**МИНОБРНАУКИ РОССИИ** Дата подписания: 13.1 Федеральное государственное бюджетное образовательное Уникальный программный ключ:<br>0b817ca911e6668abb13a5d426d39e5f1c11eabbf73943d14a4851fd36d1bg3.pdfgClLIETO Образования «Юго-Западный государственный университет» (ЮЗГУ) Документ подписан простой электронной подписью Информация о владельце: ФИО: Локтионова Оксана Геннадьевна Должность: проректор по учебной работе 0b817ca911e6668abb13a5d426d39e5f1c11eabbf73e943df4a4851fda56d089

Кафедра космического приборостроения и систем связи

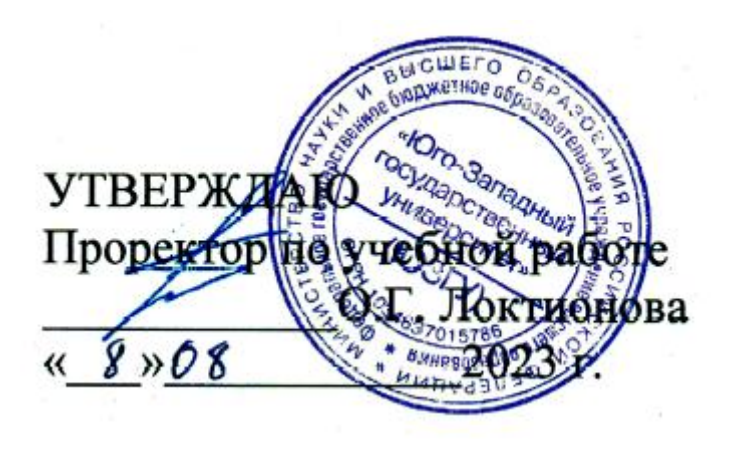

# **РАДИОПЕРЕДАЮЩИЕ И РАДИОПРИЕМНЫЕ УСТРОЙСТВА**

Методические указания по выполнению лабораторных работ для студентов, обучающихся по направлению подготовки 11.03.02 «Инфокоммуникационные технологии и системы связи» по дисциплине «Радиопередающие и радиоприемные устройства»

#### Составитель: Д.С. Коптев

#### Рецензент

Доктор технических наук, старший научный сотрудник, заведующий кафедрой космического приборостроения и систем связи *В. Г. Андронов*

**Радиопередающие и радиоприемные устройства**: методические указания по выполнению лабораторных работ / Юго-Зап. гос. ун-т; сост.: Д.С. Коптев – Курск, 2023. – 191 с.

Методические указания по выполне6нию лабораторных работ содержат краткие теоретические сведения о лабораторной установке, правила выполнения лабораторных работ, а также требования к оформлению отчета и выполнению лабораторных работ.

Методические указания соответствуют учебному плану по направлению подготовки 11.03.02 «Инфокоммуникационные технологии и системы связи», а также рабочей программе дисциплины «Радиопередающие и радиоприемные устройства».

Предназначены для студентов, обучающихся по направлению подготовки 11.03.02 «Инфокоммуникационные технологии и системы связи», заочной формы обучения.

Текст печатается в авторской редакции

Подписано в печать 08.08.2023. Формат  $60 \times 841/16$ . Усл. печ. л. 4,48. Уч.-изд. л. 4,05. Тираж 100 экз. Заказ 687. Бесплатно. Юго-Западный государственный университет. 305040, г.Курск, ул. 50 лет Октября, 94.

# **Лабораторная работа №1 по теме «Исследование LC автогенератора»**

# **1 Цель работы**

Исследовать схемы транзисторного автогенератора гармонических колебаний с трансформаторной обратной связью.

Экспериментально проверить основные положения теории самовозбуждения, стационарного и переходного режимов.

## **2 Краткая характеристика исследуемых цепей и сигналов**

В данной работе используется левая часть сменного блока АВТОГЕНЕРАТОРЫ.

Генератор LC (рисунок 1) собран на полевом транзисторе с колебательным контуром в цепи стока и трансформаторной обратной связью. Частота генерации постоянна и находится в пределах 18…24 кГц. Тумблер в цепи обратной связи (ОС) позволяет изменять знак ОС, либо вообще отключать её.

Регулятор взаимной индуктивности (М) позволяет плавно менять абсолютную величину обратной связи. Переключатель вида смещения позволяет выбрать либо регулируемое, либо автоматическое смещение на затворе полевого транзистора. Регулировка смещения производится движковым потенциометром "Есм" в правой части стенда и контролируется вольтметром, расположенным над потенциометром "ЕСм"- Левее вольтметра смещения находится миллиамперметр, который в данной работе измеряет ток стока транзистора при снятии его вольтамперной характеристики.

Тумблер ПРЕРЫВАТЕЛЬ включает электронный коммутатор (на схеме не показан), который периодически разрывает цепь обратной связи для изучения переходных процессов в автогенераторах. Гнезда КТ1 в данной работе не используются, гнезда КТ2 соединены с затвором, а КТЗ - со стоком полевого транзистора. Дифференцирующая цепь, включенная между гнездами КТЗ и КТ4, используется для получения т.н. фазовых портретов на экране осциллографа при изучении переходных процессов автогенератора.

В качестве измерительных приборов используются внутренние вольтметр переменного напряжения и диапазонный генератор гармонических колебаний, внутренние приборы постоянного тока, частотомер, анализатор спектра, осциллограф.

#### **3 Домашнее задание**

Изучите по конспекту лекций и литературе разделы по автогенераторам гармонических колебаний:

1. Курс лекций в электронном виде.

2. Радиопередающие устройства. Учебник для ВУЗов / Под редакцией В.В. Шахгильдяна – М.: Радио и связь, 2003. – 560 с.

3. Проектирование радиопередатчиков: Учебное пособие для вузов / Под редакцией В.В. Шахгильдяна – М.: Радио и связь, 2003. – 656 с.

4. Приемо-передающие радиоустройства и системы связи: учебное пособие для студентов специальности 21020165. А.С.Садомовский, - Ульяновск, УлГТУ, 2007. – 243 с.

5. Каганов В.И. Транзисторные радиопередатчики. Изд. 2-е, перераб. и доп. М. , «Энергия» 1976. 448 с. с ил.

6. Ворона В.А. Радиопередающие устройства. Основы теории и расчета: Учебное пособие для вузов. – М.: Горячая линия – Телеком. – 384 с.: ил.

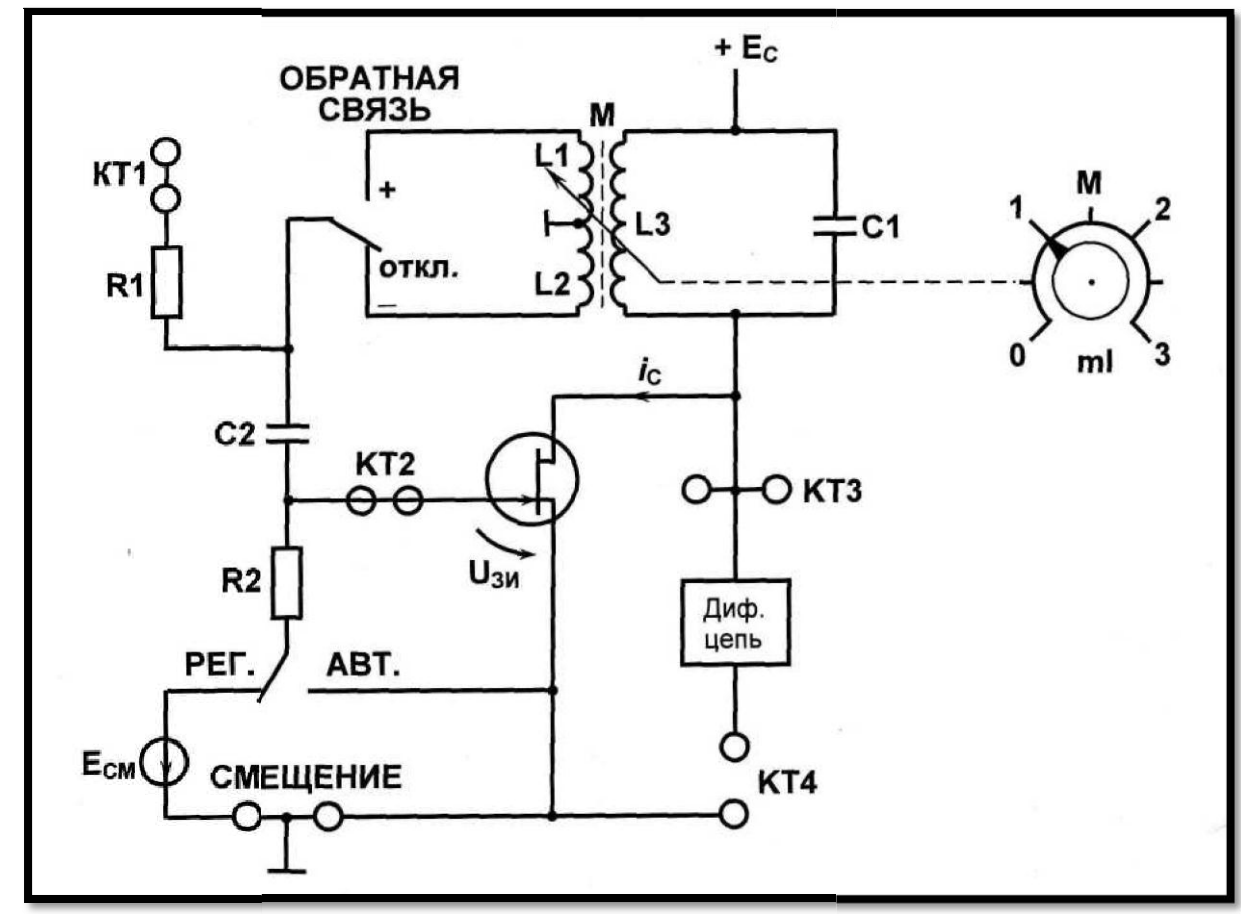

Рисунок 1 – Схема LC генератора.

# 4 Основы теории 4.1 Автогенераторы

Автогенератор - это радиотехническое устройство, предназначенное для преобразования энергии источника постоянного тока в энергию незатухающих электрических колебани і В автогенераторе, колебания воз никают без постороннего воздействия при включении источника питания.

Автогенератор можно представить как усилитель с положительной обратной с вязью (рисунок 2).

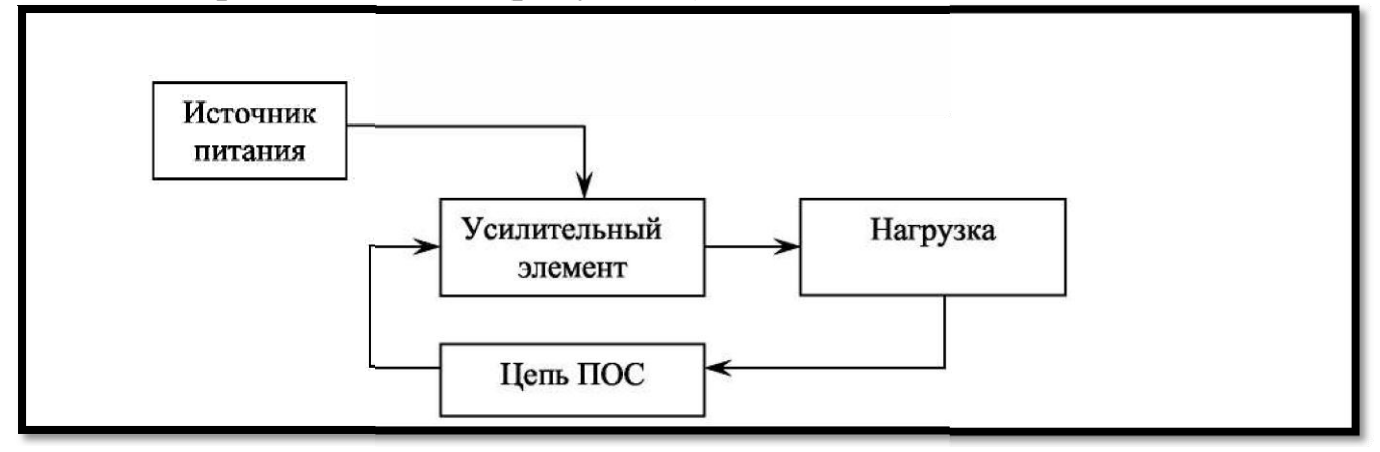

ок 2 - Расруктурная схема автогенератора

Автогенератор включает в себя следующие узлы:

- усилительный элемент (электронная лампа, транзистор, и др.);

- нагрузка усилительного элемента в автогенераторах гармонических колебаний - это, как правило, LC колеба ельный контур;

- цепь положительной обратной связи - пас ивный четырёхполюсник с коэффициентом передачи  $\beta$ <1;

- стабилизированный источник питания.

Схема транзисторного автогенератора с индуктивной обрат-ной связью представлена на (рисунок 3).

Состав схемы:

- транзистор  $T<sub>1</sub>$  - усилительный элемент;

- колебательный контур  $L_{\kappa}C_{\kappa}$  - нагрузка уси ительного элемен-Ta;

-  $L_{cs}$  – индуктивность положительной ОС;

- резисторы  $R_1$  и  $R_2$  и ёмкость  $C_1$  обеспечива т смещение на базу - транзистора;

- резистор *R<sup>э</sup>* и ёмкость *С<sup>э</sup>* обеспечивают температурную стабилизацию режима транзистора по постоянному току;

 $R$ <sup>*н*</sup> и  $C$ <sup>*н*</sup> – элементы нагрузки генератора;

*- С<sup>р</sup> −* разделительный конденсатор;

*- Сбл −* блокирует источник по переменному току.

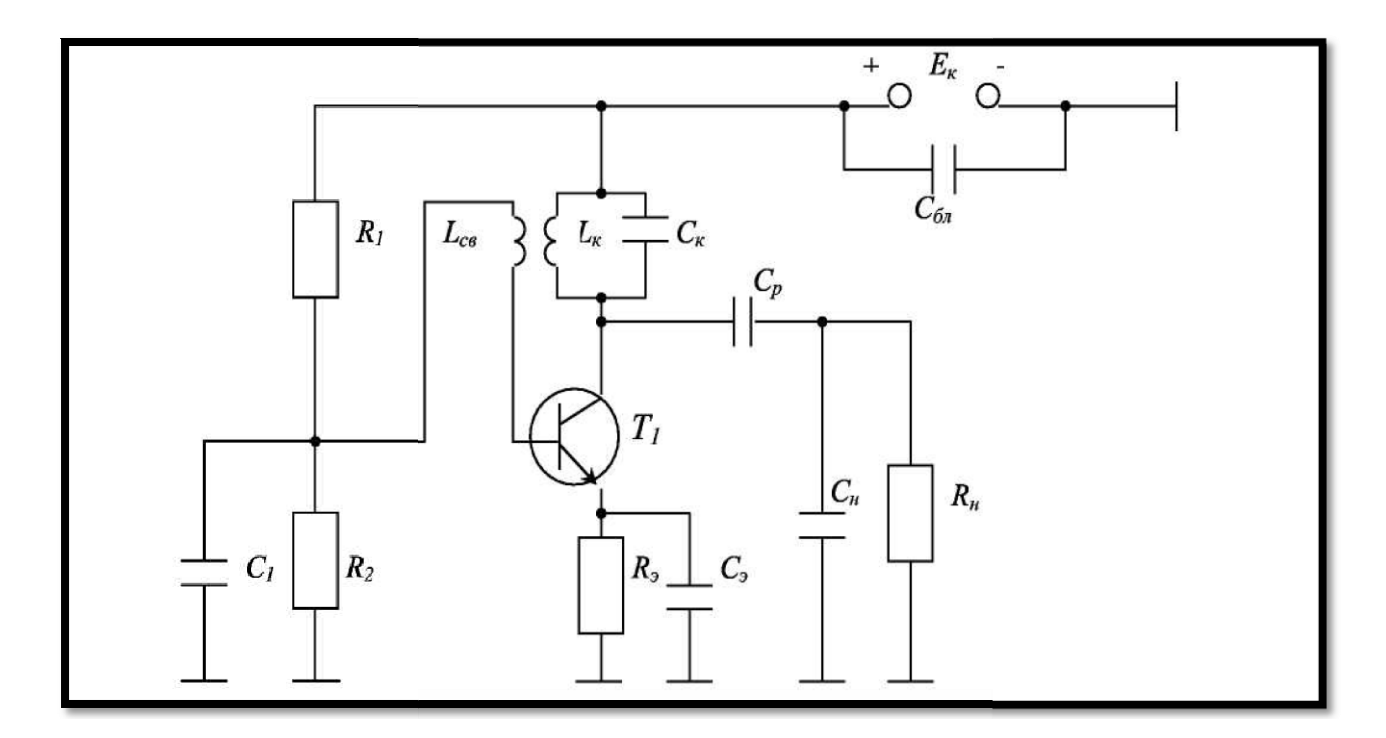

Рисунок 3 – Схема транзисторного автогенератора с индуктивной связью

# **4.2 Принцип работы автогенератора**

При включении источника питания через колебательный контур *LкC<sup>к</sup>* проходит нарастающий коллекторный ток. В результате прохождения нарастающего тока через элементы контура в нём возникают электрические колебания с частотой, определяемой параметрами контура

$$
f_0 = \frac{1}{2\pi\sqrt{L_K C_K}}.
$$

(1)

В результате взаимоиндукции на индуктивности *Lсв* возникает напряжение *Uoc.* Это напряжение управляет коллекторным током транзистора. Первая гармоника коллекторного тока, протекая по элементам контура, сообщает в контур энергию. Если вносимая энергия больше энергии потерь в контуре за период колебания, то амплитуда колебаний в контуре возрастает. С увеличением амплитуды колебаний на базе средняя крутизна рабочего участка передаточной характеристики *i = f(U )* уменьшается (рисунок 4). *k БЭ*

Затем рост амплитуды первой гармоники коллекторного тока замедляется *Im1=↓ScpUmБЭ↑.* Следовательно, замедляется и рост вносимой в колебательный контур энергии. При некоторой амплитуде колебаний энергия, вносимая в контур за период, становится равной энергии потерь в контуре. Рост амплитуды колебаний в контуре прекращается. В схеме устанавливается стационарное состояние, при котором амплитуда колебаний постоянна.

Итак, колебания в автогенераторе будут возникать и поддерживаться незатухающими при условии достаточной положительной обратной связи, т. е. напряжение с выхода (нагрузки) автогенератора должно подаваться на вход по цепи ОС в фазе с напряжением действующем на входе. Это равносильно тому, что суммарный сдвиг фаз в кольце обратной связи должен быть равен нулю или *2πк.*

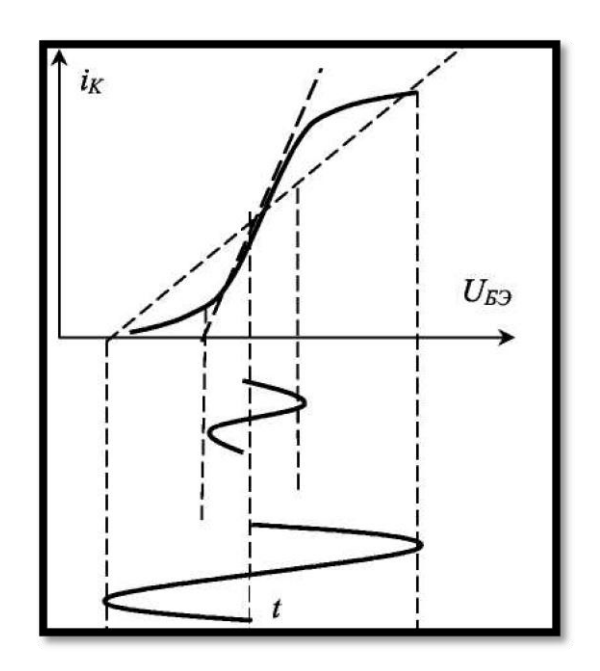

Рисунок 4 – ВАХ автогенератора

Проанализируем, как выполняются фазовые условия возбуждения в автогенераторе с индуктивной ОС. Схема усилительного элемента (рисунок 3), включённого с общим эмиттером, создаёт сдвиг фаз φус=180° . Для выполнения фазовых условий самовозбуждения АГ необходимо в цепи ОС дополнительно осуществить сдвиг по фазе на φос=180°. Это в АГ с индуктивной ОС осуществляется фазированием индуктивной ОС. Её подключают так, чтобы напряжение

 $U_{LCE}$  было противофазно напряжению на контуре, т. е. индуктивности  $L_k$  и  $L_{CB}$  должны быть включены встречно.

Для возбуждения и поддержания колебаний в АГ незатухающими, кроме фазовых условий необходимо выполнить амплитудные условия, т. е. чтобы величина энергии, доставляемая в контур по цепи ОС в течение периода была больше энергии потерь в контуре за это же время. Для выполнения амплитудных условий регулируют связь между индуктивностями  $L_k$  и  $L_{CB}$ , это осуществляется увеличением индуктивности  $L_{CB}$  и взаимным сближением  $L_k$  и  $L_{CB}$ .

Количественно амплитудные условия самовозбуждения АГ можно выразить следующим образом:

$$
K_{yc}\beta > 1, \tag{2}
$$

где  $K_{yc}$ - коэффициент усиления усилительного элемента  $K_{yc} = U_{\text{out}} / U_{\text{ext}}$ ; β- коэффициент ОС.

Другими словами, амплитудные условия можно выразить так, чтобы коэффициент передачи в кольце ОС был больше единицы.

Вывод: для возбуждения и нарастания амплитуды колебаний в необходимо одновременно  $AT$ выполнить  $\phi$ азовые условия  $\varphi_{\text{VC}} + \varphi_{\text{OC}} = 2\pi\kappa$  и амплитудные условия К $\beta > 1$ .

# 4.3 Баланс амплитуд автогенератора. Амплитуда генерируемых колебаний

Вследствие нелинейности передаточной характеристики УЭ амплитуда генерируемых колебаний прекращает свой рост, в автогенераторе наступает стационарное состояние с постоянной амплитудой. Это состояние наступает, когда усиление в кольце ОС будет равно единице:

$$
K_{yc}\beta=1.
$$
 (3)

Уравнение (3) называется уравнением баланса амплитуд. Заменим в уравнении  $K_{vc}$  его значением

 $K_{\text{vc}}$  -  $S_{\text{CP}}Z_{\text{KP}}$ ,  $(4)$ где S<sub>CP</sub> - средняя крутизна передаточной характеристики УЭ, Z<sub>KP</sub> - резонансное сопротивление контура.

Получим уравнение баланса амплитуд в виде

$$
S_{CP}\beta_{OC}Z_{KP}=1.\tag{5}
$$

Решив уравнение баланса амплитуд, мож но определить амплитуду генерируемых колебаний.

Перепишем уравнение (5) в виде

$$
S_{CP} = \frac{1}{\beta_{OC} Z_{KP}}.
$$
\n<sup>(6)</sup>

Умножив обе части уравнения на  $U_{m59}$ , получим

$$
S_{CP}U_{mE3} = \frac{1}{\beta_{OC}Z_{KP}}U_{mE3}.
$$
 (7)

 $(8)$ 

уравнения характеризует активный нелиней-Левая часть ный элемент (транзистор), т. е. энергию, вносимую в колебательный контур.

$$
I_{m1}=S_{CP}U_{mB2}.
$$

Уравнение (8) является нелинейным, т. к.  $S_{CP}$  зависит от  $U_{m5}$  и  $U_{E20}$ 

Зависимость амплитуды первой гармоники тока  $I_{m1}$  усилительного элемента от амплитуды воздействия при постоянном смещении и разомкнутой цепи ОС называется колебательной характеристикой (рисунок 5).

Правая часть уравнения (7) характеризует пассивную часть схемы автогенератора, т. е. колебательный контур и цепь ПОС.

$$
I_{m1} = \frac{1}{\beta_{oc} Z_{\kappa P}} U_{mE3} \tag{9}
$$

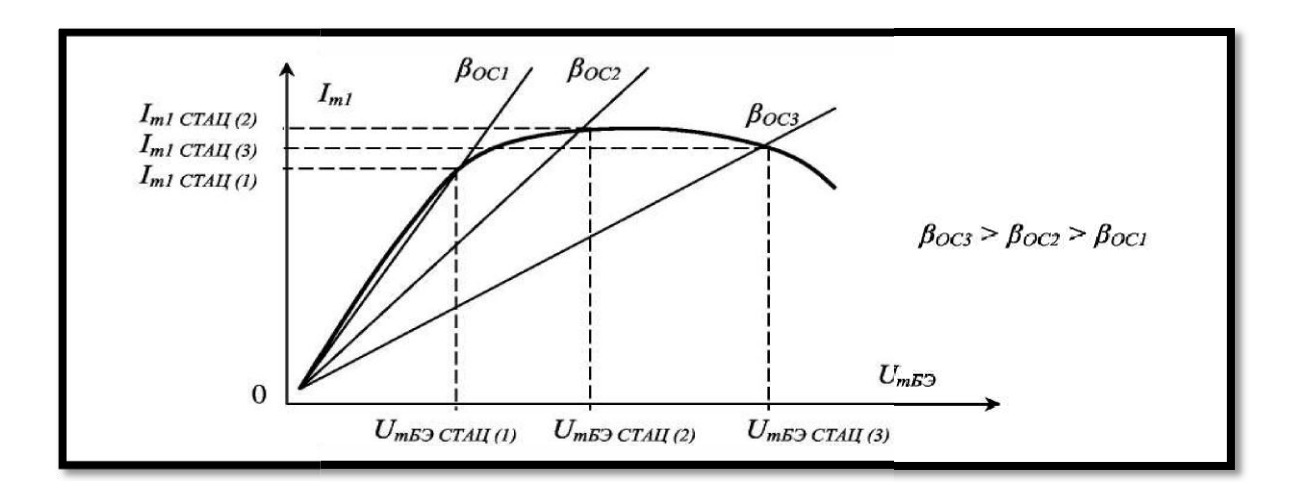

Рисунок 5 - Колебательная характеристика автогенератора

Уравнение (9) является уравнением прямой линии, угол наклона которой зависит от  $\beta_{OC}$  и сопротивления контура при резонансе  $Z_{KP} = \rho^2/R$ , которое зависит от параметров контура L, C и R. Следовательно, угол наклона при постоянном  $\beta_{OC}$  зависит от величины потерь в контуре, т. с. от его добротности. Эту пря ую называют прямой ОС (прямой нагрузки). Она при постоянном  $\beta_{OC}$  характеризует количество потерь в контуре.

Точка пересечения колебательной характеристики и прямой обратной связи даёт решение уравнения (7), т. к. определяет стационарное значение амплитуды напряжения  $U_{m53cmau}$ . и амплитуды первой гармоники тока контура  $I<sub>m</sub>$ <sub>l cmau</sub>.

Из рис.5 видно, что при изменении  $\beta_{OC}$  и  $Z_{KP}$  стационарное значение амплитуды колебаний изменяется. Колебания в автоколебательной системе возможны при условии, когда колебательная характеристика идёт вып е характеристики ОС, т. е. когда энергия колебаний, получаемая за счёт действия ПОС, больше энергии потерь в конrype.

# 4.4 Баланс фаз автогенератора. Частота генерируемых колебаний

Фазовые условия возникновения колебаний остаются неизменными и в стационарном режиме АГ.

$$
\varphi_{yc} + \varphi_{oc} = 2\pi k \tag{10}
$$

Уравнение (10) называется уравнением баланса фаз. По уравнению баланса фаз можно оценить частоту генериг уемых колебаний. Заменим в уравнении (10) сдвиг фаз в усилителе его составляющими,

$$
\varphi_{yc} = \varphi_{yc,3\pi} + \varphi_{\kappa\kappa} \tag{11}
$$

Тогда уравнение баланса фаз АГ перепишется

$$
\varphi_{\text{yC.3J}} + \varphi_{\text{KK}} + \varphi_{\text{OC}} = 2\pi k \tag{12}
$$

Так как фазы усилительного элемента и обратной связи ( $\varphi_{\nu c}$ <sub>и</sub> и  $(\varphi_{oc})$  величины постоянные и в сумме составляют  $2\pi$ , то для выполнения фазовых условий возбуждения и стационарного состояния АГ  $\varphi_{\kappa\kappa}$ должно быть равным нулю, т. е. частота генерируемых колебаний, в идеальном случае, равна частоте собственных колебаний контура  $f_0$ , т. к. только при этой частоте  $\varphi_{\kappa\kappa} = 0$  и выполняются фазовые условия возбуждения. При уходе частоты генерируемых колебаний от  $f_0$ , колебательный контур имеет реактивный характер. При  $f_r < f_0$  сопротивление контура имеет индуктивный характер, сдвиг фаз между током и напряжением в контуре положительный, если  $f_r > f_0$  сопротивление КК имеет ёмкостный характер, сдвиг фаз отрицательный (рисунок 6). Сдвиг фаз  $\varphi_{\kappa\kappa} = 0$  только при  $f_r = f_0$ . При этом сопротивление контура чисто активно и максимально.

Зависимость частоты генерируемых колебаний от сдвига фаз  $\varphi_{\scriptscriptstyle KK}$  выражается уравнением

$$
\frac{\Delta f}{f_0} = -\frac{1}{2Q} t g \varphi_{KK}
$$
\n(13)

где  $Q$  - добротность КК;

Дf- уход частоты генерируемых колебаний от fo.

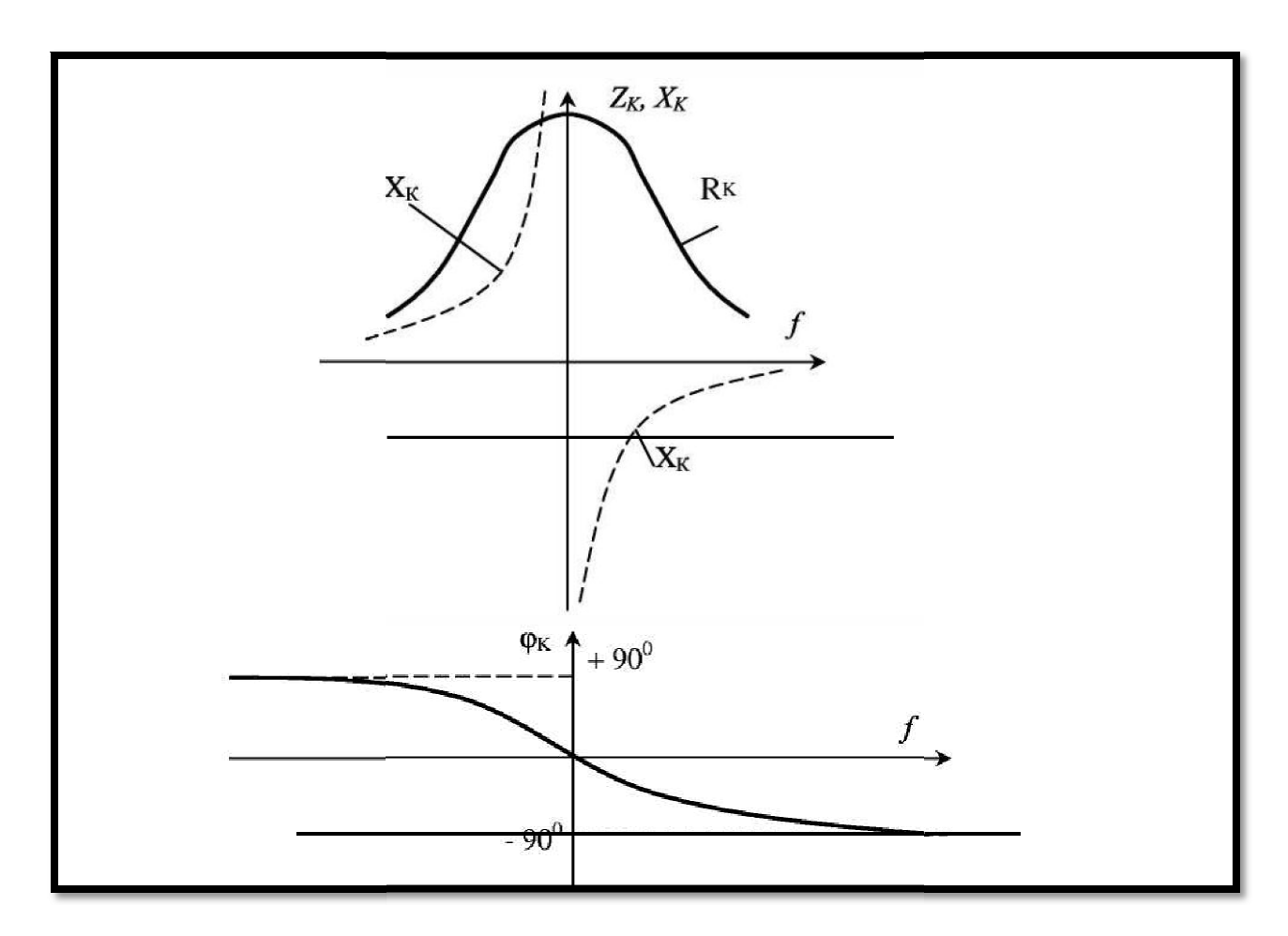

Р сунок 6 - Баланс фаз автогенератора

#### 4.5 Мягкий и жёсткий режимы автогенератора

Мягкий режим самовозбуждения АГ осуществляется при выборе начальной рабочей точки (НРТ) на участке с максимальной крутизной передаточной характеристики усилительного нелинейного элемента (НЭ) (рисунок 7). Для этого на усилительный НЭ необходимо подать соответствующее смещение: для кремниевых биполярных транзисторов  $E_{E2}=0,7-0,8$  В; для германиевых  $0,2-0,3$ В; для электронных ламп «0» В.

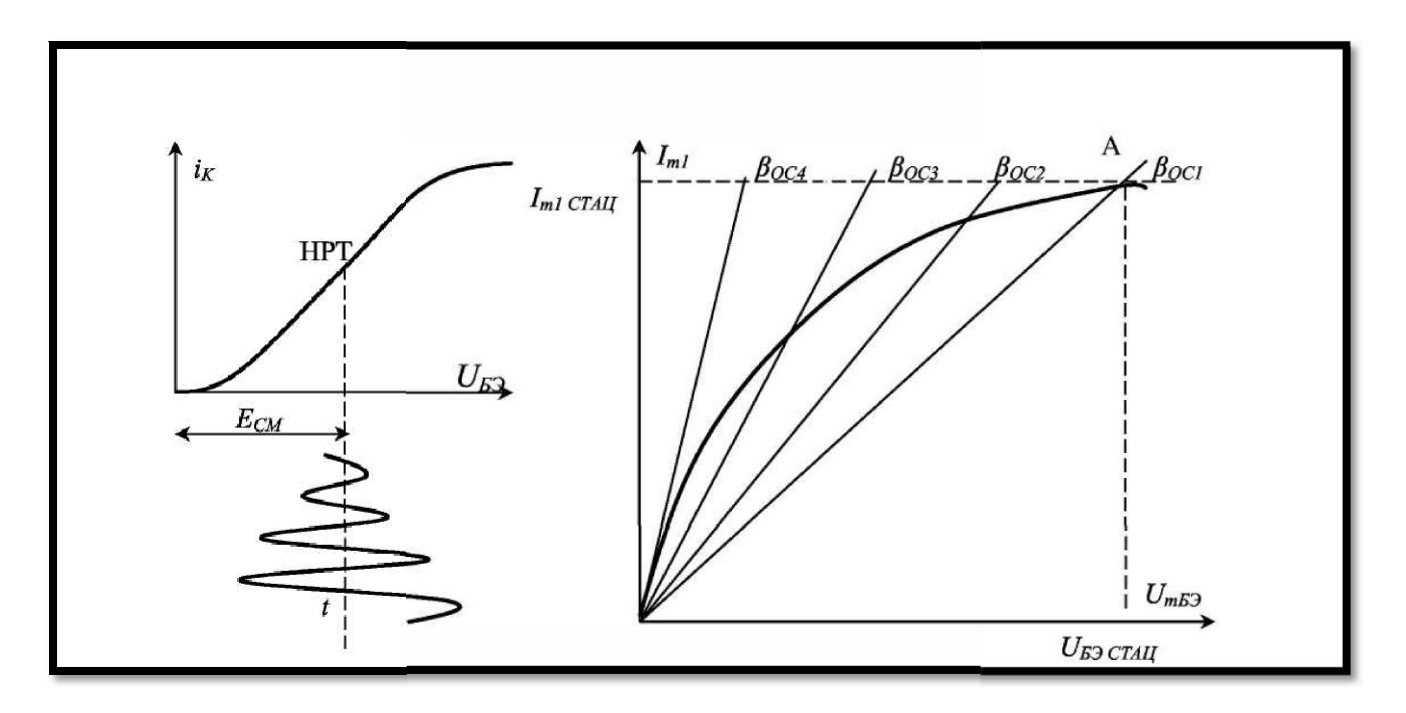

Рисунок 7 – Передаточная Рисунок 8-- График характеристика УНЭ по определению крутизны колеб. характеристики

При выборе Е РТ на участке с большой крутизной передаточния. Далее с ростом напряжения на входе усилительный элемент петеристики уменьшается (рисунок 8). При выбранном режиме и β<sub>OC1</sub> и ной характеристики, колебательная характерист ка в начальной её части (при малой амплитуде возбуждения) имее 1 большую крутизр ь равна вносимой ну, т. к. ток коллектора растёт линейно с ростом сигнала возбуждереходит в нелинейный режим, его средняя крутизна уменьшается, он переходит в режим насыщения, крутизна колебательной хараклюбые сколь угодно малые флуктуации напряжения *UmБЭ* будут возрастать до величины *UmБЭ.СТАЦ.* Причём колебания возникают легко (мягко). Правее точки А при *βОС1* колебания возникать не будут, т. к. потери больше, чем вносимая энергия. Точка А ционарному режиму АГ при *βОС1.* Энергия поте соответствует стаэнергии по цепи ОС. В генераторе устанавливаются колебания с амплитудой *Im1СТАЦ.* Если уменьшать *βОС1,* то угол наклона прямой ОС увеличится, амплитуда стационарных колебаний уменьшится, и при *βОС4* колебания исчезнут, т. к. нет общей точки пересечения пря- мой ОС с колебательной характеристикой.

Зависимость стационарной амплитуды первой гармоники тока *Im1* от коэффициента обратной связи *βОС* называется *регулировоч- ной характеристикой* (рисунок 9).

13

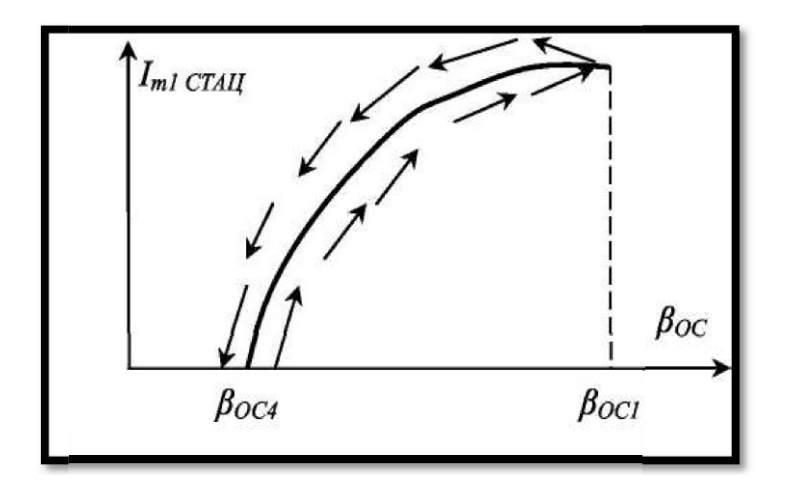

Рисунок9 – Регулировочная характеристика

е В мягком р жиме колебания возникают и срываются при одном и том же значении  $\beta_{OC}$ .

**Достоинства мягкого режима** заключаются в том, что колебания возбуждаются легко (мягко) при малом *βОС* и имеется возможность плавно регулировать амплитуду колебаний изменением  $β$ <sub>OC</sub>.

**Недостаток мягкого режима** заключается в том, что генератор работает без отсечки тока, в режиме энергетически невыгодном. На НЭ рассеивается большая мощность, он находится в тяжёлом тепловом режиме. КПД автогенератора низкий.

## **4.6 Жёсткий режим самовозбуждения АГ**

Жёсткий режим самовозбуждения АГ осуществляется при выборе НРТ усилительного элемента на участке (рисунок 10). с малой крутизной

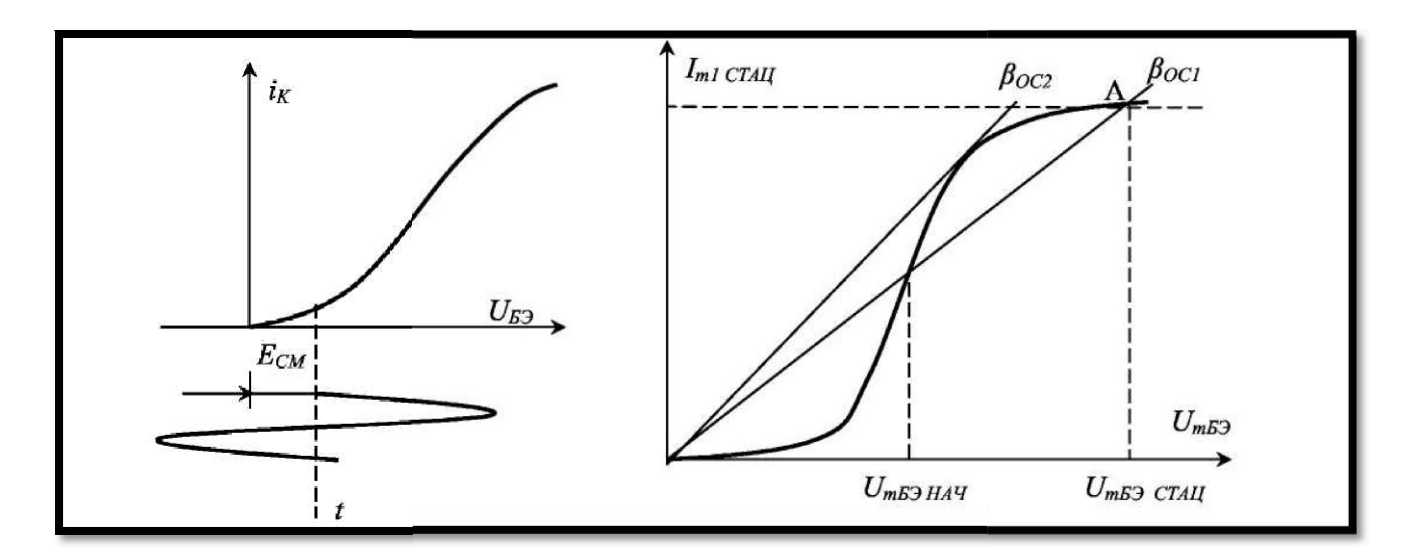

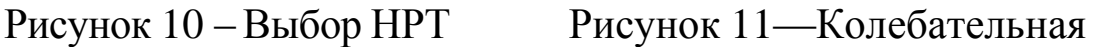

характеристика АГ

В жёстком режиме колебательная характеристика имеет начальный участок с малой крутизной (рисунок 11). Поэтому при *βОС1* колебания могут возникнуть только при внешнем возбуждении (толчке) с амплитудой большей, чем *UmБЭ* тать до точки «А» *Im1СТАЦ.. нач.,* и будут нарас-

Регулировочная характеристика при жёстком режиме отличается от мягкого режима (рисунок 12).

Возбуждение колебаний происходит при большем *βОС,* по сравнению с *βОС* срыва колебаний. При «толчке» *UmБЭнач* возбуждение колебаний осуществляется при *βОС1,* а срыв − при *βОС2.* Первоначальный толчок осуществляется за счёт возникновения колебаний в момент включения источника питания. Если толчок в момент включения источника питания меньше *UmБЭ,* колебания в АГ не возникнут.

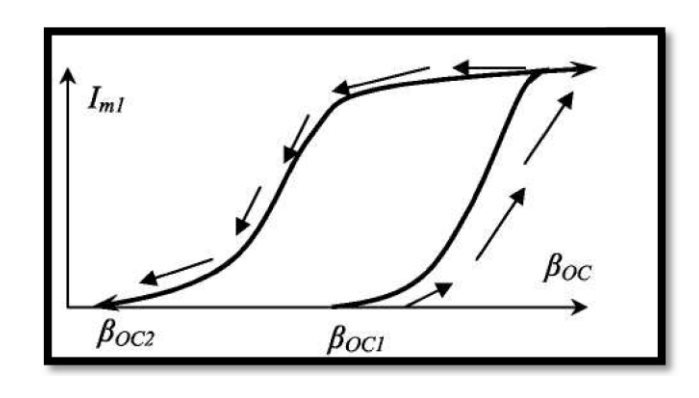

р Рисунок 12 – Регулировочная характеристика п и жестком режиме

15

Д**остоинства жесткого режима** заключают ся в том, что в жёй тока, т. е. в энерсилительный элестком режиме автогенератор работает с отсечко гетически выгодном режиме с высоким КПД. мент работает в лёгком тепловом режиме.

**ж Недостаток ёсткого режима** заключается в том, что колебание возникает тяжело (жёстко) при определённом толчке и большом *βОС,* амплитуда нарастает резко и трудно поддается регулировке.

#### **а 4.7 Автоматическое смещение в автогенер торах**

щий электрод усилительного элемента. Для того чтобы АГ возбуждался в мягком режиме, а в стационарном состоянии работал в энергетически выгодном режиме с отсечкой тока, применяют автоматическое смещение на управляю-

Начальное смещение подаётся или от отдельного источника, или через делитель *R1R<sup>2</sup>* (рисунок 13). Оно определяет НРТ на линейном участке передаточной характеристики.

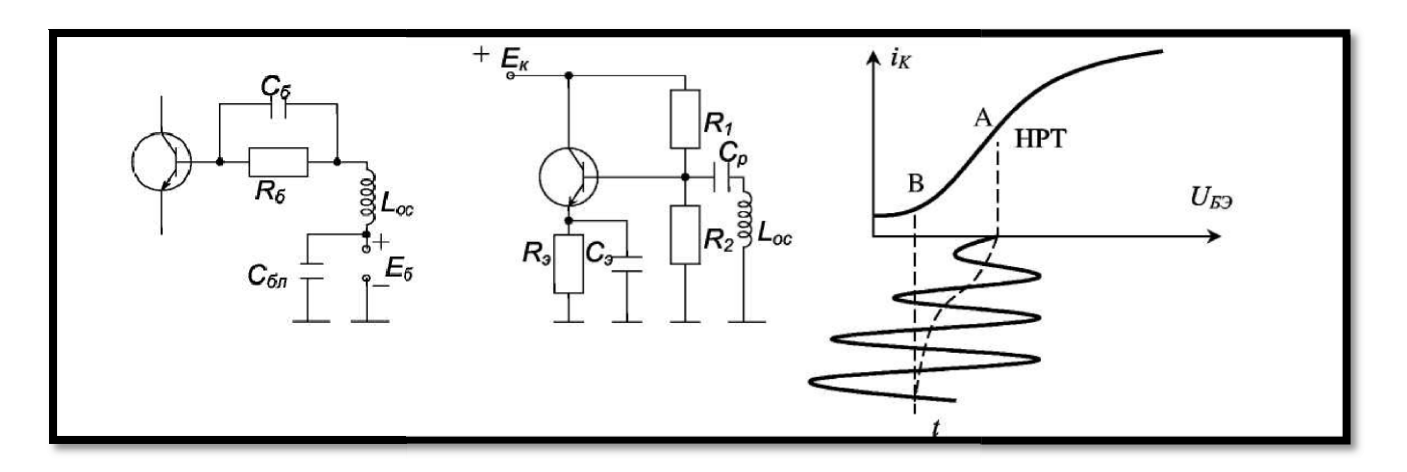

Рисунок 13 – Схемы автоматического смещения в АГ

тера. Рабочая точка смещается в точку «В», и смещение становится л яющей тока эмите стационарным, АГ работает с отсечкой тока в эн ргетически выгод-Генератор возбуждается мягко. По мере роста амплитуды колебаний возникает автоматическое смещение  $E_{E\mathfrak{O}}$  <sub>авт</sub> за счёт выпрямленного тока базы или за счёт постоянной состав ном режиме.

#### 4.8 Трёхточечные схемы автогенераторов

Если КК автогенератора подключён к активному нелинейному элементу тремя точками, то такая схема АГ называется трёхточечной (рисунок 14, 15).

Фазовые условия в транзисторной трёхточечной схеме АГ с общим эмиттером в идеальном случае выполняются тогда, когда фазы напряжений на элементах контура, подключённых к электродам, коллектору и базе, противоположны. Учитывая сдвиг фаз в идеальном транзисторе с ОЭ 180°, суммарный сдвиг фаз в кольце ОС будет 360°.

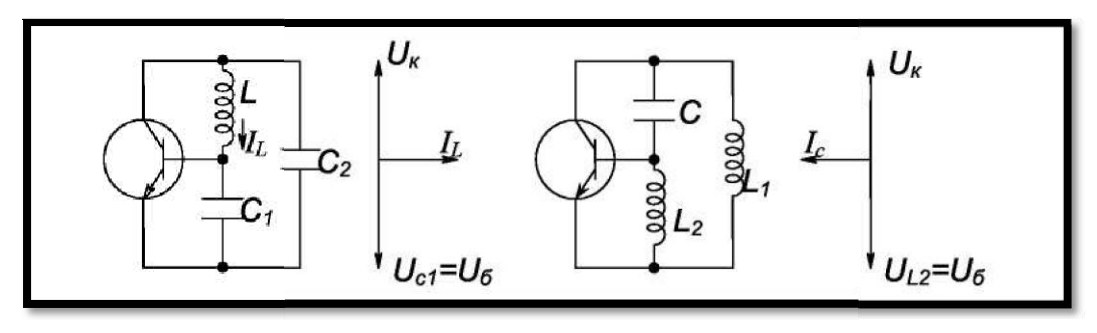

Рисунок 14

Рисунок 15

Вместе со схемами на рисунках 14,15 изображены их фазовые «портреты».

В ёмкостной трёхточечной схеме положительная ОС осуществляется за счёт ёмкостного делителя  $C_1$ ,  $C_2$ . Амглитудные условия самовозбуждения для этой схемы выполняются соотношением ёмкостей  $C_2/C_1$ , чем онс меньше, тем глубже ПОС, обычно  $C_2 \ll C_1$ . Поэтому ёмкостью  $C_2$  определяется ёмкость контура  $C_k \approx C_2$ . Частота генерируемых колебаний

$$
f_r = \frac{1}{2\pi\sqrt{L_K C_K}} = \frac{1}{2\pi\sqrt{L_K} \frac{C_1 C_2}{C_1 + C_2}} \approx \frac{1}{2\pi\sqrt{LC_2}}.
$$
\n(14)

В индуктивной трёхточечной схеме обратная связь автотрансформаторная. Амплитудные условия самовозбуждения для этой схемы выполняются отношением  $L_2/L_1$ . Чем больше это отношение,

тем глубже ПОС. Обычно  $L_1>>L_2$ . Частота генерируемых колебаний определяется выражением

$$
f_r = \frac{1}{2\pi\sqrt{(L_1 + L_2)C}}.
$$

 $(15)$ 

Правило построения трёхточечных схем заключается в следующем:

Если между коллектором и базой индуктивный характер сопротивления, то между коллектором и эмиттером, базой и эмиттером ёмкостный характер сопротивления.

Если между коллектором и базой ёмкостный характер сопротивления, то между коллектором и эмиттером, (азой и эмиттером индуктивный характер сопротивления.

В этих случаях в трёхточечных схемах АГ выполняются фазовые условия возбуж дения электрических колебаний.

Роль реактивных сопротивлений в трёхточечных схемах АГ могут выполнить параллельные колебательные контуры, на генерируемой частоте имеющие соответствующие реактивности (рисунок 16).

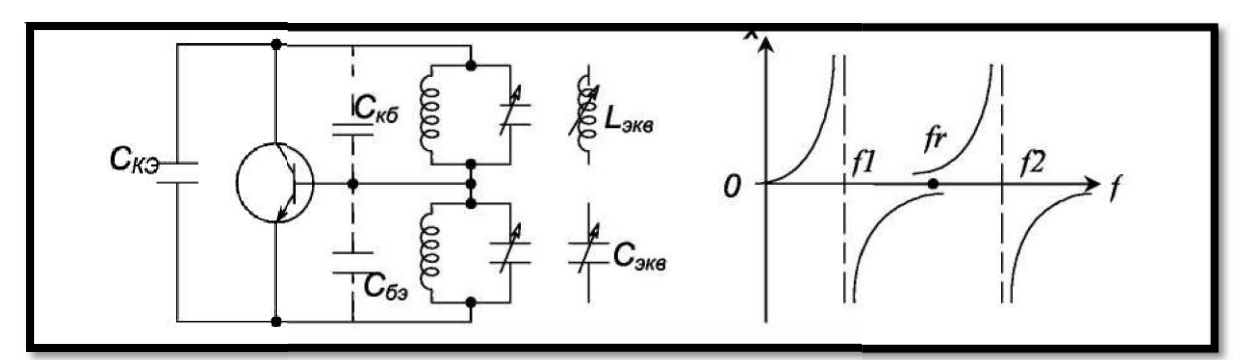

# Рисунок 16 - Схемы реактивных сопротивлений в трехточечных схемах

 $C_{\frac{3}{KB}}$ ,  $\frac{3}{CS}$ , поэтому межэлектродная емкость  $C_{K}$  определяет ёмкость контура. Коэф фициент обратной связи

$$
\beta_{oc} = \frac{C_{K3}}{C_{3KB}}
$$

Итак, настройкой базового контура определяются амплитудные условия самовозбуждения и мощность АГ. Настройкой коллек-

Такие схемы используются обычно в УКВ автогенераторах и выполняются они как емкостные трёхточечные схемы.

Следует иметь в виду, что в транзисторных АГ  $\varphi_{\text{yc37}}\neq180\bullet\Pi$ оэтому для выполнения фазовых условий  $\varphi_{yca} + \varphi_{\kappa\kappa} + \varphi_{oc} = 2\pi\kappa$ , фазовый сдвиг в колебательном контуре должен отличатся от нуля  $\varphi_{KK} \neq$ 0. Поэтому частота генерируемых колебаний отличается от частоты собственных колебаний колебательного к снтура, и тем больше, чем больше от личается  $\varphi_{yc37}$  от 180° и чем ху е добротность КК, т. е. чем меньше крутизна его фазочастотной характеристики (рисунок17).

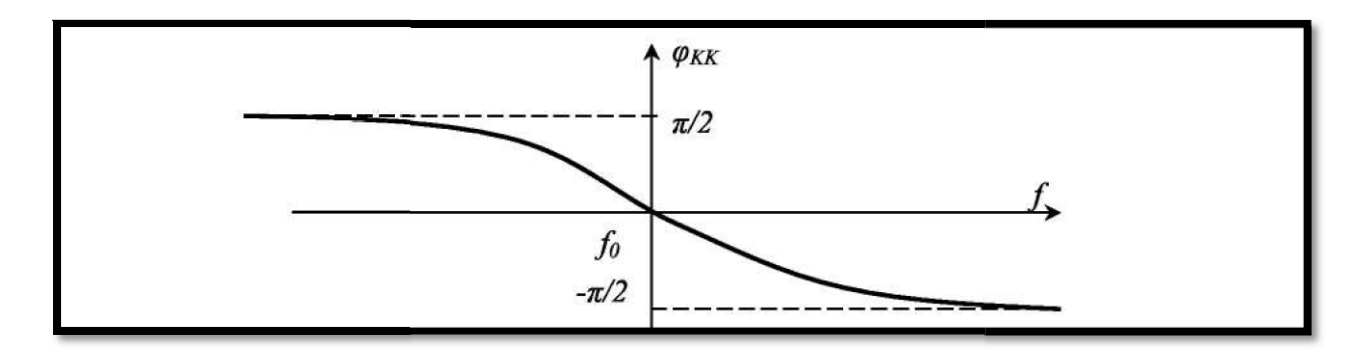

Рисунок 17 - Фазочастотная характеристика АГ

Величину ухода частоты ∆f от частоты собс твенных колебаний контурам  $f_0$  можно определить из выражения

$$
\frac{\Delta f}{f_0} = -\frac{1}{2Q} t g \varphi_{KK} \tag{16}
$$

## 4.9 Практические схемы транзисторных автогенераторов

Характеристика схемы (рисунок 18).

Транзисторный диапазонный автогенератор собран по трёхточечной схеме с автотрансформаторной ОС, с комбинированным напряжением смещения на базе: от источника  $E_K$  через делитель  $R_1R_2$ и автоматическое смещение за счет  $I_{K0}$ , создаваемое на резисторе  $R_{3}$ . Питание коллекторной цепи последовательное через колебательный контур. Включение КК в нагрузку не полное, что уменьшает влияние нагрузки на частоту АГ

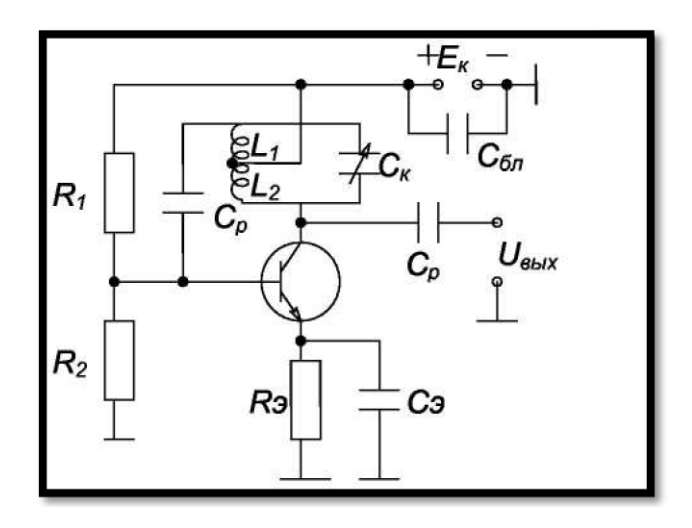

Рисунок 18 – Схема транзисторного автогенератора

$$
\beta_{OC} = \frac{L_1}{L_1 + L_2}; \qquad f_r \approx \frac{1}{2\pi\sqrt{(L_1 + L_2)C_K}}
$$
(17)

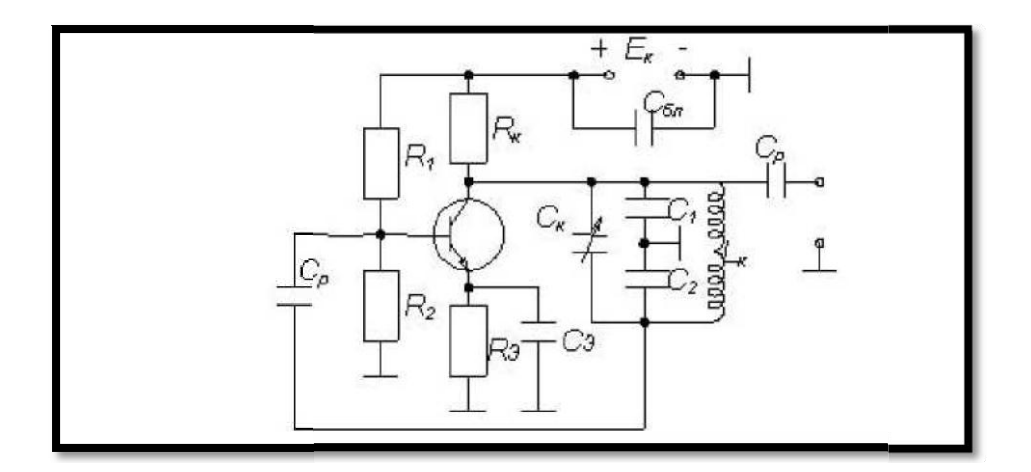

Рисунок 19 - Схема транзисторного автогенератора

Характеристика схемы (рисунок19).

Транзисторный диапазонный АГ собран по трёхточечной схеме с ёмкостной ОС, с комбинированным напряжением смещения на базе, с параллельной схемой питания коллектора, неполным включением контура в цепь нагрузки.

$$
\beta_{oc} = \frac{\frac{C_1 C_2}{C_1 + C_2}}{C_2}; \quad f_r = \frac{1}{2\pi \sqrt{\left(\frac{C_1 C_2}{C_1 + C_2} + C_K\right) L_K}}.
$$
\n(18)

#### **5 Лабораторное задание**

1. Исследуйте «мягкий» и «жесткий» режимы самовозбуждения генератора.

2. Постройте амплитудные характеристики стационарного режима при разных смещениях.

3. Получите колебательные характеристики резонансного усилителя без обратной связи.

4. Наблюдайт к колебания в стационарном и переходном режимах.

#### **6 Методические указания**

#### **ж 6.1 Исследовать «мягкий» и «жесткий» ре имы самовозбуждения генератора.**

6.1.1 Снятие вольтамперной характеристики (ВАХ) полевого транзистора производится с помощью внутренних источников и измерительных приборов.

Убедиться в том, что:

отключена (тумблег ОС в среднем положении); прерыватель отклю-- все внешние провода отключены от генератора; обратная связь чен;

- тумблер вида смещения - в положении РЕГ. (регулируемое). Подготовить таблицу ВАХ (табл. 1).

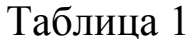

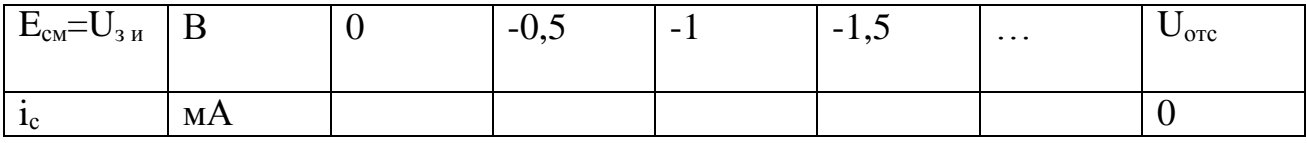

Последовательно устанавливая значения Е<sub>см</sub> из таблицы ручкой «Есм», измерить и внести в таблицу значения тока стока. (Для включения индикатора Е<sub>см</sub> переведите частотомер в правой части стенда в положение ГВЧ)

Построить график ВАХ  $i_c = \varphi_1(\text{U}3\text{u})$ 

6.1.2 Работа генератора в «мягком» режиме.

Включить тумблером положительную обратную связь. Ручку «М» регулировки величины обратной связи установить в крайнее левое положение (М=0). Подключить к выходу генератора (гнездо КТЗ) осциллограф и вольтметр переменного напряжения.

По графику ВАХ определить  $E_{cm}$ , соответствующее середине линейного участка ВАХ. Установить это значение регулятором смещения стенда.

6.1.3 Плавно увеличивая взаимную индуктивность ручкой «М», добиться появления генерации (по вольтметру или осциллографу). Уменьшить М, добиваясь минимальных устойчивых колебаний (не более 0,5 В). Затем с помощью регулятора  $E_{cm}$  найти такое смещение, при котором выходное напряжение генератора станет максимальным. Далее регулятором «М» добиться прекращения колебаний. Таким образом, определено смещение «мягкого» режима Е<sub>сми</sub> и критическое значение величины обратной связи M<sub>кp1</sub>, которые следует внести в таблицу 2.

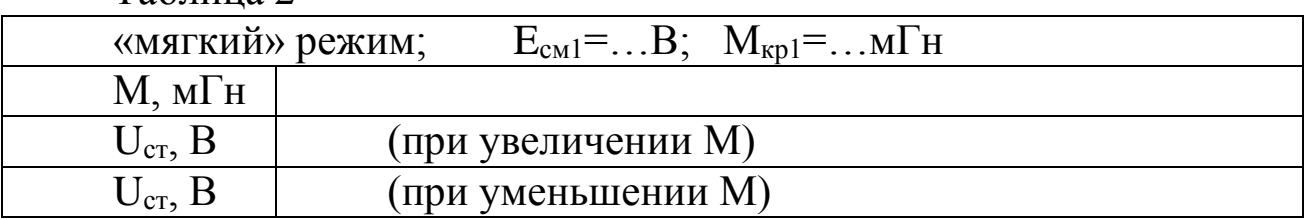

Таблина 2

#### Таблица 3

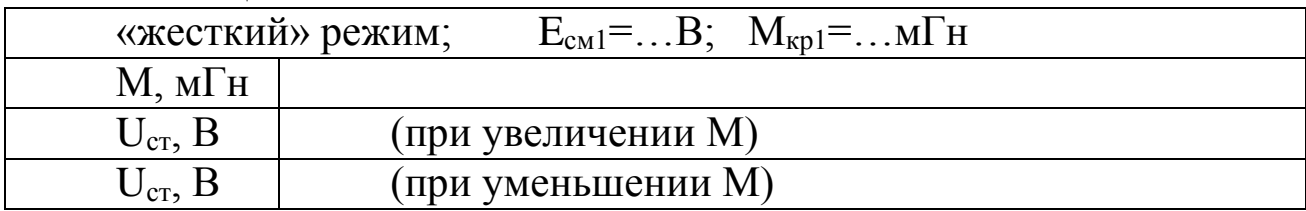

Устанавливая ряд значений М, измерять U<sub>CT</sub> и результаты вносить в таблицу, причем обе строки U<sub>CT</sub> снимать при одних и тех же значениях М.

По данным таблицы построить график  $U_{CT} = \varphi_2(M)$ .

6.1.4 Убедившись в наличии генерации, определить частоту генерируемых колебаний по осциллографу (измерить период с учетом цены деления переключателя развертки) или по шкале анализатора спектра.

6.1.5 Работа генератора в «жестком» режиме.

Выберите предварительное положение рабочей точки на нижнем изгибе ВАХ и установите соответствующее смещение. Регулируя «М», убедитесь, что при некотором M=M<sub>кp1</sub> происходит скачкообразное возникновение колебаний, а при некотором M=M<sub>кр2</sub> - срыв колебаний. (M<sub>кр2</sub> < M<sub>кр1</sub>). Если колебания вообще не возникают - немного уменьшить абсолютное значение смещения | Есм |, а если  $M_{KP1}$  и  $M_{DK2}$  различаются незначительно - соответственно увеличить | Есм |. Путем нескольких таких проб найти Есм2 «жесткого» режима, при котором М<sub>кр1</sub> и М<sub>кр2</sub> существенно различаются; внести это значение в таблицу 3 подобную таблице 2 (с добавлением значения Мкр2). После окончательного выбора Есм2 до полного заполнения таблицы 3 трогать ручку «Е<sub>см</sub>» не рекомендуется. После завершения таблицы строятся графики  $U_{CT} = \varphi_2(M)$  для «жесткого» режима.

6.1.6 По указанию преподавателя повторить п.6.1.3 для автоматического смещения; при этом переключатель вида смещения - в положение АВТ.

# 6.2 Построить амплитудные характеристики стационарного режима при разных смещениях

По результатам п.6.1 построить амплитудные характеристики стационарного режима при разных смещениях.

# 6.3 Получить колебательные характеристики резонансного усилителя без обратной связи.

6.3.1 Отключить обратную связь. Соединить вход резонансного усилительного каскада без обратной связи (гнездо КТ2) с диапазонным генератором стенда (в блоке ИСТОЧНИКИ СИГНАЛОВ). К выходу (гнезда КТЗ) подключить осциллограф и вольтметр переменного напряжения. Установить частоту генератора около 20 к $\Gamma$ ц, выходное напряжение  $\sim 0.1B$ .

6.3.2 Определить частоту резонанса LC контура путем плавной перестройки частоты генератора в пределах 18...24 кГц. Достижение резонанса фиксируется по максимуму выходного напряжения (гнезда КТ4). Значение f<sub>neз</sub> ввести в табл. 4.

6.3.3 Установив смещение «смещение» режима  $E_{cm1}$  (а затем и  $E_{cm2}$ для «жесткого»), снять зависимость  $U_{B\nu x} = \varphi_3(U_{Bx})$  на резонансной частоте. В качестве минимального значения принять U<sub>вхмин</sub>= 0,1 В. Результаты измерений дать в виде первых двух строк таблицы 4.

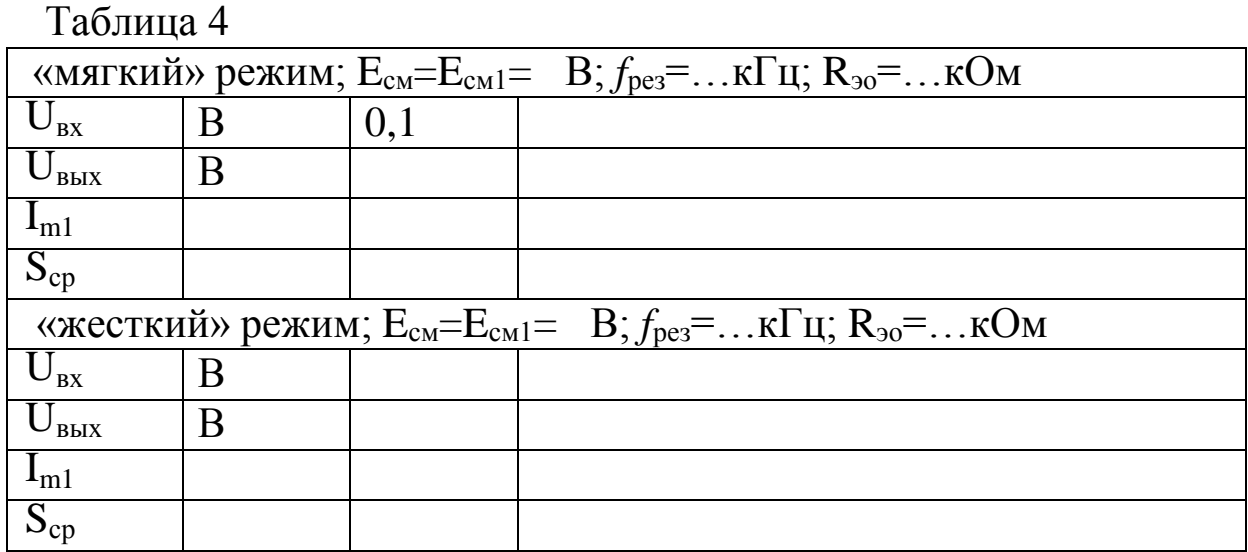

Напомним, что средняя крутизна

 $S_{cp} = \frac{I_I}{U}$ - отношение действующих значении первой гармоники

тока стока и входного напряжения.

$$
I_{F} \stackrel{U_{_{\rm \scriptscriptstyle BbX}}}{R_{_{\rm \scriptscriptstyle 90}}},
$$

где R<sub>30</sub> - резонансное сопротивление контура; его можно найти через коэффициент усиления, определенный для линейного ре- жима усиления (когда  $U_{\text{bx}} = U_{\text{ax}_{\text{MH}}} = 0.1B$ ).

$$
K = \frac{U_{\text{max}}}{U_{\text{ex}}} = S_{\text{pr}} \mathbf{R}_{30};
$$

Определив крутизну S<sub>PT</sub> в мА/В, и, пользуясь графиком ВАХ для Е<sub>см1</sub> («мягкий» режим), найдем R<sub>30</sub>

$$
R_{\scriptscriptstyle{30}} = \frac{U_{\scriptscriptstyle{\text{BbX}}}}{U_{\scriptscriptstyle{\text{eX}}}\mathcal{S}_{\scriptscriptstyle{\text{PT}}}} \big[\text{KOM}\big].
$$

Используя полученные формулы, заполнить последние две стоки таблицы 4. 3.4. Повторить п.2.3 для «жесткого» режима ( $E_{cm2}$ ), сохраняя найденное значение Rэо

6.3.5 По указанию преподавателя повторить исследования для автоматического смещения.

# **6.4 Наблюдать колебания в стационарном и переходном режимах.**

6.4.1 Восстановить схему генератора, отключив приборы от гнезда КТ2, включить положительную обратную связь. Включить ПРЕРЫВАТЕЛЬ. Осциллограф подключается к выходу (гнезда КТЗ). Наблюдать осциллограмму переходного процесса в одном из режимов (по указанию преподавателя), отрегулировав значение «М» так, чтобы четко просматривался процесс нарастания и спада колебаний.

6.4.2 Для получения «фазового портрета» соединить гнездо КТЗ со входом X, а гнездо КТ4 со входом Y осциллографа. Развертка отключается. Подобрать масштабы изображения по вертикали и горизонтали так, чтобы оно размещалось в пределах экрана осциллографа.

# **7 Требования к оформлению отчёта по выполнению лабораторной работы**

Отчёт должен быть оформлен с помощью редактора MS Word, версии 97 и выше (.doc, .rtf).

Параметры страницы:

- верхнее поле- 2 см;
- нижнее поле- 2 см;
- левое поле- 2 см;
- правое поле- 1 см;
- переплет- 0 см;
- размер бумаги А4;
- различать колонтитулы первой страницы.

Шрифт текста Times New Roman, 14 пунктов, через 1,5 интервала, выравнивание по ширине, первая строка с отступом 1,5 см. Номер страницы внизу, по центру, 14 пунктов.

Несложные формулы должны быть набраны с клавиатуры и с использованием команды «Вставка→Символ». Сложные формулы должны быть набраны в редакторе MathType 6.0 Equation.

Отчёт по лабораторной работе должен содержать:

- название предмета, номер и название лабораторной работы;
- фамилию и инициалы автора, номер группы;
- фамилию и инициалы преподавателя;
- цель работы;
- перечень используемого оборудования;
- последовательность действий проведения исследований;
- вывод о проделанной работе;
- дату выполнения и личную подпись.

Результаты различных измерений необходимо представить в виде нескольких самостоятельных таблиц и графиков. Каждая таблица и каждый график должны иметь свой заголовок и исходные данные эксперимента.

При выполнении численных расчетов надо записать формулу определяемой величины, сделать соответственную численную подстановку и произвести вычисления.

# **8 Контрольные вопросы**

- 1. Изобразить обобщенную схему автогенератора.
- 2. Сформулируйте критерии устойчивости.
- 3. Баланс фаз и баланс амплитуд на примере изучаемой цепи.
- 4. Какие колебания дают начало процессу самовозбуждения?
- 5. Какова роль усилительного элемента в схеме автогенератора?
- 6. Какова роль обратной связи?
- 7. Какова роль нелинейного элемента?
- 8. От чего зависит частота генерации?
- 9. От чего зависит форма колебаний?
- 10. В чем суть квазилинейного метода?
- 11. Как получить зависимость  $S_{CP}$  от амплитуды?
- 12. Особенности «мягкого» режима.
- 13. Особенности «жесткого» режима.
- 14. Принцип действия автоматического смещения.
- 15. Что такое колебательная характеристика?
- 16. Изобразите схему трехточечного автогенератора.

# **Лабораторная работа №2 по теме «Исследование синтезаторов частоты»**

## **1 Цель работы**

Изучить принципы построения в возбудителях передатчиков, экспериментально исследовать синтезатор частоты с импульснофазовым компаратором.

# **2 Краткая характеристика исследуемых цепей и сигналов**

Исследуемый макет (рисунок 1) представляет собой синтезатор частоты с импульсно-фазовой автоподстройкой частоты. Структурная схема синтезатора частоты (рисунок 2) включает в себя:

- кварцевый опорный (эталонный) генератор (ОГ) частотой 500 кГц;

- делитель частоты с фиксированным коэффициентом деления М (ДФКД);

- генератор, управляемый напряжением, ГУН;

- делитель частоты с переменным коэффициентом деления N (ДПКД);

- импульсный фазовый компаратор (ИФК), являющийся основным звеном кольца фазовой автоподстройки частоты;

- фильтр низкой частоты (ФНЧ) с устройством запоминания уровня управляющего напряжения.

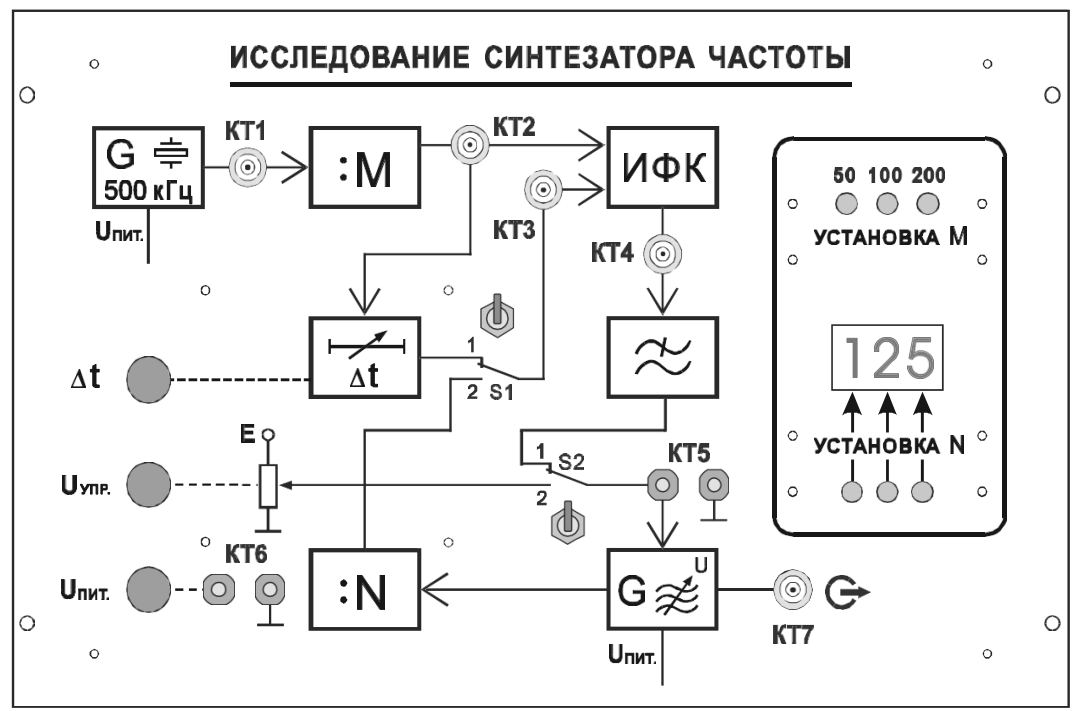

Рис.1. Лицевая панель сменного блока "Синтезатор частоты"

К дополнительным устройствам относится регулируемый источник управляющего напряжения «Uупр».

Напряжение питания ОГ и ГУН изменяется в небольших пределах с помощью переменного резистора «U<sub>ПИТ</sub>».

Коэффициент деления М может принимать значения 50, 100, 200 и определяет шаг сетки частот. Изменение коэффициента деления осуществляется кнопочным переключателем «УСТАНОВКА  $M_{\rm H}$ 

Таким образом, в лабораторном макете могут быть получены три сетки частот с шагом 10 кГц, 5 кГц и 2,5 кГц соответственно.

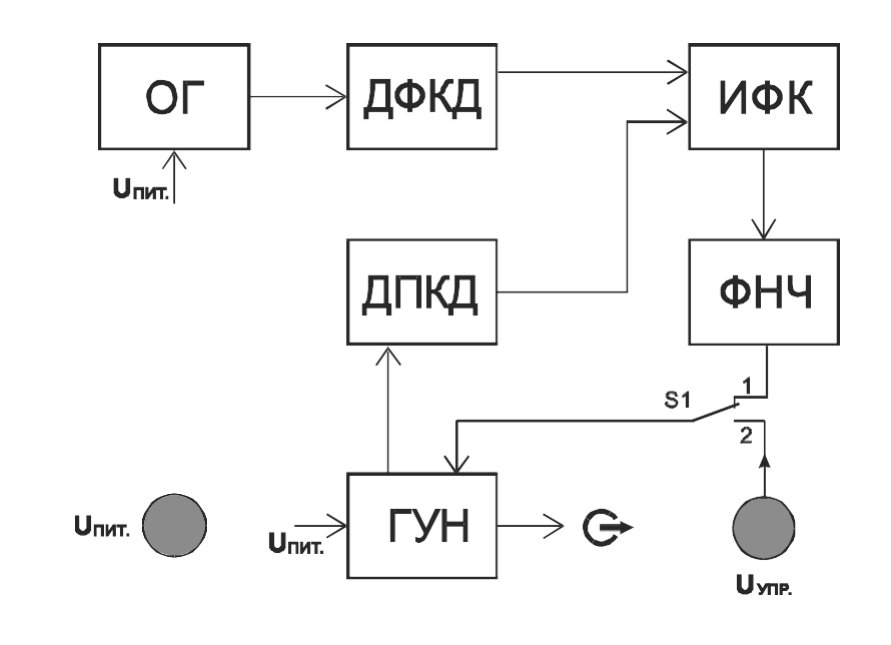

Рисунок 2 - Структурная схема синтезатора частоты

Коэффициент деления N высвечивается трехразрядным индикатором и может принимать значения от 20 до 999. Изменение коэффициента деления N осуществляется подачей кодированной команды от устройства управления поразрядно кнопочным переключателем «УСТАНОВКА N».

В стационарном режиме работы синтезатора

$$
f_{\rm O\Gamma}/M{=}f_{\Gamma{\rm YH}}/N,
$$

а фазовый сдвиг между колебаниями на входе ИФК постоянен. Последний термин по отношению к импульсным последовательностям следует трактовать как разность фаз между их первыми гармоникаMH.

Для смены рабочей частоты на соседнюю в сетке частот достаточно изменить значение N на единицу.

Выполнение лабораторной работы предполагает использование помимо лабораторной установки двухлучевого (двухканального) осциллографа.

# 3 Домашнее задание

Изучите по конспекту лекций и литературе разделы по синтезаторам частоты:

1. Курс лекций в электронном виде.

2. Радиопередающие устройства. Учебник для ВУЗов / Под редакцией В.В. Шахгильдяна - М.: Радио и связь, 2003. - 560 с.

3. Проектирование радиопередатчиков: Учебное пособие для вузов / Под редакцией В.В. Шахгильдяна – М.: Радио и связь, 2003. – 656  $\mathbf{C}$ .

4. Приемо-передающие радиоустройства и системы связи: учебстудентов 21020165. пособие ЛЛЯ специальности **HOe** А.С.Садомовский, - Ульяновск, УлГТУ, 2007. - 243 с.

5. Каганов В.И. Транзисторные радиопередатчики. Изд. 2-е, перераб. и доп. М., «Энергия» 1976. 448 с. с ил.

6. Ворона В.А. Радиопередающие устройства. Основы теории и расчета: Учебное пособие для вузов. - М.: Горячая линия - Телеком. -384 с. ил.

# 4 Основы теории 4.1 Общие принципы построения синтезаторов частот

Практические схемы синтезаторов частот (СЧ) весьма разнообразны. Несмотря на это разнообразие, можно отметить общие принципы, лежащие в основе построения современных синтезаторов:

- все синтезаторы основаны на использовании одного высокостабильного опорного колебания с некоторой частотой  $f_0$ , источником которого обычно является опорный кварцевый генератор  $(O\Gamma);$ 

- синтез множества частот осуществляется широким использованием делителей (ДЧ), умножителей (УЧ) и преобразователей частоты (ПЧ), обеспечивающих использование одного опорного

колебания для формирования сетки частот;

- обеспечение синтезаторами частот декадной установки частоты возбудителя.

По методу формирования выходных колебаний синтеза- торы подразделяются на две группы: выполненные по методу пря- мого (пассивного) синтеза и выполненные по методу косвенного (активного) синтеза.

К первой группе относятся синтезаторы, в которых выходные колебания формируются путём деления и умножения частоты опорного генератора с последующим сложением и вычитанием частот, полученных в результате деления и умножения.

Ко второй группе относятся синтезаторы, формирующие выходные колебания в диапазонном автогенераторе (АГ) гармонических колебаний с параметрической стабилизацией частоты, нестабильность которого устраняется системой автоматической подстройки частоты (АПЧ) по эталонным (высокостабильным) частотам.

Синтезаторы обоих групп могут быть выполнены с использованием аналоговой или цифровой элементной базы.

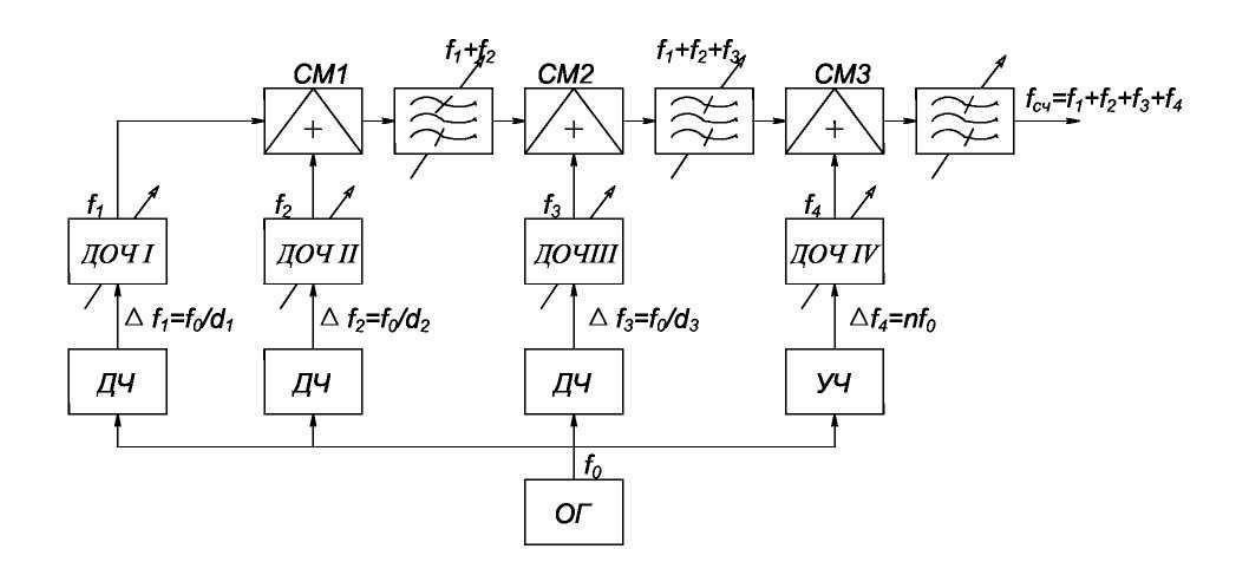

# **4.2 Синтезаторы, выполненные по методу прямого синтеза**

Рисунок 3 – Синтезатор, выполненный по методу прямого синтеза

Высокостабильный кварцевый генератор ОГ (рисунок 3) формирует колебания с частотой *f0,* которые поступают на делители и умножители частоты ДЧ и УЧ. Делители частоты понижают частоту ОГ  $f_0$  в целое число раз (d), а умножители частоты увеличивают её в целое число раз (к). Частоты, полученные в результате деле-ния и умножения частоты опорного генератора  $(f_0)$ , используются для формирования опорных частот в специальных устройствах, которые называют датчиками опорных частот ДОЧ. Общее количество датчиков опорных частот в синтезаторе частот СЧ зависит от диапазона формируемых синтезатором частот и интервала между соседними частотами: чем шире диапазон частот СЧ и меньше интервал, тем больше количество ДОЧ требуется. При декадной установке частоты каждый ДОЧ формирует десять опорных частот с определённым интервалом между соседними частотами. Общее количество необходимых датчиков определяется количеством цифр (разрядов) в записи максимальной частоты синтезатора. Например, максимальная частота синтезатора, формирующего сетку частот с интервалом  $\Delta f=1 \text{k} \Gamma \text{k}$ , 5М $\Gamma \text{k} = 5000 \text{ k} \Gamma \text{k}$ , т. е. содержит четыре разряда. Поэтому синтезатор должен иметь четыре датчика опорных частот: ДОЧ I, формирующий десять частот с интервалом  $\Delta f_l$ =1кГц, ДОЧ II - десять частот с интервалом  $\Delta f_2 = 10 \Delta f_1 = 10 \text{ kT}$ ц, ДОЧ III - десять частот с интервалом  $\Delta f_3 = 10 \Delta f_2 = 100 \text{ kT}$ ц, ДОЧ IV формирует частоты с интервалом  $\Delta f_4 = 10 \Delta f_3 = 1000 \text{ kT}$  ц=1МГц. Количество опорных частот с интервалом 1 МГц в данном примере только пять.

Опорные частоты, сформированные в датчиках, подаются на смесители. Полосовые переключаемые фильтры, включённые на выходе смесителей, выделяют в данном примере суммарную частоту: на выходе первого  $f_1+f_2$ , на выходе второго  $f_1+f_2+f_3$ , на выходе третьего  $f_1+f_2+f_3+f_4$ .

Частота на выходе возбудителя при декадной установке определяется положениями переключателей каждой декады.

Относительная нестабильность частоты на выходе синтезатора равна нестабильности ОГ. Недостатком такого типа синтезаторов является наличие на его выходе большого числа комбинационных частот, что объясняется широким использованием смесителей.

# 4.3 Синтезаторы частот, построенные по методу косвенного синтеза

В синтезаторах, выполненных по методу косвенного синтеза, источником выходных колебаний является диапазонный автогенератор гармонических колебаний, автоматически подстраиваемый по высокостабильным частотам, формируемым в блоке опорных частот БОЧ.

Суть автоматической подстройки частоты АПЧ состоит в том, что колебания автогенератора с помощью высокостабильных частот преобразуются к некоторой постоянной частоте *fАПЧ,* которая сравнивается с эталонным значением частоты. В случае несовпадения сравниваемых частот формируется управляющее напряжение, которое подается на управляемый реактивный элемент и изменяет величину его реактивности (ёмкости или индуктивности). Управляемые реактивные элементы включаются в контур, определяющий частоту АГ. Частота АГ изменяется до тех пор, пока *fАПЧ* не приблизится к эталонной частоте с достаточно малой остаточной расстройкой.

В зависимости от устройства сравнения все системы АПЧ можно разделить на три вида:

- системы с частотной автоподстройкой частоты ЧАП, в которой в качестве сравнивающего устройства используются частотные детекторы ЧД;

- системы с фазовой автоподстройкой частоты ФАП, использующие в качестве сравнивающего устройства фазовые детекторы ФД;

- системы с импульсно-фазовой автоподстройкой частоты ИФАП, в которых сравнивающим устройством являются импульснофазовые детекторы ИФД.

*Синтезаторы с частотой автоподстройкой* (упрощённая структурная схема рисунок 4).

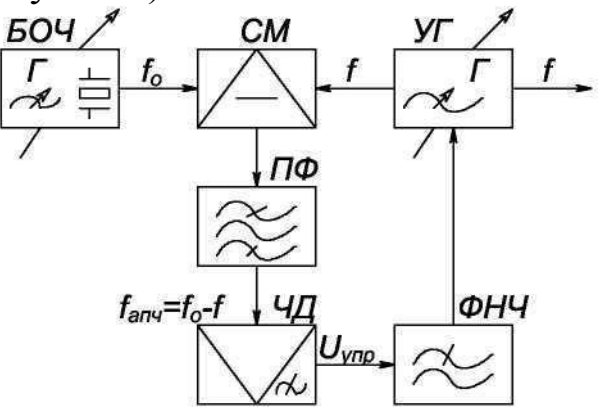

Рисунок 4 – Синтезатор с частотной автоподстройкой

Гармонические колебания с частотой f, генерируемые управляемым автогенератором УГ и являющиеся выходными колебаниями СЧ, подаются на один из входов смесителя СМ. На второй вход СМ подаются высокостабильные колебания с частотой  $f_0$ , формируемые в блоке опорных частот БОЧ. БОЧ строится по методу прямого синтеза. На выходе смесителя выделяется разностная частота  $f_{\text{A}\Pi\Psi}$ 

$$
f_{\text{A}\Pi\text{H}} = f_0 - f
$$

Колебания с этой частотой поступают на частотный детектор ЧД, выполняющий функцию сравнивающего устройства.

Частотный детектор представляет собой устройство, напряжение на выходе которого пропорционально разности между частотой входного сигнала  $f_{\text{AII}}$ чи частотой, на которую настроен ЧД ( $f_{4\pi}$ ). Характеристика ЧД  $U_{\mathcal{H}I} = \varphi(f)$  представлена на рисунок 5.

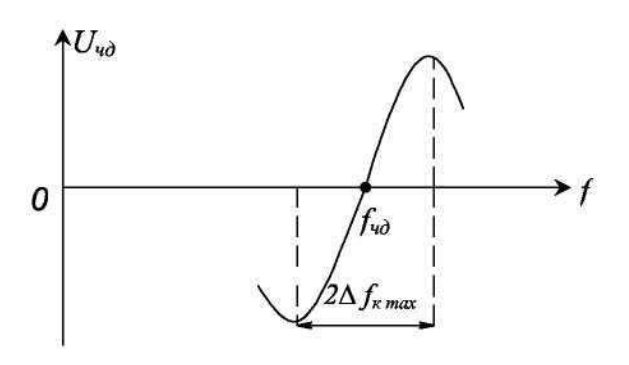

Рисунок 5-Характеристика ЧД

При отклонении  $f_{AII}$ ч от  $f_{4II}$  появляется на выходе ЧД управляющее напряжение  $U_{\text{VII}}$ , величина и знак которого определяется величиной и направлением расстройки. Управляющее напряжение подается через ФНЧ на УГ и изменяет его частоту  $f$  так, что уменьшает начальную расстройку.

В установившемся режиме всегда должно быть управляющее напряжение, удерживающее систему ЧАП в данном состоянии. Поскольку управляющее напряжение на выходе ЧД может быть только при остаточной расстройке УГ по отношению к  $f_0$ , поэтому ЧАП полностью не компенсирует начальную расстройку, а лишь уменьшает её до некоторой допустимой величины. Это является существенным недостатком системы ЧАП. Кроме того, система ЧАП работает при небольших значениях начальной расстройки.

Максимальное значение начальной расстройки  $\Delta f_{H}$ , которая может быть уменьшена системой ЧАП, определяет полосу схватывания системы ЧАП  $\Delta f_{CX} = 2\Delta f_{HMAX}$ .

Полоса схватывания зависит от полосы пропускания полосового фильтра на выходе смесителя и от крутизны линейного участка характеристики ЧД. Чем шире полоса пропускания фильтра в пределах линейного участка характеристики ЧД, тем больше полоса схватывания системы ЧАП. Но при этом крутизна характеристики ЧД должна быть малой, что ведёт к увеличению остаточной расстройки УГ  $\Delta f_0$  и снижает эффективность работы системы ЧАП. Её эффективность оценивается коэффициентом АПЧ  $K_{AT}$ 

$$
K_{\text{AITY}} = \frac{\Delta f_{\text{HAY}}}{\Delta f} = \frac{\Delta f_{CX}}{2\Delta f}
$$

Расширение полосы схватывания при  $\Delta f_0$ =const возможно при автопоиска. Такие системы содержат: использовании системы генератор поиска ГП и схему управления его работой (рисунок 6).

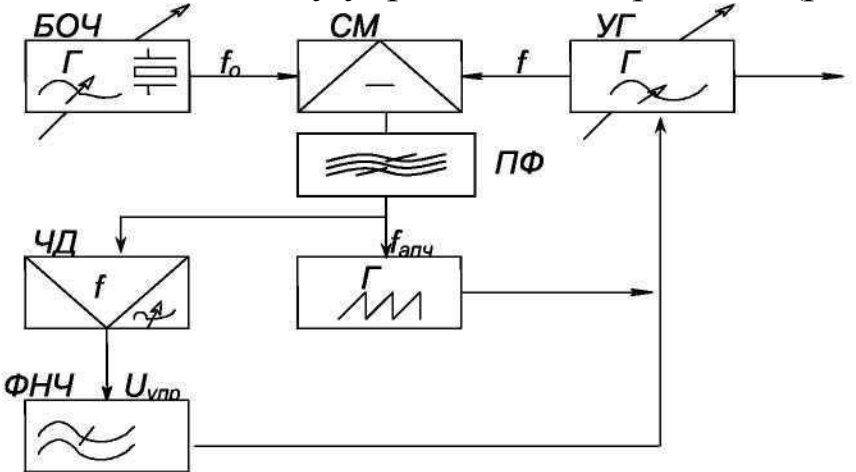

Рисунок 6 - Система ЧАП

При начальных расстройках, выходящих за пределы полосы пропускания ПФ, колебание  $f_{\text{AII}}$ ч на выходе фильтра отсутствует, что является сигналом для включения системы автопоиска, которая изменяет частоту УГ в широких пределах. Как только  $f_{\text{AIIY}}$  входит в полосу ПФ, система автопоиска выключается, и начинает работать система АПЧ, сводя расстройку УГ до величины, соответствующей крутизне характеристики ЧД.

Синтезаторы с фазовой автоподстройкой частоты ФАП, в отличие от синтезаторов с ЧАП, не имеют остаточной расстройки. В системе ФАП сравнивающим устройством является фазовый детектор ФД. Управляющее напряжение на выходе ФД пропорционально разности фаз двух поданных на него колебаний, частоты которых в установившемся режиме равны (рисунок 7).

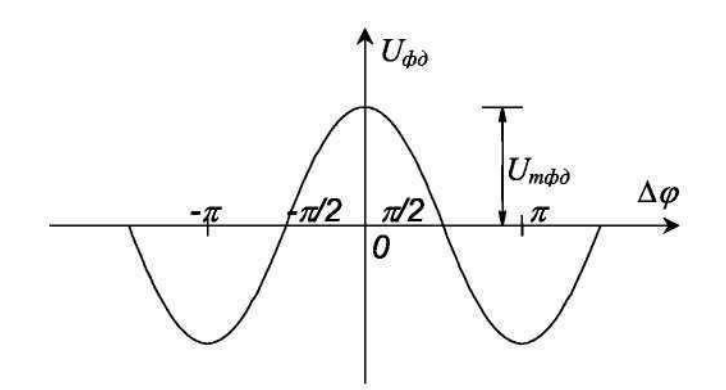

Рисунок 7 –Сдвиг фазы от управляющегонапряжения

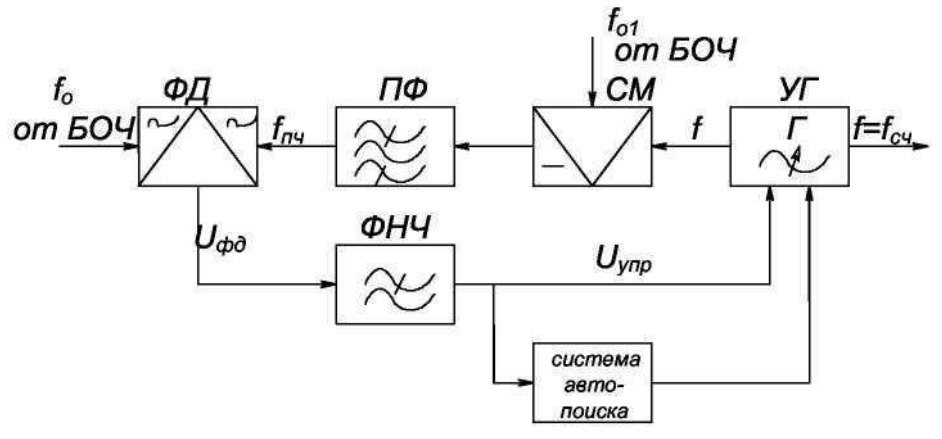

Рисунок 8 – Синтезатор с ФАПЧ

Структурная схема системы ФАП представлена на рисунок 8. На ФД подаются два колебания близких частот: одно из которых является эталонным с частотой *f<sup>0</sup>* , формируемой в БОЧ, второе является продуктом преобразования колебаний УГ в смесителе с помощью сетки частот *f<sup>01</sup>* с БОЧ

## *fПР=f0*−*f<sup>01</sup>*

Если *fПР* и *f<sup>0</sup>* близки по величине, то с выхода ФД управляющее напряжение скомпенсирует расстройку УГ и  $f_{IP} = f_0$ , в системе устанавливается стационарный режим. Однако система ФАП работает в очень узкой полосе частот, не превышающей единиц кГц. Чтобы обеспечить перестройку УГ во всём его диапазоне частот, в синтезаторе с ФАП применяют систему автопоиска, которая, изменяя частоту УГ во всем диапазоне частот, обеспечивает её попадание в полосу схватывания системы ФАП. Система автопоиска представляет собой автогенератор пилообразного напряжения, который запускается при отсутствии управляющего напряжения на

выходе ФНЧ. Как только частоты УГ попадают в полосу схватывания системы ФАП, генератор поиска выключается, система входит в режим автоподстройки с динамическим равновесием  $f_{\text{HP}} = f_0$ .

Вследствие того, что система ЧАП более широкополосная, чем ФАП, иногда применяют два кольца АПЧ. Система автопоиска выбирает расстройки до схватывания системы ЧАП, система ЧАП обеспечивает схватывание системы ФАП.

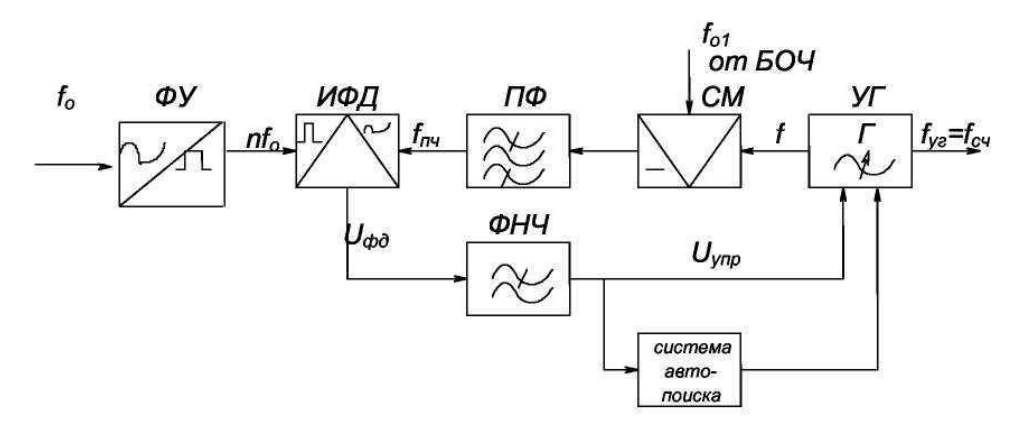

Рисунок 9 - Синтезатор с ИФАПЧ

Синтезаторы с импульсно-фазовой автоподстройкой ИФАП (рисунок 9) мало отличаются от системы ФАП. Здесь в качестве сравнивающего устройства используется импульсно-фазовый детектор ИФД. На ИФД колебания эталонной частоты  $f_0$  подаются в виде коротких прямоугольных импульсов, которые формируются в специальном формирующем устройстве ФУ. Достоинством ИФД является возможность сравнения колебаний кратных частот  $f_{\Pi}y = nf_0$ , где n - целые числа. Это позволяет уменьшить количество преобразований частоты УГ.

## 4.4 Цифровые синтезаторы частот

Использование логических элементов в СЧ обусловило появление новых типов синтезаторов, которые называются цифровыми. Они обладают значительными преимуществами по сравнению с аналоговыми. Они более просты, надёжны в эксплуатации, имеют меньшие габариты и массу.

Применение логических интегральных схем в цифровых синтезаторах частот (ЦСЧ) позволило почти полностью исключить преобразование частоты УГ, заменив преобразователи делителем частоты
с переменным коэффициентом деления ДПКД.

В структурной схеме ЦСЧ (рисунок 10) источником выходных колебаний является автогенератор гармонических колебаний УГ, автоматически подстраиваемый системой ИФАП.

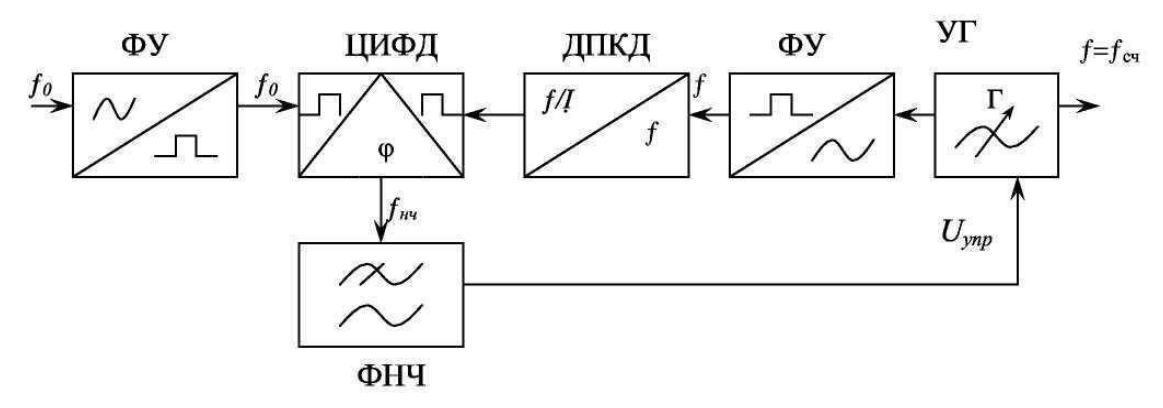

Рисунок 10 - Цифровой синтезатор частоты

Формирующие устройства преобразуют гармонические колебания в последовательности коротких импульсов с той же час- тотой. Последовательность с частотой f подаётся на ДПКД (N), ве- личина которого изменяется в необходимых пределах от  $N_{muh}$  до  $N_{\text{max}}$ внешними органами управления ДПКД. На выходе ДПКД формируется последовательность импульсов, частота следования которых  $f_{n\mu}$  в N раз меньше частоты импульсов на входе:  $f_{n\mu} = f/N$ .

Импульсная последовательность с частотой  $f_{n\mu}$  подаётся на ИФД, где сравнивается с импульсной последовательностью, сформированной из гармонических колебаний эталонной частоты  $f_0$ . В установившемся режиме сравниваемые частоты равны друг другу

$$
f_{nu} = f/N = f_0
$$

Следовательно, частота колебаний на выходе синтезатора  $f_{\text{cy}} = f = Nf_0$  полностью определяется частотой  $f_0$  и установленным значением коэффициента деления N. Чтобы перестроить синтезатор на соседнюю частоту, необходимо изменить на единицу коэффициент деления, установив его, например, в положение  $N + 1$ , тогда частота на выходе синтезатора будет

$$
fcq=f=(N+1)f_0=Nf_0+f_0.
$$

Следовательно, интервал между соседними частотами равен частоте сравнения  $f_0$ . Для уменьшения этого интервала необходимо понижать частоту эталонных колебаний  $f_0$ , что приводит к увеличе-

нию времени нестационарных процессов, длительность которых равна  $(50-100)/f_0$ . Это является недостатком цифровых синтезаторов с ДПКД. В то же время наличие ДПКД резко увеличивает полосу схватывания цифровой системы ИФАП, т. к. начальная расстройка УГ после ДПКД уменьшается в *N* раз. Поэтому в сравнительно узкодиапазоных синтезаторах не требуется допол- нительных устройств, обеспечивающих расширение по- лосы схватывания системы. В широкодиапазонных синтезаторах (несколько десятков МГц) для увеличения полосы схватывания сис- темы АПЧ применяется либо автопоиск, либо используется в каче- стве сравнивающего устройства частотно-фазовый детектор ЧФД. При больших разностях сравниваемых частот с ƒ<sup>0</sup> и *fпч* ЧФД работает как ЧД, уменьшая начальную расстройку до некоторой остаточной величины, при достижении которой ЧФД начинает работать как фазовый детектор и обеспечивает полную компенсацию остаточной расстройки.

Современные ДПКД обеспечивают устойчивую работу на частотах 20−30 МГц. При необходимости формирования сетки частот в более высокочастотном участке диапазона необходимо понижать частоту следования импульсов, поступающих на вход ДПКД. Это может быть обеспечено двумя способами: включением дополнительного делителя с фиксированным коэффициентом деления «n» (рисунок 11) или предварительным преобразованием частоты УГ в сторону понижения (рис.унок 12).

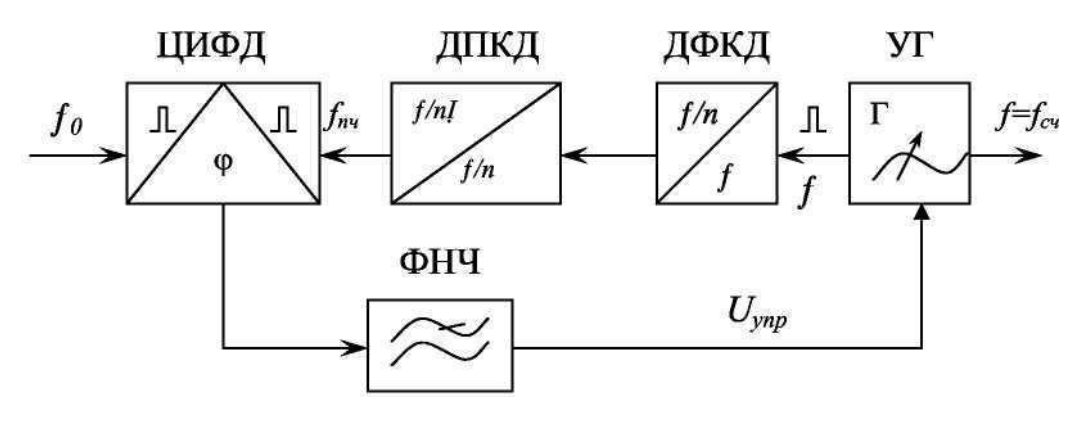

Рисунок 11

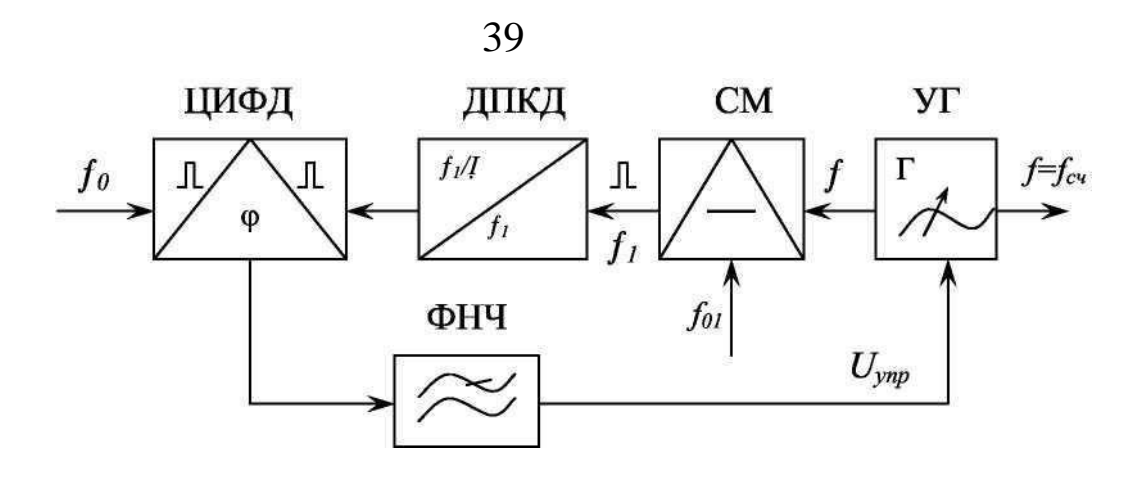

Рисунок 12

Первый способ имеет существенный недостаток, заключающийся в том, что интервал между соседними частотами на выходе синтезатора увеличивается в «n» раз. Поэтому данный метод увеличения верхней границы диапазона формируемых частот допустим при сравнительно больших, измеряемых десятками килогерц интервалах между частотами на выходе синтезатора.

Второй способ свободен от указанного недостатка, но имеет свои недостатки:

первый - необходимость иметь на выходе смесителя фильтр, обеспечивающий подавление побочных колебаний;

второй - необходимость дополнительного источника высокостабильных колебаний с частотой  $f_{01}$ . В качестве такого источника используют датчик опорных частот, построенный по методу прямого синтеза.

Во всех рассмотренных выше цифровых синтезаторах интервал между частотами на выходе синтезатора определяется частотой  $f_{01}$ . Для его уменьшения необходимо понижать частоту сравнения  $f_0$ , а это неизбежно связано с увеличением времени установления колебаний в УГ, что в большинстве случаев является недопустимым.

В конце 80-х годов разработаны делители частоты с дроб-ными переменными коэффициентами деления ДДПКД, T. e. коэффициенты деления определяются целыми числами с десятками, сотыми и т. д. долями. Например, коэффициент деления N =357,89 можно представить как  $N = 357+0.89$ .

Схемы цифровых синтезаторов с ДДПКД в принципе не отличаются от аналогичных схем с ДПКД, но обеспечивают формирование частот с меньшим интервалом. Интервал между формируемыми в синтезаторе частотами будет не  $f_0$ , а 0,1 $f_0$ , 0,01 $f_0$  и т. д.

Основными элементами схем рассмотренных цифровых синтезаторов являются делители с переменным коэффициентом деления ДПКД и ДДПКД и цифровые ИФД.

Делители с переменным коэффициентом деления представляют собой управляемые счётчики импульсов. Органы управления (переключатели) предназначены для установки и изменения требуемого коэффициента деления N. Счётчики выполняются в виде последовательно соединённых триггеров. Количество триггеров, используемых в счётчике, зависит от максимального значения коэффициента деления частоты, который должен обеспечить данный ДПКД и определяется по формуле

$$
n \geq \frac{lg N_{\text{max}}}{lg 2}
$$

Для  $N_{max} = 16$ ,  $n \ge \frac{lg 16}{lg 2} = 4$ , т. е. необходим счётчик, содержащий

четыре триггера. Это значит, что если на вход такого счётчика подать последовательность импульсов с частотой  $f$ и, то после каждых 16 импульсов на входе будет формироваться один импульс на выходе, а счётчик возвращаться в исходное состояние.

Увеличить коэффициент деления можно за счёт увеличения для  $N_{\text{мак}}$ =1000 требуется триггеров счётчике. Так числа  $\mathbf{B}$  $n = lg1000/lg2 = 10$  триггеров.

В практических схемах ДПКД используют декадный прин-цип их построения. Каждая декада производит счёт входных им- пульсов до десяти, после чего возвращается в исходное состояние (рисунок 13).

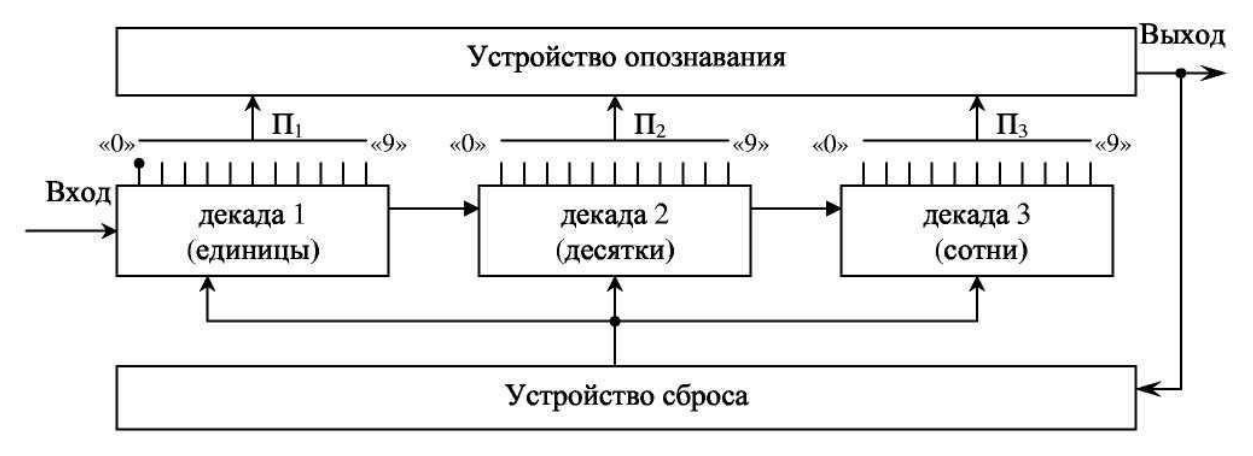

Рисунок 13

Первая декада отсчитывает первые десять входных импульсов, после чего формирует выходной импульс и возвращается в исходное состояние.

Вторая декада также отсчитывает десять импульсов поступающих на её вход, что соответствует сотне импульсов на входе счётчика, т. к. с выхода первой декады на вход второй поступает каждый десятый импульс. Таким образом, вторая декада считает импульсы десятками. Десятый импульс на выходе второй декады возвращает её в исходное состояние, а на вход третьей декады поступает импульс. Третья декада считает сотни импульсов на входе счётчика.

В счётчике с тремя декадами коэффициент деления может изменяться от 1 до 999 и определяется опознаваемыми состояниями декад. Каждая декада может находиться в одном из десяти состояний, устанавливаемых переключателями *П1-П3.* Чтобы установить требуемый коэффициент деления, например, *N* =456, необходимо переключатель *П1* установить в положение *N<sup>1</sup>* =6, *П<sup>2</sup> -* в положение *N<sup>2</sup>* =5, *П<sup>3</sup> -* в положение *N<sup>3</sup>* =4. После поступления на вход счётчика 456-го импульса с каждой декады на устройство опознавания поступит логическая единица, и устройство опознавания выдаст на выход счётчика импульс. Этим же импульсом счётчик возвращается в исходное состояние. Для изменения коэффициента деления ДПКД необходимо изменить положение переключателей *П1-П3.*

Для получения деления с дробным коэффициентом деления ДДПКД в рассмотренную выше схему ДПКД необходимо ввести дополнительные декады, обеспечивающие десятые, сотые и т. д. доли коэффициента деления (рисунок 14).

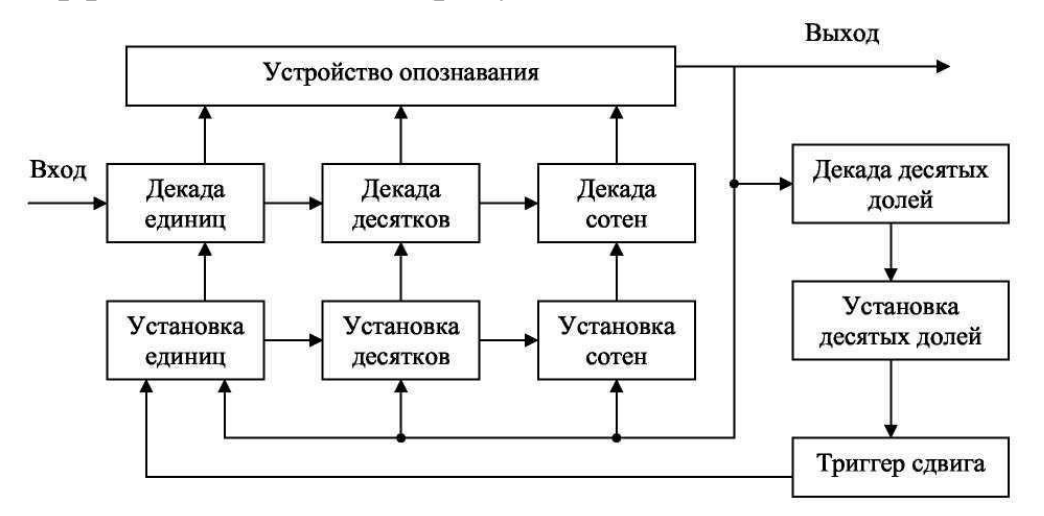

Рисунок 14 – Схема ДПКД

В рассматриваемой схеме ДДПКД коэффициент деления может содержать только десятые доли, т. к. схема содержит только одну декаду десятых долей деления, и его величина определяется равен-**CTBOM** 

$$
N = N_1 + 10^{-1} n_1
$$

где  $N$  – целое число деления,  $n_l$  - число десятых долей деления.

Для получения дробного коэффициента деления схема должна функционировать по следующему алгоритму: первые  $n_1$  циклов делитель должен обеспечивать деление с коэффициентом деления на единицу больше целой части, т. е. на  $N_1+1$ . Затем коэф-фициент деления уменьшается на единицу, т. е. становится равным  $N_I$  и работает в этом режиме в течение 10-*п*<sub>1</sub> циклов. Общее количе- ство циклов, а следовательно, и выходных импульсов будет

 $m_{\text{BBIX}}=n_1+(10-n_1)=10$ ,

тогда как количество импульсов на входе

$$
m_{\rm BX} = n_I(N_I+I)+(10-n_I)N_I=10N_I+n_I
$$

Поскольку коэффициент деления есть отношение количества входных импульсов к количеству выходных, то

$$
N = \frac{m_{BX}}{m_{BbIX}} = \frac{10 N_I + n_I}{I0} = N_I + 10^{-1} p
$$

Из полученного выражения видно, что рассмотренный порядок функционирования данной схемы обеспечивает дробный коэффициент деления с шагом 0,1.

Для обеспечения рассмотренного алгоритма работы необходимо изменять на единицу коэффициент деления первой декады счётчика. Это осуществляется с помощью специального триггера сдвига, выходной импульс которого подаётся на установочный вход первой декады и изменяет его коэффициент деления на единицу.

Аналогично функционирует ДДПКД и с меньшим шагом деления, например, с сотыми, тысячными и т. д. долями. Чтобы получить коэффициент деления с шагом 0,01, необходимо рассмотренный делитель дополнить ещё одной декадой (декадой сотых долей). Эта декада содержит те же элементы, что и декада десятых долей, однако установочный импульс с выхода триггера сдвига подаётся на установочный вход не первой декады, а декады десятых долей. При этом коэффициент деления такого ДДПКД будет определяться вы-

$$
N = N_I + 10^{-1} n_I + 10^{-2} n_2
$$

где  $n_1$  – количество десятых долей коэффициента деления; n<sub>2</sub> - количество сотых долей коэффициента деления.

#### 5 Лабораторное задание

1. Определите диапазон перестройки генератора, управляемого напряжением (ГУН). Снимите характеристики управления.

2. Определите нестабильность частоты ОГ и ГУН при изменении питающего напряжения и разомкнутой петле импульсной фазовой автоподстройки частоты.

3. Определите параметры опорного генератора и рассчитайте шаг сетки частот для М=50, 100, 200.

4. Рассчитайте допустимые значения N для заданного шага сетки частот и измеренного диапазона перестройки ГУН.

5. Рассчитайте значения М и N для заданного диапазона и шага сетки частот.

6. Экспериментально проверьте правильность расчета М и N.

7. Определите нестабильность частоты ГУН при замкнутой петле импульсной фазовой автоподстройки частоты.

8. Исследуйте с помощью осциллографа процессы в петле импульсной фазовой автоподстройки частоты.

#### 6 Методические указания

# 6.1 Определите диапазон перестройки генератора, управляемого напряжением (ГУН). Снимите характеристики управления.

Соединить КТ7 исследуемого макета с входом частотомера, расположенного на правой лицевой панели установки. Включить питание частотомера, переключатель режимов работы частотомера установить в положение «Внеш.».

Переключатель режимов работы тестера установить в положение, соответствующее измерению постоянного напряжения до 20 В. Напряжение с гнезд КТ6 подать на вход тестера. Регулятором «U<sub>ПИТ</sub>» установить максимально возможное напряжение питания ГУН и ОГ. Записать величину Uпит макс.

Вход тестера подключить к КТ5. Переключатель S2 установить в положение 2.

Регулятор «U<sub>УПР</sub>» повернуть против часовой стрелки до упора. Записать показания тестера (Uупр) и минимальное значение частоты ГУН, измеренное частотомером.

Изменяя величину U<sub>УПР</sub> от минимального до максимального, фиксировать значение частоты ГУН, соответствующее каждому значению U<sub>УПР</sub>. Полученные данные занести в таблицу.

Построить характеристику управления ГУН. Определить максимальную частоту ГУН. Рассчитать диапазон перестройки ГУН.

## **6.2 Определение нестабильности частоты ОГ и ГУН при изменении питающего напряжения и разомкнутой петле импульсной фазовой автоподстройки частоты.**

Изменяя величину Uупр установить частоту ГУН, равной 500 к $\Gamma$ ц. Записать значение  $\mathrm{U}^*$ упр, соответствующее этой частоте.

Измерить и записать частоту опорного генератора, подключив вход частотомера к КТ1.

Вход тестера подключить к КТ6. Регулятором «U<sub>ПИТ</sub>» установить минимально возможное напряжение питания ГУН и ОГ. Записать величину UПИТ МИН.

Измерить и записать частоту опорного генератора.

Вход частотомера подключить к КТ7. Вход тестера подключить к КТ5. Регулятором «U<sub>УПР</sub>» установить U<sub>УПР</sub>=U<sup>\*</sup> упр. Измерить и записать частоту ГУН.

Определить абсолютную и относительную нестабильность частоты ОГ и ГУН при изменении питающего напряжения. Сравнить полученные величины, сделать необходимые выводы.

Регулятором «UПИТ» установить максимально возможное напряжение питания ГУН и ОГ UПИТ МАКС.

Измерения повторить.

## **6.3 Определение параметров опорного генератора и расчет шага сетки частот для М=50, 100, 200.**

Рассчитать частоту импульсов на выходе ДФКД для М = 50, 100, 200 (частота ОГ – 500кГц). Подключить вход частотомера к КТ2

и, изменяя величину М с помощью переключателя «УСТАНОВКА М», сравнить полученные результаты с показаниями частотомера.

Полученные значения частоты определяют шаг сетки частот  $(10 \text{K} \Gamma \text{H}; 5 \text{K} \Gamma \text{H}; 2,5 \text{K} \Gamma \text{H}).$ 

#### 6.4 Расчет допустимых значений N для заданного шага сетки частот и измеренного диапазона перестройки ГУН.

Для М=50, 100, 200 и измеренного диапазона перестройки ГУН рассчитать допустимые значения N.

Для проверки правильности расчета установить значение М переключателем «УСТАНОВКА М».

Подключить вход частотомера к КТ7. Переключатель S2 установить в положение 1.

Нажатием кнопок «УСТАНОВКА N" последовательно изменять значение коэффициента деления N, высвечиваемое на индикаторе, от минимально возможного до максимального. При этом фиксировать показания частотомера. Убедиться в правильности произведенного расчета допустимых значений N.

# 6.5 Расчет значений М и N для заданного диапазона и шага сетки частот.

По заданному преподавателем диапазону работы синтезатора и шагу сетки частот рассчитать значения М и N:

 $M=f<sub>OT</sub>/F<sub>III</sub>$ ,

 $N_{MH}=f_{MH}/F_{III}$ ;

 $N_{\text{MAKC}}=f_{\text{MAKC}}/F_{\text{III}}$ 

где F<sub>III</sub> - шаг сетки частот, f<sub>мин</sub> - минимальная частота заданного диапазона частот,  $f_{\text{MAKC}}$  – максимальная частота заданного диапазона частот.

## 6.6 Экспериментальная проверка правильности расчета М  $\mathbf{M}$  N

Установить рассчитанные значения М и N. Сравнить показания частотомера с заданными преподавателем значениями частоты. Изменяя значения N, убедиться в правильности установки шага сетки частот.

Определить по характеристике управления ГУН напряжения Uупр, соответствующие f<sub>МИН</sub> и f<sub>МАКС</sub>. Отметить эти точки на характеристике управления ГУН.

Вход тестера подключить к КТ5. Измерить Uупр в КТ5 для f<sub>МИН</sub> и f<sub>МАКС</sub>. Сравнить полученные результаты с расчетными. Сделать необходимые выводы.

## **6.7 Определение нестабильности частоты ГУН при замкнутой петле импульсной фазовой автоподстройки частоты.**

Подбором М и N установить частоту ГУН равной 500 кГц. Записать точное значение частоты. Регулятором «U<sub>ПИТ</sub>» поочередно установить максимально и минимально возможное напряжение питания ГУН и ОГ.

Определить абсолютную и относительную нестабильность частоты ГУН при изменении питающего напряжения. Сравнить результаты вычислений с результатами, полученными в п.2, сделать необходимые выводы.

#### **6.8 Исследование с помощью осциллографа процессов в петле импульсной фазовой автоподстройки частоты.**

Соединить вход «Y1» осциллографа с КТ2, а вход «Y2» – с КТ3. Синхронизация осциллографа – по входу «Y1». Переключая М и N, наблюдать изменение длительности и взаимного расположения импульсов в КТ2 и КТ3. Вход «Y2» подключить к КТ4. Переключая М и N в пределах допустимых значений N, наблюдать процессы, происходящие в КТ2 и КТ4. Проследить за показаниями частотомера и тестера, подключенного к КТ5.

## **7 Требования к оформлению отчёта по выполнению лабораторной работы**

Отчёт должен быть оформлен с помощью редактора MS Word, версии 97 и выше (.doc, .rtf).

Параметры страницы:

- верхнее поле- 2 см;
- нижнее поле- 2 см;
- левое поле- 2 см;

- правое поле- 1 см;

- переплет- 0 см;
- размер бумаги А4;

- различать колонтитулы первой страницы.

Шрифт текста Times New Roman, 14 пунктов, через 1,5 интервала, выравнивание по ширине, первая строка с отступом 1,5 см. Номер страницы внизу, по центру, 14 пунктов.

Несложные формулы должны быть набраны с клавиатуры и с использованием команды «Вставка→Символ». Сложные формулы должны быть набраны в редакторе MathType 6.0 Equation.

Отчёт по лабораторной работе должен содержать:

- название предмета, номер и название лабораторной работы;

- фамилию и инициалы автора, номер группы;
- фамилию и инициалы преподавателя;
- цель работы;
- перечень используемого оборудования;
- последовательность действий проведения исследований;
- вывод о проделанной работе;
- дату выполнения и личную подпись.

Результаты различных измерений необходимо представить в виде нескольких самостоятельных таблиц и графиков. Каждая таблица и каждый график должны иметь свой заголовок и исходные данные эксперимента.

При выполнении численных расчетов надо записать формулу определяемой величины, сделать соответственную численную подстановку и произвести вычисления.

## **Лабораторная работа №3 по теме «Исследование однополосной модуляции»**

### **1 Цель работы**

Ознакомиться с преимуществами ОМ сигналов, их параметрами, способами реализации однополосной модуляции, экспериментально исследовать устройство, в котором возможно осуществление однополосной модуляции.

#### **2 Краткая характеристика исследуемых цепей и сигналов**

Исследуемые цепи выполнены в виде сменного блока «Исследования однополосной модуляции» лабораторного макета установки по курсу «Радиоприемные устройства».. Передняя панель сменного блока макета представлена на рисунке 1.

Блок имеет автогенератор радиочастоты ГРЧ с варикапом в колебательном контуре. Генератор перестраивается по частоте регулятором «ЧАСТОТА» в диапазоне 435 кГц – 445 кГц. Амплитуда выходного напряжения изменяется в небольших пределах регулятором «АМПЛ.». Напряжение радиочастоты подается на ВЧ входы амплитудного модулятора АМ и балансного модулятора БМ.

Модулирующее напряжение звуковой частоты подается с выхода генератора низкой частоты на КТ2, усиливается усилителем звуковой частоты УЗЧ и поступает на НЧ входы АМ иБМ.

Выход балансного модулятора соединен с входом полосового фильтра ПФ (средняя частота f<sub>Ф</sub>=455 кГц, полоса пропускания 2∆f<sub>Ф</sub> ≈ 12 кГц). На выходе фильтра может быть получен сигнал с ОМ и пол- ностью подавленной несущей.

Выполнение лабораторной работы предполагает использование дополнительного оборудования: двухлучевого (двухканального) осциллографа.

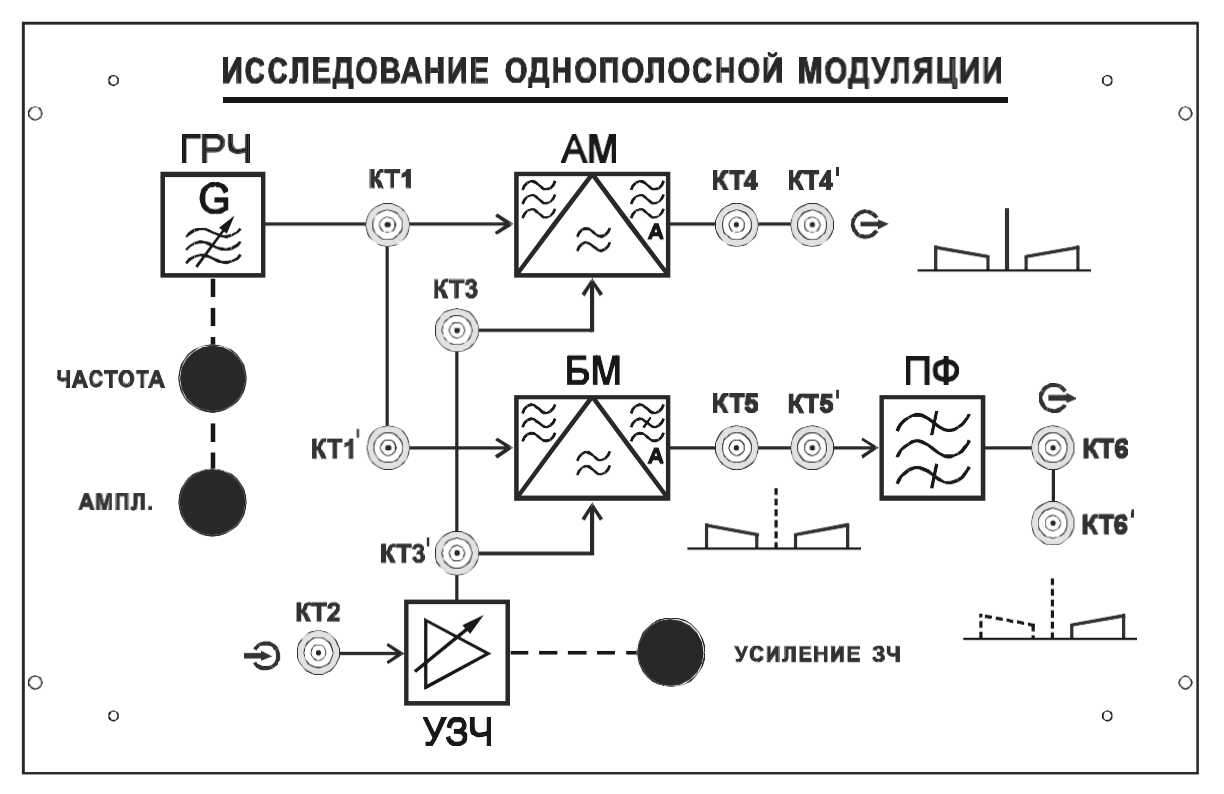

Рис. 1. Внешний вид сменного блока "Исследование однополосной модуляции"

### **3 Домашнее задание**

Изучите по конспекту лекций и литературе разделы по амплитудной и однополосной модуляции:

1. Курс лекций в электронном виде.

2. Радиопередающие устройства. Учебник для ВУЗов / Под редакцией В.В. Шахгильдяна – М.: Радио и связь, 2003. – 560 с.

3. Проектирование радиопередатчиков: Учебное пособие для вузов / Под редакцией В.В. Шахгильдяна – М.: Радио и связь, 2003. – 656 с.

4. Приемо-передающие радиоустройства и системы связи: учебное пособие для студентов специальности 21020165. А.С.Садомовский, - Ульяновск, УлГТУ, 2007. – 243с.

5. Каганов В.И. Транзисторные радиопередатчики. Изд. 2-е, перераб. и доп. М. , «Энергия» 1976. 448 с. с ил.

6. Ворона В.А. Радиопередающие устройства. Основы теории и расчета: Учебное пособие для вузов. – М.: Горячая линия – Телеком. – 384 с.: ил.

## **4 Основы теории**

При АМ в соответствии с законом передаваемого сообщения меняется амплитуда модулируемого сигнала. Поэтому при тестовом тональном модулирующем сигнале имеем для высокочастотного модулируемого сигнала:

$$
u(t)=U_0(1+mcos\Omega t)cos\omega_0t, \qquad (1)
$$

где m= $U_{\text{mod}}/U_0 \leq 1$  - коэффициент амплитудной модуляции;  $\omega_0$  - частота несущих колебании.

График функции (1), который можно наблюдать на экране осциллографа, приведен на рисунке 2.

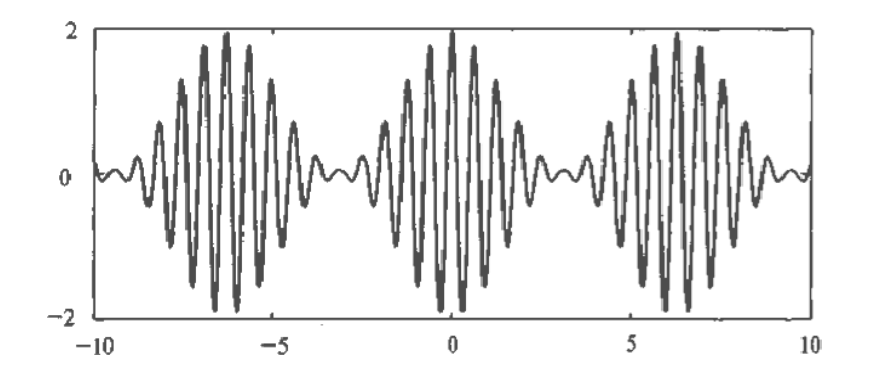

Рисунок 2 - Осциллограмма функции

По помехоустойчивости АМ существенно уступает частотной и фазовой и поэтому в современных радиотехнических системах практически не применяется. Однако в давно действующих системах, работающих в длинно-, средне- и коротковолновых диапазонах волн, амплитудный вид модуляции является доминирующим.

АМ осуществляется в генераторах с независимым возбуждением в основном в выходном или предоконечном каскадах путем изменения напряжения на одном или нескольких электродах электронного прибора. В соответствии с этим в транзисторных генераторах различают коллекторную, базовую и эмиттерную АМ, а в ламповых анодную, анодно-экранную, сеточную и катодную. При модуляции только предоконечного каскада выходной ВЧ усилитель мощности работает в режиме усиления модулированных колебаний.

Общая структурная схема усилительного тракта РПДУ, относящаяся ко всем способам АМ, изображена на рис.3. Передаваемое сообщение поступает на вход модулятора, и после усиления модулирующий сигнал мощностью Рмод поступает на ВЧ усилитель. Требуемое значение Р<sub>мод</sub> зависит от мощности высокочастотных колебаний Р<sub>1</sub>, коэффициента m и способа модуляции. Требуемая мощность источника питания Р<sub>0</sub> также определяется данными параметрами.

При любом способе амплитудной модуляции различают три основных режима работы: молчания (или несущей), максимальный и минимальный. При модуляции режим модулируемого ВЧ каскада непрерывно меняется. Максимальному режиму соответствует максимальное значение амплитуды колебаний, минимальному режиму минимальное, в режиме молчания (U<sub>мол</sub>) модуляция отсутствует (рисунок 2).

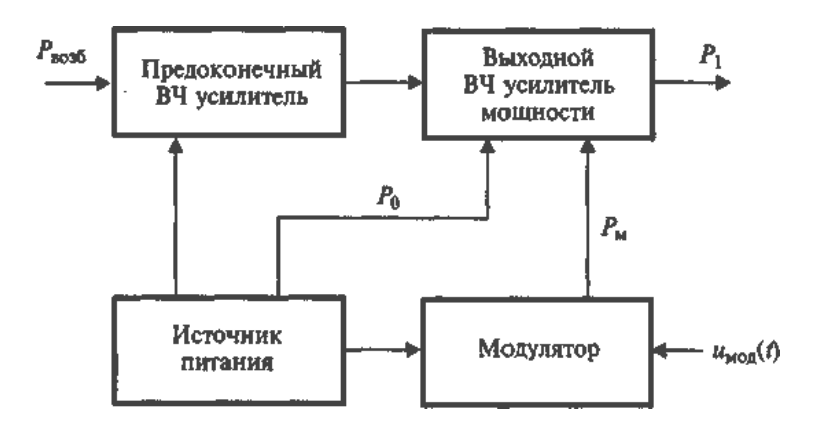

Рисунок 3 - Структурная схема усилительного тракта РПДУ

Амплитуда ВЧ колебаний и мощность при тональной АМ модуменяются ЛЯЦИИ  $\Pi$ <sup>O</sup> закону:

 $U_{\text{MOL}} = U_{\text{MOL}}(1 + \text{mcos}\omega t); P_1 = P_{1\text{MOL}}(1 + \text{mcos}\omega t)^2.$ 

Мгновенные мощности ВЧ сигнала в трех режимах - молчания  $(P_{1MOI})$ , максимальном  $(P_{1MAKC},$  пиковом) и минимальном  $(P_{1MWH})$  - связаны соотношениями:

$$
P_{1\text{макс}} = P_{1\text{MOL}}(1+m)^2
$$
;  $P_{1\text{MHH}} = P_{1\text{MOL}}(1-m)^2$ . (2)

Кроме мгновенных, важна и средняя мощность ВЧ колебаний за период модулирующего сигнала Т:

$$
P^{cp} = \frac{\frac{1}{L} \int_{0}^{L_{MOL}} x^{1+mn} (1+m \cos \Omega t)^2 dt = | 1 + \frac{m^2}{L} |_{0}^{L_{MOL}}.
$$
 (3)

Из трех последних формул при m=1 получим:

 $P<sub>1</sub>$ <sub>Makc</sub>=4 $P<sub>1</sub>$ MOJI</sub>;  $P_{1MHH} = 0;$  $P_{1cp}=1,5P_{1m0J}$ .

Пиковая мощность генератора при амплитудной модуляции в четыре раза превосходит мощность в режиме несущей (молчания).

Спектр АМ колебания (1) имеет вид:

 $u(t)=U_0\cos\omega_0t+0.5mU_0\cos(\omega_0-\Omega)t+0.5mU_0\cos(\omega_0+\Omega)t,$  (4)

из которого следует, что спектр колебания при амплитудной модуляции тональным сигналом состоит из трех составляющих с частотами:  $\omega_0$  (совпадает с частотой несущей),  $\omega_0$ - $\Omega$  (нижняя боковая),  $\omega_0 + \Omega$  (верхняя боковая), мощности между которыми распределены в пропорции: 1: $(0, 5m^2)$ : $(0, 5m^2)$  (рис. 4, а), а сумма определяется согласно (3).

Согласно (4) ширина спектра АМ колебания, построенного на рисунке 4, а:  $\Delta f_{\text{cn}} = 2F$ . Сигнал при АМ модуляции относится к классу узкополосных.

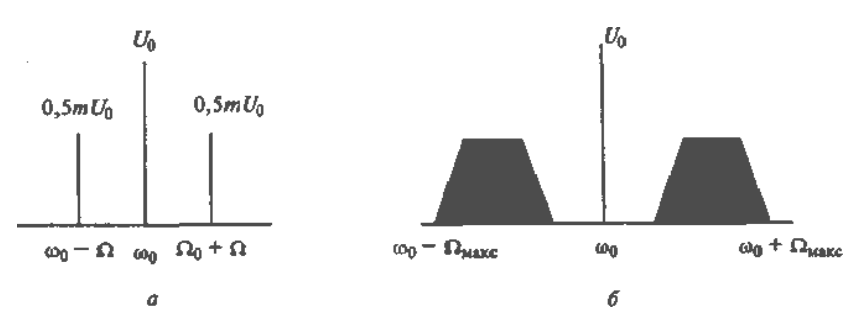

Рисунок 4 – Спектрограмма однополосно-модулированного сигнала

Спектр АМ колебания при модуляции сигналом, занимающим спектр от  $\Omega$ <sub>мин</sub> до  $\Omega$ <sub>макс</sub>, представлен на рисуеке 4, б.

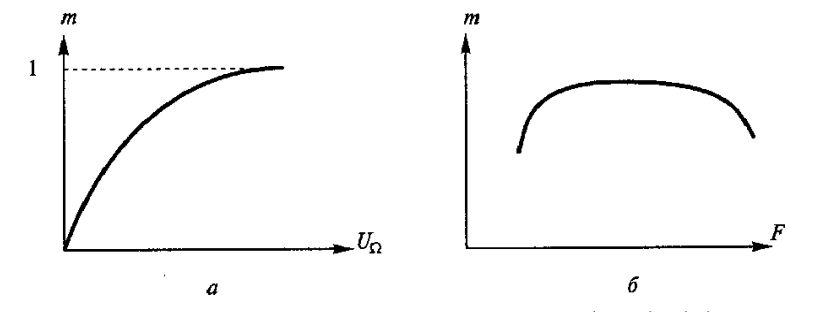

Рисунок 5 – Модуляционная m= $\Phi(U_{\Omega})$  (а) и модуляционночастотная m= $\Phi(\Omega)$  (б) характеристики при АМ

Две характеристики при AM определяют свойства радиопередатчика в целом: модуляционная m= $\Phi(U_{\Omega})$  (рисунок 5, а) и модуляционно-частотная m= $\Phi(\Omega)$  (рисунок 5, 6), где  $U_{\Omega}$ ,  $\Omega$  - амплитуда и частота модулирующего сигнала.

Одной из особенностей амплитудной модуляции является неэкономное распределение мощности ВЧ генератора, большая часть которой. (67%) расходуется на несущие колебания, тогда как на долю боковых составляющих, в которых заложена информация о передаваемом сообщении, остается только 33 % мощности. Поэтому было предложено передавать не весь спектр AM колебания, а только одну боковую полосу - ОБП сигнал.

Обсудим, какие преимущества и недостатки возникают при этом в системе радиосвязи.

Рассмотрим случай передачи тонального сигнала:

$$
u_{\text{mod}}(t) = U_{\text{mod}} \cos \Omega t. \tag{5}
$$

Для ВЧ сигнала при амплитудной модуляции получим:

$$
u(t)=U_0(1+mcos\Omega t)cos\omega_0 t, \qquad (6)
$$

где m= $U_{\text{mod}}/U_0 \leq 1$  - коэффициент глубины амплитудной модуляции; <sup>0</sup> - частота несущих колебаний. Выделив из AM сигнала (6), нижнюю боковую составляющую  $u_{6,c}(t)$ , получим:

$$
u_{\text{0.c}}(t)=0,5mU_0\cos(\omega_0-\Omega)t).
$$
 (7)

При передаче сообщения, занимающего спектр от  $\Omega_{\text{m}}$  до  $\Omega_{\text{m}}$ спектры AM сигнала и с одной боковой полосой (ОБП сигнал) представлены на рисунке 6.

При передаче ОБП сигнала вся мощность РПдУ может расходоваться на боковую составляющую, поэтому вместо (6) запишем:

$$
u_{6.c}(t)=mU_0\cos(\omega_0-\Omega)t).
$$
 (8)

Из проведенного анализа можно сделать следующие выводы:

- амплитуда ОБП сигнала (8) по сравнению с амплитудой боковой при AM сигнале (6) возрастает в два раза, что дает выигрыш по мощности в четыре раза;

- ширина спектра ОБП сигнала уже полосы спектра AM сигнала в два раза (рисунок 6), что позволяет сузить полосу пропускания радиоприемника по промежуточной частоте и получить выигрыш в отношении сигнал-помеха по мощности также в два раза (мощность шумов в радиоприемнике пропорциональна его полосе пропускания по промежуточной частоте);

- согласно (8) в обычном радиоприемнике ОБП сигнал будет воспринят как несущее колебание со смещенной частотой и, следовательно, выделить переданное сообщение не удастся.

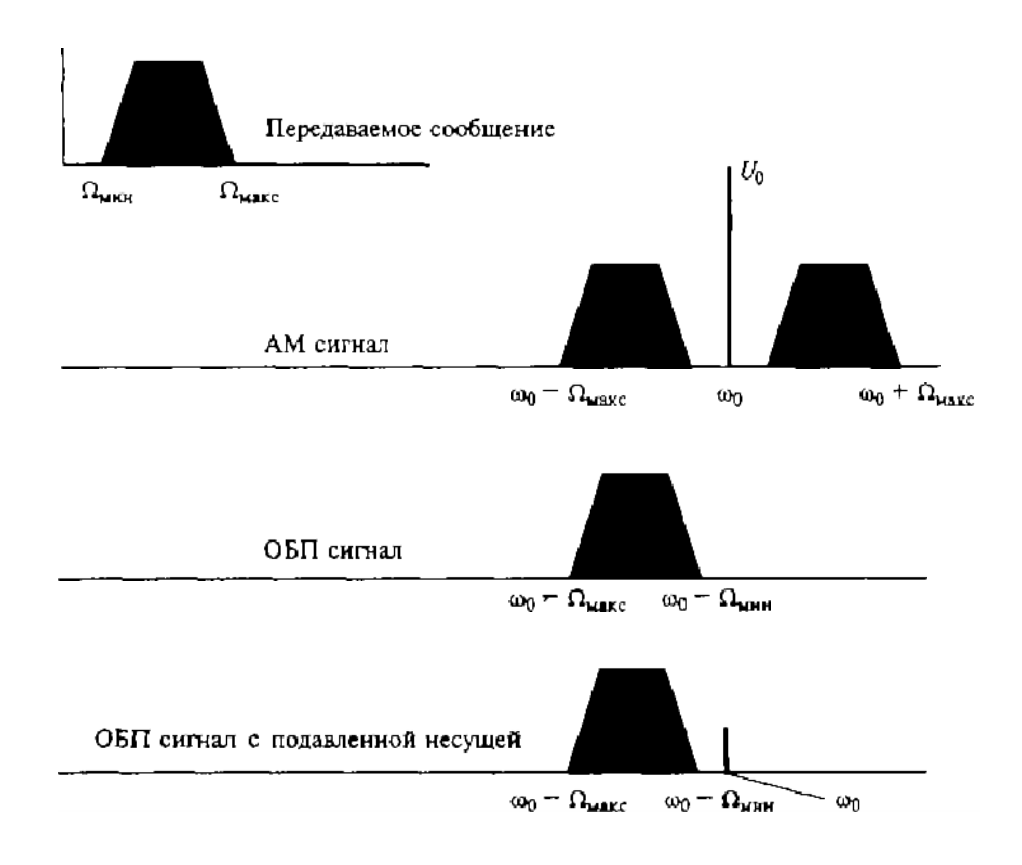

Рисунок 6 – Спектры AM сигнала и с одной боковой полосой (ОБП сигнал)

Данные выводы позволяют сделать следующее заключение:

- общий выигрыш по мощности при передаче сигнала ОБП по сравнению с AM составляет 8 раз или 9 дБ (например, вместо мощности 10-20%. РПдУ 1000 Вт при AM в случае мощность всего 125 Вт); ОБП достаточна

- в радиоприемнике необходимо восстановление несущих колебаний, иначе принять ОБП сигнал нельзя.

Такое восстановление несущих колебаний осуществляется или с помощью передачи специального так называемого пилот-сигнала, или путем передачи подавленной несущей, на которую расходуется небольшая мощность 10-20%. Восстанавливать частоту несущих колебаний в радиоприемнике необходимо с высокой точностью. Например, при передаче речевых сообщений точность такого восстановления должна быть менее 10 Гц, иначе принятое сообщение будет искажено.

Пусть вместо тонального сигнала передается некоторое сообщение с изменяющейся амплитудой и частотой сигнала, для которого запишем:

u <sub>мод</sub> (t) =  $U_{mod}$  (t) cos  $\Omega(t)dt$  $u_{\text{MOL}}(t) = C_{\text{MOL}}(t) \cos{\frac{1}{2}z(t)}dt$ ,<br>что позволяет ОБП сигнал представить в виде:

$$
u_{\delta,c}(t) = m(t)U_0 \cos[\omega_0 t - \int \Omega(t)dt].
$$
\n(10)

Из (10) следует, что ОБП сигнал есть сигнал с амплитудной и фазовой модуляцией. Поэтому в качестве тестового сигнала при однополосной модуляции может использоваться двухчастотный сигнал, который относится к числу сигналов с такой двойной модуляцией - амплитудной и фазовой. Подав на вход ВЧ усилительного тракта двухчастотный сигнал, по спектру выходного сигнала определяют линейные качества проверяемого устройства (рисунок 7). Для неискаженного усиления ОБП сигнала уровень побочных составляющих в выходном комбинационном спектре при 2-частотном входном сигнале должен быть менее - 35 дБ относительно основного сигнала, а точность восстановления частоты несущей - менее 10 Гц.

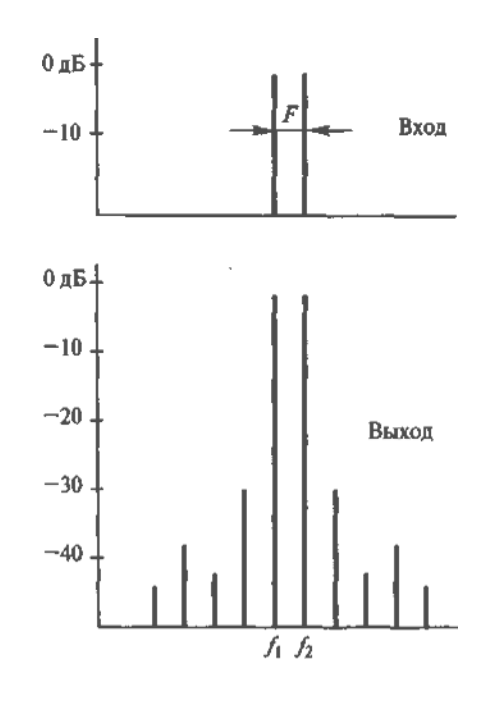

Рисунок 7 – Определение линейных качеств усилительного тракта двухчастотным сигналом

Получение малого уровня нелинейных искажений в ВЧ усилителях мощности является сложной технической задачей, связанной к тому же со снижением КПД радиопередатчика. В схеме двухканального усилителя удается разрешить данную проблему путем раздельного усиления двух сигналов, один из которых содержит информацию о фазовой модуляции, другой - об амплитудной (рисунок 8). В канале 1 усиливается ВЧ сигнал с постоянной амплитудой, содержащий информацию о фазовой модуляции. Постоянство амплитуды сигнала обеспечивается в канале с помощью включенного на его входе амплитудного ограничителя. В канале 2 усиливается только огибающая сигнала - низкочастотный сигнал, содержащий информацию об амплитудной модуляции. После усиления до требуемой величины мощности сигналы с выходов обоих каналов перемножаются, вновь образуя сигнал ОБП.

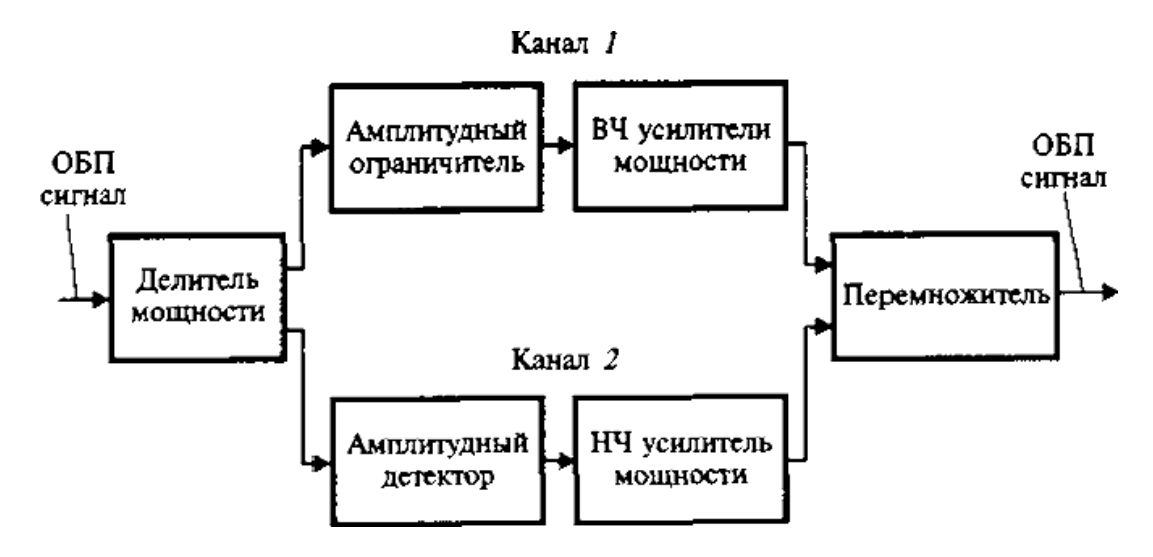

Рисунок 8 – Схема двухканального усилителя для раздельного усиления сигналов с фазовой и амплитудной модуляцией

Самый простой и надежный способ формирования ОБП сигнала основан на подавлении несущей с помощью специального балансного смесителя и фильтрации одной из боковых полос (рисунок 9).

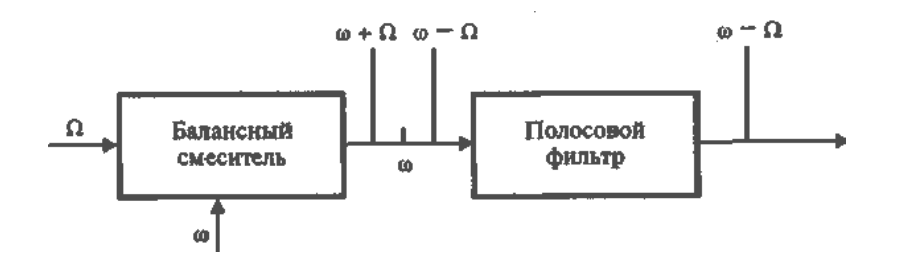

Рисунок 9 – Формирования ОБП сигнала с подавлением несущей

На выходе балансного смесителя образуются два сигнала: с суммарной и разностной частотой. С помощью полосового фильтра один из этих сигналов подавляется и на выходе всей схемы появляется сигнал только с верхней или нижней боковой полосой.

# **5 Лабораторное задание**

1. Ознакомьтесь с устройством сменного блока.

2. Определите полосу пропускания полосового фильтра.

3. Изучите на осциллографе АМ сигнал, АМ сигнал с подавленной несущей, ОМ сигнал при различных параметрах модулирующего напряжения.

4. Определите спектральный состав АМ сигнала, АМ сигнала с подавленной несущей, ОМ сигнала при различных параметрах модулирующего напряжения.

5. Ознакомьтесь с фильтровым способом формирования ОМ сигнала.

## **6 Методические указания**

## **6.1 Определить полосу пропускания полосового фильтра**

6.1.1 Произвести соединения согласно рисунку 3. Частотомер перевести в режим «ГВЧ».

6.1.2 Установить минимальную частоту генератора ВЧ в диапазоне I. Выходное напряжение генератора установить на уровне 0 дБ.

6.1.3 Установить выходное напряжение генератора НЧравным 0 вольт.

6.1.4 Наблюдать на экране осциллографа напряжение в КТ6. Изменять частоту генератора ВЧ от минимальной до максимальной в диапазоне I. Наблюдать изменение амплитуды напряжения на выходе ПФ. С помощью милливольтметра фиксировать величину напряжения на выходе ПФ U<sub>ВЫХ</sub>.

Полученные данные занести в таблицу 1. Рассчитать нормированный коэффициент передачи ПФ на разных частотах  $K(f) = U_{BbIX} / \hat{U}_{BbIX MAKC}$ 

Построить нормированную амплитудно-частотную характеристику ПФ. Определить по графику полосу пропускания и среднюю частоту ПФ.

Таблица1

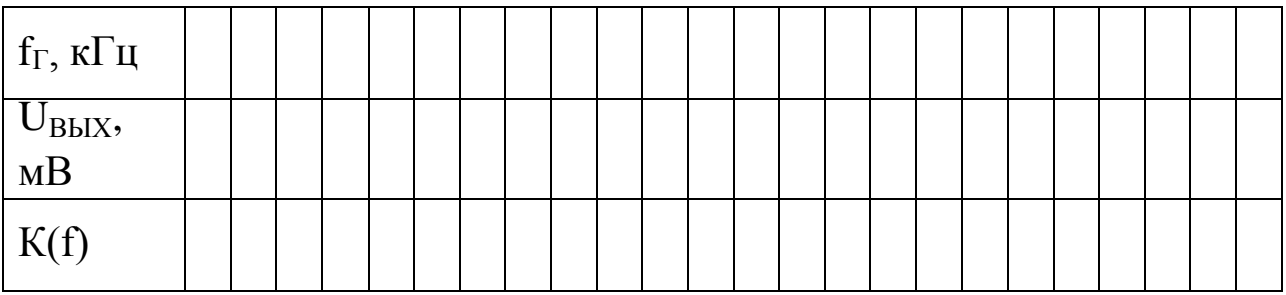

### **6.2 Ознакомиться с работой амплитудного модулятора и параметрами АМ сигнала**

6.2.1 Произвести соединения согласно рисунку 2. Частотомер перевести в режим «ВНЕШ.». Вход анализатора спектра соединить с гнездом КТ4<sup>I</sup>.

6.2.2 Установить частоту ГРЧ  $f_{\text{BY}} = 440 \text{ kT}$ ц и максимальную амплитуду выходного напряжения.

6.2.3 Установить частоту генератора НЧ равной 10 кГц. По вольтметру установить выходное напряжение генератора НЧ равным 1,0 вольта.

6.2.4 Вход II осциллографа соединить с гнездом КТ4. Коммутатор входов осциллографа установить в положение, соответствующее визуализации напряжения, подаваемого на вход II. Синхронизация развертки - по входу I. Длительность развертки 50 мкс/дел.

6.2.5 Наблюдать на экране осциллографа форму напряжения, модулированного по амплитуде. Изменять в некоторых пределах величину напряжения НЧ регулятором «УСИЛЕНИЕ ЗЧ», наблюдать изменение глубины модуляции. Установить глубину модуляции, приблизительно равную 0,5. В дальнейшем не изменять положение регулятора «УСИЛЕНИЕ 3Ч». Записать значение напряжения U<sub>HЧ0.5</sub> на выходе генератора НЧ, при котором m=0,5.

6.2.6 Определить спектральный состав АМ сигнала с помощью анализатора спектра.

## **6.3 Ознакомиться с работой балансного амплитудного модулятора и параметрами АМ сигнала с полностью подавленной несущей**

6.3.1 Вход анализатора спектра соединить с гнездом КТ5<sup>I</sup>. Вход II осциллографа соединить с гнездом КТ5.

6.3.2 Наблюдать на экране осциллографа форму напряжения на выходе балансного модулятора. Изменяя в некоторых пределах ве-

58

личину выходного напряжения генератора НЧ, наблюдать изменение глубины модуляции. Установить U<sub>HЧ0,5</sub>.

6.3.3 Определить спектральный состав сигнала с помощью анализатора спектра.

## **6.4 Ознакомиться с работой однополосного модулятора и параметрами ОМ сигнала**

6.4.1 Вход анализатора спектра соединить с гнездом КТ6<sup>I</sup>. Вход II осциллографа соединить с гнездом КТ6.

6.4.2 Наблюдать на экране осциллографа форму напряжения на выходе полосового фильтра. Изменяя в некоторых пределах величину выходного напряжения генератора НЧ, наблюдать изменение сигнала. Установить напряжение на выходе генератора НЧ  $U_{H<sub>40.5</sub>}$ .

6.4.3 Определить спектральный состав сигнала с помощью анализатора спектра.

6.4.4 Уменьшать частоту модулирующего напряжения НЧ. Отметить, при какой частоте F<sub>HЧ МИН</sub> произойдет пропадание напряжения в КТ6. Соотнести следующие величины:  $f_{\text{B}}y$ ,  $f_{\Phi}$ ,  $\Delta f_{\Phi}$ ,  $F_{\text{H}}y$  мин. Сделать необходимые выводы.

6.4.5 Установить частоту генератора НЧ равной 10 кГц . Убедиться в появлении сигнала в КТ6.

Плавно уменьшать f<sub>BЧ</sub>. Отметить, при какой частоте f<sub>BЧ1</sub> произойдет пропадание напряжения в КТ6. Соотнести следующие величины:  $f_{B\Psi1}$ ,  $f_{\Phi}$ ,  $\Delta f_{\Phi}$ ,  $F_{H\Psi}$ . Сделать необходимые выводы.

## **6.5 Определить влияние частоты модулирующего напряжения на спектральный состав АМ сигнала**

6.5.1 Вход анализатора спектра соединить с гнездом КТ4<sup>I</sup>. Вход II осциллографа соединить с гнездом КТ4.

Установить частоту генератора НЧ равной 15 кГц. Установить напряжение на выходе генератора НЧ U<sub>HЧ0,5</sub>. Определить спектральный состав сигнала с помощью анализатора спектра.

6.5.2 Вход анализатора спектра соединить с гнездом КТ5<sup>I</sup>. Вход II осциллографа соединить с гнездом КТ5. Определить спектральный состав сигнала с помощью анализатора спектра.

6.5.3 Вход анализатора спектра соединить с гнездом КТ6<sup>I</sup>. Вход II осциллографа соединить с гнездом КТ6. Определить спектральный состав сигнала с помощью анализатора спектра.

## **7 Требования к оформлению отчёта по выполнению лабораторной работы**

Отчёт должен быть оформлен с помощью редактора MS Word, версии 97 и выше (.doc, .rtf).

Параметры страницы:

- верхнее поле- 2 см;
- нижнее поле- 2 см;
- левое поле- 2 см;
- правое поле- 1 см;
- переплет- 0 см;
- размер бумаги А4;
- различать колонтитулы первой страницы.

Шрифт текста Times New Roman, 14 пунктов, через 1,5 интервала, выравнивание по ширине, первая строка с отступом 1,5 см. Номер страницы внизу, по центру, 14 пунктов.

Несложные формулы должны быть набраны с клавиатуры и с использованием команды «Вставка→Символ». Сложные формулы должны быть набраны в редакторе MathType 6.0 Equation.

Отчёт по лабораторной работе должен содержать:

- название предмета, номер и название лабораторной работы;

- фамилию и инициалы автора, номер группы;
- фамилию и инициалы преподавателя;
- цель работы;
- перечень используемого оборудования;
- последовательность действий проведения исследований;
- вывод о проделанной работе;
- дату выполнения и личную подпись.

Результаты различных измерений необходимо представить в виде нескольких самостоятельных таблиц и графиков. Каждая таблица и каждый график должны иметь свой заголовок и исходные данные эксперимента.

При выполнении численных расчетов надо записать формулу определяемой величины, сделать соответственную численную подстановку и произвести вычисления.

### **Лабораторная работа №4 по теме «Исследование автогенератора с частотной модуляцией»**

## **1 Цель работы**

Изучить параметры ЧМ сигналов, способы реализации частотной модуляции, принципы построения автогенераторов, управляемых по частоте; экспериментально исследовать автогенератор, в котором возможно осуществление частотной модуляции.

#### **2 Краткая характеристика исследуемых цепей и сигналов**

Исследуемые цепи выполнены в виде сменного блока «Исследования автогенератора с частотной модуляции» лабораторного макета установки по курсу «Радиоприемные устройства».. Передняя панель сменного блока макета представлена на рисунке 1.

Макет представляет собой автогенератор с варикапом в колебательном контуре. Генератор перестраивается по частоте в диапазоне 400 кГц – 470 кГц. Напряжение смещения на варикап подается из правого стационарного блока лабораторной установки, регулируется переменным резистором «СМЕЩЕНИЕ» от 0 вольт до 10 вольт и измеряется встроенным вольтметром.

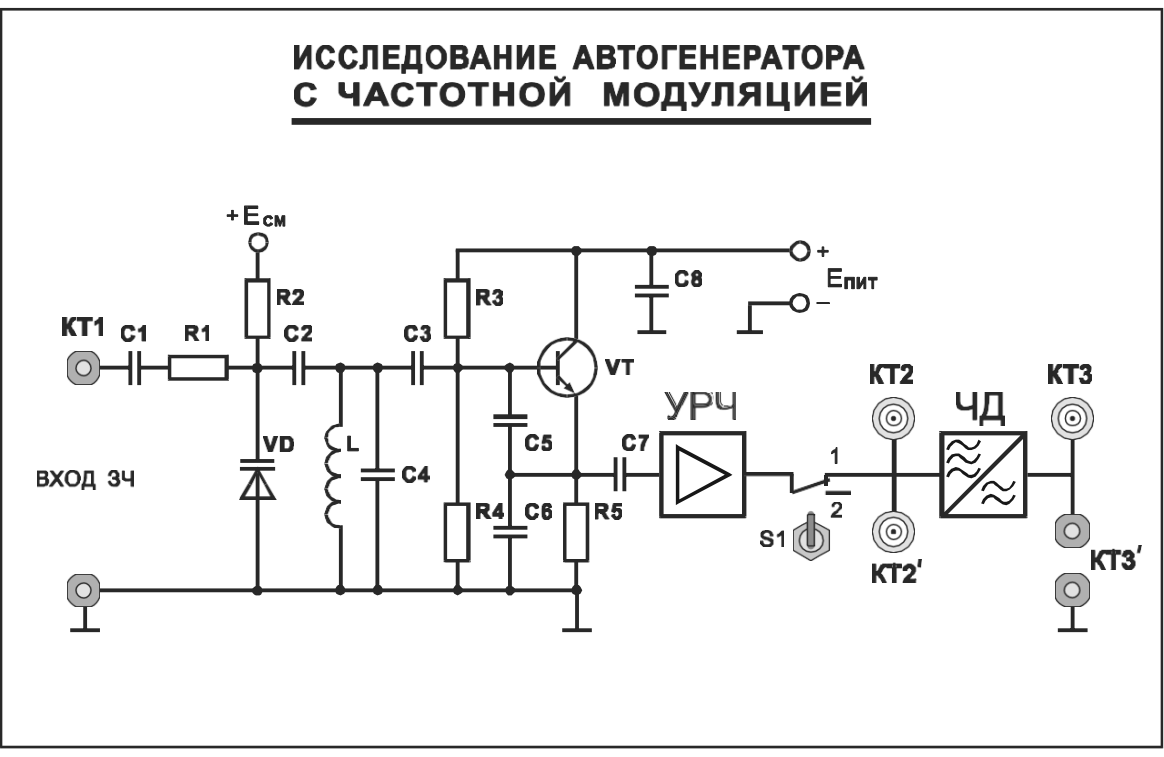

Рисунок 1 – Внешний вид лицевой панели сменного блока

Модулирующее напряжение звуковой частоты подается на вход автогенератора через КТ1.

Выполнение лабораторной работы предполагает использование дополнительного оборудования: генератора радиочастоты, осциллографа и анализатора спектра (либо селективного вольтметра) работающего в диапазоне  $400 \text{ kT}$ ц –  $500 \text{ kT}$ ц.

## **3 Домашнее задание**

Изучите по конспекту лекций и литературе разделы по частотной модуляции:

1. Курс лекций в электронном виде.

2. Радиопередающие устройства. Учебник для ВУЗов / Под редакцией В.В. Шахгильдяна – М.: Радио и связь, 2003. – 560 с.

3. Проектирование радиопередатчиков: Учебное пособие для вузов / Под редакцией В.В. Шахгильдяна – М.: Радио и связь, 2003. – 656 с.

4. Приемо-передающие радиоустройства и системы связи: учебное пособие для студентов специальности 21020165. А.С.Садомовский, - Ульяновск, УлГТУ, 2007. – 243с.

5. Каганов В.И. Транзисторные радиопередатчики. Изд. 2-е, перераб. и доп. М. , «Энергия» 1976. 448 с. с ил.

6. Ворона В.А. Радиопередающие устройства. Основы теории и расчета: Учебное пособие для вузов. – М.: Горячая линия – Телеком. – 384 с.: ил.

#### **4 Основы теории**

Поскольку мгновенная частота  $\omega(t)$  с фазой  $\theta(t)$  сигнала связана соотношением:

$$
\theta(t) = \int_0^t \phi(t) dt \tag{1}
$$

то частотная и фазовая модуляция взаимозависимы, их объединяют даже общим названием - угловая модуляция. При частотной модуляции (ЧМ) мгновенная частота сигнала изменяется по закону модулирующего сигнала, при фазовой (ФМ) - фаза. Поэтому при модуляции тестовым синусоидальным (тональным) сигналом частотой  $\Omega$ :

 $u_{\text{MOL}}(t) = U_{\text{MOL}} \cos \Omega t$ . ëëëëë $(2)$ 

При ЧМ и ФМ соответственно получим:

$$
\omega(t) = \omega_0 + \Delta \omega_{\text{QEB}} \cos \Omega t, \tag{3}
$$

где 
$$
\Delta\omega_{\text{qeb}} = kU_{\text{mod}}
$$
 - девидция частоты;

$$
\theta(t) = \omega_0 t + \Delta \phi_{\text{Res}} \cos \Omega t + \theta_0, \tag{4}
$$

где  $\Delta \phi_{\text{nes}} = kU_{\text{mod}}$  - девиация фазы.

Высокочастотное, несущее колебание:

$$
u(t) = U_0 \cos \theta(t) = U_0 \cos \theta \int_0^t \omega(t) dt
$$
 (5)

При ЧМ тональным сигналом (2) с учетом (3) несущее колебание (5) примет вид (рисунок 1):  $(6)$  $\sin \Omega t$ ,

$$
u(t) = U \cos \Biggl( \frac{\omega}{\omega} t + k \int_{0}^{t} U \cos \Omega t \Biggr) = U \cos(\omega t + m \Biggr)
$$

где  $m_v = \Delta \omega_{\text{new}}/\Omega$  - индекс угловой модуляции.

При ФМ тональным сигналом (2) с учетом (4) несущее колебание (5) принимает вид:

$$
u(t) = U \cos\left(\omega_t + m \Omega \cos \Omega_t + \theta\right),
$$
 (7)

где  $m_v\Omega$  - девиация фазы.

Из (6) и (7) следует, что при частоте модулирующего сигнала Ω=const отличить ЧМ от ФМ не представляется возможным. Это различие можно обнаружить только при изменении частоты  $\Omega$ .

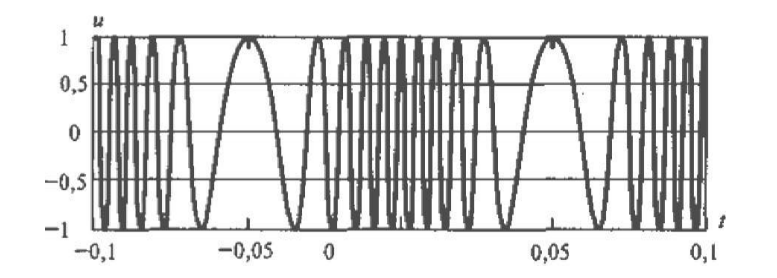

## Рисунок 1 - Несущее колебание, модулированное ЧМ тональным сигналом

При ЧМ согласно (6) с изменением частоты  $\Omega$  девиация частоты не меняется  $\Delta\omega_{\text{Res}}$ =const, а индекс угловой модуляции  $m_{v}$  меняется по закону  $m_{\rm y} = \Delta \omega_{\rm qep} / \Omega$ .

При ФМ согласно (7) индекс угловой модуляции  $m<sub>y</sub>$  от частоты модулирующего сигнала  $\Omega$  не зависит  $m_v$ =const, девиация частоты  $\Delta\omega_{\text{QEB}}$  меняется по закону  $\Delta\omega_{\text{QEB}} = m_v\Omega$ , а мгновенная частота сигнала может быть представлена

$$
\omega(t) = \frac{d\Theta}{dt} = \omega_0 - m_y \Omega \sin\Omega t \,, \tag{8}
$$

следовательно, девиация частоты пропорциональна частоте модулирующего сигнала  $\Omega$  и индексу угловой модуляции  $m_v$ . Данное различие между ЧМ и ФМ иллюстрируется с помощью графиков, построенных на рисунке 2.

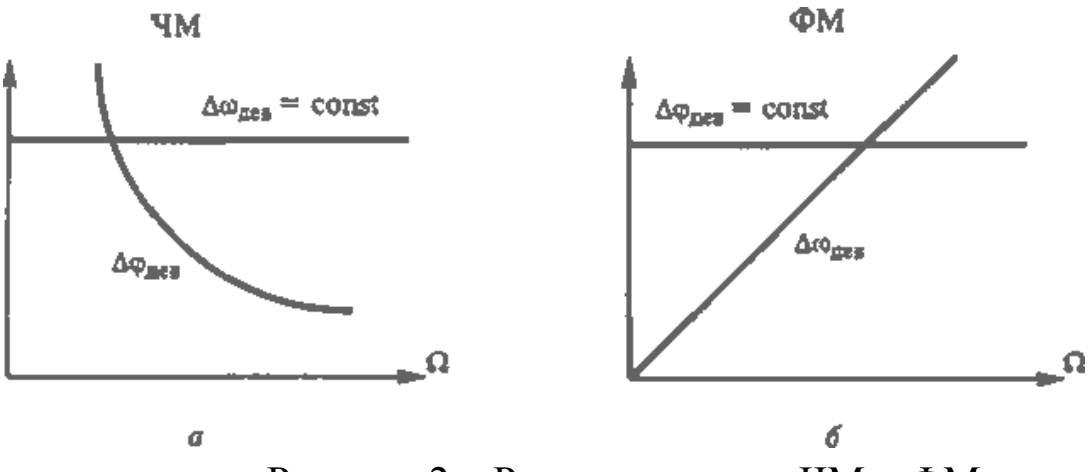

Рисунок 2 - Различие между ЧМ и ФМ

Таким образом, при ЧМ и ФМ меняется как мгновенная частота, так и фаза модулируемого ВЧ сигнала. Основные параметры, характеризующие эти виды модуляции - девиация частоты  $\Delta\omega_{\text{qeb}}$  и индекс угловой модуляции my, - по-разному зависят от частоты модулирующего сигнала  $\Omega$ .

Представим выражение для ЧМ сигнала (6) в виде суммы двух слагаемых:

 $u(t)=U_0 \cos(m_v \sin \Omega t) \cos \omega_0 t-U_0 \sin(m_v \sin \Omega t) \sin \omega_0 t$ .  $(9)$ Разложив периодические функции в (9) в ряд Фурье, имеем:  $u(t)=U_0 J_0(m_v)\cos\omega_0 t+U_0 J_1(m_v)[\cos(\omega_0+\Omega)t-\cos(\omega_0-\Omega)t]+$  $+U_0 J_2(m_v)[\cos(\omega_0+2\Omega)t-\cos(\omega_0 (10)$  $2\Omega$ )t]+

 $+U_0 J_3(m_v)[\cos(\omega_0+3\Omega)t-\cos(\omega_0-3\Omega)t]+$ 

где  $J_n(m_v)$  - бесселевая функция 1-го рода n-го порядка от аргумента *m*<sub>v</sub>; n - целое число.

Спектр высокочастотного ЧМ сигнала при тональном модулирующем сигнале частотой  $\Omega$  имеет бесконечное число спектральных составляющих, расположенных симметрично относительно частоты  $\omega_0$  через интервалы, равные  $\Omega$ . Частоты этих спектральных составляющих равны  $\omega_0 \pm n\Omega$ , а амплитуды -  $U_0 J_n(m_u)$ . Аналогичный результат получается и при фазовой модуляции. Спектрограммы при индексах модуляции *m*у=5 и *m*у=2,4 приведены на рисунке 3.

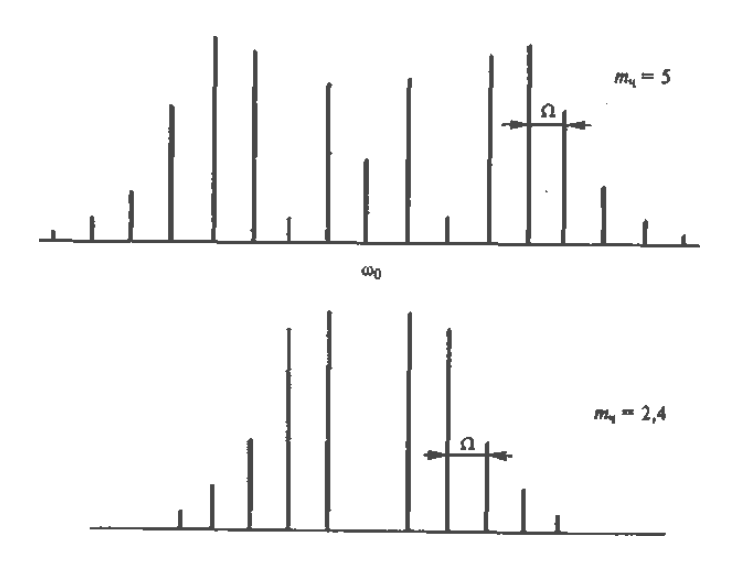

Рисунок 3 – Спектр ЧМ и ФМ сигнала при заданном значении  $m_v = 5$  и  $m_v = 2,4$ 

Теоретически спектр ЧМ сигнала безграничен. Однако, как показывает анализ, большая часть энергии ЧМ сигнала сосредоточена в полосе

$$
\Delta f_{cn} = 2(1 + m_y + \sqrt{m_y})F , \qquad (11)
$$

где F - высшая частота в спектре модулирующего сигнала.

Именно на эту величину и следует рассчитывать полосы пропускания ВЧ трактов радиопередатчиков и радиоприемников. При  $m_v$ <<1 ширина спектра ЧМ сигнала:  $\Delta f_{\text{cn}}$ =2F. ЧМ с индексом  $m_v$ <1 является узкополосной, с индексом *m*у>2 - 3 - широкополосной. Преимущества ЧМ в полной мере реализуются при *m*у>1.

Методы осуществления угловой модуляции можно разделить на прямые и косвенные. Прямой метод при ЧМ означает непосредственное воздействие на колебательную систему автогенератора, определяющую частоту колебаний. Косвенный метод состоит в преобразовании ФМ в ЧМ. Прямой метод при ФМ означает воздействие на ВЧ усилитель или умножитель частоты, т.е. на электрические цепи, определяющие фазу высокочастотных колебаний. Косвенный метод заключается в преобразовании частотной модуляции в фазовую. Сказанное можно пояснить с помощью четырех структурных схем, представленных на рис. 4, на которых приняты следующие обозначения: Г - автогенератор, У - усилитель, ЧМ - частотный модулятор, ФМ - фазовый модулятор, И - интегратор. Для преобразования ФМ в

ЧМ на входе фазового модулятора включается интегратор (рис. 4, в), а частотной - в фазовую на входе ЧМ - дифференцирующая цепь (рисунок 4, г).

Сигнал на выходе интегратора u<sub>вых</sub>(t) связан с входным сигналом  $u_{\text{mod}}(t)$  соотношением:

$$
u_{\text{max}}(t) = \frac{1}{T} \int u_{\text{max}}(t) dt
$$
 (12)

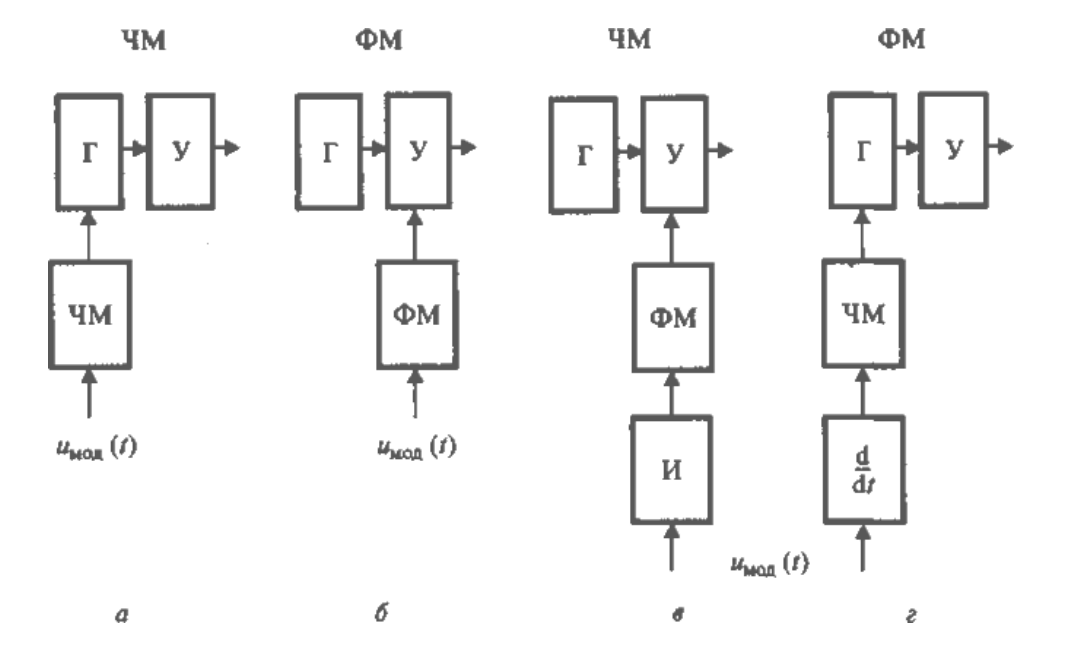

Рисунок 4 - Структурные схемы для получения ЧМ и ФМ прямым и косвенным методами

При модулирующем сигнале (2) из (12) получим:

$$
u_{\text{max}}(t) = \frac{U_{\text{mod}}}{T\Omega} \sin \Omega t
$$
\n(13)

При этом для фазы сигнала имеем:

$$
\varphi(t) = K u_{\text{max}}(t) = \frac{K U_{\text{mod}}}{T \Omega} \sin \Omega t \,. \tag{14}
$$

Для изменения мгновенной частоты сигнала при функции, описывающей фазу согласно (14), получим:

$$
\omega(t) = \frac{d\phi(t)}{dt} = \frac{KU_{\text{mod}}}{T} \Omega t. \tag{15}
$$

Из (15) следует, что девиация частоты  $\Delta\omega_{\text{def}} = KU_{\text{mod}}/T = const$ , что требуется при ЧМ. Для  $(14)$ иметь **фазы ИЗ** имеем  $\mathbf{M}$  $m_{\rm V}$ =KU<sub>мод</sub>/TΩ= $\Delta \omega_{\rm IEB}/\Omega$ =const, откуда получим:

Согласно (16) фаза меняется с частотой модулирующего сигнала, причем минимальному значению  $\Omega_{\text{m}}$  соответствует максимальное значение отклонения фазы  $\Delta\varphi_{\text{QEB.MAKC}}$ . Примем  $\Delta\varphi_{\text{QEB.MAKC}}=1$  рад. Тогда при косвенном методе ЧМ имеем:  $\Delta\omega_{\text{nes}} = \Omega_{\text{mHH}}$ . Небольшое значение девиации частоты  $\Delta\omega_{\text{def}}$ , которое можно получить при косвенном методе ЧМ, ограничивает область его использования. Повышение  $\Delta\omega_{\text{QEB}}$  возможно путем увеличения  $\Delta\phi_{\text{QEB.MAKC}}$  за счет применения многоконтурных колебательных цепей или умножения частоты сигнала в n раз, что в такое же число раз увеличивает девиацию частоты. По аналогичной методике, исследуя схему косвенной модуляции ФМ с использованием дифференцирующей цепи (рис. 4, г), получим для девиации фазы:  $\Delta\varphi_{\text{ree}} = \Delta\omega_{\text{ree}}/\Omega = \text{const}$  и, следовательно,  $\Delta\phi_{\text{Q}}$ <sub>лев макс</sub> $=\Delta\omega_{\text{Q}}$ <sub>лев макс</sub>/ $\Omega_{\text{MARC}}$ .

Наибольшее применение имеет ЧМ на основе варикапа - полупроводникового диода с обратно смещенным р-п-переходом. Закон изменения емкости р-n-перехода, называемой барьерной, или зарядной, от величины обратного напряжения U имеет вид:

> $C(U)=C_{\text{Hay}}/(1+|U|/v_0)^{\gamma}$ ,  $(17)$

где С<sub>нач</sub> - начальная емкость;  $v_0=0,5...0,7$  В (для кремния) - контактная разность потенциалов,  $\gamma$  - технический коэффициент (чаще BCCFO  $\gamma=1/3$ ).

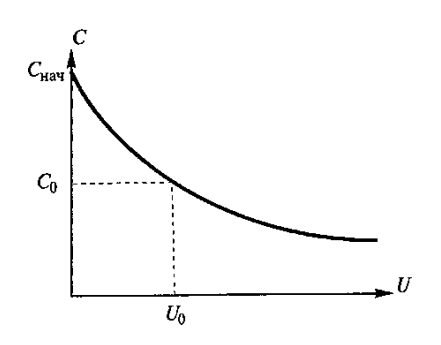

Рисунок 5 - График зависимости изменения барьерной емкости варикапа от величины обратного напряжения

График зависимости (17) приведен на рисунке 5.

Схема ЧМ с варикапом в контуре автогенератора, приведена на рисунке 6,а. Схема ФМ с тремя контурами ВЧ усилителя и тремя варикапами, что позволяет увеличить девиацию фазы, изображена на рисунке 6, б.

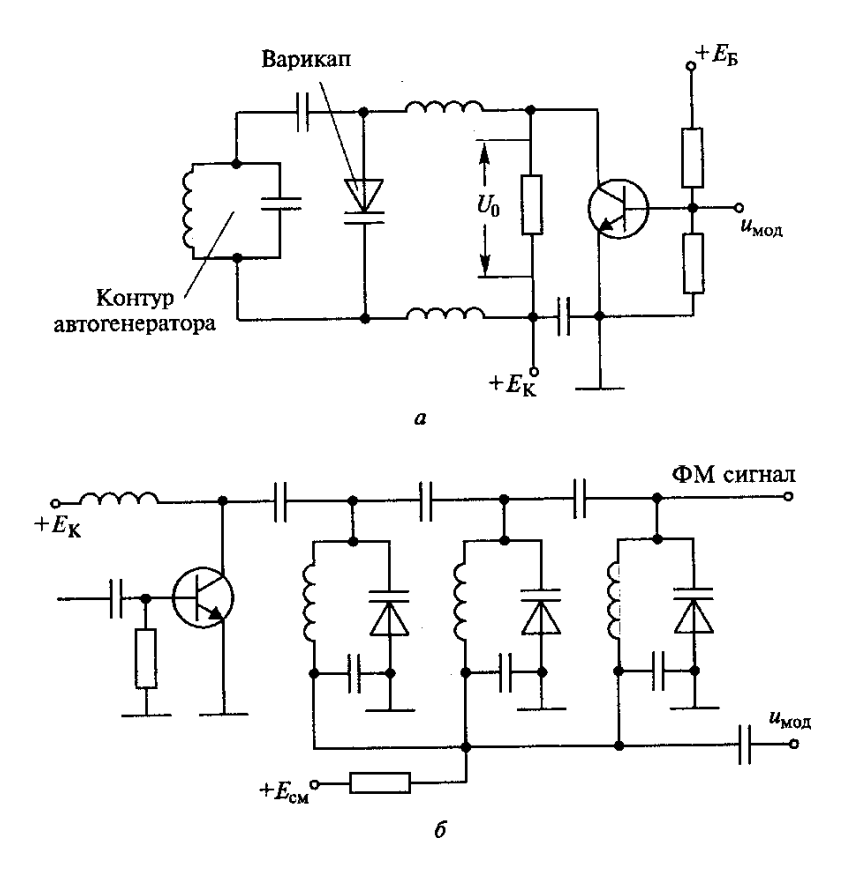

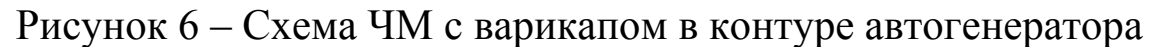

При небольшой амплитуде модулирующего напряжения  $\Delta U$  относительное изменение частоты под действием варикапа составит:

$$
\frac{\Delta f}{f_0} = k \frac{C_0 \gamma \Delta U}{2C_{\kappa} U_0}, \qquad (18)
$$

где  $k_{CB}$  - коэффициент связи варикапа с контуром;  $C_0$  - емкость варикапа при U= $U_0$ ;  $C_k$  - емкость контура.

#### **5 Лабораторное задание**

1. Ознакомьтесь с устройством сменного блока.

2. Снимите детекторную характеристику частотного детектора и определите ее квазилинейный участок.

3. Снимите регулировочную характеристику автогенератора и определите ее квазилинейный участок.

4. Снимите зависимость напряжения на выходе ЧД от напряжения смещения на варикапе автогенератора.

5. Осуществите частотную модуляцию колебаний автогенератора синусоидальным напряжением звуковой частоты.

6. Снимите АЧХ автогенератора с ЧМ .

7. Аппаратно определите спектральный состав частотномодулированных колебаний.

#### **6 Методические указания**

#### **6.1 Ознакомиться с устройством сменного блока.**

#### **6.2 Снять детекторную характеристику частотного детектора и определить ее квазилинейный участок**

Для этого получить зависимость постоянной составляющей U<sup>=</sup> на выходе частотного детектора от изменения частоты подаваемого на вход детектора колебания при отсутствии модуляции.

Тумблер S1 на сменном блоке установить в нижнее положение. Тумблер «ГВЧ – ВНЕШ.» частотомера лабораторной установки установить в положение «ВНЕШ».

Изменять частоту генератора Г4-102 в пределах 410 - 510 кГц, при этом фиксировать величину  $U = B K T 3$  с помощью встроенного в правую стационарную панель тестера, включенного в режим измерения постоянного напряжения 20 V.

Результаты измерений занести в таблицу. Построить детекторную характеристику  $U_{\text{BUX}} = f(f_c)$ .

Определить среднюю f<sub>cp</sub> частоту на максимально линейном участке детекторной характеристики.

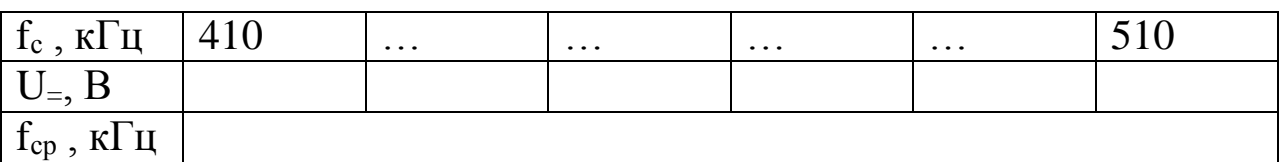

## **6.3 Снять регулировочную характеристику автогенератора и определить ее квазилинейный участок**

Тумблер S1 на сменном блоке установить в верхнее положение.

Изменять напряжение смещения на варикапе автогенератора от 0 до 10 вольт переменным резистором «СМЕЩЕНИЕ», расположенным на правой стационарной панели лабораторной установки. Фиксировать в таблице значения напряжения смещения и частоты автогенератора. Наблюдать на экране осциллографа изменение периода колебаний на выходе автогенератора при изменении напряжения смещения.

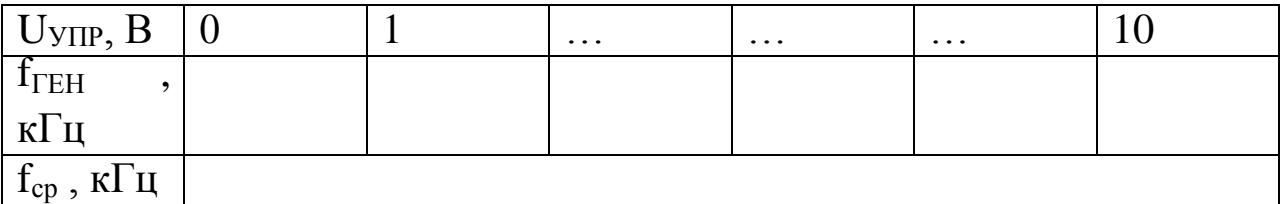

Построить регулировочную характеристику f<sub>ГЕН</sub>= f (U<sub>УПР</sub>).

## **6.4 Снять зависимость напряжения на выходе ЧД от напряжения смещения на варикапе автогенератора**

Изменять напряжение смещения на варикапе автогенератора от 0 до 10 вольт переменным резистором «СМЕЩЕНИЕ», расположенным на правой стационарной панели лабораторной установки. Фиксировать в таблице значения постоянного напряжения на выходе частотного детектора.

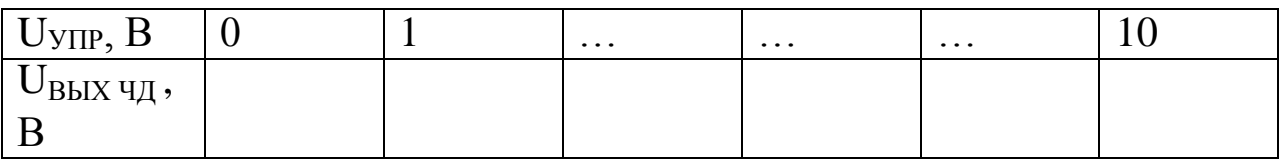

Построить зависимость U<sub>BЫX ЧД</sub>= f (U<sub>УПР</sub>).

## **6.4 Модулировать колебания автогенератора синусоидальным напряжением звуковой частоты**

Изменяя напряжение смещения варикапа, установить частоту автогенератора равной 450 кГц.

Установить частоту генератора ЗЧ равной 3 кГц, а напряжение на выходе генератора ЗЧ равным 4 В.

Наблюдать на экране осциллографа сопутствующее частотной модуляции изменение мгновенного значения фазы колебаний.

Уменьшая (увеличивая) амплитуду и частоту напряжения ЗЧ проследить динамику изменения мгновенного значения фазы колебаний ВЧ. Сделать необходимые выводы.

Снова установить частоту генератора ЗЧ равной 3 кГц, а напряжение на выходе генератора ЗЧ равным 4 В. Подключить вход осциллографа к гнезду КТ3.

Наблюдать на экране осциллографа напряжение звуковой частоты на выходе частотного детектора. Уменьшая (увеличивая) амплитуду и частоту напряжения ЗЧ проследить изменение напряжения ЗЧ на выходе ЧД. Сделать необходимые выводы.

#### **6.6 Снять АЧХ автогенератора с частотной модуляцией**

Изменять частоту генератора ЗЧ от 50 Гц до 10 кГц, а напряжение на выходе генератора ЗЧ поддерживать равным 4 В. С помощью осциллографа наблюдать напряжение ЗЧ на выходе ЧД и измерять его величину. Полученные данные занести в таблицу.

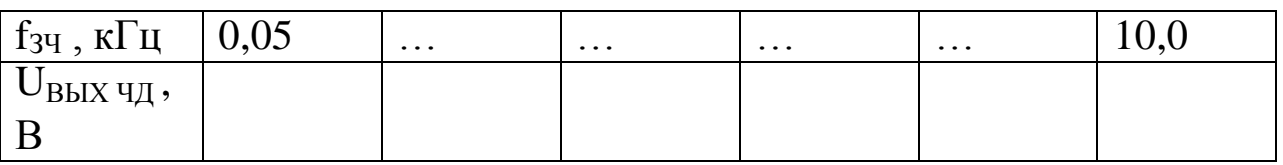

Построить зависимость  $U_{BbIX}$   $q_{\overline{A}} = f(f_{3}q)$ . АЧХ частотного детектора в указанной области частот считать линейной. Сделать необходимые выводы.

## **6.7 Определить спектральный состав частотно модулированных колебаний**

Произвести измерение частоты и напряжения спектральных составляющих колебаний на выходе ЧМ генератора при следующих значениях частоты и напряжения модулирующих гармонических колебаний:

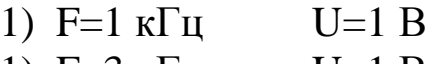

- 1)  $F=3$  kl' $\mu$  U=1 B
- 1)  $F=1 \text{ k} \Gamma \text{u}$  U=4 B
- 1)  $F=3 K\Gamma u$  U=4 B

Изобразить спектр ЧМ колебаний для указанных частот и напряжений в виде графиков.

## **7 Требования к оформлению отчёта по выполнению лабораторной работы**

Отчёт должен быть оформлен с помощью редактора MS Word, версии 97 и выше  $(doc, .rtf)$ .

Параметры страницы:

- верхнее поле- 2 см;
- нижнее поле- 2 см;
- левое поле- 2 см;

- правое поле- 1 см;

- переплет- 0 см;
- размер бумаги А4;

- различать колонтитулы первой страницы.

Шрифт текста Times New Roman, 14 пунктов, через 1,5 интервала, выравнивание по ширине, первая строка с отступом 1,5 см. Номер страницы внизу, по центру, 14 пунктов.

Несложные формулы должны быть набраны с клавиатуры и с использованием команды «Вставка→Символ». Сложные формулы должны быть набраны в редакторе MathType 6.0 Equation.

Отчёт по лабораторной работе должен содержать:

- название предмета, номер и название лабораторной работы;
- фамилию и инициалы автора, номер группы;
- фамилию и инициалы преподавателя;
- цель работы;
- перечень используемого оборудования;
- последовательность действий проведения исследований;
- вывод о проделанной работе;
- дату выполнения и личную подпись.

Результаты различных измерений необходимо представить в виде нескольких самостоятельных таблиц и графиков. Каждая таблица и каждый график должны иметь свой заголовок и исходные данные эксперимента.

При выполнении численных расчетов надо записать формулу определяемой величины, сделать соответственную численную подстановку и произвести вычисления.

## **Лабораторная работа №5 по теме «Изучение принципа работы супергетеродинного приемника АМ сигналов»**

# **1 Цель работы**

Ознакомиться с принципом работы супергетеродинного приемника АМ сигналов и его основных узлов. Приобрести практические навыки определения параметров и получения характеристик радиовещательного приемника.

# **2 Краткая характеристика исследуемых цепей и сигналов**

Лабораторный макет (рисунок 1) выполнен в виде сменного блока и позволяет в комплексе с контрольно-измерительной аппаратурой измерять параметры и наблюдать форму сигналов в различных точках радиоприемника.

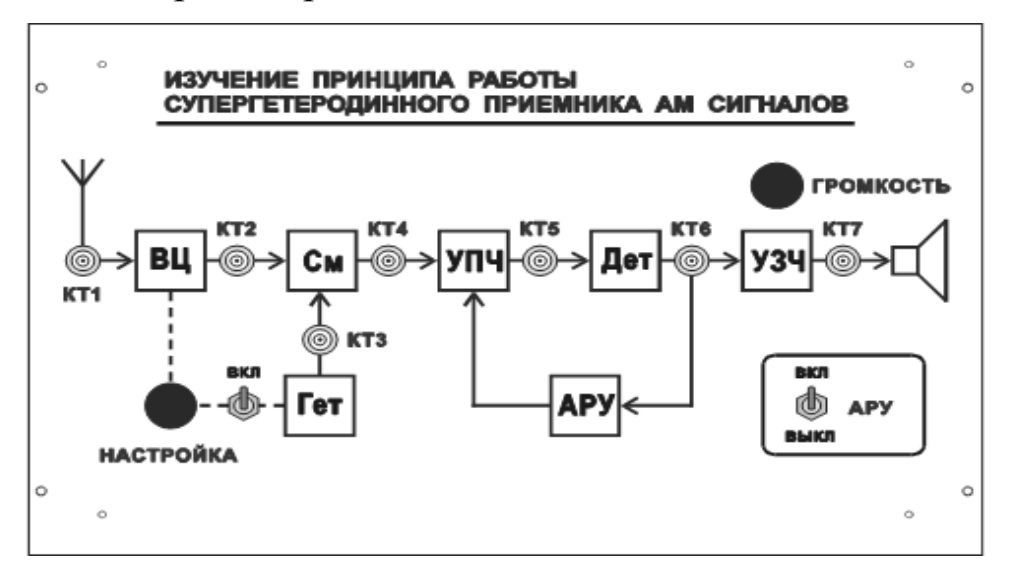

Рисунок 1 – Лицевая панель сменного блока «Изучение принципа работы супергетеродинного приемника АМ сигналов»

Функциональная схема макета нанесена на его верхней панели, на которой также расположены разъемы для подключения контрольно-измерительной аппаратуры, органы регулировки и коммутации:

1. Ручка регулировки частоты гетеродина «НАСТРОЙКА».

2. Выключатель гетеродина.

3. Выключатель АРУ.

4. Ручка регулировки выходного напряжения УЗЧ «ГРОМ-КОСТЬ».

В качестве источника АМ радиосигнала при проведении измерений может быть использован генератор ВЧ, расположенный в блоке №2 лабораторной установки. Генератор ВЧ перестраивается по частоте в трех поддиапазонах, имеет встроенный индикатор частоты. Выходное напряжение генератора равно 1 В на гнезде «0 дБ» при установке стрелки индикатора уровня ВЧ на деление 0 дБ (без нагрузки). Амплитудная модуляция осуществляется напряжением НЧ, подаваемым от генератора НЧ, расположенного на этой же панели установки. Глубина модуляции определяется визуально с помощью осциллографа.

При необходимости может быть использован внешний генератор ВЧ (рекомендуется Г4-102).

В блоке №4 лабораторной установки расположен частотомер, имеющий два коммутируемых входа. Один вход предназначен для измерения частоты напряжения на выходе гетеродина. Второй вход целесообразно использовать для измерения частоты напряжения в случае использования внешнего генератора ВЧ.

Выход приемника посредством переключателя (расположен на панели №5 лабораторной установки) соединяется либо с громкоговорителем, либо с резистором R<sub>H</sub>, являющимся эквивалентом нагрузки.

Обязательными дополнительными приборами, необходимыми для проведения работы, являются:

- двухлучевой (двухканальный) осциллограф;

- милливольтметр переменного напряжения.

В процессе проведения работы следует учесть следующее:

1. Макет не предназначен для приема радиовещательных станций, а служит для чисто учебных целей.

2. Приемник имеет узкий диапазон перестройки. Средняя частота настройки приемника составляет 800 кГц. Промежуточная частота равна 455 кГц.

3. Величины напряжений на разъемах макета могут не соответствовать реально существующим в схеме приемника, поскольку принципиальная схема макета построена таким образом, чтобы подключение контрольно-измерительной аппаратуры не вызывало заметного изменения параметров самого радиоприемника.

4. Большинство измерений следует проводить при выключенном громкоговорителе (переключатель на панели №5 – в положении R<sub>ЭКВ</sub>.) Включение громкоговорителя допускается на короткое время при настройке приемника.

# 3 Домашнее задание

Изучите по конспекту лекций и литературе разделы о супергетеродинных приемниках.

1. Радиоприемные устройства: Учебник для вузов/ Н.Н. Фомин, Н.Н. Буга, О.В. Головин и др.: Под редакцией Н.Н. Фомина. - 3-е издание, стереотип. - М.: Горячая линия - Телеком, 2007- 520 с.: ил.

2. Радиоприемные устройства: учеб. пособие / А.Г.Онищук, И.И.Забеньков, А.М.Амелин. - 2-е изд., испр. - Минск: Новое знание, 2007. - 240 с.: ил. - (Техническоеобразование).

3. Радиоприемные устройства. Под общей редакцией чл.-корр. Академии наук СССР, докт. техн. наук, проф. В.И.Сифоров. Учебник для вузов. М., «Сов. Радио», 1974.

4. Приемо-передающие радиоустройства и системы связи: учебпособие ДЛЯ студентов 21020165. специальности **HOe** А.С.Садомовский, - Ульяновск, УлГТУ, 2007. - 243 с.

# 4 Основы теории

## 4.1 Назначение и основные характеристики радиоприём-**НИКОВ**

Радиоприёмник предназначен для преобразования радиосигналов в первичные электрические сигналы, мощность которых должна обеспечивать нормальную работу приёмной оконечной аппаратуры.

Источником радиосигналов, действующих на входе радиоприёмника, является приёмная антенна, которая улавливает энергию электромагнитных волн, излучаемых радиопередающим устройством, и преобразует её в энергию высокочастотных колебаний.

Приёмная антенна как источник радиосигналов может быть представлена в виде источника электродвижущей силы  $E_A$  с внутренним сопротивлением  $Z_A = r_A + jx_A$  (рисунке 2).

Рисунок 2 – Приёмная антенна источника радиосигналов

Поскольку в приёмной антенне наводится целая гамма сигналов и только один является полезным, поэтому одной из основных функций приёмника является выделение полезного сигнала из всей суммы их наводимых в антенне.

Основным признаком различения полезного сигнала и помехи являются их частоты.

Поэтому в радиоприёмниках осуществляется частотная избиоснованная рательность, на использовании частотнозависимых избирательных электрических цепей, способных выделять полезный сигнал и ослаблять помехи, действующие на частотах, отличных от частоты принимаемого радиосигнала.

Второй функций радиоприёмника является - преобразование радиосигнала в первичный электрический сигнал. Этот процесс называется демодуляцией (детектированием).

Третьей функцией радиоприёмника является обеспечение усиления принимаемых слабых радиосигналов до уровня, необходимого для нормальной работы оконечной аппаратуры.

Качество выполнения основных трёх функций радиоприёмника определяется его электрическими характеристиками.

# 4.2 Основные электрические характеристики радиоприём-**НИКОВ**

Диапазон рабочих частотопределяется двумя граничными частотами f<sub>min</sub> и f<sub>max</sub> и коэффициентом перекрытия диапазона по час-TOTe:

$$
K_f = f_{\text{max}}/f_{\text{min}}
$$

В переделах диапазона приёмник может перестраиваться плавно или дискретно с интервалом между соседними частотами  $\Delta f_{\text{pv}}$ . В последнем случае общее количество частот, на которых может быть настроен радиоприёмник, рассчитывается по формуле

$$
N_{pq} = \frac{f_{\min} - f_{\min}}{\Delta f_{pq}}
$$

Чувствительность радиоприёмника характеризует его способность обеспечивать нормальный приём слабых сигналов. Количественно чувствительность радиоприёмника оценивается либо минимальной величиной ЭДС в антенне  $E_A$ , либо минимальной мощностью радиосигнала в антенне РА, при которых обеспечивается требуемая мощность сигнала на выход радиоприёмника при заданном отношении

$$
E_A = 2 \sqrt{kT \square F_p Nq^2 r_A} = 2q \sqrt{kT \square F_{np} N r_A} q = (U_c / U_{III})_{\text{max}} = \sqrt{(P_c / P_{III})}_{\text{max}}
$$

где k=1,38\*10<sup>-23</sup> Дж/град - постоянная Больцмана;  $T-$  абсолютная температура;  $\Delta F_{\Pi P}$  - полоса пропускания приёмника;  $N -$  коэффициент шума линейного тракта приёмника; г<sub>д</sub> - сопротивления антенны.

Коэффициент шума N показывает, во сколько раз реальный приёмник ухудшает отношение  $U_c/U_u$  на выходе линейной час-ти приёмника по сравнению с идеальным приёмником, который дополнительных шумов не создаёт, а только усиливает сигнал + шум, создаваемый в антенне. Идеальный приёмник имеет коэффициент шума N=1. Все реальные приёмники имеют коэффициент шума N>1. Коэффициент шума приёмника N в основном определяется коэффициентом шума первого каскада приёмника N<sub>1</sub>, т.е  $N=(1,1-1,2)$   $N_I$ . Следовательно, для увеличения чувствительности приёмника (уменьшения необходимого  $E_A$ ) необходимо в качест- ве первого каскада усиления приёмника использовать малошумя- щие усилители.

Частотная избирательность характеризует способность выделять полезный сигнал из совокупности радиосигналов и помех, действующих на входе приёмника.

Различают два вида частотной избирательности: линейную и реальную.

Линейная избирательность определяет избирательные свойства приёмника в предположении, что весь тракт приёма линейный, а на его входе действует радиосигнал только одной частоты с относительно малой амплитудой. Она определяется характеристикой

избирательности, представляющей собой в логарифмических величинах (дБ) график зависимости ослабления чувствительности приёмника  $\Box$ (дБ) = 20lg $E_A/E_{A0}$  от изменения частоты входного сигнала относительно рабочей частоты приёмника  $\Delta f = f - f_c$  (рис. 3).

По характеристике определяются параметры избирательности:

- полоса пропускания приёмника  $\Delta F_n$ , равная удвоенному значению расстройки 2 $\Delta f$ , при которой чувствительност приёмника уменьшается на 6 дБ;

- полоса мешания  $\Delta F_M$  - это такая полоса частот, на границах которой чувствительность приёмника уменьшается на 20 (40) дБ;

- коэффициент прямоугольности  $K_n = \Delta F_n / \Delta F_M$  определяет степень приближения характеристики к идеальной прямоугольной форме.  $K_n$  идеальной характеристики равен 1, а для реальных характеристик всегда меньше 1.

#### Рисунок 3 - График зависимости ослабления чувствительности приёмника

Линейная избирательность не даёт полного представления об избирательных свойствах приёмника, работающего в реальных условиях при наличии мешающих сигналов, расположенных вне характеристики избирательности, уровни которых могут значительно превышать уровень принимаемого сигнала. В этом случае вводится понятие реальной избирательности.

При наличии сильной по уровню помехи, расположенной вне характеристики избирательности, УЭ начинает работать в нелинейном режиме, средняя крутизна проходной характеристики уменьшается, вследствие чего уменьшается коэффициент усиления линейного тракта приёмника, уровень сигнала на выходе уменьшается. Причём уровень сигнала уменьшается тем больше, чем сильнее помеха. При некотором значении  $U_{II} = U_{I\rightarrow O}$  уровень сигнала становится настолько малым, что может быть не обеспечена требуемая достоверность приёма. Эффект ослабления сигнала, вызванный нелинейностью приёмного тракта под воздействием сильной помехи, называется блокированием, или забитием.

Если сильная помеха имеет огибающую, изменяющуюся во времени, то средняя крутизна УЭ будет изменяться во времени по тому же закону. Изменение  $S_{CP}(t)$  приводит к изменению амплитуды принимаемого сигнала, в результате чего происходит паразитная амплитудная модуляция сигнала помехой, которую называют перекрёстной модуляцией.

Избирательные свойства приёмника при воздействии помех наиболее полно определяются характеристикой реальной избирательности, представляющей собой график зависимости допустимых амплитуд помехи от её расстройки относительно частоты принимаемого сигнала (рисунок 4).

Обычно реальную избирательность приёмника характеризуют не реальной избирательностью, а полосой блокирования (забития).

Полосой блокирования называется удвоенное значение расстройки помехи относительно сигнала, при котором происходит блокирование сигнала помехой определённой амплитуды (указывается значение амплитуды помехи относительно амплитуды сигна- $\pi$ а).

Для повышения реальной избирательности приёмника необ-ХОДИМО:

- уменьшать уровень помехи путём включения на входе приёмника избирательного фильтра;

- применять в усилительных каскадах УЭ с большой протяжённостью линейного участка проходной характеристики.

Частотная точность приёмника определяет его способ- ность допустимой погрешностью поддерживать устанавливать  $\mathbf{M}$  $\mathbf{c}$ заданное значение частоты. Она определяет возможность вхождения в связь без поиска и ведение связи без подстройки. Количественно оценивается, как и в передатчиках относительной нестабильностью,  $\delta_{\Pi P} = \Delta f_{\Pi P} / f_C$ .

Рисунок 4 - График зависимости допустимых амплитуд помехи от её расстройки относительно частоты принимаемого сигнала

Для повышения надёжности радиосвязи погрешность установки частоты и её изменение в процессе работы компенсируется расширением полосы пропускания приёмника.

$$
\Delta F_{\Pi} = \Delta F_C + 2\Delta f_{\Pi P}
$$

где  $\Delta F_C$  - спектр принимаемого сигнала;  $\Delta f_{\text{IP}}$  - абсолютная расстройка приёмника, определяемая его частотной точностью.

Расширение полосы пропускания для компенсации частотной нестабильности приводит к уменьшению чувствительности приёмника, т. к. при этом увеличивается его уровень шумов на выходе.

Искажения сигналов определяют качество воспроизведения первичных сигналов на выходе приёмника.

амплитудно-частотные Различают нелинейные,  $\mathbf{M}$  $\Phi$ a<sub>30</sub>частотные искажения.

Нелинейные искажения вызываются нелинейностью характеристик элементов приёмного тракта. Они проявляются в искажении формы первичных сигналов. Количественно они оцениваются коэффициентом гармоник.

$$
\begin{array}{c}\nU\sqrt[2]{\phantom{+}1} & U^2 + \ldots + U^2 \\
\hline\nK & \overline{U_1} & \n\end{array}
$$

где *U2, U3,.... U<sup>n</sup> -* амплитуды высших гармоник на выходе приёмника; *U<sup>1</sup> -*амплитуда первой гармоники на выходе приёмника.

Амплитудно-частотные искажения обусловлены различи- ем в коэффициенте усиления для различных составляющих спек- тра первичного сигнала. Они оцениваются амплитудно-частотной характеристикой АЧХ, представляющей собой график зависимости амплитуды первичного сигнала *U<sup>F</sup>* на выходе приёмника от частоты *F* (рисунок 5).

# Рисунок 5 – График зависимости амплитуды первичного сигнала *U<sup>F</sup>* на выходе приёмника от частоты *F*

Часто для количественной оценки амплитудно-частотных искажений вместо АЧХ пользуются коэффициентом частотных искажений.

$$
M_{\rm H} = \frac{U_{F\,{\rm max}}}{U_{FH}} \, M_{B} = \frac{U_{F\,{\rm max}}}{U_{FB}}
$$

где *UFН* и *UFВ -* амплитуда первичного сигнала на выходе приёмника на нижней и верхней частотах спектра первичного сигнала; *UFmax −* максимальное значение амплитуды первичного сигнала на выходе приёмника на средней частоте спектра.

Фазочастотные искажения обусловлены нелинейностью фазовой характеристики приёмника, под которой понимается зависимость фазы *ф* первичного сигнала на выходе приёмника от частоты *F* (рисунок 6).

Различные виды искажений по-разному влияют на различные виды принимаемых сигналов. Например, при приёме телефонных сигналов большое значение имеют нелинейные искажения, тогда как фазочастотные не существенны, поскольку человеческое ухо не реагирует на изменение фазы звуковых колебаний. В то же время при приёме радиоимпульсных сигналов фазочастотные искажения очень существенно искажают выходные видеоимпульсы.

## Рисунок 6 – Зависимость фазы первичного сигнала на выходе приёмника от частоты

Время перестройки приёмника определяет надёжность радиосвязи. В настоящее время перестройки исчисляется долями секунды.

# **4.3 Структурная схема радиоприёмника**

Все современные радиоприёмники строятся по так называемой супергетеродинной схеме. В супергетеродинном приёмнике основное усиление сигнала, выделение его на фоне помех и преобразование в первичный сигнал осуществляется не на принимаемой частоте перестраиваемой по диапазону, а на постоянной более низкой (промежуточной) частоте. Структурная схема супергетеродинного приёмника представлена на рисунке 7.

Рассмотрим назначение каждого элемента схемы.

Входная цепь *ВЦ* представляет собой перестраиваемую по диапазону частотно-избирательную систему. Осуществляет первичную частотную селекцию полезного сигнала, ослабляет внеполосные сильные помехи, обеспечивая линейное усиление последующих каскадов приёмника, совместно с УРЧ осуществляет избирательность по побочным каналам приёма.

Усилитель радиочастоты *УРЧ* предназначен для повыше- ния чувствительности приёмника благодаря применению МШУ и обеспечения требуемой избирательности приёмника по побочным каналам приёма.

Преобразователь частоты состоит из смесителя СМ, гетеродина ГЕТ и полосового фильтра ПФ и предназначен для преобразования сигнала радиочастоты в сигнал постоянной по величине промежуточной частоты  $f_{\Pi\Psi}$ .

Постоянная ƒПЧ позволяет использовать в последующих элементах приёмного тракта неперестраиваемые многоконтурные избирательные системы, обеспечивающие высокую избирательность приёмника по соседним каналам приёма.

Кроме того, сравнительно низкая  $f_{\Pi\Pi}$  позволяет обеспечить высокий коэффициент усиления приёмного тракта, что улучшает чувствительность приёмника.

Поскольку основная избирательность и усиление радиосигналов производится на постоянной промежуточной частоте, избирательность и чувствительность приёмника не изменяется в диапазоне частот.

Усилитель промежуточной частоты УПЧ предназначен для усиления радиосигнала до уровня, обеспечивающего нормальную работу демодулятора (детектора). В УПЧ производится основное усиление радиосигнала, формирование полосы пропускания частот, определяемой спектром принимаемого сигнала, и осу- ществляется основная избирательность по соседнему каналу.

Демодулятор (детектор) предназначен для преобразования принимаемых радиосигналов в первичный электрический сигнал. Основное требование к демодулятору − линейность преобразования радиосигналов в первичный сигнал. Схема демодулятора зависит от вида модуляции радиосигнала.

Усилитель звуковой частоты предназначен для усиления первичных электрических сигналов до величины, обеспечивающей нормальную работу оконечной приёмной аппаратуры.

Таким образом, достоинством супергетеродинного приёмника являются высокая чувствительность и избирательность, постоянные во всём частотном диапазоне приёма.

Недостатком супергетеродинного приёмника является наличие побочных каналов приёма, возникающих на выходе преобразователя частоты.

## 4.4 Побочные каналы приёма в супергетеродинных приёмниках

Побочные каналы приёма создаются в супергетеродинном приёмнике в процессе преобразования частоты. Один из таких каналов, наиболее опасный, образуется следующим путём. На входе приёмника помимо полезного сигнала действует множество сигналов различных частот, среди которых может оказаться частота, удовлетворяющая условию формирования промежуточной частоты.

 $f_{\Pi P} = f_c - f_c \Pi \Pi H \quad f_c > f_c$ 

#### Рисунок 8 - Относительное расположение

Относительное расположение частот для этого случая показано на рисунке 8.

Как видно, частота побочного канала  $f_{\Pi}$  отстоит от частоты принимаемого радиосигнала на удалении двух промежуточных частот, т. е.  $f_{\Pi} - f_{\Pi} = 2f_{\Pi}P$ . Частота  $f_{\Pi}$  отстоит от  $f_{\Gamma}$  на таком же удалении, что и  $f_c$ . Поэтому канал, по которому проникает помеха  $f_{\Pi}$ , называется зеркальным, а помеху - зеркальной  $f_3$ . Далее в тракте

приёма зеркальная помеха обрабатывается одинаково с полезным сигналом.

Второй побочный канал приёма, по которому может проникнуть помеха, возникает на частоте  $f_{\text{IP}}$ , поскольку фильтр включённый в выходную цепь смесителя, настроен на  $f_{\text{HP}}$ , смеситель для сигналов, у которых  $f_C = f_{\Pi}P$  является прозрачным. Эту помеху называют помехой прямого прохождения*.*

Для того чтобы уменьшить помеху зеркального канала и помеху прямого прохождения, необходимо их ослабить до попадания на вход преобразователя. Эта задача выполняется резонансными контурами тракта радиочастоты, который называют предварительным селектором (преселектором)*.*

Из рисунка 8 видно, чтобы эффективнее бороться с зеркальной помехой, необходимо  $f_{\text{HP}}$  увеличивать. Но с другой стороны, увеличение ƒПР уменьшает коэффициент усиления по *ƒПР* на каскад и усложняет ФСИ , что ухудшает чувствительность приёмника и избирательность по соседнему каналу. Разрешением данного противоречия является использование в приёмниках 2-го преобразования частоты. При первом преобразовании используется более высокая частота ƒПР1, при втором - более низкая *ƒПР2.* Основное усиление в приёмнике, а следовательно, и избирательность по соседнему каналу осуществляется на  $f_{\text{HP2}}$ .

Применение двойного преобразования частоты приводит к появлению нового зеркального канала приёма  $f_{32} = f_C \pm f_{\Pi P2}$ . Ослабление помехи по этому зеркальному каналу обеспечивается избирательностью тракта, предшествующего 2-му преобразованию частоты. Эта задача решается узкополосным фильтром ПЧ1.

# **5 Лабораторное задание**

1. Наблюдайте с помощью осциллографа напряжения в контрольных точках макета радиоприемника.

2. Снимите амплитудно-частотную характеристику входной цепи.

3. Снимите амплитудно-частотную характеристику усилителя промежуточной частоты.

4. Настройте радиоприемник на частоту сигнала.

5. Определите избирательность приемника по зеркальному сигналу.

6. Определите избирательность приемника по соседнему каналу.

7. Ознакомьтесь с работой системы АРУ

#### **5 Методические указания**

# **5.1 Наблюдать с помощью осциллографа напряжения в контрольных точках макета радиоприемника**

1.1 Произвести соединения согласно рисунку 9.

Подключить вход I осциллографа к выходу генератора НЧ «0 дБ». Подключить вход II осциллографа к выходу генератора ВЧ «0 дБ». Режим синхронизации осциллографа – по входу I. Длительность развертки 0,2 мс/дел. Коммутатор входов осциллографа установить в положение, соответствующее визуализации напряжения, подаваемого на вход II.

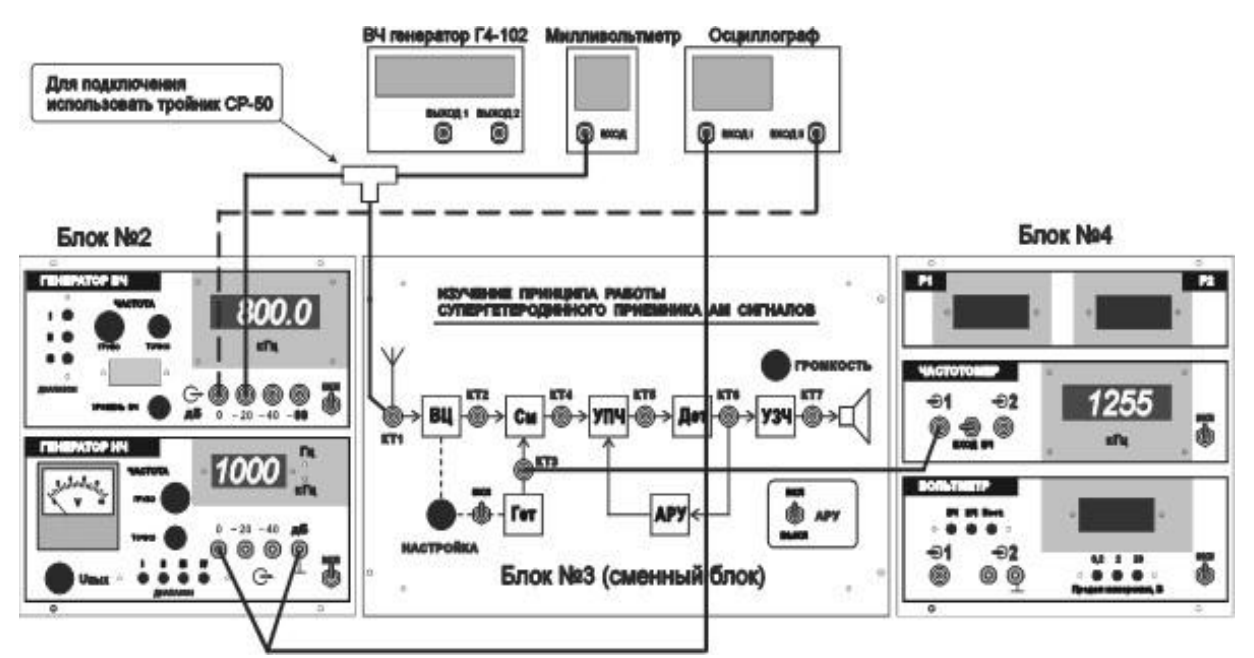

Рисунок 9 – Схема соединений элементов лабораторной установки для проведения наблюдения напряжений в контрольных точках лабораторного макета

1.2 Тумблер «АРУ» установить в положение «ВКЛ». Тумблер включения гетеродина установить в положение «ВКЛ». В качестве нагрузки радиоприемника подключить громкоговоритель. Регулятор «ГРОМКОСТЬ» установить в среднее положение.

1.3 Установить требуемые параметры выходного напряжения генератора ВЧ в следующем порядке:

- частота 800,0 кГц (диапазон II генератора ВЧ);

- напряжение на выходе «-20 дБ» 10 мВ (установить с помощью внешнего вольтметра);

- частота модуляции 1000 Гц (диапазон II генератора НЧ);

- глубина модуляции 50 % (установить визуально с помощью осциллографа.

Глубина модуляции изменяется при изменении выходного напряжения генератора НЧ). По показаниям вольтметра генератора НЧ записать величину напряжения U<sub>HЧ 50%</sub>, соответствующую глубине модуляции 50 %.

1.4 Вход II осциллографа подключить к выходу гетеродина (КТ3). Наблюдать напряжение в КТ3. Режим синхронизации осциллографа – по входу II. Длительность развертки 0,2 мкс/дел.

1.5 Вход II осциллографа подключить к выходу УПЧ (КТ5). Выход гетеродина соединить с входом частотомера на панели № 4. Настроить гетеродин так, чтобы в громкоговорителе прослушивался неискаженный тон частотой 1000 Гц. (Частота настройки гетеродина - приблизительно 1255 кГц)

Наблюдать напряжение в КТ5. Режим синхронизации осциллографа – по входу I. Длительность развертки 0,2 мс/дел.

Убедиться в пропадании сигнала при отклонении частоты гетеродина от 1255 кГц на  $\pm$  20 кГц. Восстановить настройку гетеродина.

1.6 Вход II осциллографа подключить к выходу детектора (КТ5). Наблюдать напряжение в КТ5. Режим синхронизации осциллографа – по входу I. Длительность развертки 0,2 мс/дел.

1.7 Вход II осциллографа подключить к выходу УЗЧ (КТ6). Наблюдать напряжение в КТ6. Режим синхронизации осциллографа – по входу I. Длительность развертки 0,2 мс/дел.

# **5.2 Снять амплитудно-частотную характеристику входной цепи**

1.1 Проверить частоту настройки гетеродина - 1255 кГц. Выключить гетеродин. После этого положение ручки «НАСТРОЙКА» не изменять.

## 1.2 Произвести переключения согласно рисунку 10.

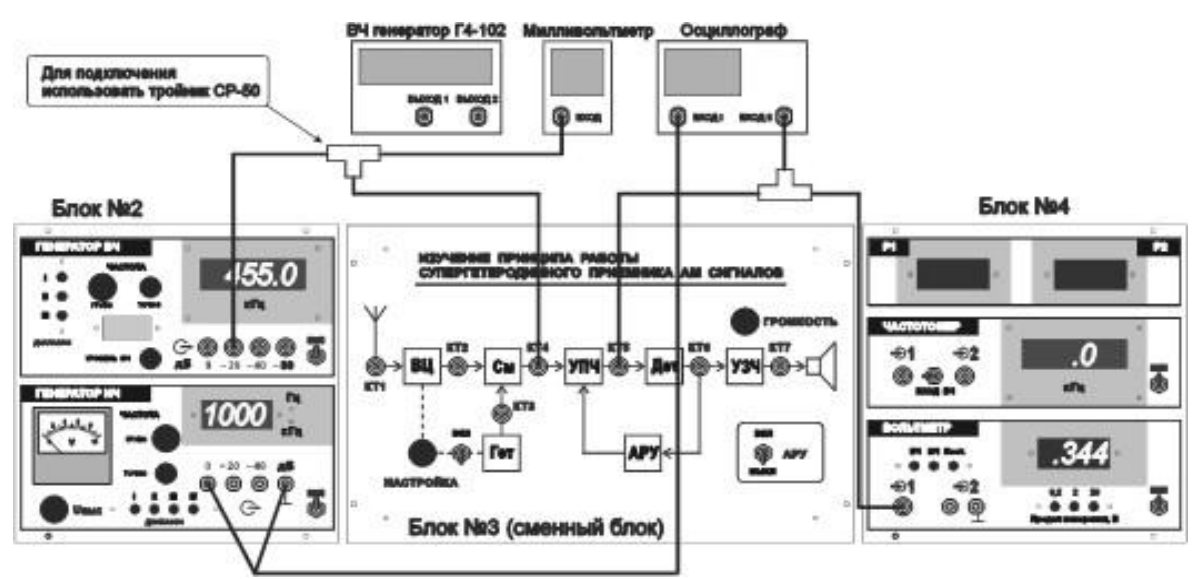

Рисунок 10 – Схема соединения элементов лабораторной установки для снятия АЧХ входной цепи

ВЧ: 1.3 Установить параметры выходного напряжения генератора

- частота 800,0 кГц (диапазон II генератора ВЧ);

- глубина модуляции 0 % (установить визуально с помощью осциллографа, глубина модуляции изменяется при изменении выходного напряжения генератора НЧ);

- выходное напряжение генератора 500 мВ (установить с помощью милливольтметра).

В дальнейшем при выполнении п.2 величину выходного напряжения генератора ВЧ **не менять**.

1.4 Изменяя частоту генератора ВЧ в пределах поддиапазона II, снять зависимость напряжения на выходе входной цепи от частоты генератора (АЧХ входной цепи) и заполнить таблицу 1.

| гаолица т $-\Lambda$ IX влодной цени                         |  |  |  |  |  |  |  |  |
|--------------------------------------------------------------|--|--|--|--|--|--|--|--|
| Частота генератора, кГц                                      |  |  |  |  |  |  |  |  |
| Напряжение на выходе входной це-                             |  |  |  |  |  |  |  |  |
| пи $U_{\text{BbIX}}$ , м $B$ при $U_{\text{BX}}$ = 500 м $B$ |  |  |  |  |  |  |  |  |
| Нормированное напряжение на вы-                              |  |  |  |  |  |  |  |  |
| ходе входной цепи,<br>$\bigcup_{\text{BbIX}}$                |  |  |  |  |  |  |  |  |
| $U_{\text{BbIX.MAKC}}$                                       |  |  |  |  |  |  |  |  |

Таблица 1 – АЧХ входной цепи

При снятии АЧХ необходимо провести не менее 10 измерений на различных рационально выбранных частотах в пределах указанного диапазона. В таблицу обязательно должны быть занесены результаты измерения на резонансной частоте ВЦ. Величина UВЫХ.МАКС. соответствует максимальному значению напряжения, из занесенных во вторую строку таблицы.

По данным, занесенным в первую и третью строки таблицы, построить график АЧХ входной цепи. На графике показать полосу пропускания  $\Delta f_{\text{BII}}$  по уровню 0,707.

2.5 По вышеприведенной методике снять АЧХ ВЦ при положениях ручки «НАСТРОЙКА», соответствующих частотам гетеродина 1200 кГц и 1310 кГц. Графики АЧХ ВЦ построить в тех же координатных осях, что и предыдущий. Сравнить графики, сделать необходимые выводы.

#### **5.3 Снять амплитудно-частотную характеристику усилителя промежуточной частоты**

1.1 Произвести соединения согласно рисунку 11. При снятии АЧХ УПЧ гетеродин должен быть выключен, АРУ должна быть выключена.

На вход УПЧ с выхода генератора ВЧ подать немодулированное напряжение 10 мВ частотой 435 кГц – 475 кГц. Величину напряжения проконтролировать с помощью милливольтметра. Во время проведения измерений выходное напряжение генератора поддерживать постоянным.

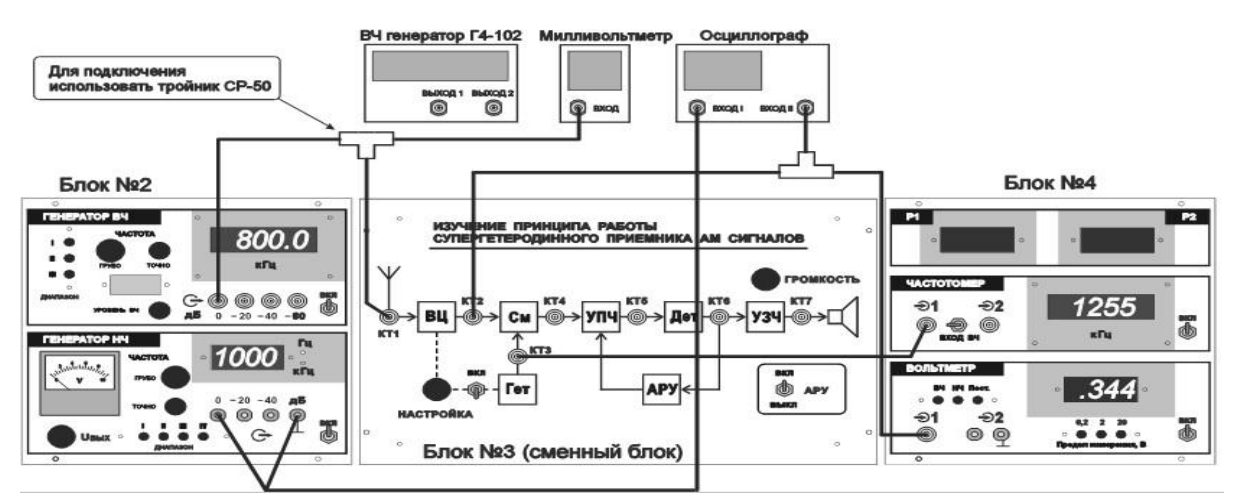

Рисунок 11 – Схема соединения элементов лабораторной установки для снятия АЧХ УПЧ

1.2 Изменяя частоту генератора в диапазоне частот от 440 кГц до 470 кГц, снять зависимость напряжения на выходе УПЧ от частоты генератора и заполнить таблицу 2.

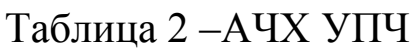

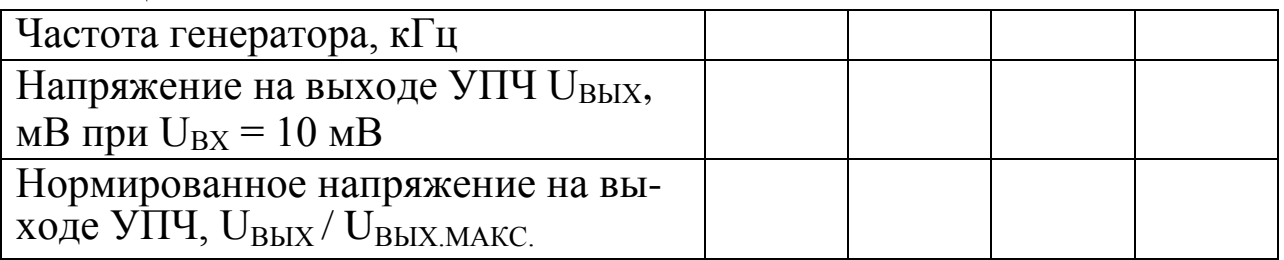

1.3 По данным таблицы 2 построить график нормированной АЧХ УПЧ. На графике показать полосу пропускания  $\Delta f_{\text{YIIY 0.707}}$ .

## **5.4 Настроить радиоприемник на частоту сигнала**

1.1 Произвести соединения согласно рисунку 12. Гетеродин включить, АРУ включить, громкоговоритель включить, регулятор «ГРОМКОСТЬ» установить в среднее положение.

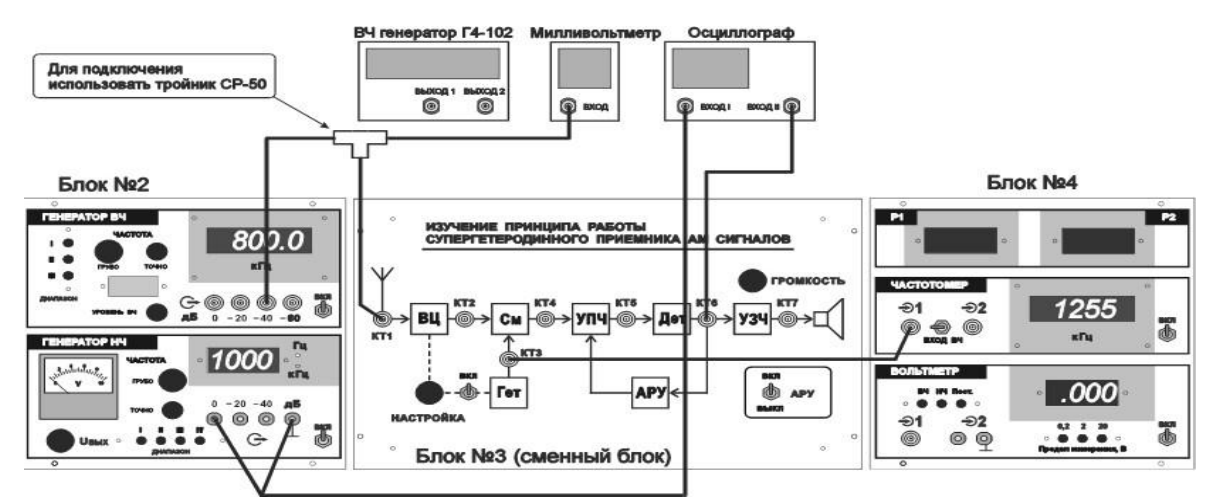

Рисунок 12 – Схема соединения элементов лабораторной установки для проверки соотношения частот при настройке приемника на частоту радиостанции

1.2 Установить требуемые параметры выходного напряжения генератора ВЧ в следующем порядке:

- частота 800,0 кГц (диапазон II генератора ВЧ);

- напряжение на выходе «-40 дБ» 1,0 мВ (установить с помощью внешнего вольтметра);

- частота модуляции 1000 Гц (диапазон II генератора НЧ);

- глубина модуляции 50 % (установить U<sub>HЧ 50%</sub>).

1.3 Изменяя частоту гетеродина, настроить приемник по наличию звука в динамике и изображению сигнала звуковой частоты на экране осциллографа (синхронизация по входу I, длительность развертки 0,2 мс/дел.).

Записать частоту сигнала и гетеродина в таблицу 3.

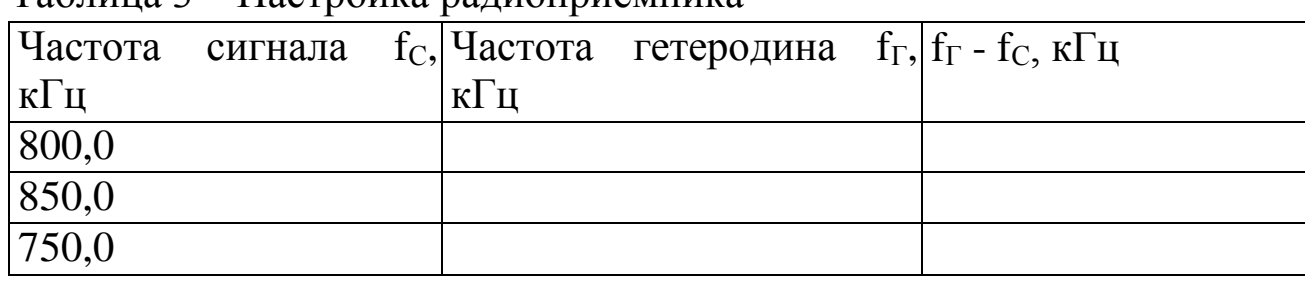

Таблица 3 – Настройка радиоприемника

1.4 Аналогично измерения для других частот сигнала, указанных в таблице. Занести полученные результаты в таблицу 3. Вычислить величину  $f_{\Gamma}$ - $f_C$  и занести в таблицу 3. Сравнить полученные результаты с результатами п. 3.3. Сделать необходимые выводы.

# **5.5 Снять АЧХ радиоприемника вблизи частоты настройки**

1.1 Произвести соединения согласно рисунок 13. Вольтметр перевести в режим измерения НЧ.

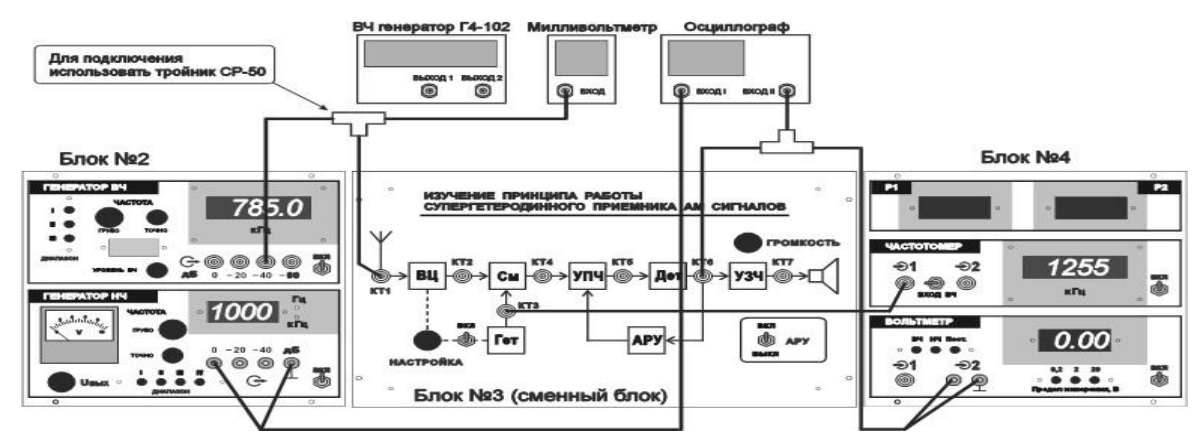

Рисунок 13 – Схема соединения элементов лабораторной установки для снятия АЧХ радиоприемника

1.2 Установить параметры выходного напряжения генератора ВЧ как в п 5.4 п.п. 1.2.

1.3 Установить частоту гетеродина - 1255 кГц.

1.4 Изменяя частоту генератора в диапазоне частот от 780 кГц до 820 кГц, снять зависимость напряжения на выходе детектора от частоты генератора ВЧ и заполнить таблицу 4.

Таблица 4 – АЧХ радиоприемника вблизи частоты настройк

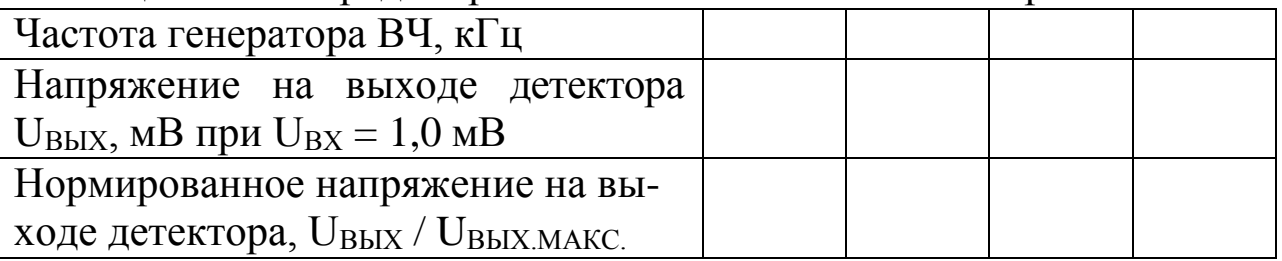

1.5 По данным таблицы 4 построить график нормированной АЧХ приемника. На графике показать полосу пропускания  $\Delta f_{0.707}$ .

# **5.6 Определить избирательность приемника по зеркальному каналу**

1.1 Произвести соединения согласно рис. 12. АРУ выключить, громкоговоритель включить, регулятор «ГРОМКОСТЬ» установить в среднее положение. Установить частоту гетеродина - 1255 кГц.

1.2 Установить параметры выходного напряжения генератора ВЧ в следующем порядке:

- частота 800,0 кГц (диапазон II генератора ВЧ);

- частота модуляции 1000 Гц (диапазон II генератора НЧ);

- глубина модуляции 50 % (установить  $U_{H}$ ч 50%);

- напряжение  $U_{\text{C}}$  на выходе генератора ВЧ установить минимально возможным, при котором в КТ6 наблюдается неискаженное напряжение НЧ. (При необходимости переключиться на выход «-60 дБ»). Записать значение напряжения  $U_{\text{C}}$ .

1.3 Подстроить приемник по наличию звука в динамике и изображению сигнала звуковой частоты на экране осциллографа (синхронизация по входу I, длительность развертки 0,2 мс/дел.). Зафиксировать по экрану осциллографа наблюдаемое значение напряжения U<sub>НЧ</sub>.

1.4 Рассчитать частоту зеркального канала приема  $f_{\text{sepk}}$ .

1.5 Установить параметры выходного напряжения генератора ВЧ в следующем порядке:

- частота f<sub>зерк</sub> (диапазон III генератора ВЧ);

- частота модуляции 1000 Гц (диапазон II генератора НЧ);

- глубина модуляции 50 % (установить  $U_{H}$ ч  $50\%$ );

- напряжение на выходе генератора ВЧ U<sub>ЗЕРК</sub> установить таким, при котором в КТ6 наблюдается неискаженное напряжение НЧ, равное по величине  $U_{H\Pi}$  (как в п.6.3.).

Записать значение напряжения U<sub>ЗЕРК</sub>.

Убедиться в наличии звука в громкоговорителе.

*1.6* Рассчитать значение избирательности приемника по зеркальному каналу

$$
B_{_{3EPK}} = 201 \text{g} \frac{U_{_{3EPK}}}{U_{C}}
$$

# **5.7 Ознакомиться с работой системы АРУ**

1.1 Произвести соединения согласно рисунку 12. АРУ выключить, громкоговоритель включить, регулятор «ГРОМКОСТЬ» установить в среднее положение. Установить частоту гетеродина - 1255 кГц.

1.2 Установить параметры выходного напряжения генератора ВЧ в следующем порядке:

- частота 800,0 кГц (диапазон II генератора ВЧ);

- частота модуляции 1000 Гц (диапазон II генератора НЧ);

- глубина модуляции 50 % (установить U<sub>HЧ 50%</sub>);

- напряжение  $U_{C}$  на выходе генератора ВЧ установить минимально возможным, при котором в КТ6 наблюдается неискаженное напряжение НЧ (при необходимости переключиться на выход «-60 дБ»). Записать значение напряжения  $U_{C1}$ .

1.3 Плавно повышая напряжение на выходе генератора, записать такое его значение  $U_{C2}$ , при котором начинает искажаться форма синусоидального напряжения звуковой частоты на "КТ6".

1.4 Включить АРУ. Повышая напряжение на выходе генератора, записать такое его значение  $U_{C3}$ , при котором начинает искажаться форма синусоидального напряжения звуковой частоты на выходе детектора (разъем "КТ6").

1.5 Сравнить величины  $U_{C1}$ ,  $U_{C2}$ ,  $U_{C3}$ . Сделать необходимые

выводы.

# **7 Требования к оформлению отчёта по выполнению лабораторной работы**

Отчёт должен быть оформлен с помощью редактора MS Word, версии 97 и выше (.doc, .rtf).

Параметры страницы:

- верхнее поле- 2 см;

- нижнее поле- 2 см;

- левое поле- 2 см;
- правое поле- 1 см;
- переплет- 0 см;
- размер бумаги А4;

- различать колонтитулы первой страницы.

Шрифт текста Times New Roman, 14 пунктов, через 1,5 интервала, выравнивание по ширине, первая строка с отступом 1,5 см. Номер страницы внизу, по центру, 14 пунктов.

Несложные формулы должны быть набраны с клавиатуры и с использованием команды «Вставка→Символ». Сложные формулы должны быть набраны в редакторе MathType 6.0 Equation.

Отчёт по лабораторной работе должен содержать:

- название предмета, номер и название лабораторной работы;
- фамилию и инициалы автора, номер группы;
- фамилию и инициалы преподавателя;
- цель работы;
- перечень используемого оборудования;
- последовательность действий проведения исследований;
- вывод о проделанной работе;
- дату выполнения и личную подпись.

Результаты различных измерений необходимо представить в виде нескольких самостоятельных таблиц и графиков. Каждая таблица и каждый график должны иметь свой заголовок и исходные данные эксперимента.

При выполнении численных расчетов надо записать формулу определяемой величины, сделать соответственную численную подстановку и произвести вычисления.

#### **8 Контрольные вопросы**

1) Изобразите и объясните структурную схему приёмника прямого усиления.

2) Изобразите и объясните структурную схему супергетеродинного приёмника.

3) В чем преимущества и недостатки супергетеродинных приёмников по сравнению с приёмниками прямого усиления?

4) Что такое зеркальный канал приёма?

5) Как повысить избирательность приёмника по зеркальному каналу?

6) Изобразите график избирательности. Как он связан резонансной кривой приёмника?

7) Объясните назначение входных цепей и назовите основные показатели, которые их характеризуют

8) Какими соображениями руководствуются при выборе величины промежуточной частоты?

9) Каковы особенности усилителей промежуточной частоты?

10) Как определяется коэффициент усиления многокаскадного усилителя?

# **Лабораторная работа №6 по теме «Исследование амплитудного детектора»**

## **1 Цель работы**

Изучить принципы работы и основные характеристики амплитудных детекторов.

## **2 Краткая характеристика исследуемых цепей и сигналов**

Исследуемые цепи выполнены в виде сменного блока «Исследование амплитудного детектора» лабораторного макета установки по курсу «Радиоприемные устройства».

Макет включает в себя диодный детектор и цепи коммутации. Внешний вид передней панели макета приведен на рисунке 1.

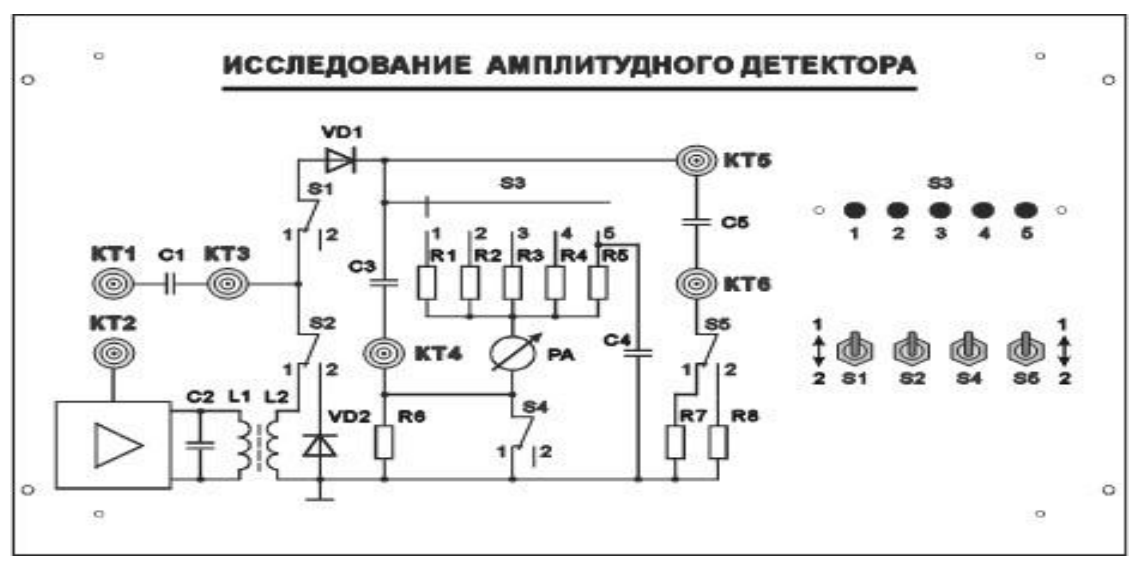

Рисунок 1 – Лицевая панель сменного блока «Исследование амплитудного детектора»

Переключатель S2 позволяет изменять схему детектора. В положении 1 – последовательная схема на диоде VD1, в положении 2 – схема детектора с удвоением напряжения на диодах VD1 и VD2.

Высокочастотный сигнал поступает на вход макета через коаксиальные разъемы, обозначенные на лицевой панели КТ1 и КТ2.

В первом случае сигнал поступает через разделительный конденсатор C1 непосредственно на вход детектора. Рабочие частоты в этом случае могут варьироваться в широких пределах (рекомендуемый диапазон - 400 – 500 кГц).

Во втором случае сигнал поступает на детектор через однокаскадный резонансный УПЧ, частота настройки которого (приблизительно 400 – 500 *кГц*) определяется параметрами колебательного контура L1 - C2, а также входной емкостью детектора и емкостью измерительного прибора. Ключ S1 позволяет отключать детектор от контура УПЧ.

Переключатель S3 изменяет сопротивление нагрузки детектора *Rн*. Кроме того в положении 5 переключателя параллельно резистору нагрузки подключается конденсатор *С4*=50 *нФ.*

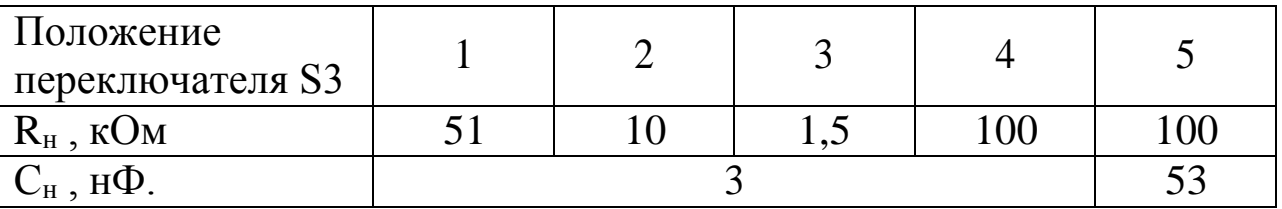

Постоянная составляющая тока диода измеряется микроамперметром РА (по схеме, изображенной на панели сменного блока). Реальная величина протекающего тока отображается в миллиамперах на цифровом индикаторе измерителя Р1, расположенного на панели №4 лабораторной установки (например, показания индикатора 315 следует читать как 0,315 мА).

Форму тока, протекающего через диод, можно наблюдать в КТ4 с помощью осциллографа при установке S4 в положение 2.

Большинство измерений в процессе выполнения работы проводится при установке переключателей S1, S2, S4 в положение 1. В случае, когда используется другая схема коммутации, это оговаривается особо.

Переключатель S5 подключает резисторы R7 или R8, имитирующие различные значения входного сопротивления R<sub>У</sub> следующего за детектором усилительного каскада. R7 = 510 кОм;  $R8 = 6.2$  кОм.

Для выполнения лабораторной работы используются генератор ВЧ и генератор НЧ, расположенные на панели №2 лабораторной установки, а также вольтметр, расположенный на панели №4.

Дополнительным прибором, необходимым для проведения работы, является двухлучевой (двухканальный) осциллограф.

#### **3 Домашнее задание**

Изучите по конспекту лекций и литературе разделы об амплитудных детекторах.

1. Радиоприемные устройства: Учебник для вузов/ Н.Н. Фомин, Н.Н. Буга, О.В. Головин и др.: Под редакцией Н.Н. Фомина. - 3-е издание, стереотип. – М.: Горячая линия -Телеком, 2007- 520 с.: ил.

2. Радиоприемные устройства: учеб. пособие / А.Г.Онищук, И.И.Забеньков, А.М.Амелин. – 2-е изд., испр. – Минск: Новое знание, 2007. – 240 с.: ил. – (Техническоеобразование).

3. Радиоприемные устройства. Под общей редакцией чл.-корр. Академии наук СССР, докт. техн. наук, проф. В.И.Сифоров. Учебник для вузов. М., «Сов. Радио»,1974.

4. Приемо-передающие радиоустройства и системы связи: учебное пособие для студентов специальности 21020165. А.С.Садомовский, - Ульяновск, УлГТУ, 2007. – 243с.

# **4 Основы теории**

В амплитудном детекторе осуществляется выделение огибающей амплитудно-модулированного сигнала с одновременным устранением несущего колебания. Роль несущих колебаний могут выполнять как гармонические колебания, так и последовательности радио - или видеоимпульсов.

В состав любого детектора входит нелинейный элемент для образования спектральных компонент, соответствующих модулирующей частоте, и линейный фильтр, для выделения компонент, соответствующих спектру модулирующих частот, и устранения компонент, соответствующих спектру несущего колебания и его гармоник. Таким образом, функциональная схема детектора может быть представлена в виде последовательно соединенных нелинейного элемента и фильтра нижних частот. В качестве нелинейных элементов используют полупроводниковые диоды, а также биполярные и полевые транзисторы. Роль фильтра, как правило, выполняет цепь, состоящая из резистора и шунтирующей его емкости. В настоящее время элементы детектора чаще реализуют в одной микросхеме.

Ha рисунке  $2$ , а показана схема последовательного амплитудного детектора, а на рисунке 2, б - параллельного детектора.

Схема параллельного амплитудного детектора дополнена фильтром нижних частот  $R_{\phi} C_{\phi}$ .

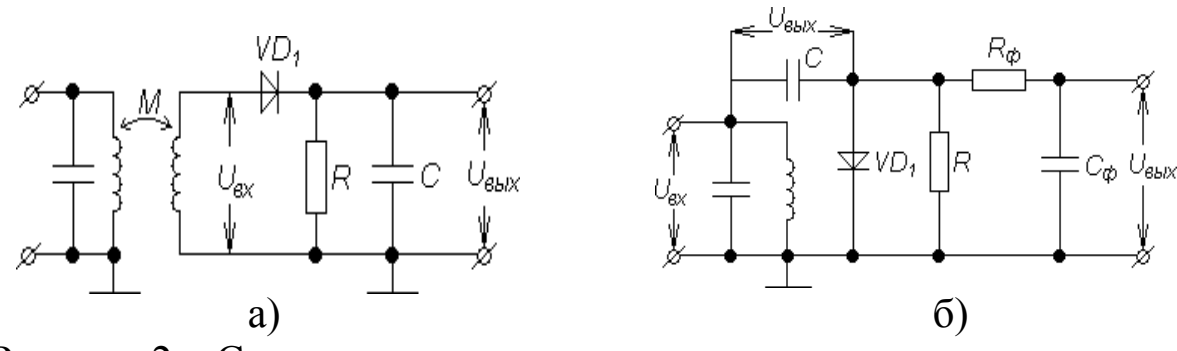

Рисунок 2 - Схемы амплитудного детектора последовательного типа (а) и параллельного типа (б)

Свойства детекторов принято характеризовать следующими показателями:

1. Коэффициент передачи для немодулированного сигнала находится по формуле 1:

$$
k_{\mu} = \Delta U_{\mu} / U_0 \tag{1}
$$

и для модулированного сигнала по формуле 2:

$$
k_{\mu\Omega} = \frac{U_{\Omega}}{m_0 U_0} \tag{2}
$$

где  $\Delta U = U = -U_n$  - прирост постоянного напряжения на нагрузке  $U_{\rm{=}}$ по сравнению с напряжением покоя  $U_n$ , вызванного приложением к входу детектора немодулированного колебания с амплитудой  $U_0$ ; амплитуда  $U_{\Omega}$  – выходного напряжения модуляционной частоты  $\Omega$ : амплитуда  $m_0 U_0$ изменения огибающей входного модулированного сигнала.

2. Входное сопротивление (3):

$$
Z_{\text{ex}} = U_0 / I_{0\omega}.
$$
 (3)

Реактивная составляющая входного сопротивления обычно является емкостной, она легко находится из схем детектора и настройкой компенсируется входного контура. Поэтому обычно аналитически рассчитывается активное входное сопротивление детектора по формуле 4:

$$
R_{\alpha x} = \frac{U_0}{I_{0w}} \tag{4}
$$

Здесь  $I_{0\omega}$  - амплитуда первой гармоники входного тока детектора.

Выходное сопротивление обычно 3. детектора, также рассчитывается активная составляющая сопротивления (5):

$$
k_{i\mathcal{I}} = U_{\Omega} / I_{\Omega} \tag{5}
$$

 $\overline{4}$ . Частотные фазовые огибающей  $\mathbf{M}$ искажения характеризуются, как и для усилителей, значениями нижней и верхней граничных частот и отклонениями фазовой характеристики от касательной к ней в точке  $\Omega = \Omega_0$  на граничных частотах.

 $5<sub>1</sub>$ Нелинейные искажения оцениваются  $\Pi$ <sup>O</sup> величине коэффициента нелинейных искажений (6):

$$
k_{\mu} = \sqrt{p_2 + p_3 + \dots / p_1}
$$
 (6)

где  $p_2, p_3...$  - мощности гармонических составляющих частот модуляции;

 $p_1$  - мощность выходного сигнала на частоте модуляции.

6. Коэффициент подавления несущего колебания:

$$
\eta_n = \Delta U_{0\epsilon_{\text{max}}}/U_0 \tag{7}
$$

где  $\Delta U_{\text{O}\text{grav}}$ - амплитуда несущего колебания на выходе детектора.

Величина коэффициента подавления зависит от схемы детектора, параметров фильтра, вида и режима работы нелинейного элемента.

Все качественные показатели детектора зависят в общем случае от амплитуды подаваемых на него колебаний, поэтому

принято рассматривать отдельно детектирование слабых и сильных сигналов. Для этих двух режимов разработаны достаточно точные аналитические методы расчета амплитудных детекторов. При этом само понятие «слабого» или «сильного» сигнала относительно и зависит от свойств применяемого нелинейного элемента.

При поступлении на вход детектора «слабых» сигналов говорят, что имеет место режим квадратичного детектирования. Коэффициент передачи квадратичного детектора,<br><sup>1</sup>

$$
k_{\overline{A}} = \frac{B}{2(1+SR_H)}U_{m\omega}
$$

где S, S' - крутизна B/A характеристики диода и ее производная кривизна в точке *U*=0.

Коэффициент передачи зависит от амплитуды входного сигнала, имеет малую величину и чем меньше амплитуда,  $U_{m\omega}$  тем менее эффективно детектирование. Напряжение на выходе детектора пропорционально квадрату входного напряжения

$$
U = \frac{1}{4} \cdot \frac{S \cdot R_H}{1 + SR_H} \cdot U_{m\omega}.
$$

Другими существенными недостатками квадратичного режима являются значительные нелинейные искажения модулирующего сигнала (достигающие величины m/4) и низкое входное сопротивление детектора  $R_{\text{ex}} \approx 1/\mathcal{S}$ .

В режиме линейного детектирования (сильный сигнал) коэффициент передачи детектора практически не зависит от амплитуды входного сигнала, а определяется углом отсечки тока, текущего через диод  $k<sub>A</sub> = cos\theta$ .

Работа детектора описывается трансцендентным уравнением:

$$
tg\theta - \theta = \frac{\pi}{SR}
$$

 $_3$   $\beta\pi$ угол отсечки  $\theta \to 0$ . При *SR* ≥ 30  $\theta = \sqrt[3]{\frac{B\pi}{SR}}$ . В случае, если есть которая решается графически или подбором. При увеличении *SR*  необходимость учета обратного сопротивления диода, то

$$
\theta = \sqrt[3]{\frac{3\pi}{SR \cdot \left(1 + R/R_{\text{loop}}\right)}}
$$

Угол отсечки увеличивается, а коэффициент передачи детектора уменьшается. Входное сопротивление последовательного линейного амплитудного детектора определяется выражением:

$$
R_{BX} = R \cdot \frac{\Box t g \Theta - \Theta}{\Theta - 0.5 \sin 2\Theta},
$$

а при малых углах отсечки  $R_{ex} \approx R/2$ , для параллельного детектора  $R_{ex} \approx R \beta$ .

Элементы нагрузки детектора рассчитываются исходя из условий его безинерционной работы и отсутствия искажений, обусловленных разностью величины нагрузки по постоянному току и токам модулирующей частоты.

Эквивалентная емкость нагрузки рассчитывается из двух условий. Из условия отсутствия нелинейных искажений при максимальном (критическом) коэффициенте модуляции  $m_{\text{max}}$ И максимальной частоте модуляции  $F_{\text{max}}$  вследствие инерционности детектора (8):

$$
C \leq \sqrt{\frac{m_{\max}^2}{2\pi F_{\max}} R \cdot m_{\max}} \tag{8}
$$

Из условия допустимых частотных искажений:

$$
C \leq \frac{\sqrt{M^2-1}}{B} \Bigg/ 2\pi F_{\max} R R_{ig} \Bigg.,
$$

где  $R_{\mu} \approx \frac{\pi}{c\Omega}$  - динамическое внутреннее сопротивление детектора,  $M_B$ - коэффициент частотных искажений на  $F_{\text{max}}$ (обычно  $M_B = 1,05$ - $1,2$ ).

Из двух значений С, полученных выше, выбирают меньшую величину. Обычно при выполнении первого условия детектора) **(безинерционности** обеспечивается выполнение  $\mathbf{M}$ второго условия малости частотных искажений. Следует помнить, что с уменьшением С ухудшается фильтрация напряжения промежуточной частоты, которое проходит на выход детектора.

Для увеличения входного сопротивления амплитудного детектора, уменьшения нелинейных искажений при детектировании и увеличения коэффициента фильтрации сигнала промежуточной частоты часто идут на уменьшение коэффициента передачи детектора, применяя разделенную нагрузку в виде делителя из двух резисторов  $R'$ и  $R''$ , как это показано на рисунке 3.

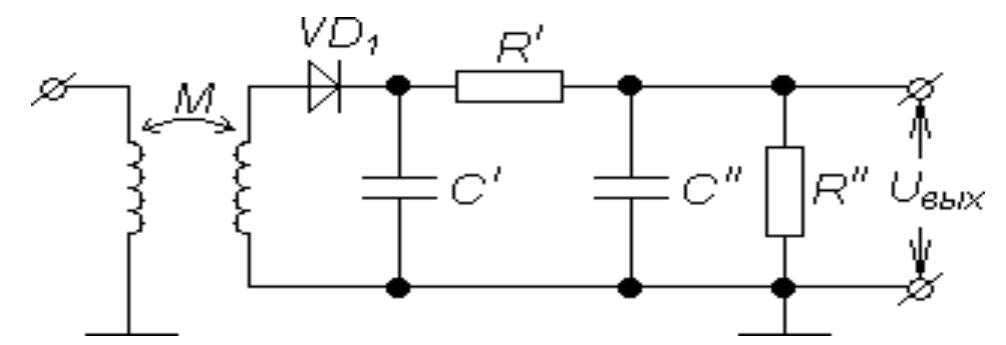

Рисунок 3 - Схема амплитудного детектора с разделенной нагрузкой

Величина  $R$  при  $m_{\text{max}} = 0.8$  будет иметь значение  $R'' = 0.1R(1 + \sqrt{1 + 20\frac{R_{\text{exVHV}}}{R}}),$ 

где  $R_{\text{exVHY}}$  - входное сопротивление каскаде УНЧ, подключаемого к выходу детектора. Тогда *R* = R-R<sup>-</sup>. Емкости нагрузки детектора определяются из соотношений

$$
C'' = \frac{0.5...0.8}{f_{\Pi}R'} - (C_{\text{ex}} + C_{\text{M2}}); \qquad C = C - \frac{0.5...0.8}{f_{\Pi}R'}.
$$

где Свх - входная емкость УНЧ; См2 - емкость монтажа со стороны входа УНЧ. Коэффициент фильтрации напряжения промежуточной частоты:

$$
\eta_{\phi} = \frac{1}{C_{\beta}} (2\pi \cdot f_{\Pi} C C^{\prime \prime} R^{\prime}),
$$

где  $C_{\mu} = C_{\mu} + C_{M,1}$  - сумма емкости диода и емкости монтажа цепи диода. Обычно  $C_{\mu} = (2-5)\pi\Phi$ .

Напряжение звуковой частоты на входе УНЧ (формула 9):

$$
U_{\Omega} = U_{\nu} k_{\nu} m_0 \tag{9}
$$

где k - коэффициент передачи детектора с учетом разделения нагрузки

$$
k = k
$$
  

$$
R^{\prime\prime}R^{\prime\prime}R^{\prime\prime} + R_{\alpha x y H^{\prime}H} R^{\prime\prime}R_{\alpha x y H^{\prime}H}.
$$

#### **5 Лабораторное задание**

1. Исследуйте работу амплитудного детектора в режиме сильных и слабых сигналов.

2. Исследуйте искажения, возникающие из-за избыточной постоянной времени нагрузки.

3. Исследуйте нелинейные искажения, возникающие вследствие неравенства нагрузок детектора для постоянного и переменного тока.

4. Изучите формы импульсов тока, протекающего через диод.

5. Снимите статические детекторные характеристики.

6. Снимите динамические детекторные характеристики.

7. Исследуйте линейные искажения в детекторе.

8. Определите коэффициент фильтрации ВЧ напряжения.

9. Исследуйте детектор, работающий по схеме с удвоением напряжения.

10. Исследуйте совместную работу УПЧ и амплитудного детектора.

#### **6 Методические указания**

# **6.1 Исследовать работу амплитудного детектора в режиме сильных и слабых сигналов (рисунок 4)**

6.1.1 Измерить коэффициент выпрямления в режиме сильного и слабого сигнала. Переключатели макета установить в следующее положение:  $S1 - 1$ ,  $S2 - 1$ ,  $S3 - 1$ ,  $S4 - 1$ ,  $S5 - 1$ . При этом  $R<sub>H</sub>=51$ кОм,  $C_{\text{H}}=3$  нФ.

Подать в КТ1 от ВЧ генератора немодулированное напряжение  $U_{BX} = 1$  вольт с частотой 400 – 500 кГц (напряжение на выходе НЧ генератора должно быть равно 0 В). Контроль величины ВЧ напряжения осуществить в КТ3 с помощью вольтметра (панель №4) в режиме «ВЧ». При этом предел измерения вольтметра не переключается и составляет 2 вольта.

Измерить с помощью вольтметра (панель №4) значение постоянного напряжения на нагрузке детектора U= (в КТ5). Для этого вольтметр переключить в режим измерения постоянного напряжения.

Рассчитать коэффициент выпрямления:  $K_B = U = / U_m B_X$ , где  $U_m$  $B_{\rm BX}$  – амплитуда напряжения на входе детектора  $U_{\rm mBX} = 1,414 U_{\rm BX}$ .

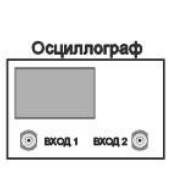

106

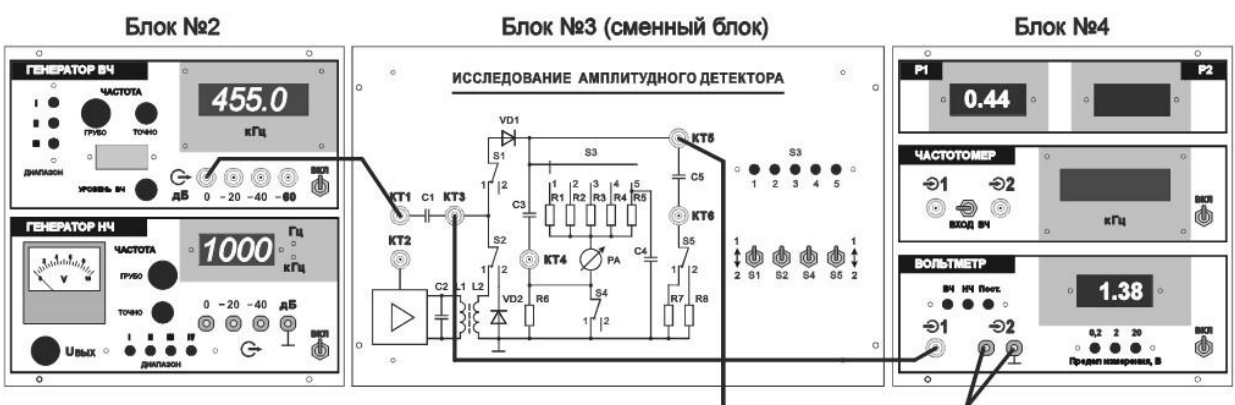

Рисунок 4 – Схема исследования работы амплитудного детектора в режиме сильных и слабых сигналов

Уменьшить напряжение на выходе генератора до значения 100 мВ (для этого в КТ1 подать напряжение с выхода генератора «–20дБ»). Проконтролировать в КТ3 с помощью вольтметра величину  $U_m$  <sub>BX</sub>, измерить U<sup>=</sup> и рассчитать коэффициент выпрямления. Сравнить его со значением К<sub>В</sub> при сильном сигнале.

6.1.2 Измерить коэффициент передачи детектора в режиме сильных сигналов (рисунок 4).

Подать от ВЧ генератора немодулированное напряжение  $U_{\text{BX}} = 1$  вольт Контроль величины ВЧ напряжения осуществить в КТ3 с помощью вольтметра (панель №4) в режиме «ВЧ».

Включить режим внутренней модуляции ВЧ генератора, установить по осциллографу глубину модуляции m = 50%. Синхронизация осциллографа – по входу 2.

Провести одновременное наблюдение входного и выходного сигналов. Убедиться в отсутствии искажений выходного сигнала. Определить амплитуду напряжения звуковой частоты на выходе детектора  $U_{m\Omega}$ . Рассчитать коэффициент передачи детектора  $K_{\Pi}$ =  $U_{mQ}/m U_{m0BX}$ 

6.1.3 Исследовать искажения АМ сигнала из-за нелинейности детекторной характеристики. Увеличить глубину модуляции входного сигнала до значения m=90%. Убедиться в появлении искажений выходного напряжения.

Уменьшить среднюю амплитуду сигнала на выходе генератора до значения  $U_{m0BX}$  =100 мВ. Произвести наблюдение

входного и выходного сигналов и убедиться в увеличении искажений.

#### $6.2$ Исследовать искажения, возникающие из-за избыточной постоянной времени нагрузки

6.2.1 Вычислить критические значения глубины модуляции  $AM$ сигнала. выше которых выполняется He условие безынерционности нагрузки на частоте модуляции  $F_M$  и возможно появление нелинейных искажений  $m_{KP\tau} = 1/\sqrt{1 + (\Omega_m \tau)^2}$ , где  $\Omega_m = 2\pi F_M$ ,  $\tau_{H}$  = R<sub>H</sub> C<sub>H</sub> - постоянная времени загрузки.

Расчет выполнить при  $F_M$ =1кГц для трех значений постоянной времени, соответствующих сопротивлениям нагрузки R<sub>H</sub>= 51 кОм и  $R_H$ = 100 кОм при С<sub>Н</sub>= 3нФ, а также R<sub>H</sub>= 100 кОм при С<sub>Н</sub>= 53нФ.

6.2.2 При  $U_{m0BX}$  =1 В наблюдать на экране осциллографа форму напряжения на нагрузке детектора для указанных в п. 2.1. значениях  $R_{\rm H}$  $\mathbf{M}$  $C_{H}$ . Выбор соответствующей нагрузки обеспечивается установкой переключателя S3 в положение 1, 4 или 5.

6.2.3 Изменяя глубину модуляции зафиксировать значения глубины модуляции, при которых появляются искажения. Обратить появление искажений типа "пилы" и внимание на на  $\overline{u}$ зависимость от глубины модуляции и значения тн. Сопоставить экспериментальные значения ткрт с расчетными.

## 6.3 Исследовать нелинейные искажения, возникающие вследствие неравенства нагрузок детектора для постоянного и переменного тока

6.3.1 Рассчитать теоретическое значение глубины модуляции, нелинейных при которой возможно появление искажений. обусловленных неодинаковыми сопротивления значениями нагрузки детектора постоянному току  $R_H$  и переменному току  $R_{H\Omega}$ .  $m_{KPR} = R_{H\Omega} / R_H$ , rge  $R_{H\Omega} = R_H R_V / (R_H + R_V)$ .

Расчет выполнить для значений R<sub>H</sub> и R<sub>y</sub>, указанных в таблице.

| Полож.                |                  | $m_{KPR \, TEOP}$ $\prod_{i}$ |                           | $m_{KPR~M3M}$ при        |           |  |
|-----------------------|------------------|-------------------------------|---------------------------|--------------------------|-----------|--|
| перекл.               |                  | $R_y=510$                     | $R_y=6.2$ KOM   $R_y=510$ |                          | $R_y=6,2$ |  |
| S <sub>3</sub>        | $R_{\rm H}$      | кОм                           | $S5 B\Pi.2$               | кОм                      | кОм       |  |
|                       |                  | $S5 B\Pi.1$                   |                           | $S5 B\Pi.1$ S5 B $\Pi.2$ |           |  |
|                       | $51 \text{ KOM}$ |                               |                           |                          |           |  |
| $\mathcal{D}_{\cdot}$ | $10 \text{ KOM}$ |                               |                           |                          |           |  |
| 3                     | 1,5 KOM          |                               |                           |                          |           |  |
|                       | 100 кОм          |                               |                           |                          |           |  |

Таблица 1 – Данные для теоретического расчёта глубины модуляции

6.3.2 Среднюю амплитуду АМ сигнала  $U_{m0BX}$  установить максимально возможной при m =50 %. С помощью осциллографа наблюдать сигналы в КТ6 при различных значениях R<sub>H</sub> (S3 в положениях 1-2-3-4) и R<sub>У</sub> (S5 в положениях 1-2). Проследить изменение характера искажений при изменении глубины модуляции и значений R<sub>H</sub> и R<sub>У</sub>.

#### **6.4 Наблюдать форму импульсов тока, протекающего через диод (рисунок 4)**

6.4.1 Установить максимально возможную амплитуду немодулированного сигнала U<sub>mBX</sub> на входе детектора и измерить ее значение. Тумблер S4 установить в положение 2.

Наблюдать форму импульсов тока в цепи диода при различных значениях R<sub>H</sub>. Синхронизация осциллографа - по входу 1.

6.4.2 Исследовать зависимость угла отсечки  $(\theta)$  от значений  $R_{H}$ . Значение  $\theta$  определить по осциллограмме при  $R_{H}$  =51 кОм,  $R_{H}$  $=$ 10 кОм,  $R_H = 1.5$  кОм. По шкале микроамперметра зафиксировать значения постоянной составляющей тока диода I<sub>=</sub> в каждом случае.

6.4.3 Рассчитать значения коэффициентов выпрямления при измеренных значениях  $\theta$ :

$$
K_{\theta}=cos\ \theta
$$

и сравнить их со значениями  $K_B$ , рассчитанными по выражению
$$
K_B=I= R_H/\,U_{mBX}.
$$

#### **6.5 Снять статические детекторные характеристики (схема подключений соответствует рисунку 4)**

6.5.1 Снять зависимость постоянной составляющей тока  $I =$  от напряжения на входе детектора U<sub>BX</sub> при значении сопротивления нагрузки  $R_H = 51$  кОм (S3 – в положении 1). От генератора ВЧ подать на вход детектора немодулированное напряжение с частотой 400-500 кГц. Изменяя значения  $U_{BX}$  в интервале 50-1000 мВ, фиксировать значения  $I_z$ . Для каждого значения  $U_{BX}$ рассчитать значения амплитуды высокочастотного напряжения на входе детектора

$$
U_{mBX} = \sqrt{2} U_{BX} \quad ,
$$

напряжения на нагрузке:

$$
U = R_H I = ,
$$

коэффициента выпрямления:

$$
K_B = U = / U_{mBX}
$$

Результаты измерений и расчетов оформить в виде таблицы.

6.5.2 Повторить исследования п. 5.1. при значении сопротивления нагрузки  $R_H = 10 \text{ kO}$ м (S3 – в положении 2).

Построить графики зависимостей  $I_ =$ ,  $U_ =$  и  $K_B$  от  $U_{mBX}$  при  $R_H$ =51 кОм и  $R_H$  =10 кОм. Сравнить значения  $K_B$  в режиме сильных и слабых сигналов.

Тумблер S4 перевести в положение 1.

#### **6.6 Снять динамические детекторные характеристики (схема подключений соответствует рисунку 4)**

6.6.1 Установить значение сопротивления нагрузки  $R_H = 10$ кОм (S3 – в положении 2). 6.1. При постоянной глубине модуляции m=50% изменять напряжение U<sub>BX</sub> на входе детектора в интервале от 100 до 1000 мВ и фиксировать значение напряжения в КТ5 UBbIX. (Измерение U<sub>BX</sub> проводится в режиме вольтметра «ВЧ», измерение UВЫХ проводится в режиме «НЧ»).

6.6.2 Поддерживая постоянным уровень напряжения на входе детектора ( $U_{BX}$ =const), изменять глубину модуляции в интервале от 10% до 90% и фиксировать U<sub>BbIX</sub>. Измерения провести для U<sub>BX</sub>=100 мВ и U<sub>BX</sub>=1000 мВ. Рассчитать коэффициент передачи  $K_{\rm I} = U_{\rm BbIX}/mU_{\rm BX}$ .

6.6.3 Построить графики зависимостей  $U_{BbIX}$  от  $U_{BX}$ ,  $U_{BbIX}$  от m, Кл от m. Отметить область, где детекторная характеристика U<sub>BbIX</sub> от U<sub>BX</sub> имеет нелинейный характер.

#### 6.7 Исследовать линейные искажения в детекторе (схема соединений согласно рисунку  $5)$ . Снять характеристику верности воспроизведения детектора. Наблюдать **фазовые** сдвиги выходного сигнала относительно огибающей

 $6.7.1$ Установить максимально возможное значение высокочастотного напряжения на входе детектора и зафиксировать значение U<sub>BX</sub> с помощью вольтметра.

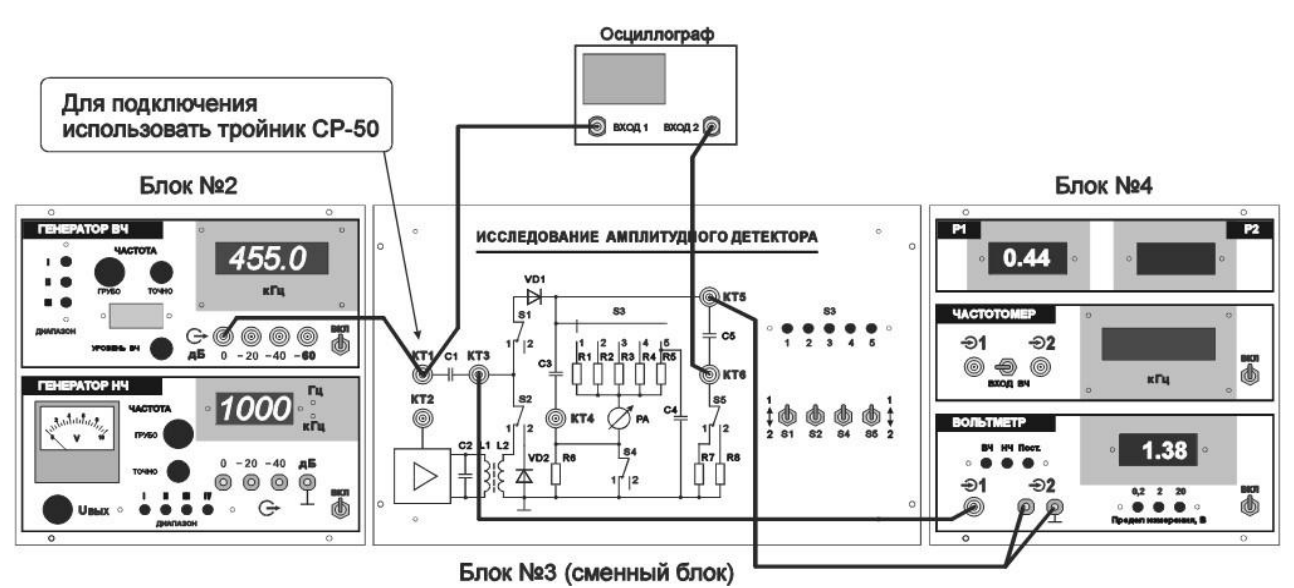

Рисунок 5 - Схема исследования работы амплитудного детектора в режиме сильных и слабых сигналов

Установить глубину модуляции генератора ВЧ, равной 50%. Синхронизация осциллографа - по входу 2.

Установить  $R_H = 100$  кОм,  $C_H = 3H\Phi$ ,  $R_y = 510K\Theta M$  $(S3 \text{ B})$ положении 4, S5 в положении 1).

Изменяя  $F_M$  в интервале 400 – 16000 Гц при неизменных значениях m и U<sub>BX</sub>, снять зависимость напряжения низкой частоты  $U_{\Omega}$  в КТ5 от  $F_M$ . Для этого перевести вольтметр в режим измерения НЧ.

6.7.2 Установить  $R_H = 10$  кОм,  $C_H = 3H\Phi$ ,  $R_y = 510K\Phi$  (S3 в положении 2, S5 в положении 1). Изменяя F<sub>M</sub> в интервале 400 -16000 Гц при неизменных значениях m и  $U_{BX}$ , снять зависимость напряжения низкой частоты  $U_{\Omega}$  в КТ5 от  $F_{M}$ .

6.7.3 Построить на одном чертеже графики зависимостей  $U_{\Omega}$ от  $F_M$  при  $R_H = 100 \text{k}$ Ом и  $R_H = 10 \text{ k}$ Ом. Отметить частоты верхнего среза F<sub>MAKC</sub>. Сделать вывод о влиянии значения R<sub>H</sub> на степень линейных искажений в области верхних частот модуляции.

6.7.3 Провести наблюдение фазового сдвига выходного напряжения относительно огибающей входного сигнала на верхних частотах модуляции. Зарисовать осциллограмму.

# **6.8 Определить коэффициент фильтрации ВЧ напряжения**

6.8.1 Подать на вход детектора немодулированный сигнал с частотой 400 - 500 кГц и максимально возможной амплитудой. Измерить напряжение на входе детектора U<sub>BX</sub>. С помощью осциллографа определить величину высокочастотной составляющей напряжения на нагрузке U<sub>W</sub> при значениях  $R_H = 1.5$ кОм,  $R_H = 10$  кОм и  $R_H = 51$  кОм.

6.8.2 Рассчитать значения коэффициента фильтрации  $K_{\phi} = U_{BX} / U_W$ . Сопоставить полученные значения с ожидаемыми, определенными по формуле  $K_{\phi} = \pi f R_H C_H$ .

6.8.3 Установить m=50%. Наблюдать осциллограммы напряжения в КТ6 при различных значениях R<sub>H</sub>. Обратить внимание на плохую фильтрацию высокочастотного напряжения на нагрузке при  $R_H=1,5$  кОм, проявляющуюся в утолщении и размытости линии сигнала.

# **6.9 Исследовать детектор, работающий по схеме с удвоением напряжения**

Переключатель S2 установить в положение 2, переключатели S1, S3, S4 и S5 - в положение 1.

6.9.1 Подать на вход детектора АМ сигнал с максимально возможной амплитудой и m=50%. Наблюдать на экране двухканального осциллографа напряжения на входе и выходе детектора.

Провести исследования, аналогичные п. 1. Измеренные значения К<sub>В</sub> и К<sub>Д</sub> сопоставить с соответствующими показателями однодиодного детектора.

6,9.2 По указанию преподавателя провести исследование других показателей детектора с удвоением напряжения. Переключатель S2 установить в положение 1.

# **6.10 Исследовать совместную работу УПЧ и амплитудного детектора (схема подключений соответствует рисунку 5)**

6.10.1 Снять АЧХ УПЧ.

Отключить детектор от выхода УПЧ; для этого установить тумблер S1 в положение 2.

От ВЧ генератора подать на вход УПЧ немодулированное напряжение порядка 1 мВ. Вольтметр перевести в режим измерения ВЧ.

Изменять частоту ВЧ генератора в пределах его перестройки от минимальной до максимальной, фиксировать величину напряжения на выходе УПЧ (в КТ3). Результаты измерений поместить в таблицу.

Построить график нормированной АЧХ УПЧ.

Подключить детектор к выходу УПЧ; для этого установить тумблер S1 в положение 1.

Снять АЧХ УПЧ при  $R_{H} = 100$  кОм,  $R_{H} = 10$  кОм и  $R_{H} = 1.5$ кОм. Построить графики нормированных АЧХ. Сделать выводы о влиянии сопротивления нагрузки детектора на параметры УПЧ.

6.10.2 Снять динамические детекторные характеристики АД с УПЧ.

Переключатель S3 установить в положение 4 ( $R<sub>H</sub>$  = 100 кОм).

Подать на вход УПЧ модулированное напряжение порядка 1 мВ с m=50%. Частоту ВЧ генератора установить по максимуму показаний вольтметра.

Синхронизация осциллографа – по входу 2.

Изменяя  $F_M$  в интервале 400 – 16000 Гц при неизменных значениях m и  $U_{BX}$ , снять зависимость напряжения низкой частоты

 $U_{\Omega}$  в КТ5 от  $F_M$ . Для этого перевести вольтметр в режим измерения НЧ.

Построить график зависимости  $U_{\Omega}$  от  $F_M$  при  $R_H = 100$  кОм. Отметить частоту верхнего среза  $F_{\text{MAKC}}$ .

# **7 Требования к оформлению отчёта по выполнению лабораторной работы**

Отчёт должен быть оформлен с помощью редактора MS Word, версии 97 и выше  $(doc, .rtf)$ .

Параметры страницы:

- верхнее поле- 2 см;
- нижнее поле- 2 см;
- левое поле- 2 см;
- правое поле- 1 см;
- переплет- 0 см;
- размер бумаги А4;
- различать колонтитулы первой страницы.

Шрифт текста Times New Roman, 14 пунктов, через 1,5 интервала, выравнивание по ширине, первая строка с отступом 1,5 см. Номер страницы внизу, по центру, 14 пунктов.

Несложные формулы должны быть набраны с клавиатуры и с использованием команды «Вставка→Символ». Сложные формулы должны быть набраны в редакторе MathType 6.0 Equation.

Отчёт по лабораторной работе должен содержать:

- название предмета, номер и название лабораторной работы;

- фамилию и инициалы автора, номер группы;
- фамилию и инициалы преподавателя;
- цель работы;
- перечень используемого оборудования;
- последовательность действий проведения исследований;
- вывод о проделанной работе;
- дату выполнения и личную подпись.

Результаты различных измерений необходимо представить в виде нескольких самостоятельных таблиц и графиков. Каждая таблица и каждый график должны иметь свой заголовок и исходные данные эксперимента.

При выполнении численных расчетов надо записать формулу определяемой величины, сделать соответственную численную подстановку и произвести вычисления.

## 8 Контрольные вопросы

Дайте определение амплитудному детектору.  $1)$ 

2) Объясните назначение элементов в принципиальной схеме амплитудного детектора.

Объясните, как работает амплитудный детектор 3)

В чем преимущество режима с отсечкой по сравнению с 4) квадратичным режимом работы амплитудного модулятора?

Поясните возможные причины искажения сигнала на 5) выходе амплитудного детектора.

 $\mathbf{q}_{\mathsf{TO}}$ 6) такое детектирование, где И ДЛЯ чего OHO применяется?

Почему детектирование нельзя осуществлять с помощью 7) линейных элементов?

Из каких соображений выбираются параметры нагрузки 8) детектора?

9) Какой смысл вкладывается "линейное  $\mathbf{B}$ ПОНЯТИЯ детектирование" и "квадратичное детектирование"?

#### Приложение 1

#### Таблица перевода значений уровня напряжения из относительных единиц в абсолютные

Таблица позволяет перевести значения относительных уровней напряжений, выраженных в децибелах относительно 1 В (дБ В), в абсолютные единицы напряжения - микровольты (мкВ), которые между собой связаны следующими выражениями

$$
(\text{AB B}) = 20 \text{ kg E (mKB)} * 10^{-6} / 1 \text{ (B)}
$$
  
E (mKB) = 10 [8(AB) + 120] / 20

 $\epsilon$ 

Значению напряжения в мкВ, указанному в каждой клетке соответствует относительный уровень, таблицы, равный алгебраической cymme чисел, стоящих заголовках,  $\mathbf{B}$ соответствующих данным строке и столбцу.

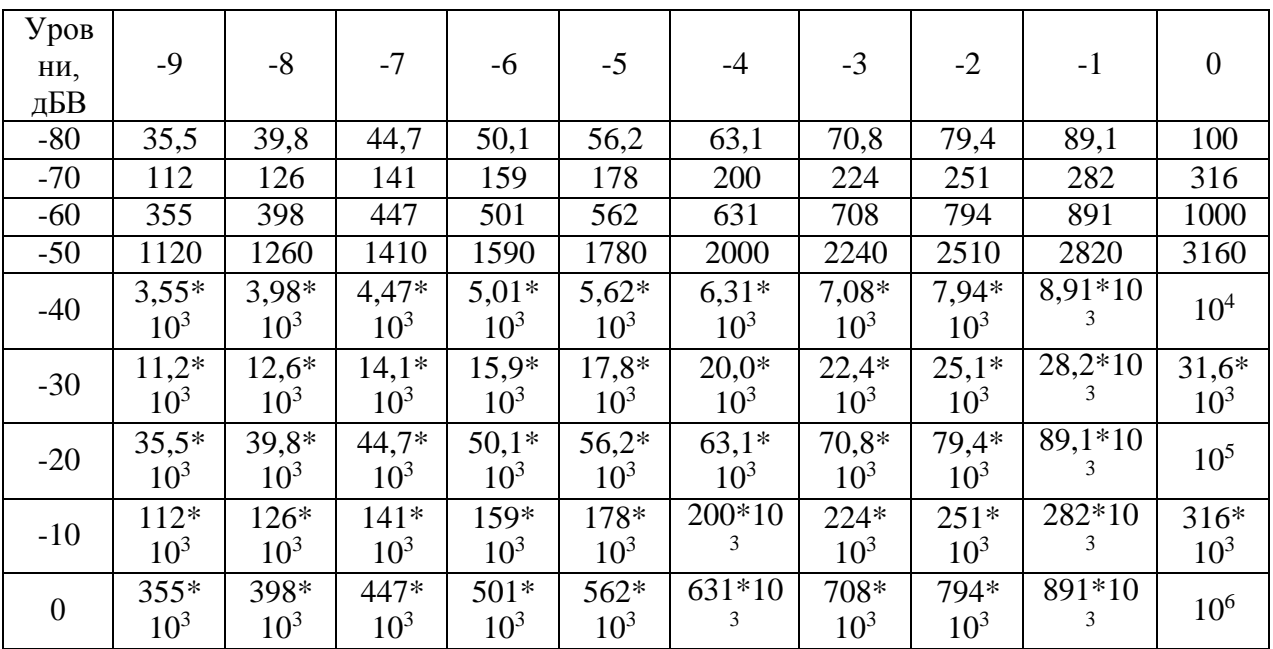

# **Лабораторная работа №7 по теме «Исследование частотного детектора»**

#### **1 Цель работы**

Изучить принципы работы и основные характеристики частотных детекторов.

#### **2 Краткая характеристика исследуемых цепей и сигналов**

Лабораторный макет «Исследование частотных детекторов» выполнен в виде сменного блока установки по курсу «Радиоприемные устройства» (рисунок 1).

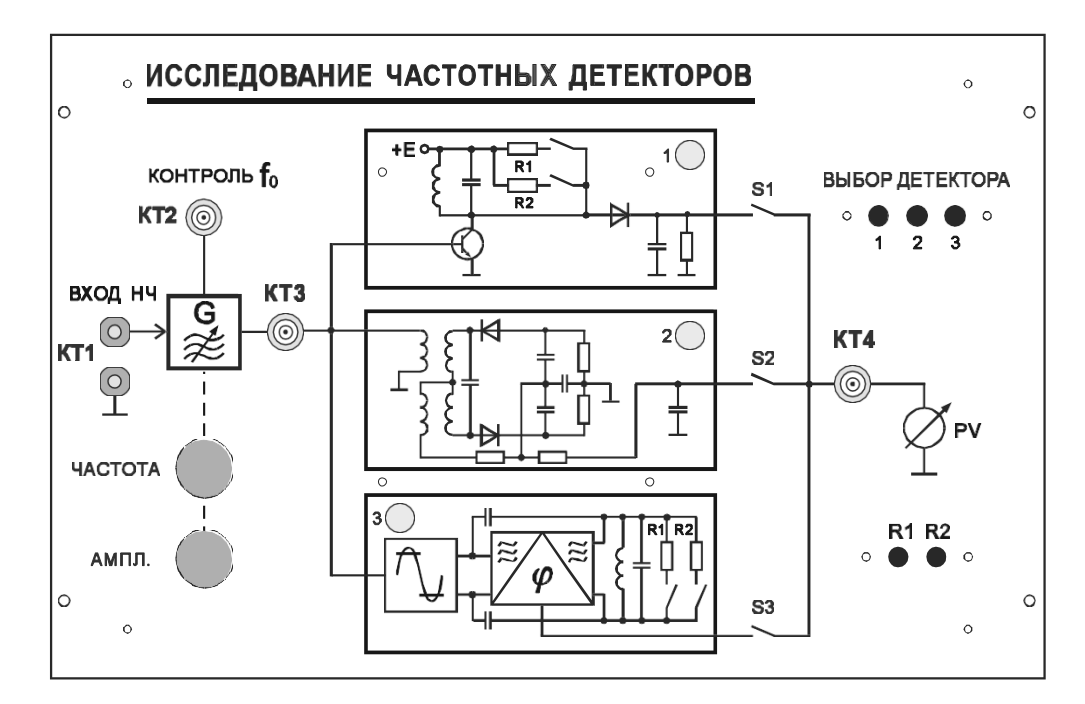

Рисунок 1 – Лицевая панель сменного блока «Исследование частотных детекторов»

Макет включает в себя ВЧ генератор с возможностью осуществления частотной модуляции и три схемы частотных детекторов.

ВЧ генератор в контрольной точке КТ3 формирует ЧМ синусоидальное напряжение с регулируемым индексом модуляции и амплитудой U<sub>c</sub>. Частота генерации f<sub>c</sub> регулируется в диапазоне 2200-2900 кГц переменным резистором ЧАСТОТА. Амплитуда U<sup>с</sup> ЧМ напряжения регулируется переменным резистором АМПЛ. Индекс частотной модуляции зависит от величины поданного на КТ1 модулирующего напряжения низкой частоты  $U_M$  от генератора НЧ (рекомендуемый диапазон напряжений 0,1 В – 0,5 В).

Макет содержит детекторы, выполненные на основе:

- расстроенного контура и диодного детектора (детектор № 1);

- дробного частотного детектора (детектор № 2);

- фазового детектора с одиночным контуром (детектор №3).

Переключатель ВЫБОР ДЕТЕКТОРА (S1 – S3) служит для подключения той или иной схемы детектора.

В схемах детекторов №№ 1 и 3 имеется возможность подключения параллельно колебательному контуру резисторов с помощью независимого переключателя R1-R2.

Постоянная составляющая напряжения с выхода детектора через переключатель ВЫБОР ДЕТЕКТОРА подается на КТ4 и отображается в вольтах на цифровом индикаторе измерителя Р2, расположенного на панели №4 лабораторной установки.

Для выполнения лабораторной работы также используются:

- генератор НЧ, расположенный на панели №2 лабораторной установки. Используется для модуляции напряжения ВЧ генератора;

- измеритель Р1, расположенный на панели №4, отображающий в вольтах напряжение смещения на варикапе ВЧ генератора;

- частотомер, расположенный на панели №4, необходимый для контроля частоты ВЧ генератора.

- вольтметр, расположенный на панели №4, необходимый для измерения величины НЧ напряжения на выходе детектора. Используется в режиме «НЧ».

Дополнительным прибором, необходимым для проведения работы, является двухлучевой (двухканальный) осциллограф.

# **3 Домашнее задание**

Изучите по конспекту лекций и литературе разделы о частотных детекторах.

1. Радиоприемные устройства: Учебник для вузов/ Н.Н. Фомин, Н.Н. Буга, О.В. Головин и др.: Под редакцией Н.Н. Фомина. - 3-е издание, стереотип. – М.: Горячая линия - Телеком, 2007- 520 с.: ил.

2. Радиоприемные устройства: учеб. пособие / А.Г.Онищук, И.И.Забеньков, А.М.Амелин. – 2-е изд., испр. – Минск: Новое знание, 2007. – 240 с.: ил. – (Техническое образование).

3. Радиоприемные устройства. Под общей редакцией чл.-корр. Академии наук СССР, докт. техн. наук, проф. В.И.Сифоров. Учебник для вузов. М., «Сов. Радио», 1974.

4. Приемо-передающие радиоустройства и системы связи: учебное пособие для студентов специальности 21020165. А.С.Садомовский, - Ульяновск, УлГТУ, 2007. – 243 с.

## **4 Основы теории 4.1 Детектирование частотно**-**модулированных колебаний**

Частотный детектор - это нелинейное радиотехническое устройство, у которого напряжение на выходе изменяется пропорционально изменению частоты частотно-модулированного колебания (ЧМК).

Продетектировать ЧМК с помощью амплитудного детектора невозможно. При подаче на вход АД частотно-модулированных колебаний, на выходе получим постоянное напряжение, пропорциональное амплитуде ЧМК, составляющая модулирующей частоты F будет ликвидирована. Чтобы на выходе АД появилось составляющая модулирующей частоты, необходимо предварительно преобразовать частотно-модулированные колебания в амплитудномодулированное. Эту задачу в частотном детекторе выполняет преобразователь вида модуляции (ПВМ). Для устранения амплитудной помехи на входе ЧД включается ограничитель амплитуды. Амплитудная помеха, если её не устранить, наложится на выходной сигнал и исказит передаваемую информацию.

Структурная схема ЧД и форма сигнала в её элементах представлена на рисунке 1.

Роль ограничителя амплитуды может выполнить каскад усиления, работающий в режиме двухстороннего ограничения амплитуды. В качестве ПВМ можно использовать, в простейшем случае, обычный колебательный контур. Амплитуда напряжения на контуре зависит от частоты поданного на него сигнала (рис.2). В результате частотно-модулированное колебание преобразуется в амплитудно-частотно-модулированное колебание  $U_{AM}$ , чм $(t)$ .

Характеристики частотного детектора

Зависимость напряжения на выходе частотного детектора от изменения частоты входного сигнала называется его детекторной характеристикой.

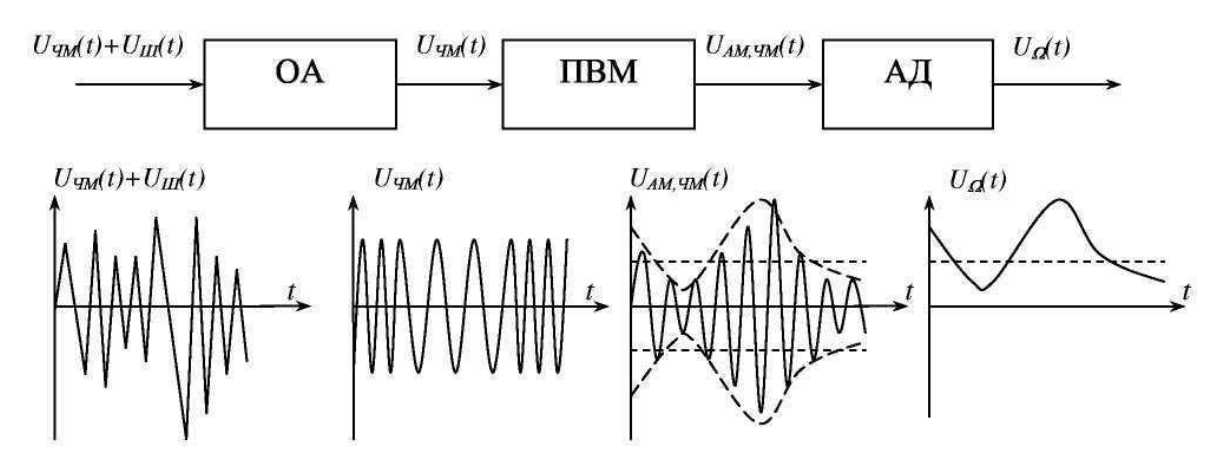

Рисунок 2 – Детекторная характеристика

Если детекторная характеристика в рабочей области линейна, то детектирование будет линейным.

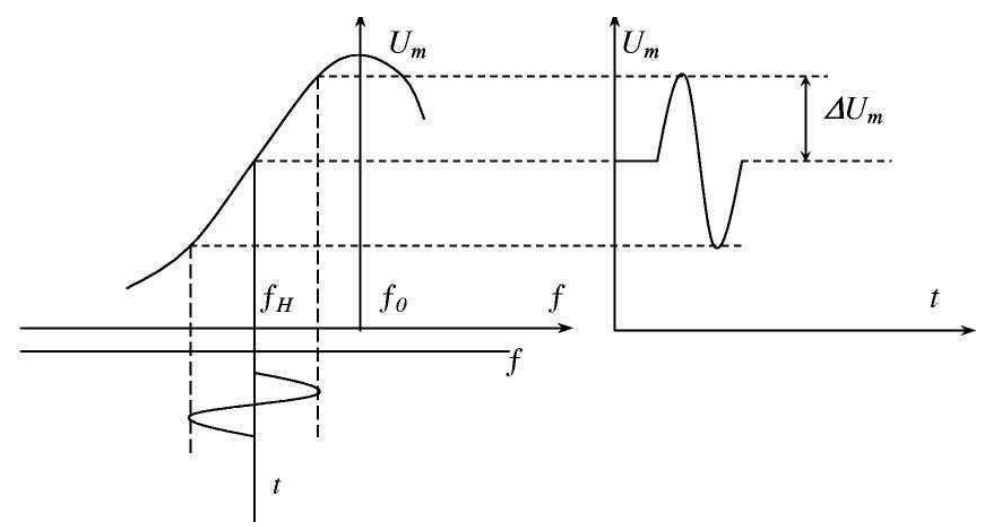

Рисунок 3 – Характеристика линейного детектирования

Эффективность работы ЧД оценивается крутизной детекторной характеристики.

$$
S_{u\partial} = \frac{\Delta U_m}{\Delta f_m} \ .
$$

Частотные детекторы с двумя взаимно расстроенными контурами

В этих детекторах в качестве ПВМ используется двухконтурная система с взаимно расстроенными контурами относительно некоторой средней (несущей) частоты f<sub>н</sub> и два амплитудных детектора (рисунок 2).

Верхний контур настроен на частоту  $f_{02} > f_H$ , нижний настро- ен на частоту ƒ01<ƒН. Таким образом, контуры симметрично вза- имно расстроены относительно несущей (средней частоты)  $f_H$ .

При немодулированном сигнале на входе  $(f_{BX} = f_H)$  напряжения на контурах равны  $U_1=U_2$ , следовательно, равны и напряжения на диодах. Токи диодов при симметрии схемы также равны и противоположны по направлению  $|I_{01}|=|I_{02}|$ . Напряжения на резисторах  $R_1$ и  $R_2$  также равны и противоположны по знаку  $|U_{01}|=|U_{02}|$ . Результирующее напряжение на выходе детектора равно нулю (рисунок 5).

Если частота сигнала на входе возрастает ( $f_{\rm BX} > f_{\rm H}$ ), то напряжение на верхнем контуре увеличивается, а на нижнем уменьшается.В результате  $U_{02}$   $U_{01}$ ;  $U_0 = U_{02} - U_{01}$  (напряжение на выходе положительно и изменяется пропорционально изменению частоты входного сигнала).

Если f<sub>BX</sub><f<sub>H</sub> напряжение на выходе отрицательно и изменяется пропорционально изменению частоты входного сигнала.

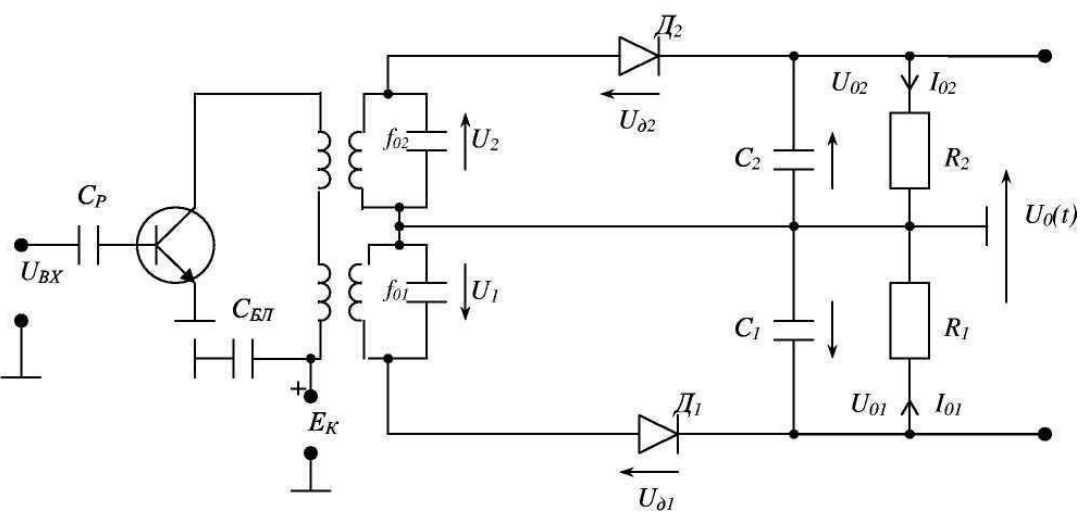

Рисунок 4 – Структурная схема частотного детектора

Детекторы с взаимно расстроенными контурами применяются при детектировании широкополосных ЧМ сигналов с большими индексами модуляции.

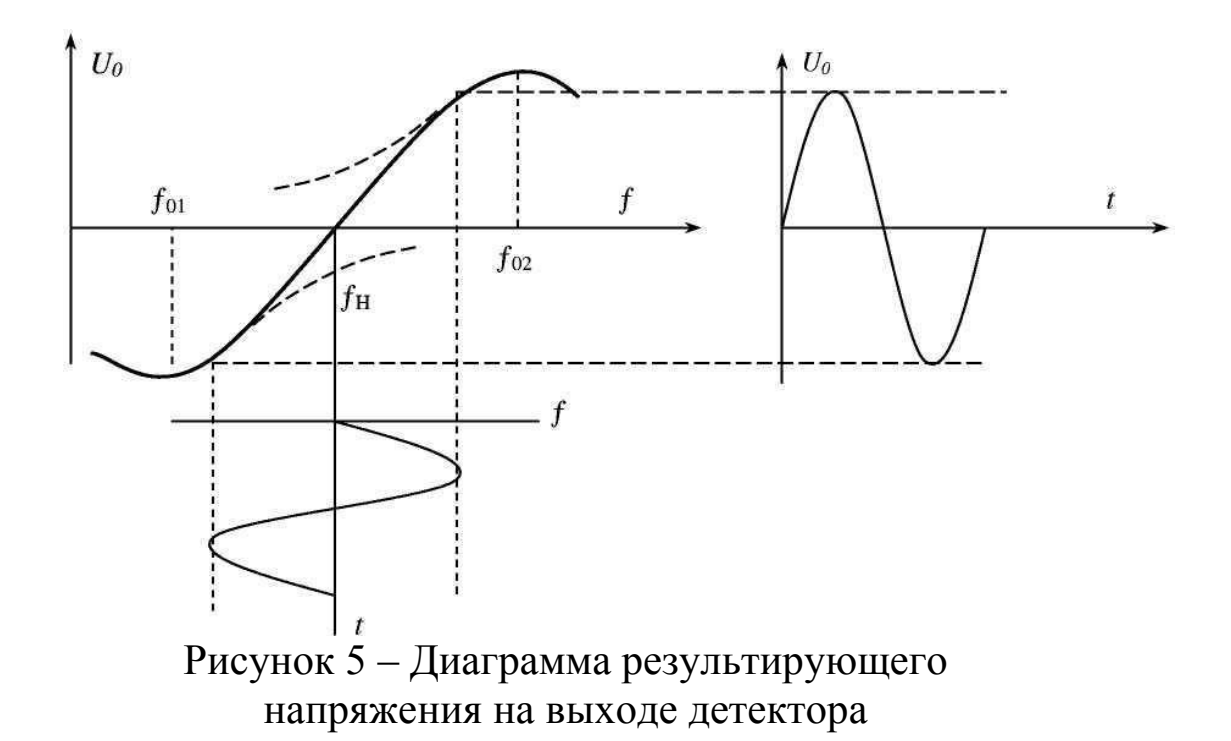

#### **4.2 Частотный детектор с ПВМ на связанных контурах**

В схеме на рисунке 6 ПВМ представляет собой систему двух контуров, связанных между собой внешней ёмкостной связью за счёт малой емкости С<sub>СВ</sub>. Оба контура настроены на одну частоту  $f_0 = f_H$ .

При рассмотрении физических процессов в схеме частотного детектора будем считать, что  $1/\omega_H C_\Phi \approx 0$ ;  $1/\omega_H C_P \approx 0$ ;  $1/\omega_H C_1 = 1/\omega_H C_2 \approx 0$ ;  $\omega_H L_{\text{AP}} \approx \infty$ ;

 $1/\omega$ HCCB>>ZPK2.

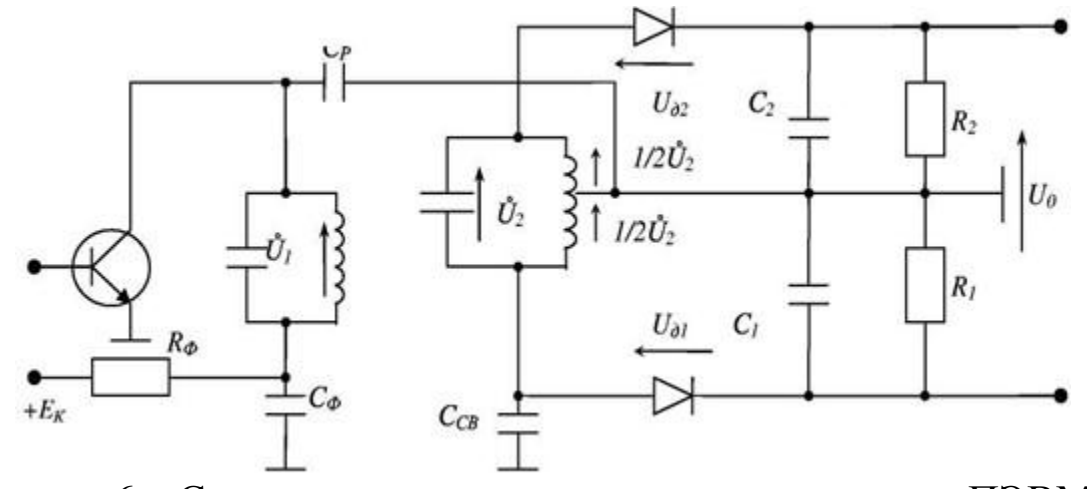

Рисунок 6 – Структурная схема частотного детектора с ПЭВМ на связанных контурах

Схема ЧД представляет собой два симметрично замкнутых контура, для которых можно по второму закону Кирхгофа составить уравнения:

$$
\begin{cases} \dot{U}_{\partial 1} + \frac{1}{2} \dot{U}_2 - \dot{U}_1 = 0 \\ \dot{U}_{\partial 2} - \frac{1}{2} \dot{U}_2 - \dot{U}_1 = 0 \end{cases} \qquad \qquad \begin{cases} \dot{U}_{\partial 1} = \dot{U}_1 - \frac{1}{2} \dot{U}_2 \\ \dot{U}_{\partial 2} = \dot{U}_1 + \frac{1}{2} \dot{U}_2 \end{cases}
$$

Принцип преобразования ЧМ колебаний в ЧМ,АМ колебания основан на изменении фазовых соотношений напряжений на контурах при изменении частоты входного сигнала.

Рассмотрим три случая:

1)  $f_c = f_0$ 

При условии  $1/\omega_{\rm C}C_{\rm CB}$ >> $Z_{\rm PK2}$ , ток связи  $\dot{I}_{\rm CB}$  опережает  $\dot{U}_1$  на 90°. При f<sub>c</sub>=f<sub>0</sub> второй контур имеет чисто активное сопротивление и соответственно  $\mathring{U}_2 = \mathring{I}_{CB}Z_{PK2}$  совпадает по фазе с током  $\mathring{I}_{CB}$ (рисунок 7).

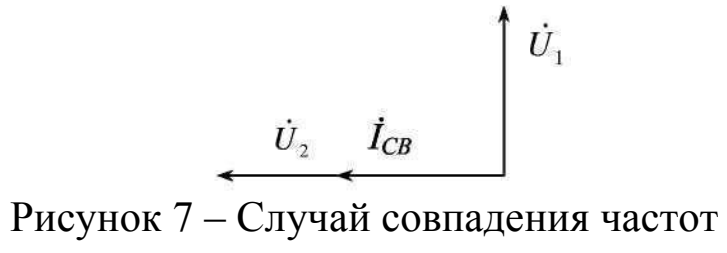

Пользуясь формулами, определим графически U<sub>д1</sub> и U<sub>д2</sub> (рисунок 8).  $|U_{\alpha 1}|=|U_{\alpha 2}|$ ;  $|U_{01}|=|U_{02}|$ . Эти напряжения имеют противоположную полярность, и следовательно,  $U_0=0$ .

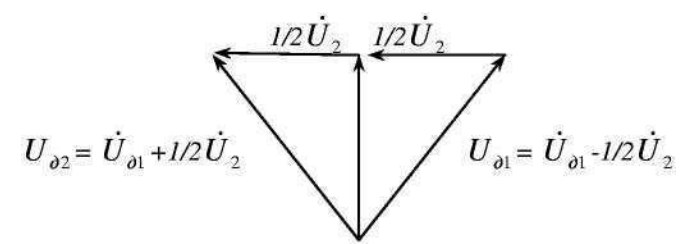

Рисунок 8 - Полярность двух напряжений

2)  $f'_{C} > f_0$  Сопротивление  $Z_{PK2}$  приобретает активно-ёмкостный характер (рисунок 9).  $U_2$  отстаёт от  $I_{CB}$  на угол ф (рисунок 10).

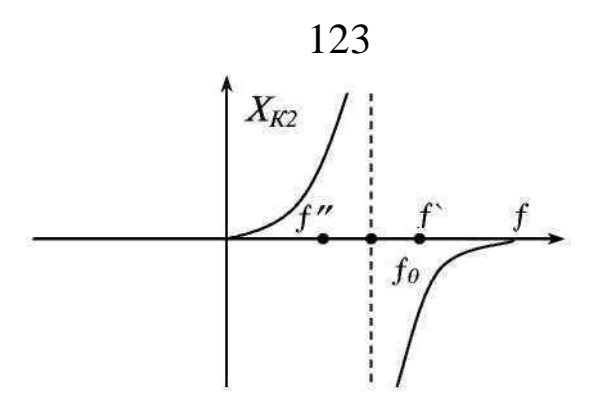

Рисунок 9 – Случай несовпадения частот

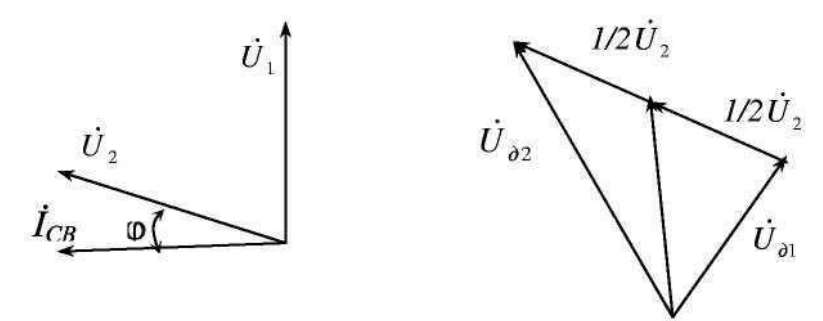

Рисунок 10 – Отставание на угол ф

Рассуждая аналогично, как и в 1-м случае, имеем  $\langle U_{\mu 2} \rangle > \langle U_{\mu 1} \rangle$ ;  $\langle U_{O2} \rangle \rangle \langle U_{O1} \rangle$ . На выходе детектора образуется напряжение U<sub>0</sub>>0.

3)  $f' < f_0$ . Сопротивление  $Z_{PK2}$  приобретает активноиндуктивный характер (рисунок 11);  $U_2$  опережает  $I_{CB}$  на угол ф (рисунок 11).

 $|U_{\pi1}|$  >  $|U_{\pi2}|$ <sup>2</sup>  $|U_{01}|$  >  $|U_{02}|$ . На выходе детектора образуется напряжение *U*<sub>0</sub><0.

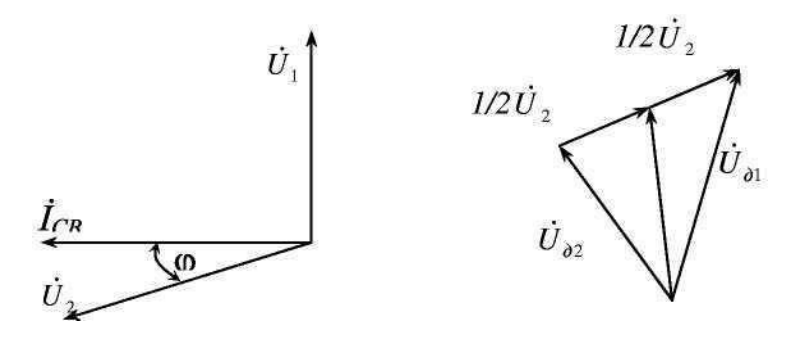

Рисунок 11 – Активно-индуктивный характер сопротивления

Таким образом, при изменении частоты входного сигнала по закону модулирующего сигнала напряжение на выходе детектора дополнительно приобретает амплитудную модуляцию по закону изменения частоты входного сигнала.

Частотные детекторы на связанных контурах в области несущей частоты имеют линейный участок детекторной характеристики  $U_{\text{BbIX}}=F(\Delta f)$ , однако диапазон частот этого участка мал (несколько единиц килогерц). Поэтому такие детекторы используют в узкополосных системах связи с малыми индексами частотной модуляции. Это в основном одноканальные радиосистемы.

# 4.3 Детектирование колебаний частотной телеграфии

При детектировании сигналов ЧТ задача частотного детектора заключается в преобразовании последовательности радиоимпульсов с двумя частотами, например, f<sub>b</sub> и f<sub>B</sub>, в соответствующую последовательность видеоимпульсов, т. е. в посылки постоянного напряжения (тока) телеграфного сигнала. Например, радиоимпульсу с частотой  $f<sub>B</sub>$  соответствует нулевая посылка «0», радиоимпульсу с частотой  $f_B$  соответствует токовая посылка «1» (рисунок 12).

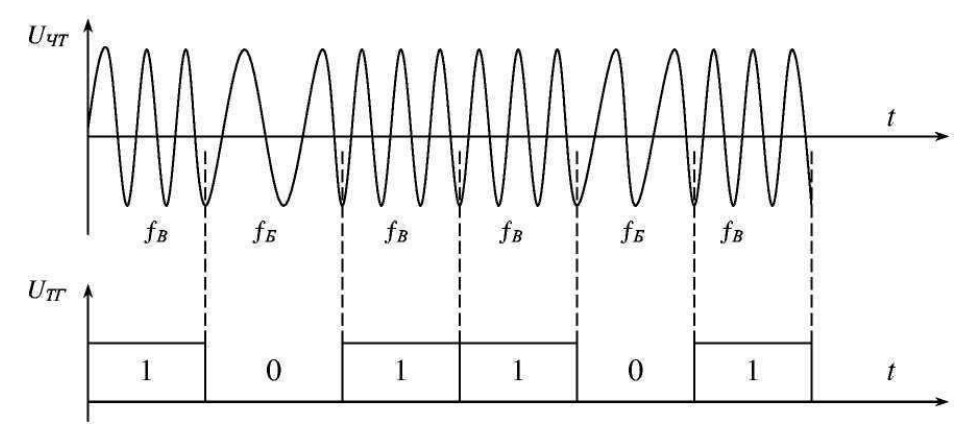

Рисунок 12 – Напряжение (тока) телеграфного сигнала

Для детектирования сигналов ЧТ часто применяется схема ЧД с взаимно расстроенными контурами. Один контур настраивается на частоту  $f_B$ , другой на частоту  $f_B$  (рисунок 13).

Напряжение с выхода ЧД подаётся в цепь управления телеграфным аппаратом.

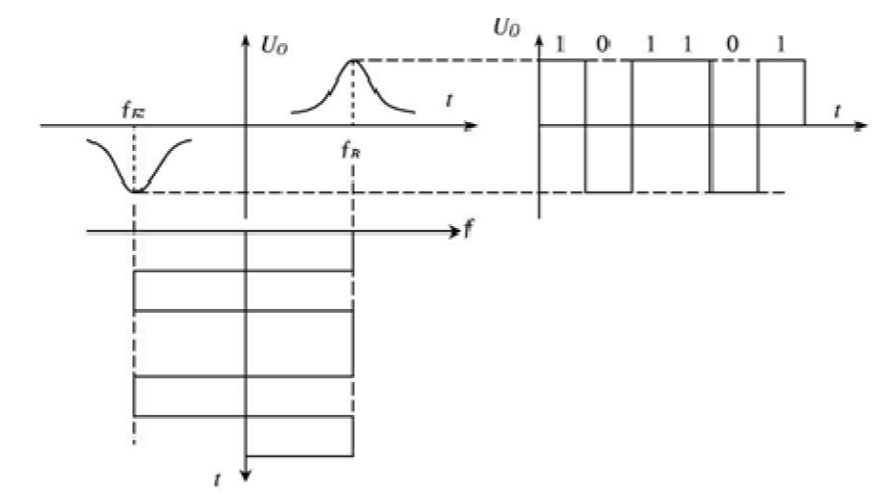

Рисунок 13 – Передача напряжения с выхода ЧД подаётся в цепь управления телеграфным аппаратом

При двукратном частотном телеграфирование (ДЧТ) на вход детектора поступают радиоимпульсы с четырьмя частотами, например, *fА, fБ, fВ, fГ.* Соответственно, в схеме должно быть четыре контура.

Задача детектора (дешифратора) заключается в формировании посылок постоянного напряжения (тока) в двух телеграфных каналах в соответствии с принятой кодировкой (таблица 1).

Таблица 1 - Формирование посылок постоянного напряжения (тока) в двух телеграфных каналах в соответствии ровкой с принятой коди-

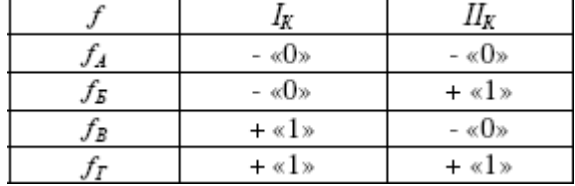

Схема детектора (дешифратора) приведена на рисунок 14.

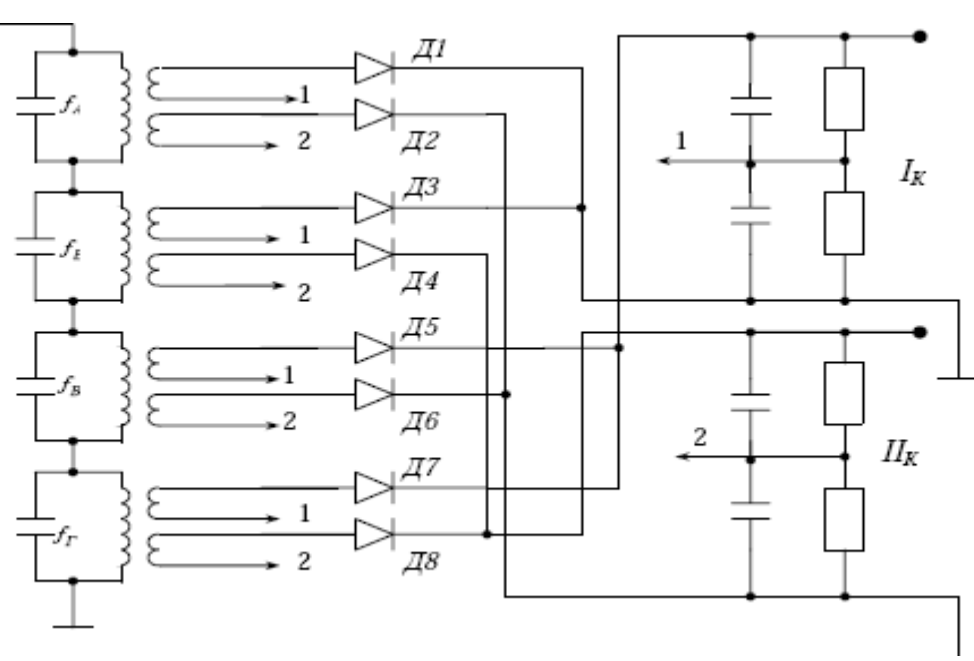

Рисунок 14 – Структурная схема детектора

# **5 Лабораторное задание**

1. Снимите детекторную характеристику частотного детектора на основе расстроенного контура (детектор № 1).

2. Снимите детекторную характеристику дробного частотного детектора (детектор № 2)

3. Снимите детекторную характеристику частотного детектора на основе фазового детектора (детектор №3).

4. Произведите наблюдение и анализ искажений сигнала на выходе детекторов.

5. Снимите частотных характеристик детекторов.

6. Сравните коэффициенты передачи детекторов.

7. Выполнить дополнительное задание.

#### **6 Методические указания**

#### **6.1 Снятие детекторной характеристики частотного детектора на основе расстроенного контура (детектор № 1).**

Снять модуляционную характеристику ВЧ генератора (зависимость частоты синусоидального напряжения на выходе генератора от напряжения смещения варикапа).

Произвести соединения согласно рисунку 15. Развертку осциллографа синхронизировать по входу 1.

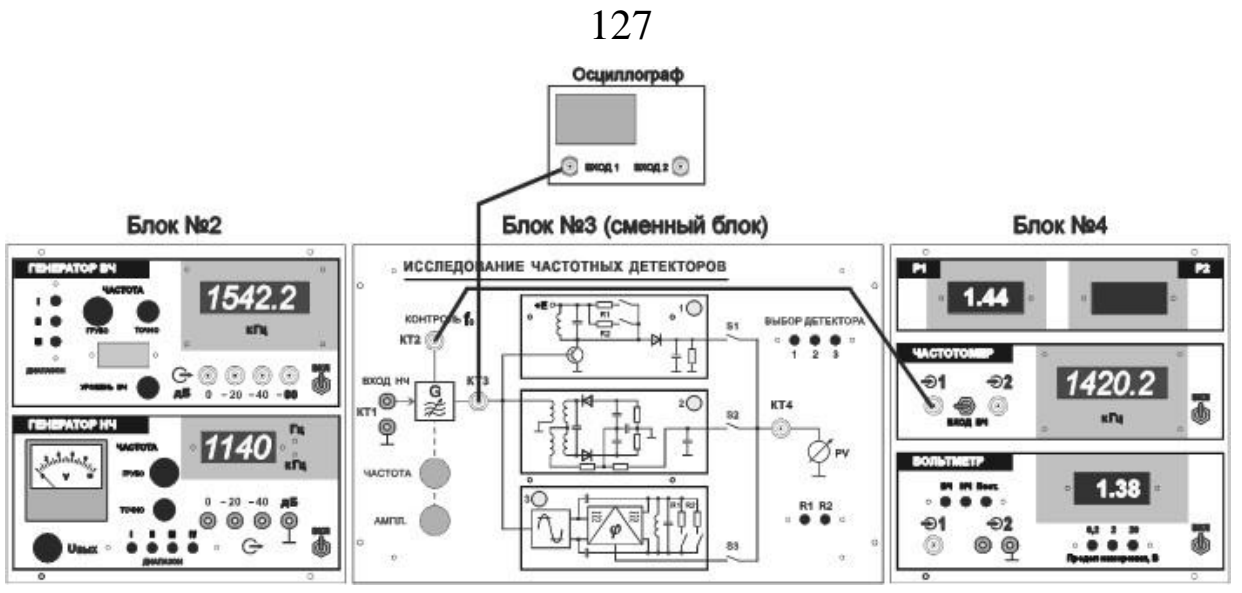

Рисунок 15 – Соединение элементов лабораторной установки для снятия модуляционной характеристики генератора

Ручкой «Частота» изменять напряжение смещения на варикапе ВЧ генератора от минимального до максимального. Напряжение смещения отображается в вольтах цифровым индикатором измерителя Р1. Частота генератора определяется частотомером.

Результаты измерений занести в таблицу.

Построить зависимость  $f_c = f(Ucm)$ . По графику определить девиацию частоты генератора при различных напряжениях смещения и амплитудах НЧ напряжения на варикапе (по заданию преподавателя).

На экране осциллографа наблюдать осциллограмму напряжения на выходе ВЧ генератора (в КТ3).

Снять детекторную характеристику частотного детектора на основе расстроенного контура (детектор № 1). Для этого получить зависимость постоянной составляющей  $U$ <sub>=</sub> на выходе частотного детектора от изменения частоты сигнала при отсутствии модуляции  $(U_M = 0).$ 

Установить переключатель ВЫБОР ДЕТЕКТОРА в положение 1.

Переменным резистором ЧАСТОТА изменять частоту напряжения на выходе ВЧ генератора f<sub>c</sub> в пределах 2200-2900 кГц, при этом фиксировать величину U<sup>=</sup> в КТ4 по показаниям индикатора измерителя Р2.

Провести измерения для двух величин добротности Q резонансного контура детектора: подключен резистор R1  $(Q_1)$ ; подключен резистор  $R2$  ( $Q_2$ ).

Результаты измерений занести в таблицы. Построить детекторные характеристики U<sub>вых</sub>=f (fc) для различных Q. Определить частоты максимально линейных участков детекторной характеристики (возрастающего f<sub>cp1</sub> и убывающего f<sub>cp2</sub>).

## **6.2 Снятие детекторной характеристики дробного частотного детектора (детектор № 2)**

Снять детекторную характеристику дробного частотного детектора (детектор № 2). Для этого получить зависимость постоянной составляющей  $U$ <sub>=</sub> на выходе частотного детектора от изменения частоты сигнала при отсутствии модуляции ( $U_{M} = 0$ ).

Установить переключатель ВЫБОР ДЕТЕКТОРА в положение 2.

Переменным резистором ЧАСТОТА изменять частоту напряжения на выходе ВЧ генератора  $f_c$  в пределах 2200-2900 кГц, при этом фиксировать величину  $U_$  в КТ4 по показаниям индикатора измерителя Р2.

Результаты измерений занести в таблицу. Построить детекторную характеристику  $U_{\text{bhx}} = f(f_c)$ .

Определить среднюю f<sub>cp</sub> частоту на максимально линейном участке детекторной характеристики.

# **6.3 Снятие детекторной характеристики частотного детектора на основе фазового детектора (детектор №3)**

Снять детекторную характеристику фазового детектора с одиночным контуром (детектор №3). Для этого получить зависимость постоянной составляющей U<sub>=</sub> на выходе частотного детектора от изменения частоты сигнала при отсутствии модуляции ( $U_M = 0$ ).

Установить переключатель ВЫБОР ДЕТЕКТОРА в положение 3.

Переменным резистором ЧАСТОТА изменять частоту напряжения на выходе ВЧ генератора  $f_c$  в пределах 2200-2900 кГц, при этом фиксировать величину  $U_$  в КТ4 по показаниям индикатора измерителя Р2.

Провести измерения для двух величин добротности Q резонансного контура детектора: подключен резистор R1  $(Q_1)$ ; подключен резистор  $R2$  ( $Q_2$ ).

Результаты измерений занести в таблицы. Построить детекторные характеристики Uвых=f (fс) для различных Q.

Определить среднюю f<sub>cp</sub> частоту на максимально линейном участке детекторной характеристики.

#### **6.4 Наблюдение и анализ искажений сигнала на выходе детекторов**

Наблюдать низкочастотный сигнал на выходе детектора. Оценить искажения низкочастотного сигнала на выходе детектора при отклонении значения f<sub>c</sub> от f<sub>cp</sub> для данного вида детектора.

Произвести соединения согласно рисунку 16. Развертку осциллографа синхронизировать по входу 2.

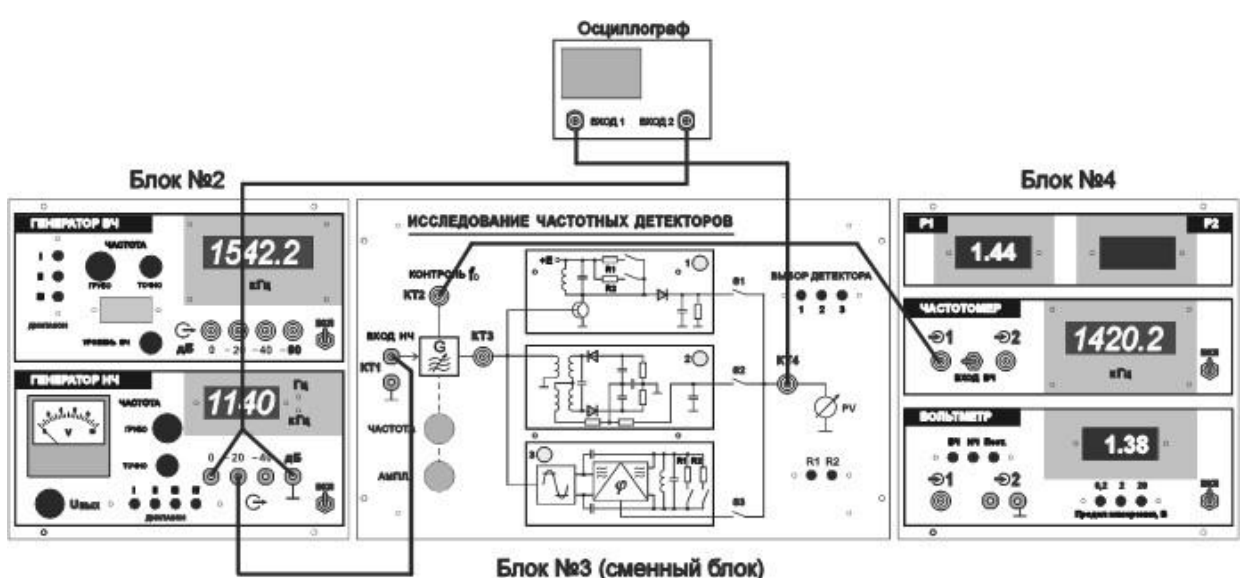

Рисунок 16 – Соединение элементов лабораторной установки для наблюдения формы НЧ напряжения на выходе детектора

Установить переключатель ВЫБОР ДЕТЕКТОРА в положение 1.

Установить переменным резистором ЧАСТОТА частоту ВЧ генератора, равную f<sub>cp</sub> для данного вида детектора. Переменный резистор «Ампл.» установить в крайнее положение по часовой стрелке.

Установить частоту генератора НЧ 1000 Гц. Установить напряжение на выходе генератора НЧ максимально возможным в пределах  $U_M = 100 - 500$  мВ таким образом, чтобы напряжение

низкой частоты  $U_{\Omega}$  на выходе детектора (в КТ4), наблюдаемое на экране осциллографа, имело вид неискаженной синусоиды.

Переменным резистором ЧАСТОТА изменять величину  $f_c$  и наблюдать искажение формы низкочастотного сигнала  $U_{\Omega}$  на экране осциллографа. Обратить внимание на взаимное соответствие частоты f<sub>c</sub>, частот перегибов детекторной характеристики и вида искажений. Сделать необходимые выводы.

Обратить внимание на взаимное соответствие фазы напряжения на выходе детектора и знака крутизны детекторной характеристики на частоте f<sub>cp</sub> для данного вида детектора.

Переменным резистором «Ампл.» изменять амплитуду напряжения на выходе ВЧ генератора от максимальной до минимальной. Отметить изменение амплитуды НЧ напряжения на выходе детектора.

Аналогично провести наблюдения для детекторов №№ 2 и 3.

**Примечание**. Для детекторов №№ 1 и 3 наблюдения провести при подключенных резисторах R1.

Сделать необходимые выводы.

#### **6.5 Снятие частотных характеристик детекторов**

Произвести соединения согласно рисунке 17.

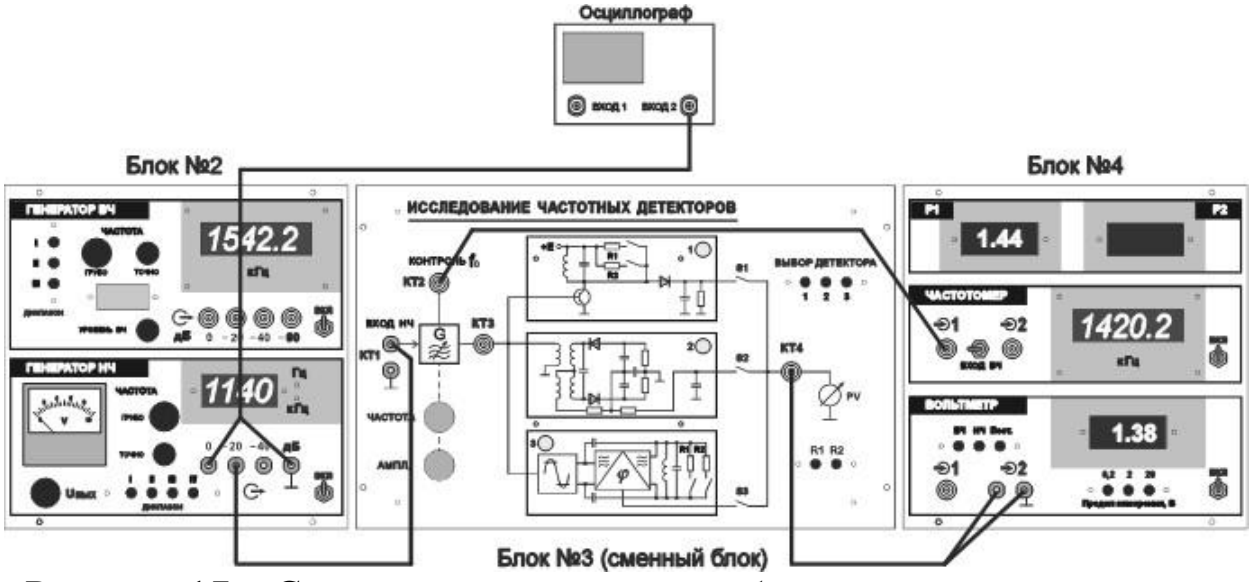

Рисунок 17 – Соединение элементов лабораторной установки для снятия частотных характеристик детекторов

Установить переключатель ВЫБОР ДЕТЕКТОРА в положение 1.

Включить генератор низкой частоты.  $F_H$ ч=1000 Гц. Установить напряжение на выходе генератора НЧ (напряжение модулирующего сигнала  $U_{M}$  на входе генератора высокой частоты в КТ1)  $U_{M} = 100$  MB.

Установить переменным резистором ЧАСТОТА частоту генератора высокой частоты, равную средней частоте линейного участка детекторной характеристики  $f_{cp}$  для данного вида детектора.

Вольтметр перевести в режим «НЧ».

Получить зависимость эффективного значения напряжения  $U_{\Omega}$ на выходе детектора от частоты модуляции  $F<sub>M</sub>$ , изменяя частоту модуляции  $F_M$  в диапазоне 20 Гц - 20 кГц. Результаты измерений занести в таблицу.

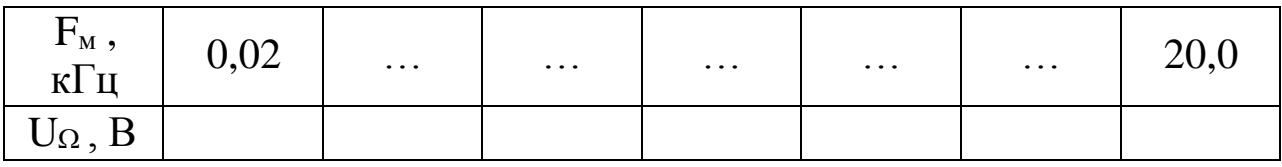

Аналогично провести измерения для детекторов № 2 и 3.

**Примечание**. Для детекторов №№ 1 и 3 измерения провести при подключенных резисторах R1.

#### **6.6 Сравнение коэффициентов передачи детекторов**

Сравнить коэффициенты передачи детекторов на различных частотах модуляции. Сделать необходимые выводы.

# **7 Требования к оформлению отчёта по выполнению лабораторной работы**

Отчёт должен быть оформлен с помощью редактора MS Word, версии 97 и выше (.doc, .rtf).

Параметры страницы:

- верхнее поле- 2 см;
- нижнее поле- 2 см;
- левое поле- 2 см;
- правое поле- 1 см;
- переплет- 0 см;

- размер бумаги А4;

- различать колонтитулы первой страницы.

Шрифт текста Times New Roman, 14 пунктов, через 1,5 интервала, выравнивание по ширине, первая строка с отступом 1,5 см. Номер страницы внизу, по центру, 14 пунктов.

Несложные формулы должны быть набраны с клавиатуры и с использованием команды «Вставка→Символ». Сложные формулы должны быть набраны в редакторе MathType 6.0 Equation.

Отчёт по лабораторной работе должен содержать:

- название предмета, номер и название лабораторной работы;

- фамилию и инициалы автора, номер группы;

- фамилию и инициалы преподавателя;

- цель работы;

- перечень используемого оборудования;

- последовательность действий проведения исследований;

- вывод о проделанной работе;

- дату выполнения и личную подпись.

Результаты различных измерений необходимо представить в виде нескольких самостоятельных таблиц и графиков. Каждая таблица и каждый график должны иметь свой заголовок и исходные данные эксперимента.

При выполнении численных расчетов надо записать формулу определяемой величины, сделать соответственную численную подстановку и произвести вычисления.

# **8 Контрольные вопросы**

1) В чем заключается принцип частотного детектирования?

2) Изобразите статическую детекторную характеристику. Какие требования предъявляются к основным показателям ЧД?

3) Приведите классификацию схем частотных детекторов.

4) Укажите особенности балансных схем ЧД.

5) Поясните принцип работы ЧД с преобразованием отклонения частоты в изменение амплитуды.

6) Приведите принципиальную схему и объясните принцип действия ЧД с одиночным контуром.

7) С помощью векторных диаграмм поясните принцип действия ЧД со связанными контурами.

8) Поясните принцип действия счетного ЧД.

9) Приведите принципиальную схему и объясните принцип действия балансного частотного детектора.

10) Приведите структурную схему и объясните принцип работы квадратурного частотного детектора.

## **Лабораторная работа №8 по теме «Исследование преобразователя частоты»**

## **1 Цель работы**

Исследовать основные свойства преобразователя частоты.

## **2 Краткая характеристика исследуемых цепей и сигналов**

Лабораторный макет «Исследование преобразователя частоты» выполнен в виде сменного блока установки по курсу «Радиоприемные устройства».

Макет включает в себя транзисторный преобразователь частоты, сумматор сигналов и помех, усилитель гетеродина, измерительный тракт и цепи коммутации. Внешний вид передней панели макета приведен на рисунке 1.

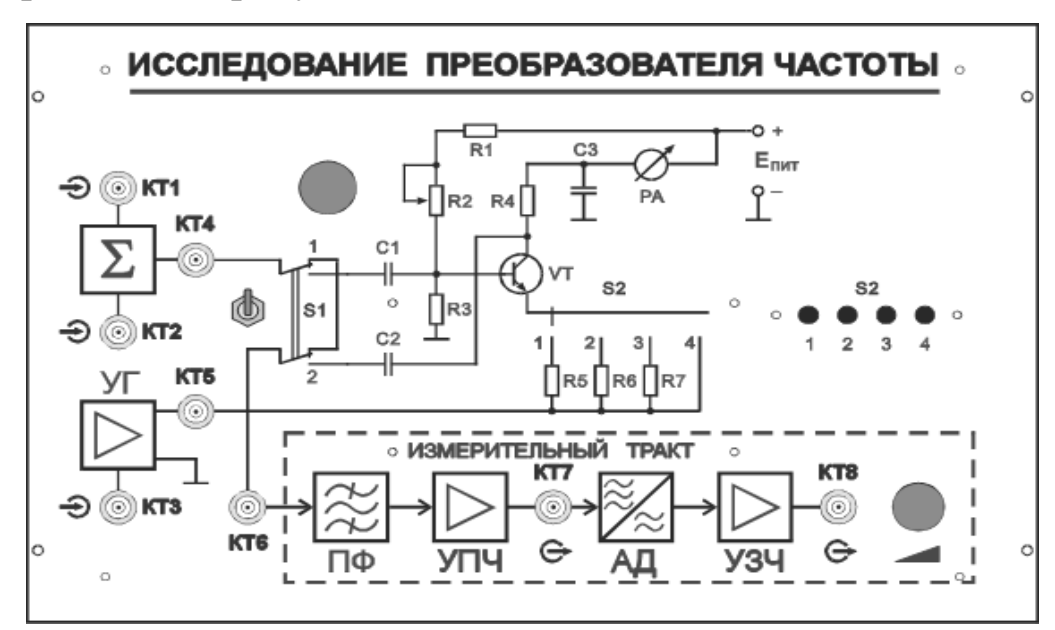

Рисунок 1 – Лицевая панель сменного блока «Исследование преобразователя частоты»

Преобразователь частоты выполнен на транзисторе VT. Сигнал и помехи поступают на базу транзистора через сумматор  $(\Sigma)$ . Их уровень измеряется на гнезде КТ4.

Напряжение гетеродина подается последовательно в эмиттерную цепь транзистора от внешнего источника через усилитель гетеродина (УГ) и измеряется на гнезде КТ5. Переключаемые с помощью S2 резисторы R5, R6, R7 позволяют исследовать зависимость свойств преобразователя частоты от глубины отрицательной обратной связи.

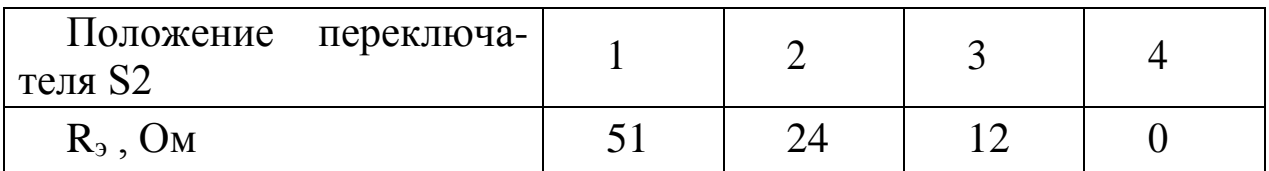

Постоянная составляющая тока транзистора регулируется переменным резистором R2 и измеряется миллиамперметром РА, стоящим в коллекторной цепи (в поставляемой заказчику версии установки вместо миллиамперметра используется АЦП с цифровым индикатором Р1, смонтированные на панели №4. Величина тока отображается в миллиамперах). Нагрузкой транзистора VT является резистор R4 сопротивлением 100 Ом, что обеспечивает в выходной цепи преобразующего элемента режим, близкий к КЗ, позволяющий производить измерение крутизны преобразования.

Напряжение, снимаемое с резистора R4, подается на полосовой пьезокерамический фильтр (ПФ) и далее на двухкаскадный УПЧ, к выходу которого через КТ7 подключается вольтметр переменного напряжения. Полосовой фильтр и избирательный УПЧ, настроенные на 465 кГц, обеспечивают достаточно высокое ослабление колебаний с частотой гетеродина, исключающее влияние этих колебаний на результат измерения выходного напряжения. Полосовой фильтр и двухкаскадный УПЧ образуют измерительный тракт, позволяющий производить количественную оценку уровня колебаний на выходе преобразователя частоты.

Посредством переключателя S1 сигнал с выхода сумматора может быть подан как на вход преобразователя частоты (положение 2), так и непосредственно на вход измерительного тракта при исследовании его характеристик (положение 1).

За УПЧ следуют амплитудный детектор (АД) и усилитель звуковой частоты (УЗЧ), сигнал с которого можно подать на динамик и осциллограф. Эти узлы используются при исследовании интерференционных свистов, возникающих в преобразователе частоты

Для выполнения лабораторной работы используются генератор ВЧ, расположенный на панели №2 лабораторной установки,

частотомер и вольтметр, расположенные на панели №4, а также динамик, расположенный на панели №5.

Для выполнения лабораторной работы помимо лабораторной установки требуется дополнительное оборудование:

-двухлучевой (двухканальный) осциллограф;

 $-BY$  генератор  $-2$  шт.;

-милливольтметр переменного напряжения.

## **3 Домашнее задание**

Изучите по конспекту лекций и литературе разделы о преобразователях частоты.

1. Радиоприемные устройства: Учебник для вузов/ Н.Н. Фомин, Н.Н. Буга, О.В. Головин и др.: Под редакцией Н.Н. Фомина. - 3-е издание, стереотип. – М.: Горячая линия -Телеком, 2007- 520 с.: ил.

2. Радиоприемные устройства: учеб. пособие / А.Г.Онищук, И.И.Забеньков, А.М.Амелин. – 2-е изд., испр. – Минск: Новое знание, 2007. – 240 с.: ил. – (Техническоеобразование).

3. Радиоприемные устройства. Под общей редакцией чл.-корр. Академии наук СССР, докт. техн. наук, проф. В.И.Сифоров. Учебник для вузов. М., «Сов. Радио»,1974.

4. Приемо-передающие радиоустройства и системы связи: учебное пособие для студентов специальности 21020165. А.С.Садомовский, - Ульяновск, УлГТУ, 2007. – 243с.

# **4 Основы теории**

#### **4.1 Принципы преобразования частоты**

Преобразователи частоты - это устройства, осуществляющие перенос спектра частот сигнала из одной области частот в другую без изменения характера модуляции (рисунок 2).

Например, при преобразовании амплитудно-модулированного колебания изменяется только частота несущего колебания, а за- кон амплитудной модуляции остаётся неизменным (рисунок 3).

#### Рисунок 3 – Преобразование амплитудно-модулированного колебания

В результате преобразования несущее колебание изменяется по частоте; новое значение частоты называется *промежуточной*   $f_{\Pi}$ ч. Промежуточная частота может быть как выше, так и ниже частоты сигнала  $f_c$ ; в первом случае происходит преобразование частоты вверх, во втором − вниз.

Для преобразования частоты используется нелинейный элемент (НЭ), на который подаются колебания одновременно двух частот: колебания с частотой сигнала  $f_c$  и колебания с частотой вспомогательного генератора (гетеродина)  $f_{\Gamma}$  (рисунок 4).

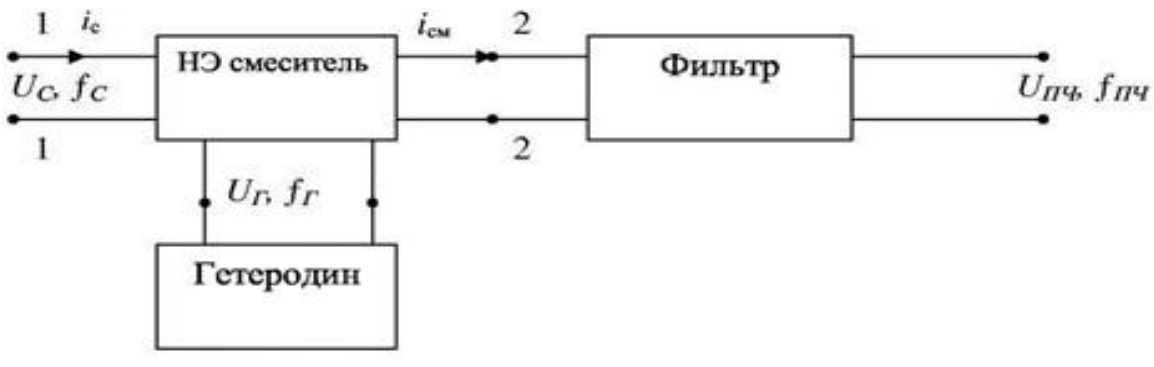

Рисунок 4 – Схема преобразования частоты

Если вольтамперная характеристика НЭ квадратична, то ток через него будет

$$
i_{H3}(t)=aU2x2(t),
$$

где  $a$  – коэффициент пропорциональности, имеющий размерность мА/В. При подаче на НЭ колебаний с частотой  $\omega_c$ :

 $U_C({}^t) = U_{\text{mc}} \cos \omega_c t$ .

И колебаний гетеродина с частотой  $\omega$ <sub>г</sub>:

$$
U_{\Gamma}(t)=U_{mr}cos\omega_{r}t.
$$

Результирующие напряжение на входесмесителя:

 $U_{BX}(t) = U_{\Gamma}(t) + U_{\Gamma}(t) = U_{mr} \cos \omega_r t + U_{mc} \cos \omega_c t$ 

а ток, протекающий через НЭ:  $\label{eq:2} \begin{array}{llll} i_{H3}(t) = aU^2_{X2}(t) = aU^2_{Z}mc^{2}cos^{2}\omega_{z}t + 2aU_{mc}U_{mc} & cos\omega_{z}t & cos\omega_{z}t & cos\omega_{mc}t\\ mc & cos\omega_{c}t = & aU^{2}mc^{2}cos^{2}\omega_{z}t + & aU^{2}U^{mc} & cos(\omega_{z} + \omega_{c})t & + aU\omega_{mc}U^{c} & cos\omega_{mc}t\\ \end{array}$  $\omega_c-\omega_c$ )t+  $aU_{mc}^2\cos^2\omega_c t$ .

Это выражение показывает, что ток в цепи смесителя является сложным и содержит составляющие: с частотами основных колебаний  $\omega_{\Gamma}$  и  $\omega_{C}$  и составляющие комбинационных частот  $(\omega_{\Gamma}+\omega_{C})$  и  $(\omega_{\Gamma} - \omega_{C})$ . Любая из комбинационных составляющих может быть использована в качестве сигнала промежуточной частоты.

В радиоприёмных устройствах целесообразно понижение частоты входного сигнала, поэтому обычно используется составляющая с разностной частотой. Для выделения требуемых частотных составляющих фильтр на выходе смесителя настраивается на составляющую с частотой ( $\omega_{\Gamma}$ - $\omega_{\text{C}}$ ). Амплитуда составляющей промежуточной частоты равна  $aU_{mc}U_{mc}$ . Так как амплитуда напряжения гетеродина  $U_{mz}$  неизменна, то закон изменения амплитуды составляющей промежуточной частоты определяется законом изменения амплитуды преобразуемого сигнала  $U_{mc}$ . Это означает, что в случае амплитудной модуляции преобразуемого сигнала,

напряжение промежуточной частоты оказывается промодулированным по такому же закону.

Вывод. Таким образом, при подаче на НЭ с квадратичной ВАХ осуществляется перемножение двух гармонических колеба-ний, в результате чего получается комбинационные колебания, од- но из которых, называемое колебанием ПЧ, выделяется фильтром для дальнейшего использования.

Гетеродин преобразователя изменяет крутизну ВАХ НЭ для сигнала, предназначенного для преобразования, вследствие чего ток через НЭ с переменной крутизной ВАХ при воздействии гарбудет иметь сигнала комбинационные монического составляющие, одна из которых является составляющей промежуточ-ной частоты

## 4.2 Условия линейного преобразования частоты

При воздействии на НЭ косинусоидального напряжения гетеродина крутизна ВАХ в рабочей точке изменяется (рисунок 5).

Если ВАХ имеет квадратичный характер, т. е.  $i = aU^2$ , то крутизна её S=di/dt=2aU имеет линейную зависимость от приложенного напряжения (в данном случае напряжения гетеродина).

Преобразование будет линейным, если будут выполнены следующие условия:

1. ВАХ НЭ в пределах изменения напряжения гетеродина должна быть квадратичной.

2. Амплитуда напряжения гетеродина должна быть значительно больше амплитуды напряжения сигнала ( $U_{m}>>U_{mc}$ ).

3. Фильтр на выходе смесителя должен быть идеальным, т. е. выделять только составляющую промежуточной частоты.

## Параметры преобразователя частоты

Параметры преобразователя частоты - это коэффициенты, устанавливающие количественную связь между токами и напряжениями в схеме преобразователя.

Если параметры преобразователя не зависят от нагрузки на входе и выходе, то они называются внутренними, или собственными параметрами, если зависят от нагрузки - называются внешними.

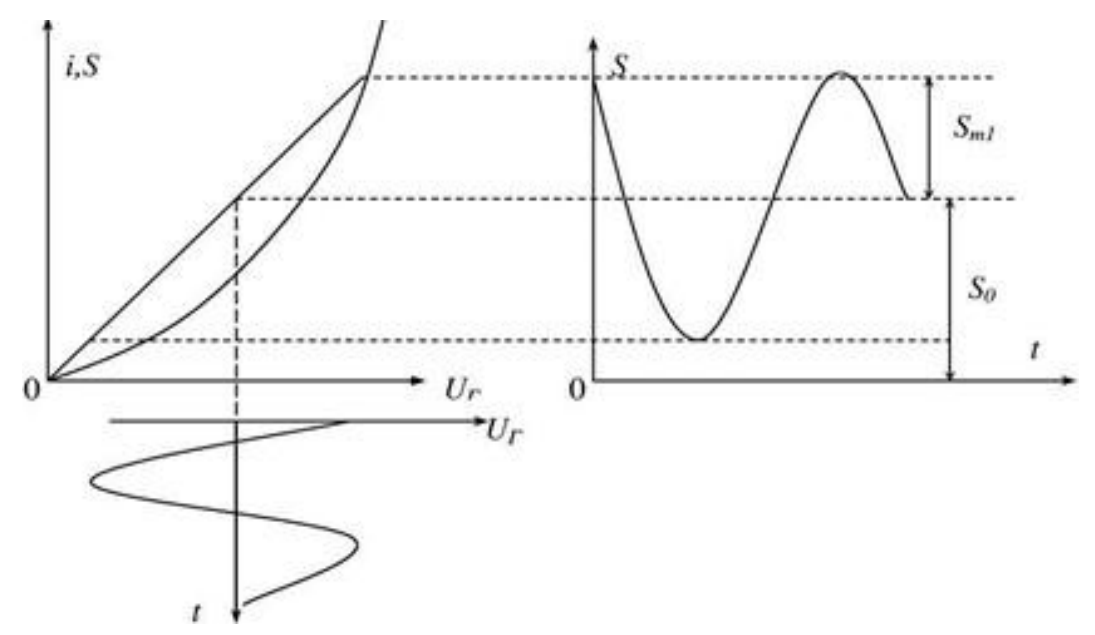

Рисунок 5 – Изменение ВАХ при воздействии косиносоидального напряжения

Внутренние параметры:

*1.* Крутизна преобразования *SПР*

$$
S_{np} = \frac{I_{m\Pi}q}{U_{mC}}\Big|_{U_{m\Pi}q=0} = \frac{1}{2} S_{m_1}
$$

SПР определяется при КЗ на 2-2 (рисунок 4), т. е. не зависит от нагрузки.

*2.* Среднее значение выходной проводимости за период  $U_I(t)$ 

$$
G_{2^2} = \frac{I_{m\Pi}q}{U_{mC}}\Bigg|_{U_{mC}=0}
$$

220 – определяется при КЗ на входе.

 $U_{\Gamma}(t)$ *3.* Среднее значение входной проводимости за период

$$
G_{11_0} = \frac{I_{mc}}{U_{mc}}\Bigg|_{U_{mITq}=0}
$$

Определяется при КЗ на выходе.

Внешние параметры:

1. Коэффициент преобразования.

$$
K_{_{IIP}} = \frac{U_{_{mII}q}}{U_{_{mC}}}; \ I_{_{mII}q} = U_{_{mII}q} \left( G_{_{22_0} + Y} \right); \ U_{_{mII}q} = \frac{I_{_{mII}q}}{G_{_{22_0} + Y_H}},
$$
  
\nT. K  $G_{_{22_0}} \ll \frac{Y_H}{Y_H} \approx \frac{S_{_{IIP}}}{Y_H} \approx S_{_{IIP}} \cdot R_H$  TO  
\n
$$
K = \frac{Y_H}{Y_H} \frac{I_{mII}q}{I_{mII}q} = \frac{S_{_{IIP}}}{G_{_{22_0} + Y_H}},
$$
\n
$$
I_{_{IIP}} = \frac{S_{_{IIP}}}{G_{_{22_0} + Y_H}}.
$$

При правильном согласовании НЭ с нагрузкой можно с малой ошибкой считать:

1. Входная проводимость Y<sub>BX</sub>=G<sub>110</sub>.

2. Выходная проводимость Үвых=С<sub>220</sub>.

Все параметры преобразователя зависят от режима рабо-ты, т. е. от амплитуды напряжения гетеродина.

#### 4.3 Простой диодный преобразователь

Принципиальная схема диодного преобразователя показа- на на рисунке 6.

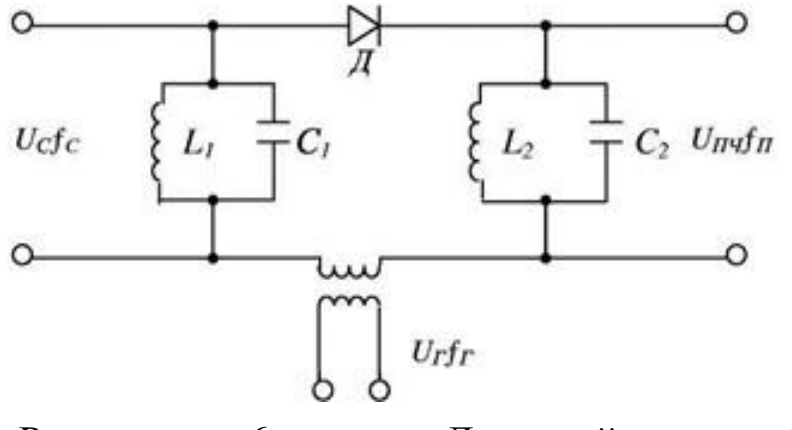

Рисунок 6 Диодный преобразователь

Колебательный контур L<sub>1</sub>C<sub>1</sub> создаёт нагрузку на частоте  $f_c$ , колебательный контур  $L_2C_2$  создаёт нагрузку на промежуточной частоте  $f_{\Pi}$ ч. Для других частот контуры создают нулевую нагрузку. Таким образом, на диод действует суммарное напряжение U<sub>Д</sub>=U<sub>C</sub>+U<sub>Г</sub>+U<sub>ПЧ</sub>. Под действием суммарного напряжения ток диода имеет составляющие: постоянного тока,

гармоники гетеродина и сигнала и комбинационные составляющие (рисунок 7).

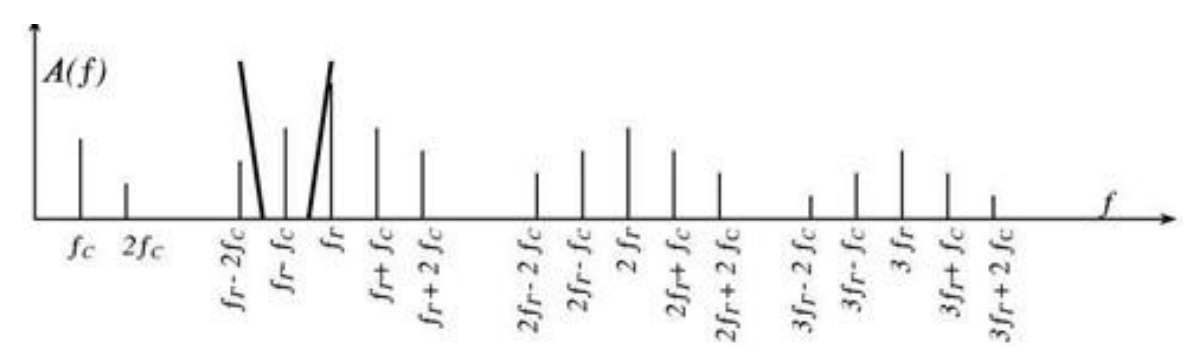

Рисунок 7 – Составляющие: постоянного тока, гармоники гетеродина и сигнала и комбинационные составляющие

Контур L<sub>2</sub>C<sub>2</sub> выделяет напряжение составляющей промежуточной частоты:

 $f_{\Pi\Pi}=(f_{\Gamma}-f_C).$ 

В простейшей схеме диодного преобразователя частоты в составе тока диода очень много комбинационных составляю- щих. При плохом согласовании, недостаточной фильтрации, неточном выборе режима работы часть амплитуды составляю- щих тока диода может проходить на выход, что искажает  $C<sub>HT</sub>$ нал промежуточной частоты. В этом главный недостаток про- стой диодной схемы ПЧ.

Параметры:

Так как диод - двухполюсник, то его входные и выходные внутренние параметры одни и те же.

$$
G = G_{110} = S_{0}
$$

где S<sub>0</sub> - постоянная составляющая крутизны ВАХ диода.

Крутизна преобразования

$$
S_{\text{HP}} = \frac{1}{2} S_{m1}
$$

Коэффициент преобразования

$$
K_{IP} = \frac{S_{IP}}{S_{0} + Y_{H}}
$$
,  $\text{RCTM } Y_{H} = 0$ , T.e.  $Z_{H} = \infty$ .

$$
K_{\Pi P.MAX} = \frac{S_{\Pi P}}{S} = \frac{S_{m1}}{2S} = \mu_{\Pi P} ,
$$

где µ<sub>ПР</sub> − внутренний коэффициент преобразования.

При согласованном включении схемы преобразователя с источником сигнала и нагрузкой:

$$
K_{\text{HP.}\text{COTJ}} = \frac{\mu_{\text{HP}}}{1 + \sqrt{1 - \mu_{\text{HP}}^1}}
$$

Вывод. Параметры диодного ПЧ зависят в основном от крутизны ВАХ диода, которая в свою очередь зависит от режима работы диода.

Режимы работы простого диодного ПЧ

ВАХ полупроводникового диода имеет два участка: квадратичный и линейный. В зависимости от того, на каком участке выбрана рабочая область, различают два режима работы диодных преобразований частоты.

а) Работа на квадратичном участке (рисунок 8)

В этом режиме под действием *U<sup>Г</sup>* крутизна изменяется линейно. Поэтому при работе с отсечкой тока функция *S(t)* представляет собой последовательность косинусоидальных импульсов с амплитудой *SМАКС* и углом отсечки *θ.* Для определения параметров преобразования в этом режиме воспользуемся методом Берга.

$$
S_{m1} = \alpha_1 S_{MAKC}; \ S_{m0} = \alpha_0 S_{MAKC},
$$

где α<sup>1</sup> и *α<sup>0</sup> -* коэффициенты разложения косинусоидального импульса (коэффициенты Берга).

Обычно напряжение смещения в диодном ПЧ отсутствует, поэтому  $\theta=90^\circ$ , соответственно  $\alpha_1 = 0.5$ ;  $\alpha_0=0.32$ . Поэтому  $S_{ml}$  = 0,5SМАКС; *S0=*0,32SМАКС.

$$
S_{\text{HP}} = \frac{1}{2} S_{\text{m}} = \frac{1}{4S}
$$

$$
\mu_{\text{HP}} = \frac{S_{\text{HP}}}{S_0} = \frac{0,25S_{\text{MAKC}}}{0,32S_{\text{MAKC}}} = 0,78
$$

При согласованном включении

$$
K_{\text{TPCOTJ}} = \frac{\mu_{\text{HP}}}{1 + \sqrt{1 - \mu_{\text{HP}}^2}} = \frac{\boxed{10,78}}{0,78 + \sqrt{1 - (0,78)^2}}
$$

В этом режиме крутизна аппроксимированной характеристики НЭ под действием напряжения гетеродина изменяется скачком. Поэтому этот режим часто называют ключевым («включено» -  $S_{max}$ ; «выключено»  $S=0$ ).

Функция крутизны имеет вид последовательности прямоугольных импульсов. При разложении этой функции в ряд Фурье можно получить:

$$
S = \frac{\theta}{\pi} \cdot S \qquad S = \frac{2}{\pi} \sin \theta \cdot S_{\text{max}}
$$

Рисунок 8 - Функция крутизны прямоугольных импульсов

б) Работа на линейном участке (рисунок 9)
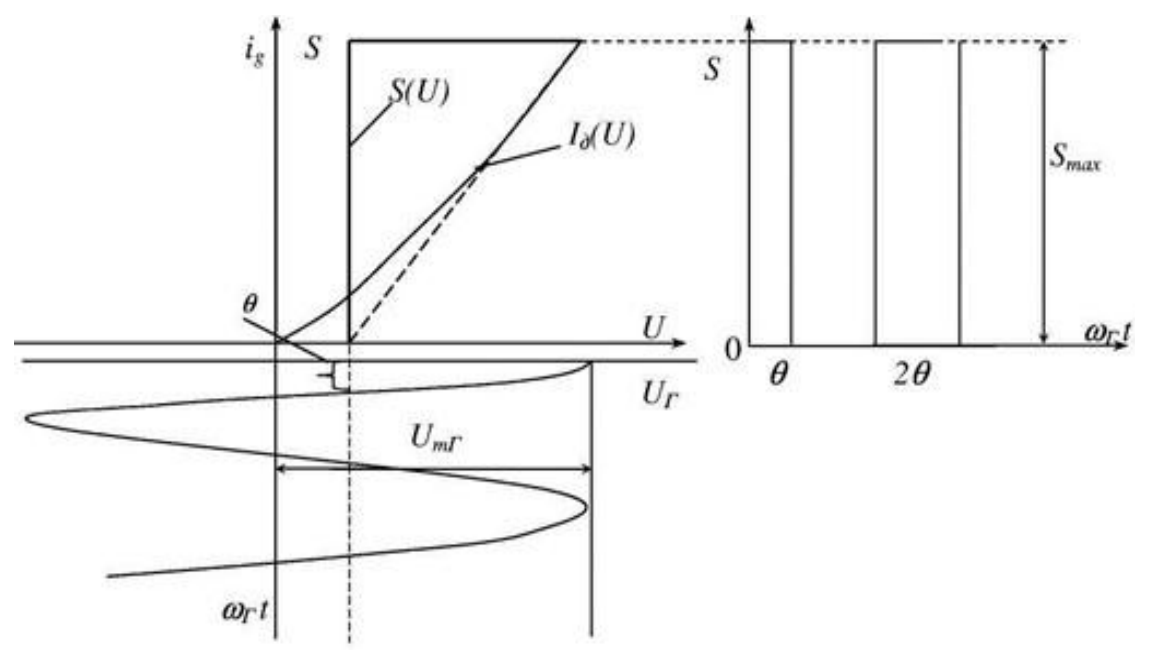

Рисунок 9 – Работа на линейном участке

При условии большой амплитуды UmГ можно считать угол отсечки  $\theta = \pi/2$ . Тогда:

$$
S = \frac{1}{2} S_{\text{MAKC}}; S_{\text{m1}} = \frac{2 * T * S}{3.14} = 0,637 \text{SMARC}
$$

$$
\mu_{\text{HP}} = \frac{S_{\text{HP}}}{S_0} = \frac{S_{\text{m1}}}{2 * S_0} = \frac{0,637}{2 * 0.5} = 0,637
$$

$$
K_{\text{HPCOTJI}} = \frac{\mu_{\text{HP}}}{1 + \sqrt{1 - \mu_{\text{HP}}^2}} = \frac{0.637}{0,637 + \sqrt{1 - (0,637)^2}}
$$

*Выводы.* Диодные преобразователи частоты имеют коэффициент преобразования меньше единицы *КПР<1. КПР.(КЛЮЧ)=0.36, КПР(.КВАДР)=0.48.*

Достоинства диодных ПЧ:

-малый уровень собственных шумов;

-отсутствует источник питания.

Сложные схемы диодных преобразователей частоты

Балансный преобразователь частоты (рисунок 10).

Рисунок 10 - Балансный преобразователь частоты

Состав схемы:

-диоды Д1 и  $\mathcal{A}_2$ -нелинейные элементы;

- дифференциальные трансформаторы *Tp1* и *Tp2*. Служат для согласования источника сигнала, фильтров и гетеродина со схемой преобразователя;

- фильтр, настроенный на частоту  $f_{\Pi\Psi}$  - нагрузка преобразователя.

Схема симметрична относительно средних точек трансформаторов, к которым подключён гетеродин, и образует симметричный мост, который при полной симметрии схемы находится в равновесии (балансе). Отсюда и название схемы.

Принцип работы

Напряжение гетеродина  $U_{\Gamma}$  приложено к диодам в фазе, а напряжение сигнала - в противофазе, поэтому напряжение на диодах будет

$$
U_{\partial I} = U_I + U_C/2; U_{\partial 2} = U_I - U_C/2;
$$

Причём  $U_{\Gamma}$  – коммутирующее напряжение. Оно значительно больше  $U_C$  (U<sub> $\Gamma$ </sub>>> U<sub>C</sub>).

Оно изменяет состояние диодов. Диоды работают в ключевом режиме с импульсным изменением крутизны «включено», «выключено».

При  $U_{\Gamma} > 0$  диоды открыты  $S =$ макс.

При  $U_{\Gamma}$ <0 диоды закрыты S=0.

Под действием двух напряжений  $U_{\Gamma}$  и  $U_{\Gamma}$  через диоды проходят токи  $i_{\partial I}$  и  $i_{\partial 2}$ .

$$
U_{BbIX}=A(i_{\partial I}-i_{\partial 2}),
$$

где А - коэффициент пропорциональности, имеющий размерность Ом. Рассмотрим четыре случая (рисунок 11):

1)  $U_{\Gamma} > 0$ ;  $U_{\Gamma} = 0$ . Диоды открыты, токи диодов равны и направлены встречно.

 $U_{BbIX} = A(i_{\partial I} - i_{\partial 2}) = 0.$ 2)  $UT<0$ ;  $UC$  – любой полярности. Диоды закрыты.  $i_{\partial I} = i_{\partial 2} = 0$ ; UBbIX=0.

3)  $U_{\Gamma} > 0$ ;  $U_C > 0$ ;  $U_{\partial I} = U_{\Gamma} + U_C/2$ ;  $U_{\partial 2} = U_{\Gamma}$ -  $U_C/2$ . Диоды открыты.  $i_{\partial I} > i_{\partial 2} U_{BDX} = A(i_{dI} - i_{d2}) > 0$  и изменяется пропорционально  $U_C$ .

4)  $U_{\Gamma} > 0$ ;  $U_{\Gamma} < 0$ ;  $U_{\partial I} = U_{\Gamma}$   $U_{\Gamma}/2$ ;  $U_{\partial 2} = U_{\Gamma} + U_{\Gamma}/2$ ,  $i_{\partial I} < i_{\partial 2}$ ,

 $U_{BbIX} = A(i_{d1} - i_{d2}) < 0$  и изменяется пропорционально напряжению сигнала UC.

Вывод. В результате коммутации диодов с помощью  $U_{\Gamma}$  в схеме диодов проходит импульсный ток, который создаёт на на-грузке импульсное напряжение, амплитуда и полярность которо- го определяется напряжением сигнала. Сложная форма напряжения определяется наличием комбинационных составляющих. В составе спектра имеются: нечётные гармоники сигнала и комбинационные составляющие с частотами  $Kf_T \pm (2p-1)f_C$ . В спектре отсутствуют гармоники гетеродина  $Kf_r$ , чётные гармоники сигнала  $2pfc$  и комбинационные составляющие гармоник гетеродина с чётными гармониками сигнала ( $Kf_I \pm 2pf_C$ ). В этом главное достоинство балансной схемы по сравнению с простой диодной. Также балансная схема остаётся работоспособной при выходе из строя одного диода (его пробое).

Спектр напряжения на выходе преобразователя (до фильтра) представлен на рисунке 12.

Рисунок 12 – Спектр напряжения на выходе преобразователя

Кольцевой диодный преобразователь частоты (рисунок 13).

Эта схема получила название кольцевой потому, что в ней диоды включены по кольцу. Её точнее бы назвать двойной балансной, т. к. она представляет собой параллельное соединение двух балансных схем преобразователей частоты.

Рисунок 13 – Кольцевой диодный преобразователь частоты

Пары диодов *Д<sup>ь</sup> Д<sup>2</sup>* и *Д3, Д<sup>4</sup>* коммутируются для *U<sup>С</sup>* поочередно, т. е. когда диоды *Д1,Д2* открыты, *Д3,Д4* закрыты, и наоборот. Напряжение сигнала создаёт противоположные токи в обмотках *Тр2*  при коммутации диодов *Д1,Д2* и *Д3,Д4* (рисунок 14).

Спектр выходного сигнала кольцевого диодного ПЧ в своём составе имеет комбинационные составляющие частот.

$$
(2K-1)f_I \pm (2p-1)f_C.
$$

Остальные составляющие спектра компенсируются. В этом главное достоинство схемы, т. к. значительно облегчается задача фильтрации ненужных продуктов преобразования.

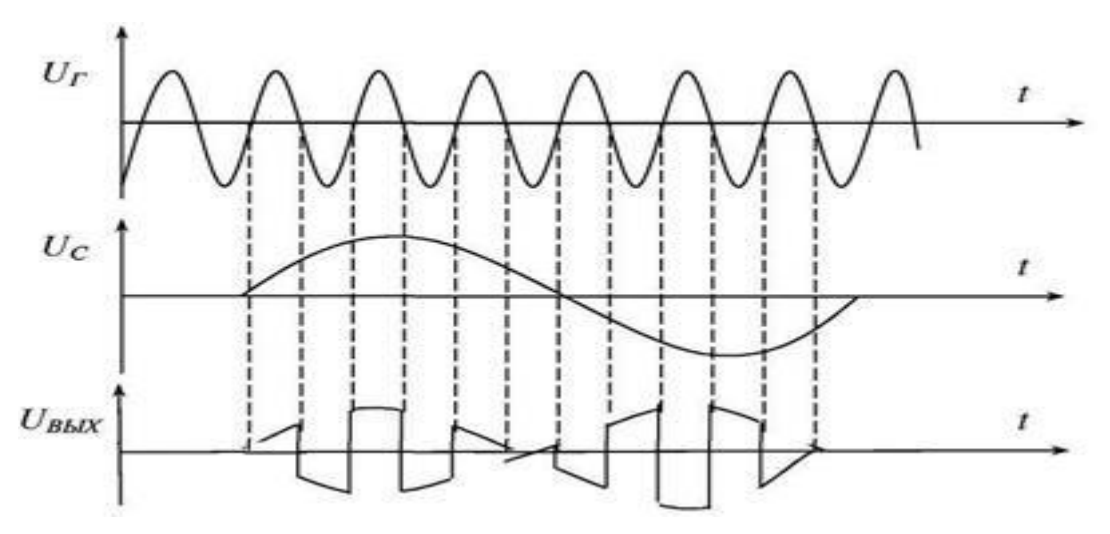

Рисунок 14 – Напряжение сигнала при коммутации диодов

Спектр выходного сигнала кольцевого ПЧ представлен на рисунке 15.

Рисунок 15 – Спектр выходного сигнала кольцевого ПЧ

Сравнивая спектр выходного сигнала рассмотренных схем диодных ПЧ, можно сделать вывод, что наибольшим достоинством обладает кольцевая схема, т. к. она обеспечивает компенсацию наибольшего числа составляющих продуктов преобразования (при условии полной симметрии схемы). Поэтому кольцевая схема наиболее часто используется в различных устройствах техники связи, в частности в радиоприёмных устройствах.

#### **4.4 Транзисторные преобразователи частоты**

Преобразователи частоты на биполярных транзисторах.

Недостатком диодных преобразователей частоты является их низкий коэффициент преобразования, меньший единицы. Преобразователи частоты на транзисторах имеют *КПР>1.*

В преобразователе частоты на биполярном транзисторе (рисунок 16) напряжение сигнала подаётся в цепь базы, а напряжение гетеродина − в цепь эммитера. В этом случае по отношению к сигналу транзистор включён по схеме с общим эммитером и имеет высокие усилительные свойства; а по отношению к гетеродину - с общей базой.

Разделение цепей сигнала и гетеродина устраняет:

- антенный эффект гетеродина;

- возможную синхронизацию гетеродина напряжением сигнала. В противном случае *ƒ<sup>Г</sup>* становится равным *ƒС,* и нарушается работа преобразователя.

Рисунок 16 – Физический процесс в схеме преобразователя

Под действием напряжения гетеродина изменяется крутизна проходной характеристики транзистора *G<sup>21</sup>* (рисунок 17).

Начальная рабочая точка выбирается на средине квадратичного участка проходной характеристики транзистора с помощью делителя *R1R2.* При этом изменение крутизны под действием напряжения гетеродина осуществляется по закону близкому к линейному.

При подаче на вход транзистора с изменяющейся крутизной напряжения сигнала, в составе тока коллектора образуются комбинационные составляющие, в том числе и составляющая с частотой *ƒПЧ=ƒГ-ƒC.* Эта составляющая выделяется полосовым фильтром *L1C1L2C2CСВ.* Преобразователи частоты на биполярных транзисторах имеют низкую линейность преобразования, высокий уровень шумов и низкое входное сопротивление.

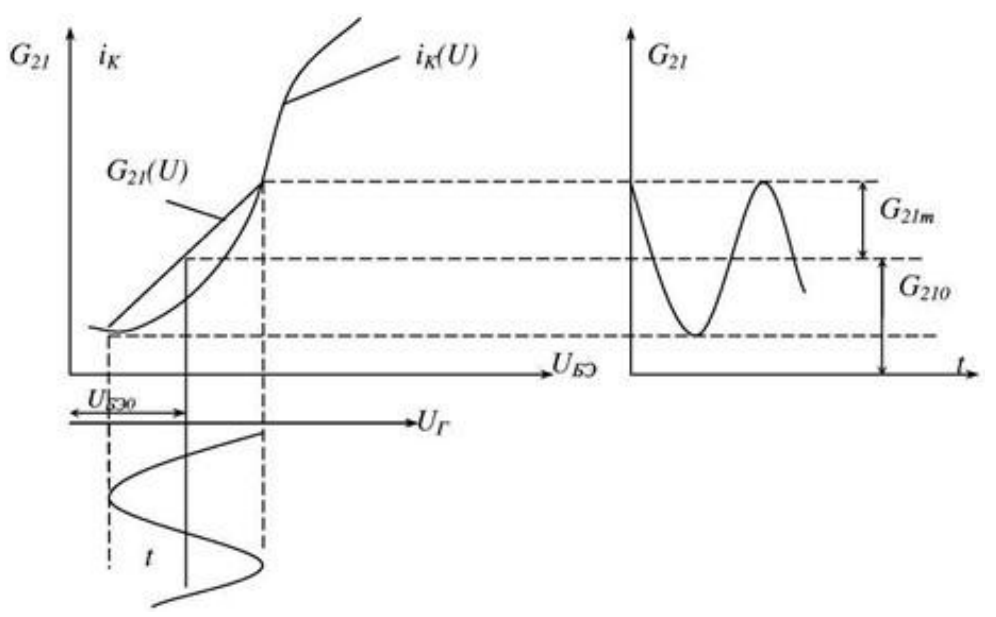

Рисунок 17 – Характеристики транзистора *G<sup>21</sup>*

Преобразователи частоты на полевых транзисторах.

В преобразователях частоты используются двухзатворные полевые транзисторы (рисунок 18).

Напряжение *U<sup>C</sup>* подают на один затвор транзистора, а напряжение *U<sup>Г</sup> −* на другой. При этом достигается хорошая развязка цепей сигнала и гетеродина. С помощью делителя *R1R<sup>2</sup>* выбирается рабочая точка на средине квадратичного участка стоко-затворной характеристики.

Преимущества преобразователей на полевых транзисторах по сравнению с биполярными.

1. Близкая к квадратичной зависимость тока стока от напряжения затвор исток, при которой S(UЗИ) имеет линейную зависимость. Преобразование будет линейное с меньшим количеством комбинационных составляющих.

2. Большой динамический диапазон.

3. Малый уровень собственных шумов, т. к. полевые транзисторы работают без входных токов. И соответственно имеют большое входное сопротивление (сотни килоом -единицы мегаом).

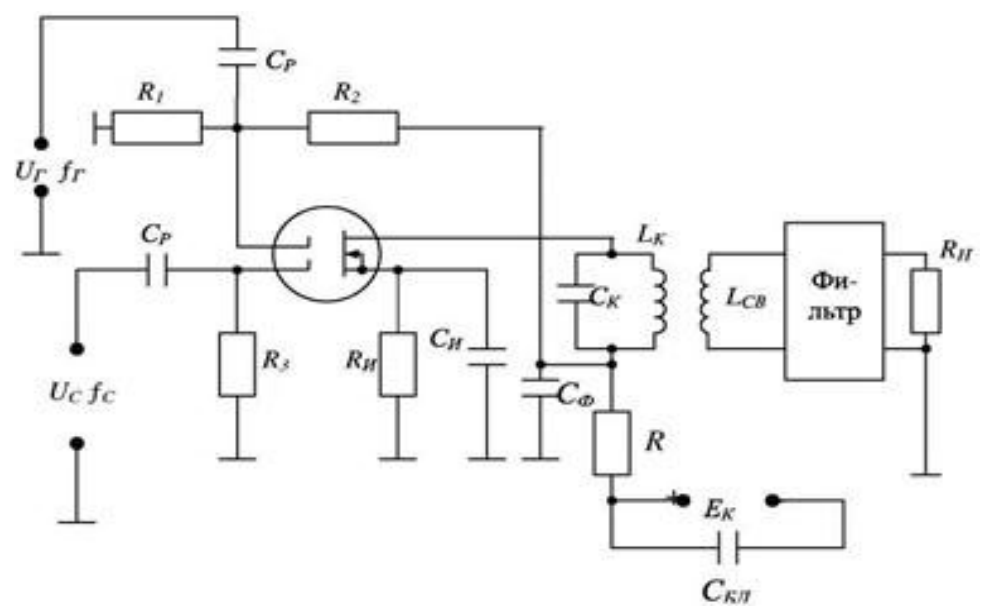

Рисунок 18 - Преобразователь частоты

### 5 Лабораторное задание

1. Исследуйте зависимость крутизны преобразования от напряжения гетеродина, тока эмиттера транзистора и сопротивления резистора в эмиттерной цепи.

2. Измерьте значения крутизны преобразования при использовании для преобразования полезного продукта 1-й, 2-й, 3-й гармоник гетеродина.

3. Исследуйте интенсивность дополнительных каналов прие- $MA$ .

4. Рассчитайте и экспериментально проверьте частоты свистящих точек настройки.

5. Исследуйте эффект блокирования.

6. Исследуйте эффект интермодуляции.

#### 6 Методические указания

### 6.1 Предварительно исследовать параметры измерительного тракта

а) Измерить резонансный коэффициент передачи измерительного тракта ПЧ (рисунок 19).

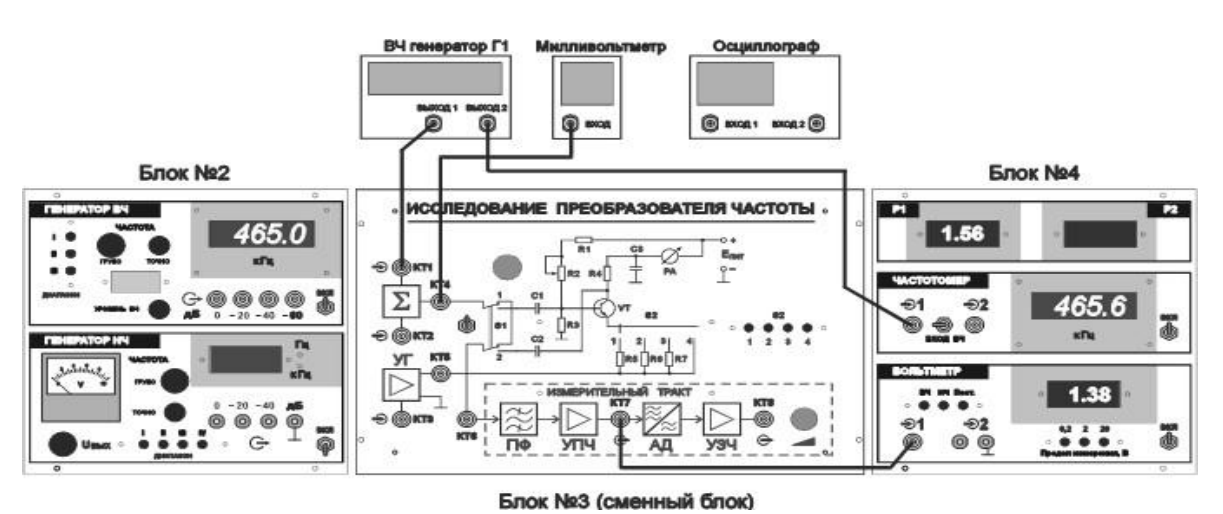

Рисунок 19 – Исследование параметров измерительного тракта

Переключатель S1 установить в положение 1, от генератора Г1 подать немодулированное напряжение частотой 465 кГц. Уровень выходного напряжения генератора Г1 подобрать таким образом, чтобы напряжение  $U_1$  на гнезде КТ4 было порядка 2 мВ.

Вольтметр блока №4 перевести в режим «ВЧ».

Подстроить частоту генератора по максимуму выходного напряжения U3, измеряемого на КТ7. Рассчитать коэффициент передачи измерительного тракта  $K_0$  изм.тр. =  $U_3 / U_1$ .

б) Снять резонансную характеристику измерительного тракта при напряжении на входе тракта, равном  $U_{BX} = 2$  мВ. Построить резонансную характеристику и по графику определить отстройку от резонансной частоты ( $\Delta f$ ), соответствующую ослаблению сигнала на 10, 20, 30 дБ.

# **6.2 Исследовать зависимость крутизны преобразования от напряжения гетеродина, тока эмиттера транзистора и сопротивления резистора в эмиттерной цепи**

1.1 Переключатель S1 установить в положение 2 (рисунок 20).

Выбрать значение частоты гетеродина *f*<sup>Г</sup> (в качестве гетеродина используется ВЧ генератор блока №2) таким, чтобы ослабление колебаний этой частоты было существенно больше 30 дБ (выбор произвести по резонансной характеристике измерительного тракта ПЧ).

153

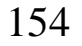

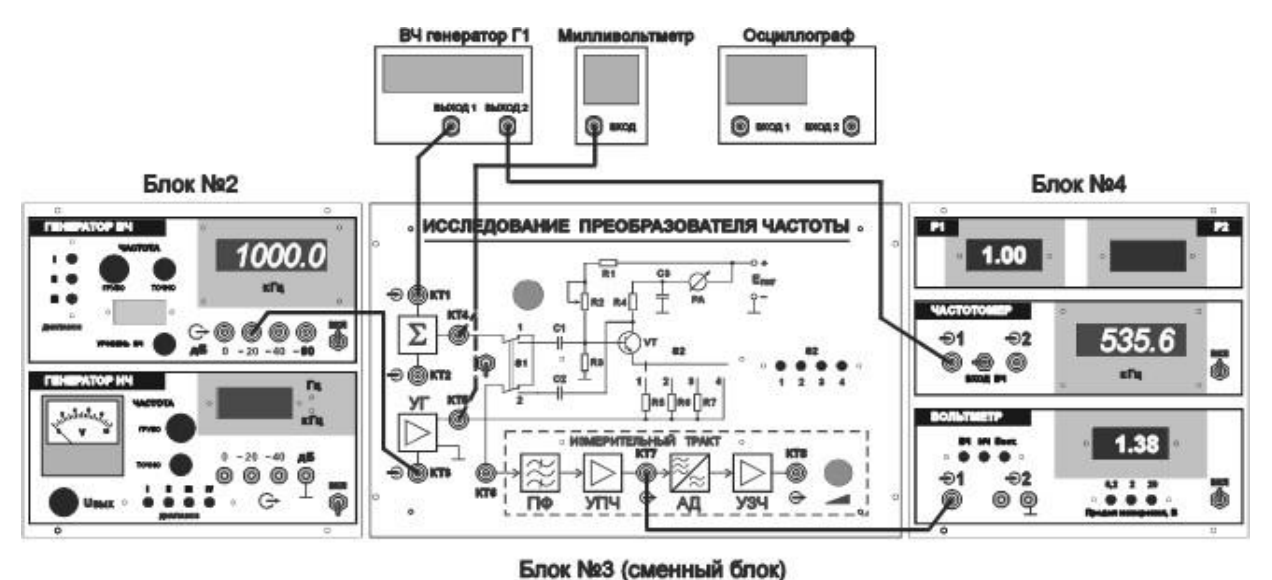

Рисунок 20 - Исследование зависимости малосигнальных параметров преобразователя частоты от режима работы преобразующего элемента

Выбрать значение частоты сигнала  $f_c$  (генератора  $\Gamma$ 1) таким образом, чтобы частота полезного преобразованного продукта (f<sub>IIP</sub>) была равна частоте настройки тракта ПЧ

$$
f_{\text{HP}} = |f_{\Gamma} - f_{\text{C}}| = 465 \text{ k} \Gamma \text{u}.
$$

Установить требуемые значения напряжений сигнала  $U_{C}$  и гетеродина U<sub>Г</sub>, поочередно фиксируя их милливольтметром на КТ4 и В2 на КТ5 (при измерении U<sub>C</sub> обязательным является выключение гетеродина, при измерении U<sub>Г</sub> обязательным является выключение генератора  $\Gamma$ 1).

С помощью переменного резистора R2 установить требуемое значение эмиттерного тока транзистора VT.

С помощью переключателя S2 установить желаемое значение сопротивления в эмиттерной цепи транзистора.

Значение напряжения сигнала U<sub>C</sub> в КТ4 установить не более 2 мВ. Генератор Г1 подстроить по максимуму напряжения на выходе измерительного тракта ПЧ и записать величину U<sub>BbIX</sub> в КТ7.

Рассчитать значения тока преобразованной частоты в коллекторной цепи транзистора и крутизны преобразования

$$
I_{\text{HP}} = U_{\text{BbIX}} / (R_{\text{H}} * K_{0 \text{ H3M, TP.}})
$$
  $Y_{21 \text{ HP}} = I_{\text{HP}} / U_{\text{C}}$ ,

где R<sub>H</sub> - значение сопротивления резистора R4 (100 Ом).

1.2 Снять зависимость  $Y_{21}$  пр от уровня напряжения гетеродина  $U_{\Gamma}$ .

Установить напряжение сигнала в КТ4  $U<sub>C</sub> = 2$  мВ.

Переключатель S2 установить в положение 4 ( $R_3 = 0$  Oм).

Переменным резистором установить ток эмиттера  $I_2 = 1$  мА.

Напряжение гетеродина в КТ5 изменять в пределах от 10 до 100 мВ.

Построить график зависимости  $Y_{21}$  пр от  $U_{\Gamma}$  и определить оптимальное напряжение  $U_{\Gamma}$  опт, при котором  $Y_{21}$  пр принимает максимальное значение .

Снять зависимость Y<sup>21</sup> ПР от величины постоянной составляющей тока эмиттера  $I_3$ . Исследование проводится при  $R_3 = 0$  Ом (переключатель S2 в положении 4)  $U_{\Gamma} = U_{\Gamma}$  опт. Значение тока I<sub>2</sub> следует изменять от минимального до максимального, допускаемого потенциометром R2. Построить график зависимости  $Y_{21}$  пр от  $I_{3}$ .

Исследовать влияние сопротивления в цепи эмиттера на крутизну преобразования. Для этого снять зависимости  $Y_{21}$  пр от  $U_{\Gamma}$ при значениях  $R_3$ , равных 12 Ом, 24 Ом и 51 Ом (переключатель S2 в положениях 3, 2 и 1 соответственно). Исследование провести при значении постоянной составляющей эмиттерного тока  $I_2 = 1$ мА. Построить на одном чертеже графики зависимостей Y<sub>21</sub> пр от U<sup>Г</sup> для значений R<sup>Э</sup> , равных 0 Ом, 12 Ом, 24 Ом и 51 Ом . Определить значения U<sub>Г ОПТ</sub>.

# **6.3 Измерить значения крутизны преобразования при использовании для преобразования полезного продукта 1-й, 2-й, 3-й гармоник гетеродина**

Для этого рассчитать значения частот сигнала *f*<sub>C</sub>, колебания которых совместно с гармониками (q = 1, 2, 3) выбранной частоты гетеродина *f*<sub>Г</sub> образуют продукты преобразования с частотой *f*<sub>ПР</sub>, равной значению  $f_{\Pi\Pi}$ , т. е.

$$
f_{\text{HP}} = |q^* f_{\Gamma} - f_{\text{C}}| = 465 \text{ kT} \mathbf{u}.
$$

Устанавливая на генераторе колебания частот  $f_c$ , соответствующих преобразованию по 2-й и 3-й гармоникам гетеродина, снять зависимости  $Y_{21}$  пр от  $U_{\Gamma}$ . Условия измерения те же, что и в п.1.2. Построить графики зависимостей  $Y_{21}$  пр от  $U_{\Gamma}$  при  $q = 2$ , 3 на том же чертеже, что и при  $q = 1$  (п.1.2).

### 6.4 Исследовать интенсивность дополнительных каналов приема

1.1. Установить  $f_{\Gamma}$  как в п.1.2., а  $U_{\Gamma} = U_{\Gamma}$  опт,  $R_3 = 0$  Ом. Для установленной частоты гетеродина рассчитать частоты экстремумов резонансной характеристики преобразователя:

$$
f_K = |(q^* f_\Gamma/s) \pm (f_{\Pi} \Psi/s)|,
$$

соответствующих  $s = 1$ , 2 и q = 0, 1, 2, 3.

Не изменяя частоты гетеродина, поочередно подавать на сигнальный вход преобразователя колебания с частотами  $f<sub>K</sub>$ . При каждой настройке небольшим изменением частоты генератора  $\Gamma1$  добиваться максимального значения выходного напряжения UBbIX в КТ7 и записывать это значение.

Провести исследование для всех рассчитанных частот  $f<sub>K</sub>$ . Результаты исследования оформить в виде таблицы.

1.2. По результатам проведенных исследований построить резонансные характеристики преобразователя частоты совместно с измерительным трактом ПЧ. Резонансная характеристика представляет частотную зависимость нормированных значений U<sub>BbIX</sub>. Нормирование проводится к значению выходного напряжения при основной настройке (s = 1, q = 1). На характеристиках следует указать значения s и q, соответствующие каждой настройке, на оси частот отметить положение частоты гетеродина и ее гармоник.

## 6.5 Рассчитать и экспериментально проверить частоты свистящих точек настройки

Схема проведения исследования приведена на рисунке 21.

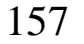

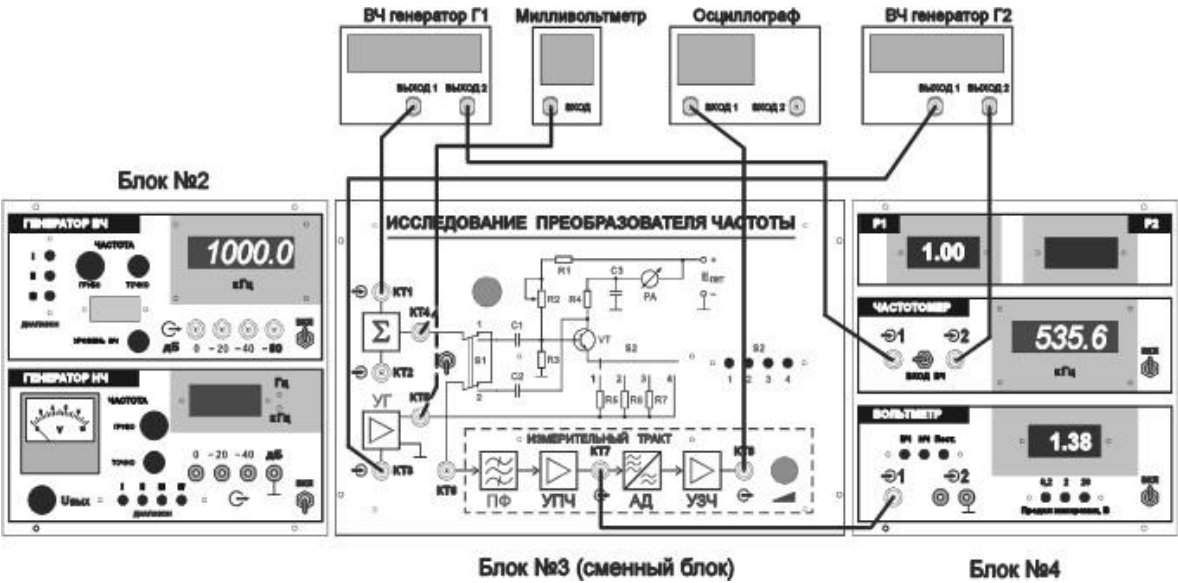

Рисунок 21 – Проверка свистящих точек настройки

1.1. На панели громкоговорителя (правая панель лабораторной установки) тумблер «Радиоприемник – УЗЧ» установить в нижнее положение, тумблер «Динамик –  $R_{9KB}$ » установить в верхнее положение. Регулятор усиления УЗЧ на панели «Исследование преобразователя частоты» установить в крайнее правое положение.

Рассчитать при  $s = 2$ , 3, 4 и  $q = 1$ , 2 частоты свистящих точек настройки и соответствующие им значения частоты гетеродина

$$
f_{CB} = f_{\Pi\Pi} * (q \pm 1) / (s - q)
$$
  $f_{\Gamma} = f_{CB} + f_{\Pi\Pi}$ 

Установить режим преобразователя частоты:  $U_C = 30$  мВ,  $U_T$  $= U_{\Gamma}$  <sub>ОПТ</sub>. Последовательно устанавливая частоты генераторов  $\Gamma$ 1 и Г2 равными рассчитанным значениям *f*СВ и *f*<sup>Г</sup> и изменяя в небольших пределах одну из этих частот, прослушать в громкоговорителе свисты. (Контроль частоты генераторов Г1 и Г2 осуществлять поочередно переключая тумблер «ВХОД1 – ВХОД2» частотомера).

1.2. Выбрать одно из рассчитанных значений  $f_{CB}$ . Настроить генераторы Г1 и Г2 на  $f_{CB}$  и  $f_{\Gamma}$  соответственно.

Изменить частоту одного из генераторов на  $\Delta F = 3 \kappa \Gamma \mu$ .

Установить на слух, соответствует ли частота слышимого звука значению  $\Delta F = 3 \text{ k} \Gamma \text{u}$ .

Определить с помощью осциллографа частоту переменного напряжения в КТ8.

1.3. При настройке на частоту  $f_{CB} \pm \Delta F$  уменьшать уровень сигнала до тех пор, пока слышимость свиста станет пренебрежимо малой. Зафиксировать это значение входного напряжения. Повторить эту операцию для f<sub>CB</sub> с другими значениями s и q. Сделать выводы о влиянии уровня сигнала на интенсивность свистов при различных значениях s.

#### 6.6 Исследовать эффект блокирования

Схема проведения исследования приведена на рисунке 22.

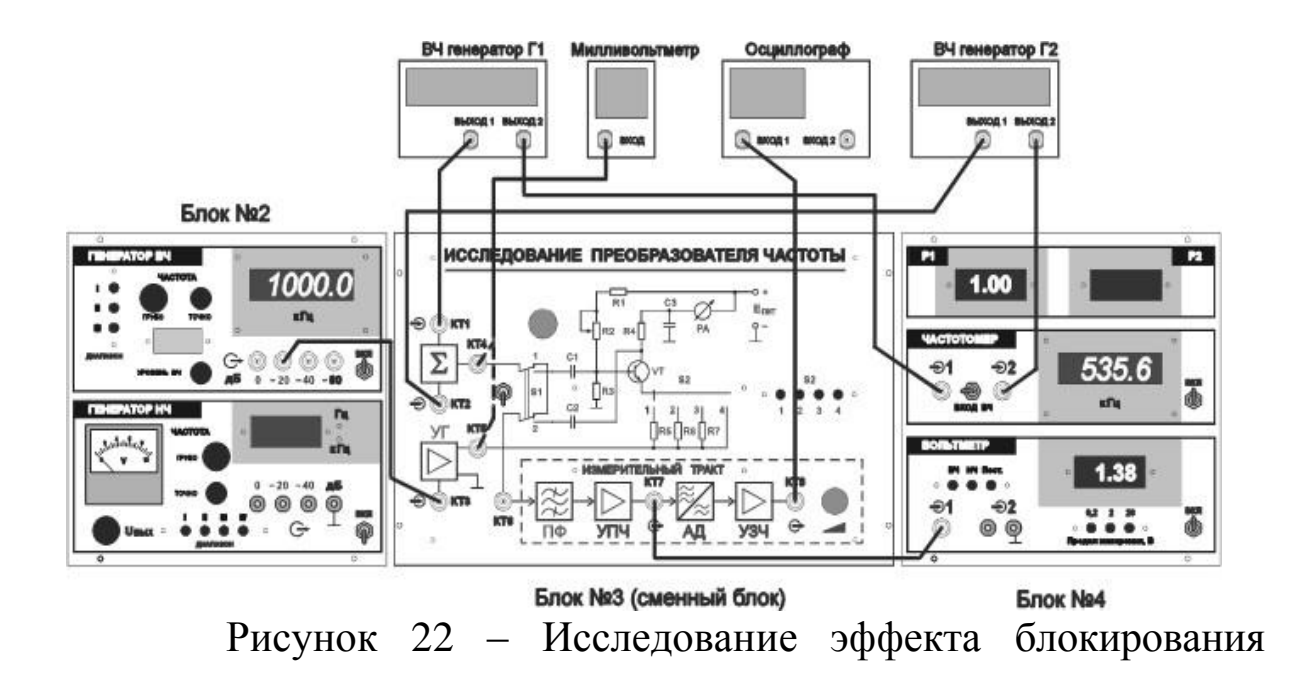

Установить  $f_C$  и  $f_T$  как в п. 2.1. – 2.3.,  $U_T = U_T$  опт,  $R_3 = 0$  Ом. Уровень сигнала в КТ4  $U_C = 2$  мВ.

Включить режим внутренней модуляции генератора Г1, m=30%. Наблюдать на экране осциллографа напряжение тональной частоты, прослушать в динамике панели №5 тональный звук.

Включить генератор Г2 и подать от него немодулированную помеху. Значение частоты помехи  $f_{\Pi}$  выбрать таким, чтобы тракт ПЧ обеспечивал ослабление существенно больше 30 дБ колебаний с частотами:

$$
f_{\Pi},
$$
  
\n
$$
f_{\Pi P \Pi^*} = |q^* f_{\Gamma} \pm f_{\Pi}|,
$$
  
\n
$$
f_{\Pi P \Pi^{**}} = |p^* f_{\Pi} \pm f_{\Pi}|,
$$
  
\n
$$
f_{\Pi P \Pi^{***}} = |p^* f_{\Pi} \pm f_{\Gamma}|, \quad \text{IPM p,q} = 1, 2, 3.
$$

Установить напряжение помехи U<sub>II</sub> в КТ4 (при выключенном генераторе Г1 и гетеродине) приблизительно равным U<sub>C</sub>. Поочередно выключая генераторы убедиться в том, что вольтметр фиксирует именно напряжение преобразованной частоты.

Включить генераторы Г1, Г2 и гетеродин. Увеличивая напряжение помехи от 0 до 200 мВ, снять зависимость напряжения на выходе измерительного тракта ПЧ U<sub>BЫХ</sub> от U<sub>П</sub>. Для каждого значения U<sub>II</sub> рассчитать значения коэффициента блокирования

 $K_{\text{BII}} = | U_{\text{BBIX O}} - U_{\text{BBIX IOM}} | / U_{\text{BBIX O}}|$ 

где UBbIX пом - напряжение на выходе измерительного тракта ПЧ при наличии помехи; U<sub>BbIX 0</sub> - напряжение на выходе измерительного тракта ПЧ в отсутствие помехи.

Построить графики зависимости U<sub>BbIX</sub> и коэффициента блокирования от уровня помехи. Повторить измерения при другом значении частоты помехи.

### 6.7 Исследовать эффект интермодуляции

Установить  $f_{\Gamma}$  как в п. 2.1.,  $U_{\Gamma} = U_{\Gamma}$  опт,  $R_3 = 0$  Ом.

От генераторов Г1 и Г2 подать колебания немодулированных помех с уровнями  $U_{\Pi1} = U_{\Pi2} = U_{\Pi} = 20$  мВ. Значения этих напряжений устанавливаются поочередно и измеряются в КТ4 вольтметром В1. Значения частот помех  $f_{\Pi 1}$  и  $f_{\Pi 2}$  выбрать так, чтобы

$$
f_{\text{HM}} = f_{\Gamma} - (f_{\text{II1}} \pm f_{\text{II2}}) = 465 \text{ k} \Gamma \text{u},
$$

а тракт ПЧ обеспечивал ослабление существенно больше 30 дБ колебаний с частотами:

$$
f \pi_1, f \pi_2 = |q^* f_1 \pm f \pi_1|, f \pi_2 = |p^* f_1 \pm f_1|, f \pi_2, f \pi_2 = |q^* f_1 \pm f \pi_2|, f \pi_2 = |p^* f_1 \pm f_1|,
$$

при *p*,  $q = 1, 2, 3$ .

Рассчитанные значения частот целесообразно нанести на ось абсцисс графика резонансной характеристики измерительного тракта ПЧ.

Установить на генераторах Г1 и Г2 значения выбранных частот  $f_{\Pi 1}$  и  $f_{\Pi 2}$ , подстроить в небольших пределах частоту одного из генераторов по максимуму показаний вольтметра ВЗ. Поочередно выключая генераторы  $\Gamma$ 1,  $\Gamma$ 2 и гетеродин, убедиться каждый раз в пропадании преобразованного интермодуляционного продукта на выходе тракта ПЧ.

Измерить уровень продукта интермодуляции U<sub>BbIX</sub> на выходе измерительного тракта ПЧ и вычислить значение коэффициента интермодуляции 2-го порядка  $K_{HM} = U_{BbIX}/(U_{II} * K_{O~H3M~TP}).$ 

## 7 Требования к оформлению отчёта по выполнению лабораторной работы

Отчёт должен быть оформлен с помощью редактора MS Word, версии 97 и выше  $(doc, .rtf)$ .

Параметры страницы:

- верхнее поле- 2 см;
- нижнее поле- 2 см;
- левое поле- 2 см;
- правое поле-1 см;
- переплет- 0 см;
- размер бумаги А4;

- различать колонтитулы первой страницы.

Шрифт текста Times New Roman, 14 пунктов, через 1,5 интервала, выравнивание по ширине, первая строка с отступом 1,5 см. Номер страницы внизу, по центру, 14 пунктов.

Несложные формулы должны быть набраны с клавиатуры и с использованием команды «Вставка->Символ». Сложные формулы должны быть набраны в редакторе MathType 6.0 Equation.

Отчёт по лабораторной работе должен содержать:

- название предмета, номер и название лабораторной работы;

- фамилию и инициалы автора, номер группы;
- фамилию и инициалы преподавателя;
- цель работы;
- перечень используемого оборудования;
- последовательность действий проведения исследований;
- вывод о проделанной работе;
- дату выполнения и личную подпись.

Результаты различных измерений необходимо представить в виде нескольких самостоятельных таблиц и графиков. Каждая таблица и каждый график должны иметь свой заголовок и исходные данные эксперимента.

При выполнении численных расчетов надо записать формулу определяемой величины, сделать соответственную численную подстановку и произвести вычисления.

#### 8 Контрольные вопросы

1) Что называется преобразованием частоты?

2) Почему для осуществления преобразования частоты необходимо использовать нелинейный или параметрический элементы?

3) Почему нелинейное преобразование частоты при малой амплитуде одного из входных сигналов можно представить, как параметрическое?

4) Чем вызвана необходимость использования в преобразователях частоты избирательной нагрузки?

5) В каких случаях на выходе нелинейного преобразователя появляются комбинационные составляющие, и как определяется их порядок?

6) Из каких соображений выбирают полосу пропускания избирательной нагрузки в преобразователе?

7) Что называют характеристикой преобразования?

8) Какой вид имеет характеристика преобразования, если ВАХ нелинейного элемента описывается полиномом второй степени?

9) Какой вид имеет характеристика преобразования, если ВАХ нелинейного элемента описывается полиномом третьей степени?

10) Что понимают под оптимальным преобразователем частоты? Изобразите схему оптимального преобразователя частоты и объясните принцип её работы.

11) В каких устройствах находит применение преобразователь частоты?

12) Изобразите схему супергетеродинного приемника и укажите, какими достоинствами он обладает по сравнению с приёмником прямого усиления.

# **Лабораторная работа №9 по теме «Исследование усилителя промежуточной частоты»**

### **1 Цель работы**

Изучить принцип работы и основные характеристики усилителей промежуточной частоты (УПЧ).

## **2 Краткая характеристика исследуемых цепей и сигналов**

Исследуемые цепи выполнены в виде лабораторного макета «Исследование УПЧ» со сменным блоком установки по курсу «Радиоприемные устройства».

Макет включает в себя три усилителя промежуточной частоты, амплитудный детектор, цепи ручной регулировки усиления УПЧ, цепи коммутации. Внешний вид передней панели макета приведен на рисунке 1.

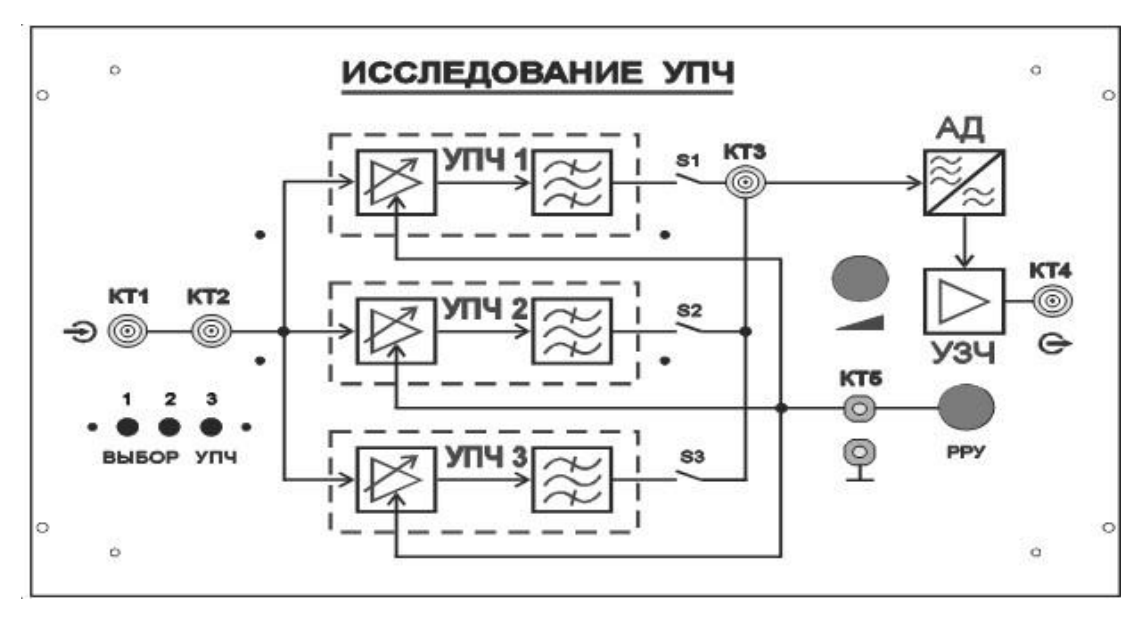

Рисунок 1 – Лицевая панель сменного блока «Исследование УПЧ»

Переключатель S1 – S3 «ВЫБОР УПЧ" позволяет изменять схему УПЧ. В положении 1 – УПЧ с парой расстроенных контуров в качестве фильтра; в положении 2 – УПЧ с твердотельным фильтром и широкой полосой пропускания; в положении 3 – УПЧ с твердотельным фильтром и узкой полосой пропускания. Средняя частота настройки всех УПЧ 455 кГц.

Высокочастотный сигнал поступает на вход макета через коаксиальные разъемы, обозначенные на лицевой панели КТ1 и КТ2. Усиленный сигнал можно наблюдать и измерять в КТ3.

Амплитудный детектор и УЗЧ позволяют контролировать огибающую АМ сигнала на выходе УПЧ. Низкочастотный сигнал снимается в КТ4.

Усиление УПЧ регулируется переменным резистором «РРУ». Контроль регулирующего напряжения осуществляется вольтметром постоянного напряжения в КТ5.

Для выполнения лабораторной работы используются генератор ВЧ и генератор НЧ, расположенные на панели №2 лабораторной установки, вольтметр, расположенные на панели №4, а также динамик, расположенный на панели №5. Генератор звуковых частот используется при работе высокочастотного генератора в режиме внешней модуляции.

Для выполнения лабораторной работы помимо лабораторной установки требуется дополнительное оборудование:

- двухлучевой (двухканальный) осциллограф;

- милливольтметр переменного напряжения.

В процессе выполнения работы уровень сигнала на входе детектора устанавливается регулятором «УРОВЕНЬ ВЧ» высокочастотного генератора. Напряжение на входе УПЧ измеряется в КТ1 или КТ2 внешним милливольтметром. Напряжение на выходе УПЧ можно измерить в КТ3 вольтметром, расположенным на панели №4, или наблюдать с помощью осциллографа.

### **3 Домашнее задание**

Изучите по конспекту лекций и литературе разделы об усилителях промежуточной частоты:

1. Радиоприемные устройства: Учебник для вузов/ Н.Н. Фомин, Н.Н. Буга, О.В. Головин и др.: Под редакцией Н.Н. Фомина. - 3-е издание, стереотип. – М.: Горячая линия - Телеком, 2007- 520 с.: ил.

2. Радиоприемные устройства: учеб. пособие / А.Г.Онищук, И.И.Забеньков, А.М.Амелин. – 2-е изд., испр. – Минск: Новое знание, 2007. – 240 с.: ил. – (Техническое образование).

3. Радиоприемные устройства. Под общей редакцией чл.-корр. Академии наук СССР, докт. техн. наук, проф. В.И.Сифоров. Учебник для вузов. М., «Сов. Радио», 1974.

4. Приемо-передающие радиоустройства и системы связи: студентов учебное пособие 21020165. ЛЛЯ специальности А.С.Садомовский, - Ульяновск, УлГТУ, 2007. - 243 с.]

#### 4 Основы теории

Усилители промежуточной частоты обеспечивают основное усиление и селективность приемника по соседнему каналу. Их важной особенностью является то, что они работают на фиксированной промежуточной частоте и имеют большое усиление, поряд- $\kappa a \; 10^4 \dots 10^6$ .

При использовании различных типов фильтров сосредоточенной избирательности (ФСИ), требуемое усиление УПЧ достигается применением широкополосных каскадов.

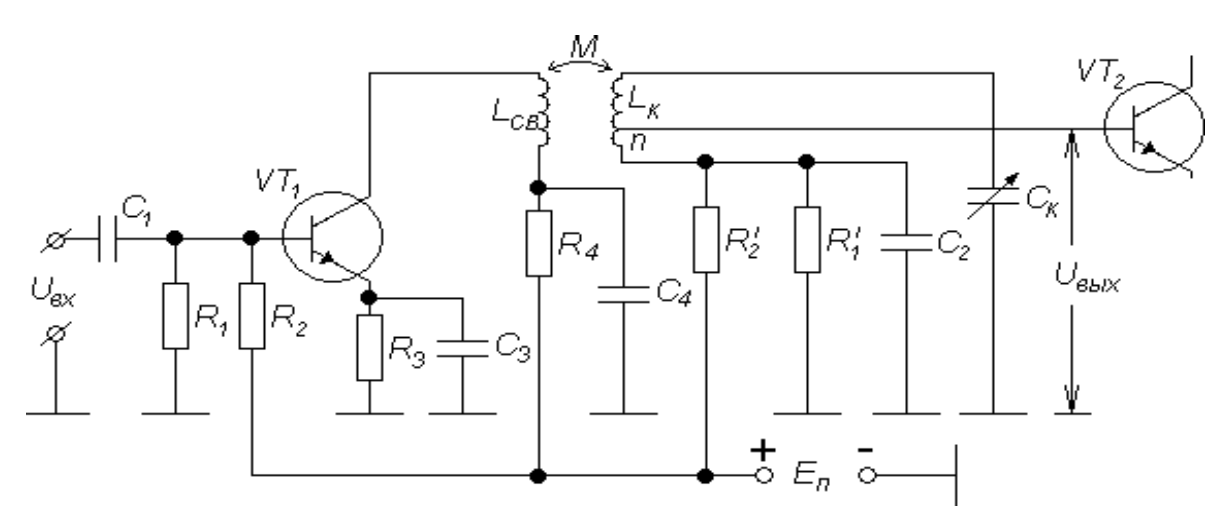

Рисунок 2 - УПЧ с избирательной системой на индуктивно связанных контурах

Общим для всех схем является двойное неполное включение избирательной системы. (Полное включение можно рассматривать как частный случай, когда коэффициенты трансформации m и n равны единице). Поэтому для анализа можно использовать одну обобщенную эквивалентную схему замещения усилителя.

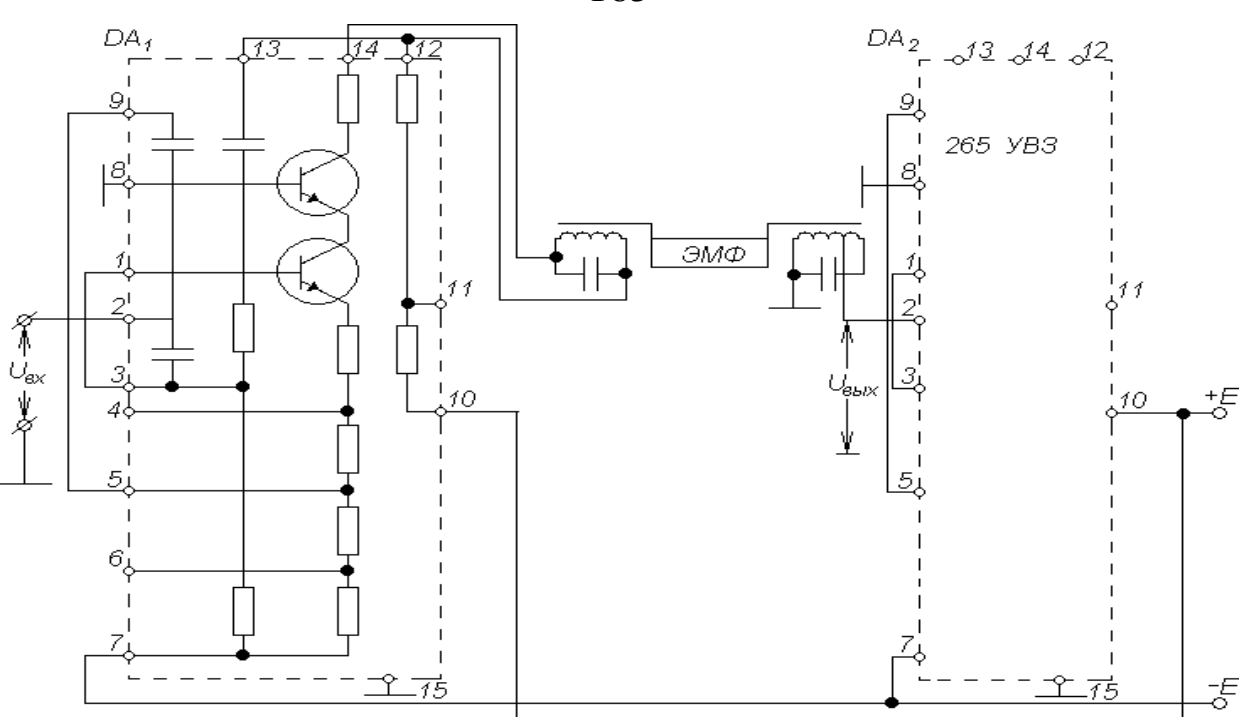

Рисунок 3 - УПЧ с фильтром сосредоточенной избирательности

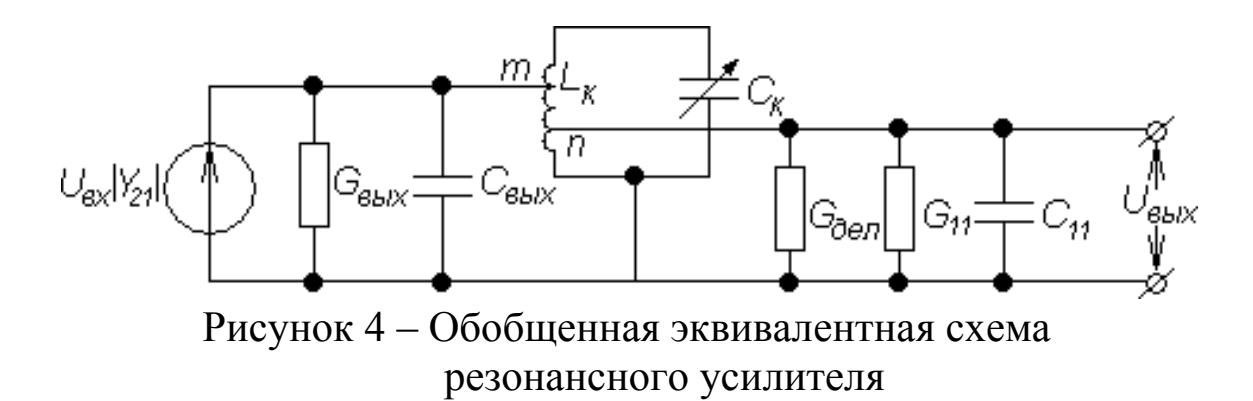

На схеме транзистор со стороны выхода заменен эквивалентным генератором тока с параметрами  $G_{22}$  ( $G_{\text{b}bX}$ ,  $G_i$ ),  $C_{22}(C_{\text{b}bX}$ ,  $C_{K3})$  H TOком  $U_{\alpha} | Y_{21} |$ , а со стороны входа следующего каскада проводимостью  $G(G)$ ,  $C(C)$ . Резистор утечки R4 (рисунок 2) или делительк к  $1\overline{2}$  $G_{\atop \partial en} (G_{\atop \partial en} = \frac{1}{R A})$ проводимостью 3) (рисунок заменены ИЛИ  $G_{\scriptscriptstyle{de1}} = \frac{(R + R)}{1} \times R \times R$ .

Обычно сумму проводимостей  $G_{\theta e} + G_{11}$  считают проводимостью нагрузки *GH*, т.е.  $G_H = G_{\partial e \eta} + G_{11}$ .

Анализ эквивалентной схемы позволяет получить все расчетные соотношения для определения характеристик каскада.

Так, комплексный коэффициент усиления каскада определяется выражением

165

$$
\frac{166}{k} = \frac{U}{\sqrt{\frac{W \cdot n \cdot Y_{21}}{U \cdot x}}} = -\frac{166}{(1 + j\xi)G_9},
$$

где  $G_9 = G_0 + m^2 G_{22} + n^2 G_{H}$  - эквивалентная резонансная проводимость контура;

 $\xi = Q_3 \cdot (\omega_{\omega_0} - \omega_0)^2 = \frac{1}{d_3} \cdot (\omega_{\omega_0} - \omega_0)^2$  – обобщенная расстройка контура.

Из данного соотношения легко определить модуль коэффициента усиления:

$$
k = m \cdot n \cdot |Y_{21}| \cdot \frac{R_3}{\sqrt{1 + \xi}}
$$

и резонансный коэффициент усиления каскада УРЧ

$$
k = m \cdot n \cdot |Y_{21}| \cdot R = \frac{m \cdot n \cdot Y_{21}}{G_0 + m^2 G_{22} + n^2 G_H} = m \cdot n \cdot |Y_{21}| \cdot \rho \cdot Q.
$$

Резонансный коэффициент усиления достигает своего максимального значения при одинаковом шунтировании контура со стороны выхода активного прибора и со стороны нагрузки (входа следующего каскада), т.е. когда  $m^2 G_{22} = n^2 G_H$ .

Приведенные соотношения позволяют получить уравнение резонансной кривой усилителя. Так, при малых расстройках,  $k_0/2 = \frac{1}{\gamma} = \sqrt{1 + \left(\frac{2\Delta f}{f_0 d}\right)^2}$ . Откуда, полоса пропускания УРЧ по уровню 0,707 (- 3дБ) равна:

$$
\Pi_{0,707} = f \begin{pmatrix} f \ \frac{1}{2} & -f_0 \cdot d_3 = f_0 \end{pmatrix} \begin{pmatrix} \rho \ \frac{1}{2} & -f_0 \cdot \rho \cdot G_3 \end{pmatrix}.
$$

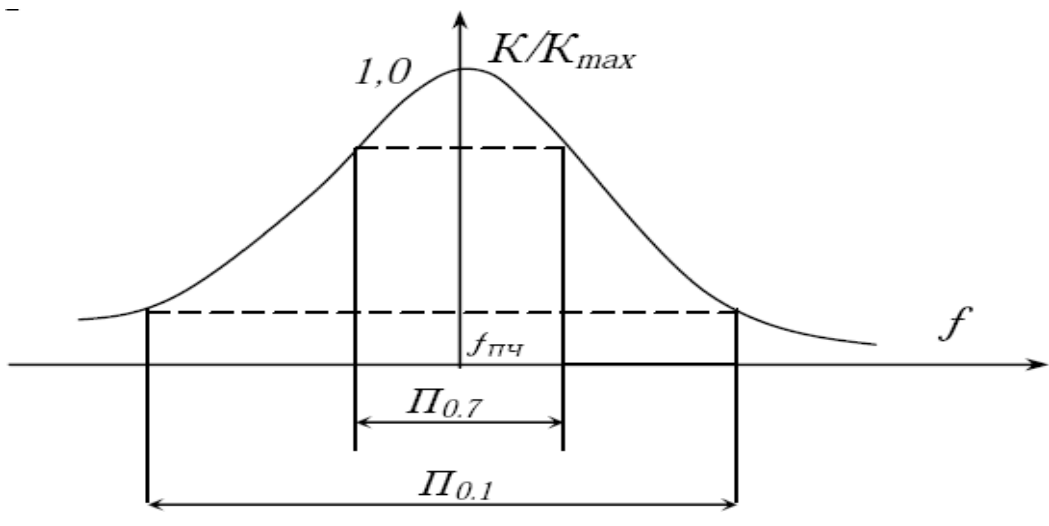

Рисунок 5 - Резонансная кривая усилителя

Резонансный коэффициент усиления одноконтурного каскада УПЧ такой же, как и у одноконтурного УРЧ:

$$
k_{01} = m \cdot n \cdot |Y_{21}| \cdot R_3 = m \cdot n \cdot |Y_2| \cdot \rho \cdot Q_3.
$$

Для УПЧ с двухконтурным полосовым фильтром резонансный коэффициент усиления каскада определяется выражением:

$$
k_{02} = m \cdot n \cdot |Y_{21}| \cdot R \cdot \beta \cdot |X_{21}| = m \cdot n \cdot |Y_{21}| \cdot \rho \cdot Q \cdot \beta \cdot |X_{21}|,
$$

где  $\beta = k_{cs} \cdot Q_3$  - фактор связи между контурами, а  $k_{cs}$  - коэффициент связи между контурами.

Коэффициент усиления (по напряжению) УПЧ с любым ФСИ при согласовании фильтра на входе и выходе может быть рассчитан по формуле

$$
k_{0\phi CH} = 0.5 \cdot m \cdot n \cdot |Y_{21}| \sqrt{\rho_{\alpha} \cdot \rho_{\beta_{\alpha} \cdot \alpha}} \cdot k \varphi.
$$

Здесь  $\rho_{\text{av}}, \rho_{\text{av}}$  - характеристические (волновые) сопротивления ФСИ по входу и выходу соответственно;

 $k_{\phi}$  - коэффициент передачи фильтра в полосе прозрачности (пропускания).

В том случае, если известно затухание фильтра в полосе прозрачности  $L_{\phi}$  в децибелах, то

$$
k_{0\phi CH} = 0.5 \cdot m \cdot n \cdot Y_{\frac{1}{4}} \sqrt{\rho_{\alpha} \cdot \rho_{\text{max}}} \cdot 10^{-20}.
$$

Коэффициенты включения ти и п вычисляются из условия согласования фильтра на входе и выходе

$$
m = \frac{1}{\sqrt{\rho_{\text{ex}} \cdot G_{22}}} \; , \; n = \frac{1}{\sqrt{\rho_{\text{max}} \cdot G_{11}}} \; .
$$

Резонансная характеристика каскада УПЧ с ФСИ полностью определяется кривой изменения коэффициента передачи ФСИ от частоты. Отдельные точки резонансной кривой ФСИ задаются в справочниках.

#### 5 Лабораторное задание

- 1) Снимите амплитудно-частотную характеристику УПЧ.
- 2) Снимите регулировочную характеристику УПЧ.

3) Исследуйте линейные искажений сигнала, вносимые УПЧ.

# 6 Методические указания 6.1 Снятие амплитудно-частотных характеристик УПЧ

Произвести соединения согласно рисунку 1. Снять АЧХ УПЧ1.

Переключатель «ВЫБОР УПЧ» установить в положение 1.

От ВЧ генератора на вход УПЧ подать немодулированное напряжение (генератор НЧ выключен)  $U_{BX}$  порядка 0,3 мВ – 3 мВ частотой 455 кГц.

Записать величину  $U_{BX}$ .

Регулятор «РРУ» установить в положение, соответствующее максимальному усилению.

Изменять частоту генератора  $f_{\Gamma}$  от 400 кГц до 510 кГц и фиксировать величину напряжения на выходе УПЧ UBЫХ.

Полученные данные занести в таблицу. Рассчитать коэффициент усиления УПЧ на разных частотах

 $K(f) = U_{BMIX} / U_{BX}$ 

Построить нормированную амплитудно-частотную характеристику УПЧ1. Определить по графику полосу пропускания УПЧ и прямоугольность АЧХ.

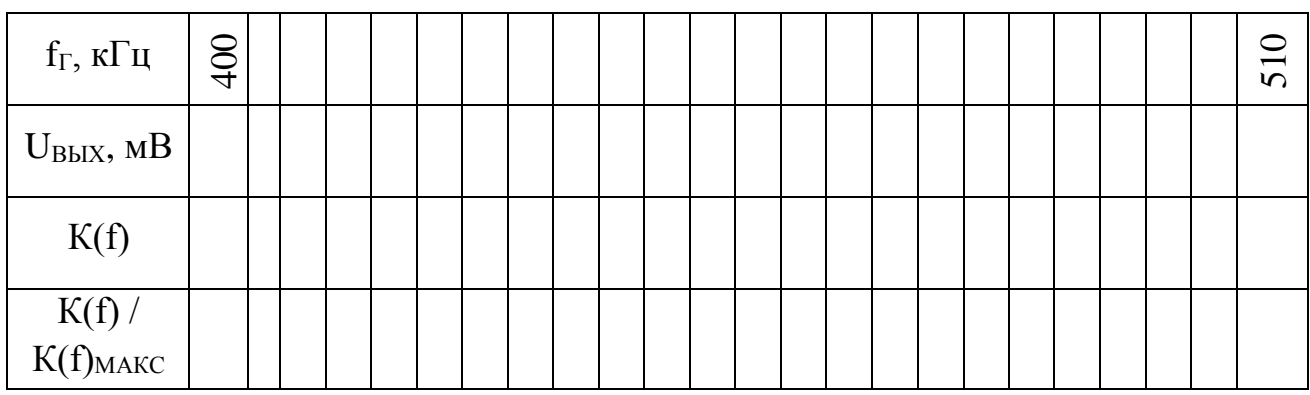

Снять АЧХ УПЧ2.

Переключатель «ВЫБОР УПЧ» установить в положение 2. Снять АЧХ УПЧ3.

Переключатель «ВЫБОР УПЧ» установить в положение 3.

Сравнить полученные результаты. Сделать необходимые выводы.

# **6.2 Снятие регулировочной характеристики одного из УПЧ**

От ВЧ генератора на вход УПЧ подать немодулированное напряжение (генератор НЧ выключен)  $U_{BX}$  порядка 0,3 мВ – 3 мВ частотой 455 кГц.

Записать величину U<sub>BX</sub>.

Изменять напряжение РРУ от минимального до максимального. Занести в таблицу значения U<sub>PPУ</sub> (по показаниям вольтметра В3) и U<sub>BbIX</sub> (по показаниям милливольтметра В2).

Рассчитать коэффициент усиления УПЧ при различных Uppy.

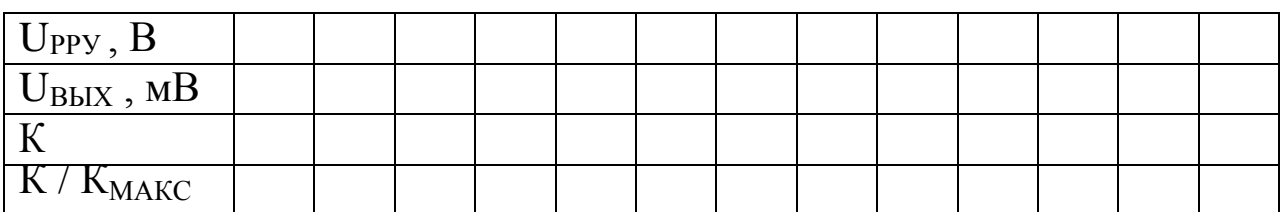

Построить нормированную характеристику регулирования усиления УПЧ.

### 6.3 Исследование линейных искажений сигнала, вносимых УПЧ

Линейные искажения тракта УПЧ - детектор - УЗЧ определяются неодинаковым воспроизведением различных модулирующих частот на выходе УЗЧ. Нормированный коэффициент передачи тракта для модулирующих (звуковых) частот

$$
K_{3\text{H}}=K_{1\text{H}}*K_{2\text{H}},
$$

где К<sub>1Н</sub> - нормированный коэффициент передачи УПЧ для модулирующих частот;

К<sub>2Н</sub> - нормированный коэффициент передачи детектора и УЗЧ для модулирующих частот.

В этом случае К<sub>1</sub>н определяет линейные искажения сигнала, вносимые УПЧ.

$$
K_{1H} = K_{3HH} / K_{2H}.
$$

Измерения проводятся в три этапа:

- определяется  $K_{2H}$  для различных частот модуляции;

- определяется  $K_{34H}$  для различных частот модуляции;

- определяется  $K_{IH}$  для различных частот модуляции.

## 6.3.1. Исследование линейных искажений сигнала, вносимых УПЧ 1

Подать на вход УПЧ модулированное напряжение заданных параметров.

Произвести соединения согласно рисунку 3.

От ВЧ генератора на вход УПЧ подать немодулированное напряжение (генератор НЧ выключен)  $U_{BX}$  порядка 0,3 мВ – 3 мВ частотой 455 кГц.

Зафиксировать значение  $U_{BX}$  по показаниям милливольтметра В1.

Гц. Включить генератор НЧ. Установить частоту генератора 1000

Изменяя напряжение на выходе НЧ генератора, с помощью осциллографа установить глубину модуляции ВЧ напряжения  $m=0,5$ .

Регулятор «РРУ» установить в положение, соответствующее максимальному усилению.

Определить КЗЧН для различных частот модуляции.

Переключатель «ВЫБОР УПЧ» установить в положение 1.

Изменять частоту модуляции F от 0,2 кГц до 20 кГц. С помощью вольтметра В2 фиксировать значения напряжения в КТ4. Полученные данные занести в таблицу.

Рассчитать К<sub>зч</sub> для каждой из частот модуляции.

Определить КЗЧН для каждой частоты модуляции.

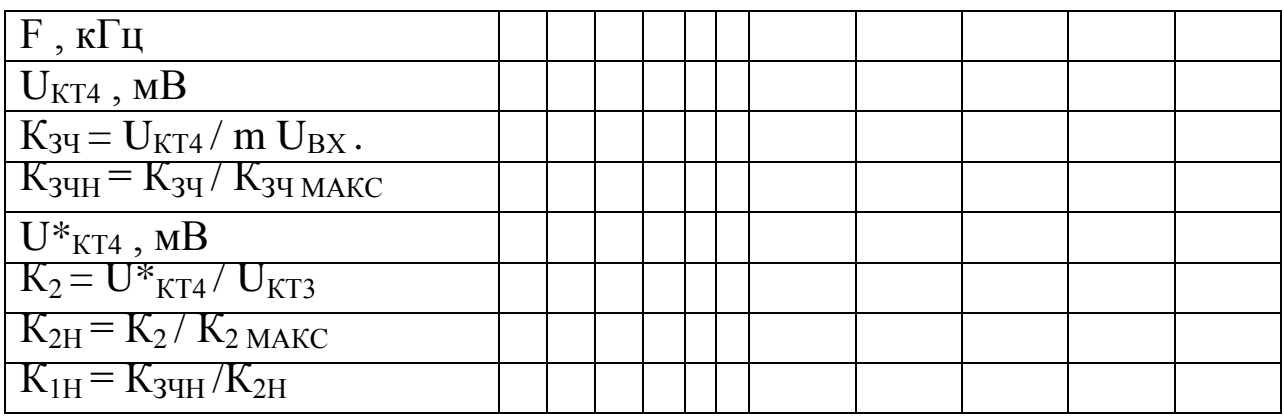

Определить К2Н для различных частот модуляции.

Произвести соединения согласно рисунку 4.

Подать в КТ3 от генератора ВЧ модулированное напряжение порядка 500 мВ- 1000 мВ. Параметры модуляции как в п. 3.1.1. Зафиксировать величину  $U_{KT3}$  по показаниям милливольтметра  $B1$ .

Изменять частоту модуляции F от 0,2 кГц до 20 кГц. С помощью вольтметра В2 фиксировать значения напряжения U\*<sub>КТ4</sub> в КТ4. Полученные данные занести в таблицу.

Рассчитать К<sub>2</sub> для каждой из частот модуляции.

Определить К2Н и К1Н = КЗЧН / К2Н для каждой частоты модуляции.

Построить график зависимости  $K<sub>1H</sub>$  (F). Сравнить его с АЧХ УПЧ.

Сделать необходимые выводы.

# **6.3.2 Исследовать линейные искажения сигнала, вносимые УПЧ 2**

Переключатель «ВЫБОР УПЧ» установить в положение 2.

Далее производить измерения и вычисления аналогично предыдущему пункту.

# **6.3.3 Исследовать линейные искажения сигнала, вносимые УПЧ 3**

Переключатель «ВЫБОР УПЧ» установить в положение 3.

Далее производить измерения и вычисления аналогично предыдущему пункту.

# **7 Требования к оформлению отчёта по выполнению лабораторной работы**

Отчёт должен быть оформлен с помощью редактора MS Word, версии 97 и выше  $(doc, rtf)$ .

Параметры страницы:

- верхнее поле- 2 см;
- нижнее поле- 2 см;
- левое поле- 2 см;
- правое поле- 1 см;
- переплет- 0 см;
- размер бумаги А4;
- различать колонтитулы первой страницы.

Шрифт текста Times New Roman, 14 пунктов, через 1,5 интервала, выравнивание по ширине, первая строка с отступом 1,5 см. Номер страницы внизу, по центру, 14 пунктов.

Несложные формулы должны быть набраны с клавиатуры и с использованием команды «Вставка→Символ». Сложные формулы должны быть набраны в редакторе MathType 6.0 Equation.

Отчёт по лабораторной работе должен содержать:

- название предмета, номер и название лабораторной работы;

- фамилию и инициалы автора, номер группы;
- фамилию и инициалы преподавателя;
- цель работы;
- перечень используемого оборудования;
- последовательность действий проведения исследований;
- вывод о проделанной работе;

- дату выполнения и личную подпись.

Результаты различных измерений необходимо представить в виде нескольких самостоятельных таблиц и графиков. Каждая таблица и каждый график должны иметь свой заголовок и исходные данные эксперимента.

При выполнении численных расчетов надо записать формулу определяемой величины, сделать соответственную численную подстановку и произвести вычисления.

# 8 Контрольные вопросы

1) Поясните назначение УПЧ и укажите его отличие от обычного резонансного усилителя.

2) Приведите обобщенную эквивалентную схему резонансного усилителя и поясните смысл всех ее элементов.

3) Какие элементы частотной избирательности используются в УПЧ, в чем их качественное отличие.

4) Приведите формулу комплексного коэффициента усиления каскада резонансного усилителя и поясните смысл всех ее составляющих.

5) Приведите выражение для расчета полосы пропускания УРЧ по уровню 0,707.

6) Приведите выражение для расчета резонансного коэффициента усиления одноконтурного каскада УПЧ.

7) Приведите выражение для расчета резонансного коэффициента усиления каскада УПЧ с двухконтурным полосовым фильтpom.

8) Приведите выражение для расчета коэффициента усиления (по напряжению) УПЧ с любым ФСИ при согласовании фильтра на входе и выходе.

9) Приведите выражения для расчета коэффициентов включения m и n контура при условии согласования фильтра на входе и выходе УПЧ.

## **Лабораторная работа №10 по теме «Исследование системы АРУ приемника»**

# **1 Цель работы**

Изучить принципы построения систем автоматической регулировки усиления (АРУ) приемников, экспериментально исследовать инерционную систему АРУ, сопоставить результаты с теоретическими сведениями о системах АРУ.

### **2 Краткая характеристика исследуемых цепей и сигналов**

Исследуемый макет представляет собой усилитель промежуточной частоты (УПЧ) приемника с амплитудным детектором и системой АРУ (рисунок 1).

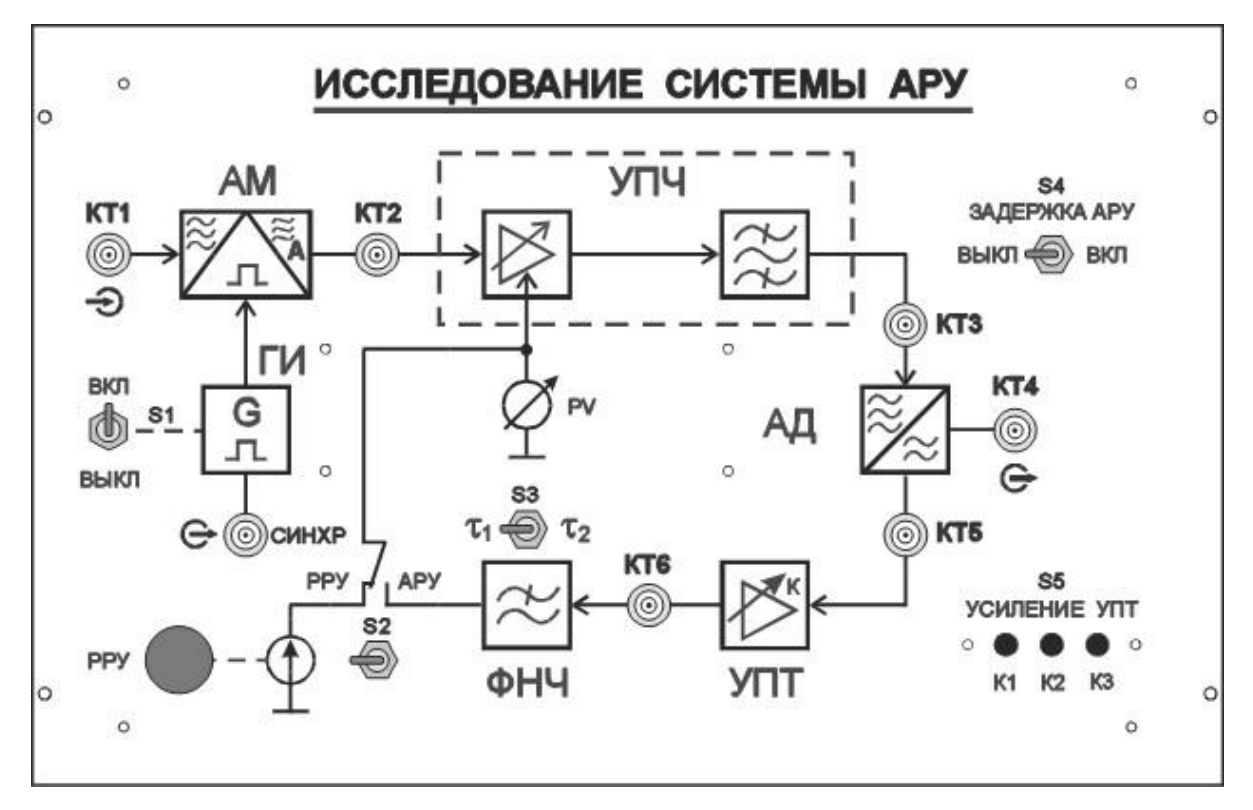

Рисунок 1 – Внешний вид лицевой панели сменного блока «Исследование системы АРУ»

Регулировка усиления осуществляется изменением режима по постоянному току транзисторов УПЧ. При выключенной системе АРУ в режиме ручной регулировки усиления (переключатель S2 в положении "РРУ") для этой цели служит потенциометр «РРУ», выведенный на переднюю панель. Значение напряжения регулировки усиления, подаваемого на каскады УПЧ, отображается в вольтах на

цифровом индикаторе измерителя Р1, расположенного на панели №4 лабораторной установки.

С выхода УПЧ (гнездо КТ3) усиленный сигнал подается на амплитудный детектор. Продетектированный сигнал (гнездо КТ5) поступает на усилитель постоянного тока (УПТ) системы АРУ. Коэффициент усиления УПТ зависит от положения переключателя S5. К выходу УПТ (КТ6) подключен однозвенный фильтр низкой частоты ФНЧ, постоянная времени которого зависит от положения переключателя S3 и равна 0.01с или 5 мкс.

Первое значение типично для инерционных систем АРУ приемников радиосвязи с амплитудной модуляцией. Второе значение отражает ситуацию, когда постоянная времени ФНЧ выбрана неправильно и действие системы АРУ приводит к искажению закона модуляции АМ сигнала.

При включенной системе АРУ (переключатель S2 в положении АРУ) с ростом сигнала на входе УПЧ (гнездо КТ2) возрастает постоянное напряжение на выходе детектора. Это напряжение усиливается УПТ и через ФНЧ воздействует на транзисторы УПЧ, уменьшая его коэффициент усиления. С помощью переключателя S4 можно включить задержку срабатывания АРУ.

Структурная схема лабораторного макета включает также генератор прямоугольных импульсов ГИ и амплитудный модулятор АМ. При подаче на КТ1 немодулированного синусоидального напряжения ПЧ и при включенном ГИ (тумблер S1 в положении ВКЛ) на вход УПЧ поступает напряжение промежуточной частоты с прямоугольным законом модуляции. Именно данный закон модуляции позволяет более наглядно продемонстрировать влияние инерционности системы АРУ на форму сигнала при различных величинах постоянной времени фильтра низкой частоты.

Для выполнения лабораторной работы используются встроенные измерительные приборы лабораторной установки:

измеритель Р1, расположенный на панели №4, отображающий в вольтах значение напряжения регулировки усиления;

генератор ВЧ, расположенный на панели №2;

генератор НЧ, расположенный на панели №2;

вольтметр, расположенный на панели №4.

Дополнительными приборами, необходимыми для проведения работы, являются:

двухлучевой (двухканальный) осциллограф;

милливольтметр переменного напряжения.

### **3 Домашнее задание**

Изучите по конспекту лекций и литературе разделы об автоматической регулировке усиления.

1. Радиоприемные устройства: Учебник для вузов/ Н.Н. Фомин, Н.Н. Буга, О.В. Головин и др.: Под редакцией Н.Н. Фомина. - 3-е издание, стереотип. – М.: Горячая линия -Телеком, 2007- 520 с.: ил.

2. Радиоприемные устройства: учеб. пособие / А.Г.Онищук, И.И.Забеньков, А.М.Амелин. – 2-е изд., испр. – Минск: Новое знание, 2007. – 240 с.: ил. – (Техническоеобразование).

3. Радиоприемные устройства. Под общей редакцией чл.-корр. Академии наук СССР, докт. техн. наук, проф. В.И.Сифоров. Учебник для вузов. М., «Сов. Радио»,1974.

4. Приемо-передающие радиоустройства и системы связи: учебное пособие для студентов специальности 21020165. А.С.Садомовский, - Ульяновск, УлГТУ, 2007. – 243с.

# **4 Основы теории 4.1 Ручная регулировка усиления**

Различают ручную и автоматическую регулировки усиления. Ручная регулировка усиления преимущественно используется в трактах звуковой и видеочастот. В усилителях звуковых частот в основном применяют плавную потенциометрическую регулировку усиления (рисунок 2).

Этот вид регулировки называют регулировкой громкости. Регулировочное сопротивление обычно ставится между выходом детектора и входом первого каскада усилителя звуковой частоты.

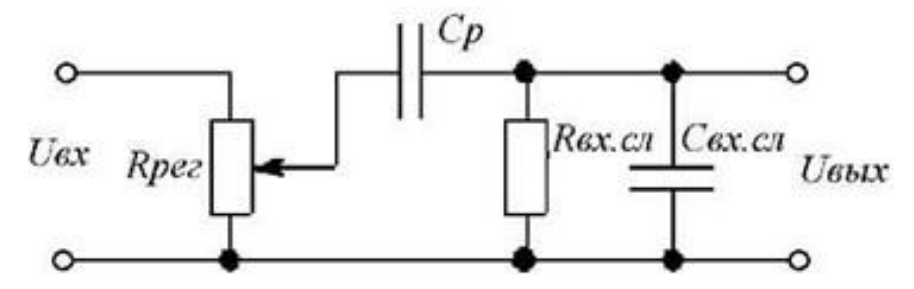

Рисунок 2 – Принципиальная схема ручной регулировки усиления

Наряду с потенциометрической часто осуществляют (особенно в широкополосных каскадах усиления видеосигналов) регулировку усиления с помощью регулируемой ООС (рисунок 3).

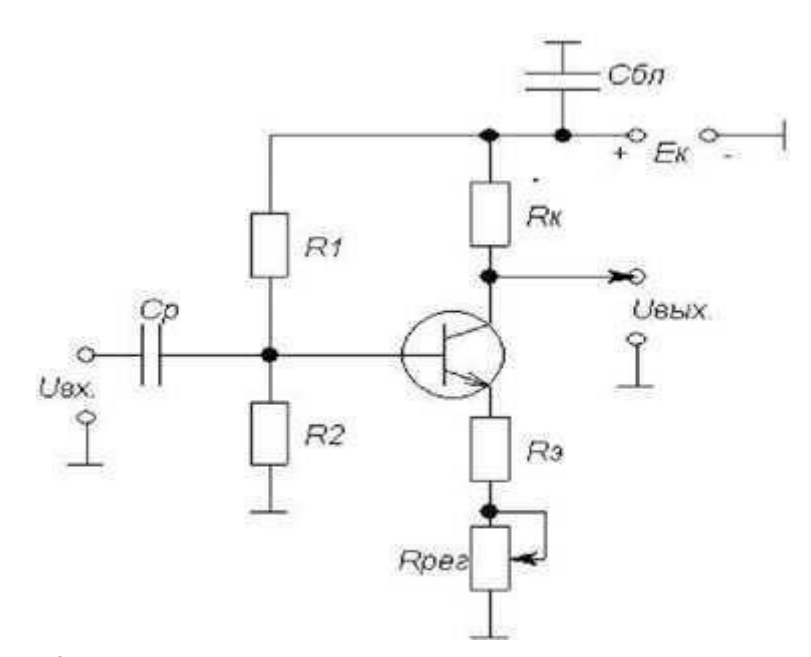

Рисунок 3 - Принципиальная схема регулятора усиления

Изменяя величину сопротивления резистора R<sub>pez</sub>, изменяем глубину ООС и соответственно коэффициент усиления усили- теля. При увеличении сопротивления резистора *Rpez*. глубина ООС увеличивается, коэффициент усиления усилителя уменьшает- ся, и наоборот.

В усилителях радио и промежуточной частоты (рисунок 4) регулировка усиления изменением глубины ООС осуществляется изменением ёмкости  $C_{\text{pec}}$ , роль которой выполняет варикап Д. С увеличением регулирующего напряжения  $E_{pec}$  диод  $\overline{A}$  закрывается сильнее, его ёмкость Срег уменьшается, глубина ООС увеличивается, коэффициент усиления усилителя уменьшается.

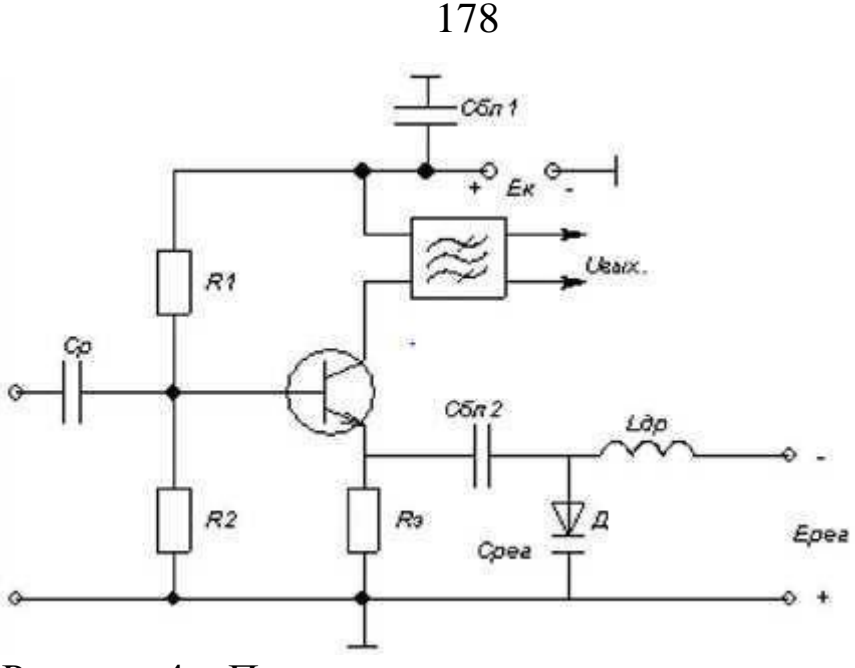

Рисунок 4 – Принципиальная схема усилителя промежуточной частоты

### **4.2 Автоматическая регулировка усиления**

Автоматическая регулировка усиления в радиоприёмниках обычно осуществляется в тракте промежуточной частоты. Она предназначена для поддержания постоянства уровня сигнала на выходе УПЧ, необходимого для нормальной работы выходных устройств приёмника.

Уровень сигнала на входе приёмника изменяется в широких пределах. АРУ должна обеспечить минимальный коэффициент усиления радиоприёмника при максимальном уровне сигнала на его входе, и наоборот; максимальный коэффициент усиления при минимальном уровне сигнала на входе. Таким образом, система АРУ должна иметь устройство, напряжение *Ерег* на выходе которого зависит от уровня сигнала в радиотракте приёмника. Таким устройством может служить амплитудный детектор, который выдаёт выпрямленное напряжение, пропорциональное уровню сигнала в радиотракте. Напряжение *Ерег,* подаваемое на усилительные каскады, изменяет соответствующим образом их коэффициент усиления.

Устройство АРУ включает в себя: детектор АРУ, фильтр, устраняющий действие АРУ на быстрые изменения уровня ВЧ сигнала под действием модуляции сигналом передаваемой информации, и регулируемые усилители.

В зависимости от способа подачи регулируемого напряжения *Uрег* АРУ подразделяются на обратные, прямые и комбинированные.

В схеме обратной АРУ (рисунок 5) напряжение регулировки *Ерег* получают из напряжения *Uвых* регулируемого усилителя.

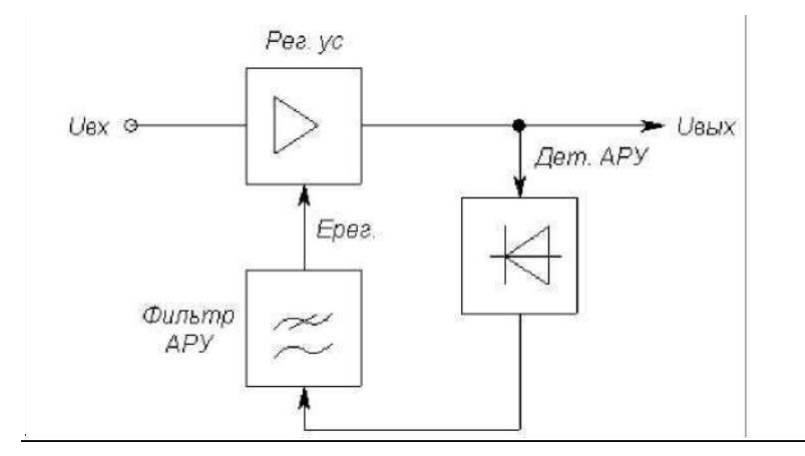

Рисунок 5 – Принципиальная схема обратной АРУ

Напряжение *Ерег* подаётся со стороны выхода в направлении входа усилителя, что обусловило название этого вида АРУ.

Схема АРУ, которая состоит только из детектора и фильтра, называется *простой АРУ.*

В цепь АРУ может включаться усилитель до или после детектора. Усилитель до детектора АРУ − это УПЧ, после детектора − УПТ. В высококачественных радиоприёмниках усилитель иногда включают и до, и после детектора. При наличии в цепи АРУ усилителя АРУ называют *усиленной.*

Недостаток простых схем АРУ состоит в том, что коэффициент усиления радиотракта приёмника уменьшается и при приёме сигналов малого уровня. Для устранения этого недостатка используют АРУ с задержкой, в которой система АРУ начинает действовать, когда напряжение *Uвх* превышает пороговое *Uпор;* при этом слабые сигналы системой АРУ не ослабляются (рисунок 6).

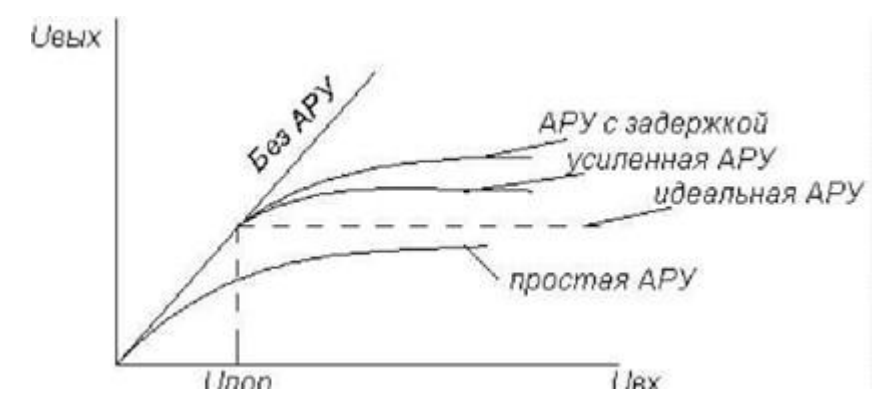

Рисунок 6 – Зависимость коэффициента передачи

По мере увеличения коэффициента усиления в цепи АРУ характеристика её приближается к идеальной.

Особенностью обратной АРУ является то, что она не позволяет получить идеальную характеристику АРУ. К ней можно только приблизиться, увеличивая усиление в цепи АРУ. Обрат- ная АРУ может быть идеальной, поскольку для её работы прин-He ципиально необходимо приращение выходного напряжения  $\Delta U_{\text{\tiny{BUX}}}$ .

В схеме прямой АРУ цепь АРУ подключается к входу регулируемого усилителя, напряжение регулировки  $E_{\text{pec}}$  получается в результате детектирования  $U^{\wedge}$ . При увеличении  $U_{\alpha x}$  напряжение на выходе детектора АРУ возрастает, при этом увеличивается  $E_{\textit{p}\textit{e}\textit{z}}$ что вызывает уменьшение коэффициента усиления усилителя. Напряжение  $U_{\text{out}} = K_0 U_{\text{ext}}$ . Чтобы  $U_{\text{out}}$  оставалось постоянным при увеличении  $U_m$ , пропорционально должен уменьшаться  $K_0$ .

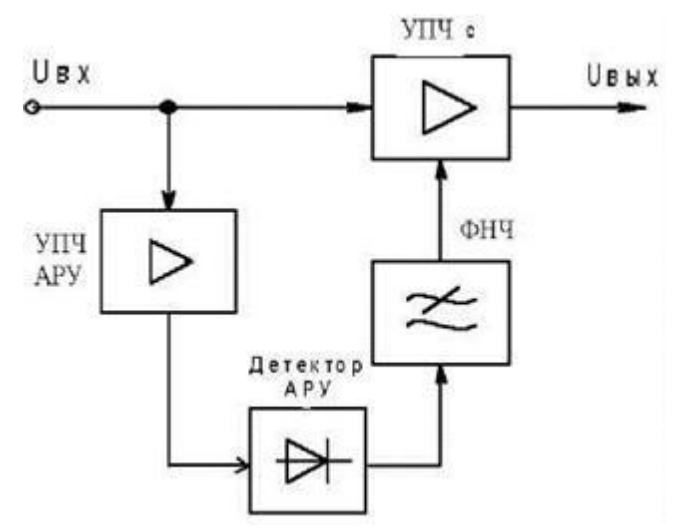

Рисунок 7 - Принципиальная схема прямой АРУ
Прямая АРУ позволяет получить идеальную характеристику регулировки, но практически этого добиться не удается. Этой АРУ свойственны недостатки, основной из которых состоит в необходимости включать перед детектором в цепи АРУ дополнительный усилитель с большим коэффициентом усиления. Если принять  $E_{\text{ne}}$  $= 0.1 - 1$  B,  $U_{ex} = 10 - 100$  MKB, то усилитель в цепи APY должен иметь усиление  $K = 10^4 - 10^5$ , т. е. практически такое же, как и в основном тракте приёма.

Прямая АРУ имеет низкую стабильность, она подвержена действию различных дестабилизирующих факторов. Если, например, из-за изменения температуры или напряжения источника питания коэффициент усиления регулируемого усилителя увеличивается, то характеристика АРУ из идеальной превратится в характеристику с нарастающим  $U_{\text{shx}}$ .

Рациональным использованием преимуществ обоих схем АРУ (стабильность обратной АРУ и возможность получить идеальную характеристику в прямой APY) является применение схемы комбинированной АРУ (рисунок 8).

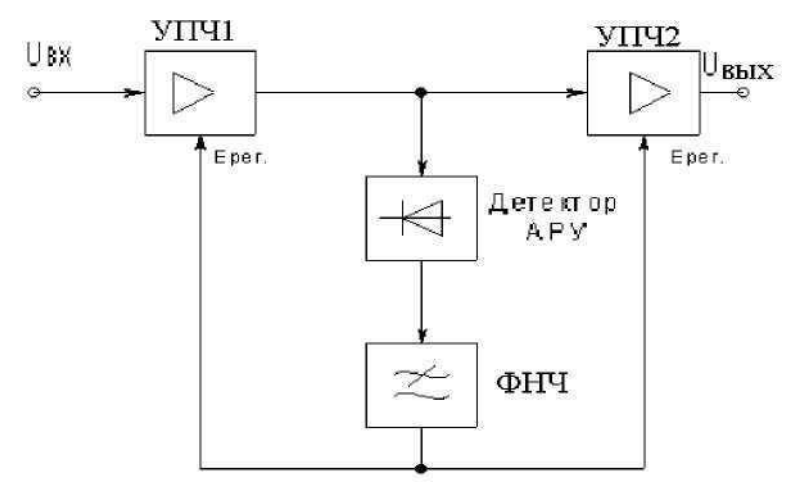

Рисунок 8 - Принципиальная схема комбинированной АРУ

Для первого усилителя - это обратная, а для второго – прямая АРУ. Основная регулировка происходит в первом усилителе, он, как правило, содержит несколько регулируемых каскадов. Второй регулируемый усилитель обычно однокаскадный, его основная задача - несколько скомпенсировать возрастание напряжения на выходе первого усилителя.

АРУ приёмников импульсных сигналов (рисунок 9).

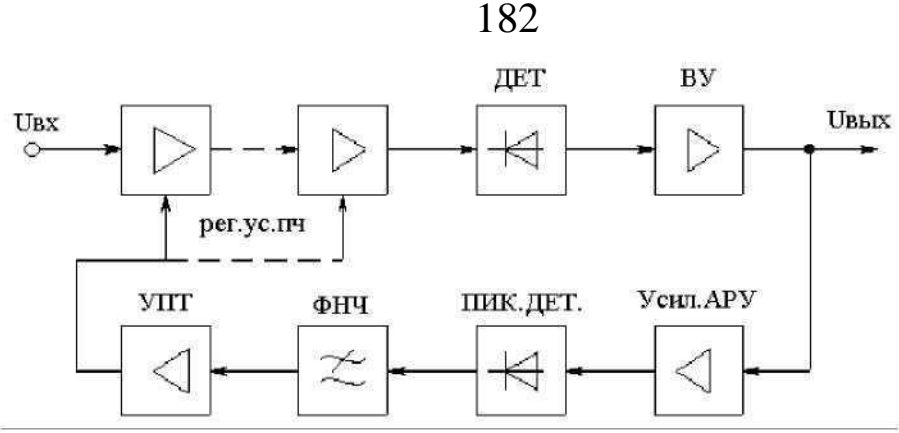

Рисунок 9 – Принципиальная схема приёмников импульсных сигналов

Особенности АРУ приёмников импульсных радиосигналов. Импульсный радиосигнал для АРУ детектируется дважды:

вначале импульсным детектором вместе с сигналом, далее пиковым детектором в цепи АРУ. Общим может быть видеоусилитель. В остальном отличий нет от АРУ приёмников непрерывных сигналов.

# **5 Лабораторное задание**

1. Определите максимальный коэффициент усиления тракта.

- 2. Снимите регулировочную характеристику.
- та. 3. Исследуйте амплитудно-амплитудные характеристики трак-

4. Исследуйте влияние постоянной времени фильтра системы АРУ на искажения АМ-сигнала.

5. Рассчитайте амплитудно-амплитудные характеристики тракта и сравнените их с результатами эксперимента.

## **6 Методические указания**

## **6.1 Определение максимального коэффициента усиления тракта**

Определить максимальное значение коэффициента усиления УПЧ (рисунок 10).

 $K_{\rm V\Pi\Pi\,{\rm max}}$  $=$  $U_{\rm bby\, \rm V\Pi\Psi}/U_{\rm ex\, \rm V\Pi\Psi}$ 

Генератор импульсов выключен. Система АРУ выключена (S2 в положении РРУ). Включить генератор ВЧ на панели №2.

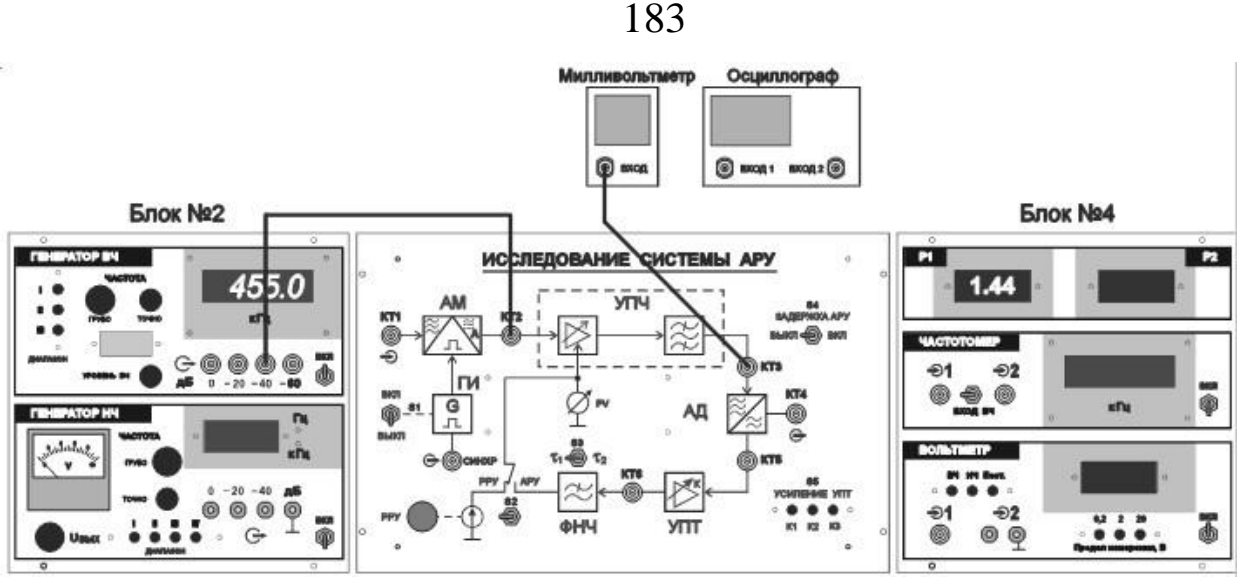

Рисунок 10 – Определение максимального коэффициента усиления УПЧ

Установить частоту генератора ВЧ  $f_{ren} \approx 455$  кГц.

Установить на выходе генератора ВЧ немодулированное напряжение (М=0 %). Для этого необходимо, чтобы напряжение на выходе НЧ генератора было равно 0 В.

Установить выходное напряжение ВЧ генератора  $U_{\text{BUX}}$   $_{\text{ref}}=U_{\text{BX}}$ упч≈5мВ (-46дБВ).

Для этого необходимо подать напряжение на вход УПЧ с выхода генератора «-40дБ» и на шкале индикатора уровня ВЧ с помощью регулятора «Уровень ВЧ» установить стрелку на значение «-6 дБ»

Напряжение на выходе УПЧ (в КТ3) измеряется внешним вольтметром

Напряжение РРУ выставляется таким образом, чтобы усиление УПЧ было максимальным.

### **6.2 Снятие регулировочной характеристики**

Снять регулировочную характеристику УПЧ (зависимость коэффициента усиления УПЧ Купч от величины напряжения регулирования Uрег.) .

Для этого необходимо подать на вход УПЧ (КТ2) немодулированное переменное напряжение  $U_{BX}$  упч  $\approx$ 5 мВ, изменять потенциометром РРУ напряжение регулирования от 0 до 12 В (фиксировать значения Uрег по показаниям измерителя Р1) и фиксировать Uвых УПЧ в КТ3. На основании результатов эксперимента рассчитать

и построить график зависимости Купч от U<sub>per</sub>.

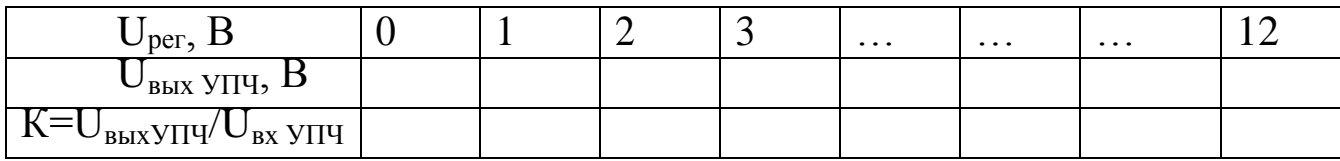

Определить коэффициент усиления УПТ Купт при различных положениях переключателя S5 (рисунок 11).

 $K_{\text{Y\Pi T}} = U_{\text{BEX } \text{Y\Pi T}} / U_{\text{BX } \text{Y\Pi T}}$ 

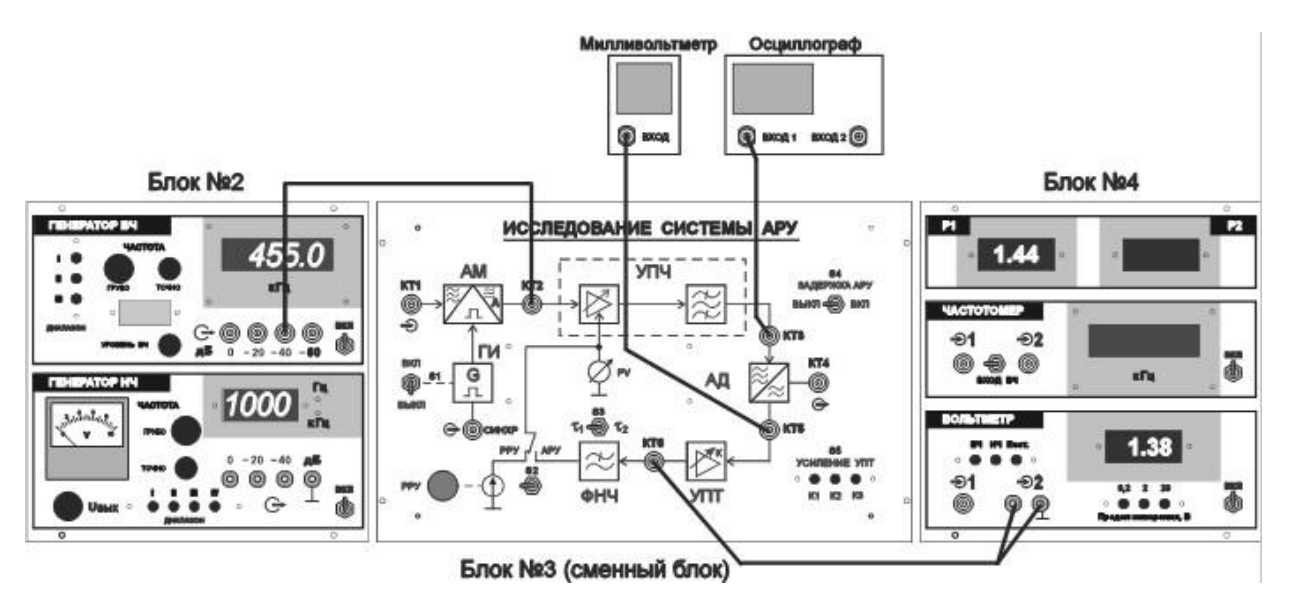

Рисунок 11 – Определение коэффициента усиления УПТ

Для проведения измерений необходимо на вход УПЧ подать модулированное напряжение промежуточной частоты порядка 5 мВ. Модуляция ВЧ генератора осуществляется напряжением низкой частоты, подаваемым от НЧ генератора, расположенного на панели №2. Глубина модуляции зависит от величины напряжения НЧ.

Установить максимальное усиление УПЧ.

Тумблер S4 «ЗАДЕРЖКА АРУ» установить в положение ВЫКЛ.

Включить питание НЧ генератора. Установить его частоту порядка 1000 Гц.

Наблюдать на экране осциллографа напряжение в КТ3.

Изменяя выходное напряжение НЧ генератора регулятором

«Uвых», добиться глубины модуляции порядка М=50 %. Затем:

а) изменяя глубину модуляции и усиление УПЧ добиться напряжения низкой частоты на входе УПТ (в КТ5) порядка 10 - 20 мВ.

Записать величину  $U_{\text{bx}}$  упт;

б) измерить напряжение низкой частоты на выходе УПТ (в КТ6) при различных положениях (К1, К2, К3) переключателя S5 УСИЛЕНИЕ УПТ. Измерение производится вольтметром панели №4 в режиме «НЧ».

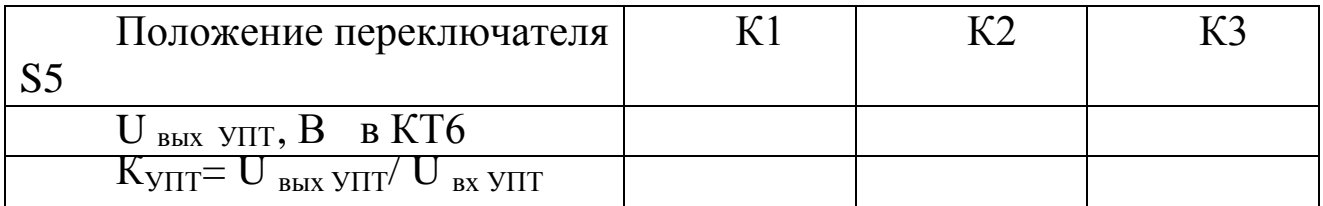

#### **6.3 Исследование амплитудно-амплитудных характеристик тракта**

Снять и построить амплитудную характеристику УПЧ (зависимость Uвых от Uвх) при разомкнутой петле АРУ и максимальном усилении УПЧ (схема соединений на рисунке 10):

Переключатель S2 - в положении «РРУ».

Генератор НЧ выключен (М=0 %).

Переменным резистором РРУ установить максимальное напряжение РРУ.

В КТ3 измерять напряжение на выходе УПЧ.

Затем изменять выходное напряжение ВЧ генератора от 0,1 мВ до 60 – 100 мВ.

Величина напряжения на выходе ВЧ генератора, выраженная в дБВ, определяется алгебраической суммой показаний индикатора УРОВЕНЬ ВЧ и ослаблением, указанным рядом с соответствующим разъемом ВЧ генератора. (Например: напряжение снимается с разъема «-40 дБ», показания индикатора УРОВЕНЬ ВЧ «-12 дБ», значит с выхода ВЧ генератора снимается напряжение –52 дБВ или 2,51 мкВ).

Таблица перевода значений уровня напряжения из относительных единиц в абсолютные приведена в Приложении.

Величины напряжений в КТ2 и КТ3 фиксировать в таблице.

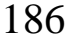

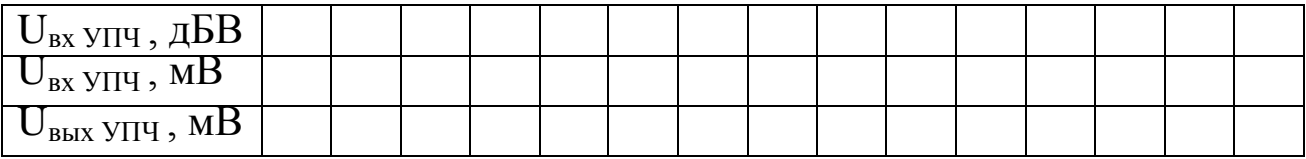

 $y$ <sub>ПЧ</sub>). По полученным данным построить зависимость  $U_{\text{BUX}}$  упч= $f(U_{\text{BX}})$ 

Снять и построить амплитудную характеристику УПЧ (зависимость  $U_{\text{BUX}}$  от  $U_{\text{BX}}$ ) при замкнутой петле АРУ :

переключатель S2 установить в положение АРУ.

Измерения проводить при различных положениях переключателей S4 и S5.

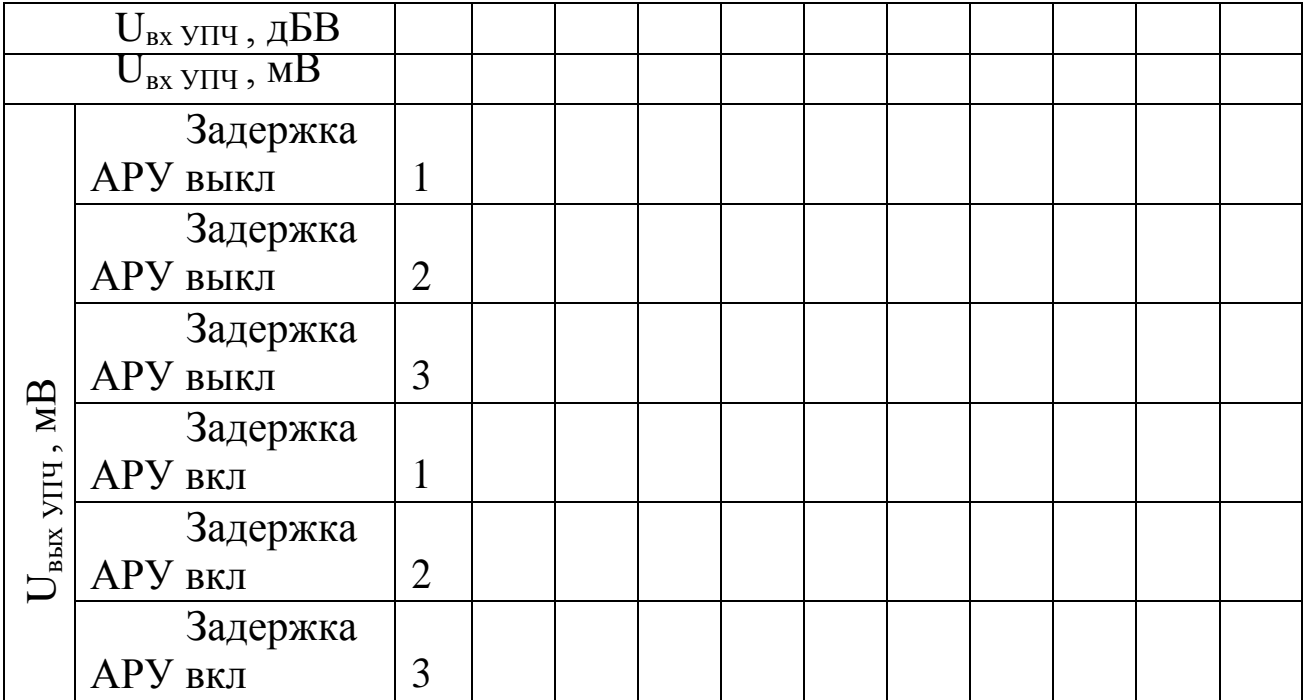

 $v_{\text{III}}$ ). По полученным данным построить зависимости  $U_{\text{bbX}}$  упч= $f(U_{\text{bx}})$ 

Провести оценку эффективности системы АРУ. Для этого определить изменение уровня выходного сигнала (в децибелах) при увеличении входного на 50дБ относительно U<sub>вх</sub> упч=-60дБВ.

# **6.4 Исследование влияния постоянной времени фильтра системы АРУ на искажения АМ-сигнала**

Определить значения входных уровней, начиная с которых возникает искажение АМ сигнала (рисунок 12).

Для проведения измерений необходимо на вход УПЧ подать

модулированное напряжение промежуточной частоты порядка 5 мВ. Модуляция ВЧ генератора осуществляется напряжением низкой частоты, подаваемым от НЧ генератора, расположенного на панели №2. Глубина модуляции зависит от величины напряжения НЧ.

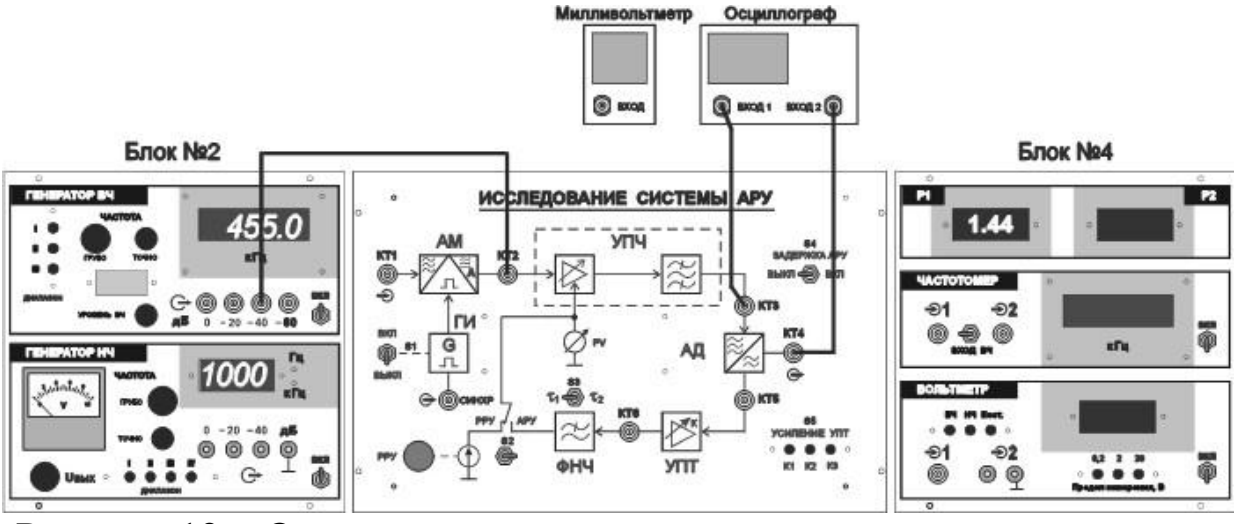

Рисунок 12 – Определение входных уровней, при которых возникают искажения АМ сигнала

Установить максимальное усиление УПЧ.

Установить переключатель S3 в положение «1».

Включить питание НЧ генератора. Установить его частоту порядка 1000 Гц.

Наблюдать на экране осциллографа напряжение в КТ3. Изменяя выходное напряжение НЧ генератора регулятором

«Uвых», добиться глубины модуляции порядка М=50 %.

Определить максимальные значения входного напряжения U<sub>вх</sub> УПЧ, при которых становятся заметны на глаз искажения огибающей выходного сигнала в КТ3 и на выходе амплитудного детектора (в КТ4) для трех случаев:

РРУ;

АРУ с задержкой при К3;

АРУ без задержки при К3

Оценить увеличение динамического диапазона тракта при использовании системы АРУ.

Исследовать влияние постоянной времени ФНЧ на работу системы АРУ при усилении АМ напряжения.

На вход УПЧ подать модулированное напряжение промежуточной частоты порядка 5 мВ.

АРУ включена. Задержка АРУ выключена

Наблюдать на экране осциллографа напряжения в КТ3 и КТ4.

Установить переключатель S3 в положение «2».

Отметить уменьшение глубины модуляции напряжения на выходе УПЧ и уменьшение амплитуды НЧ напряжения на выходе детектора.

Выключить НЧ генератор.

Произвести соединения согласно рисунку 13.

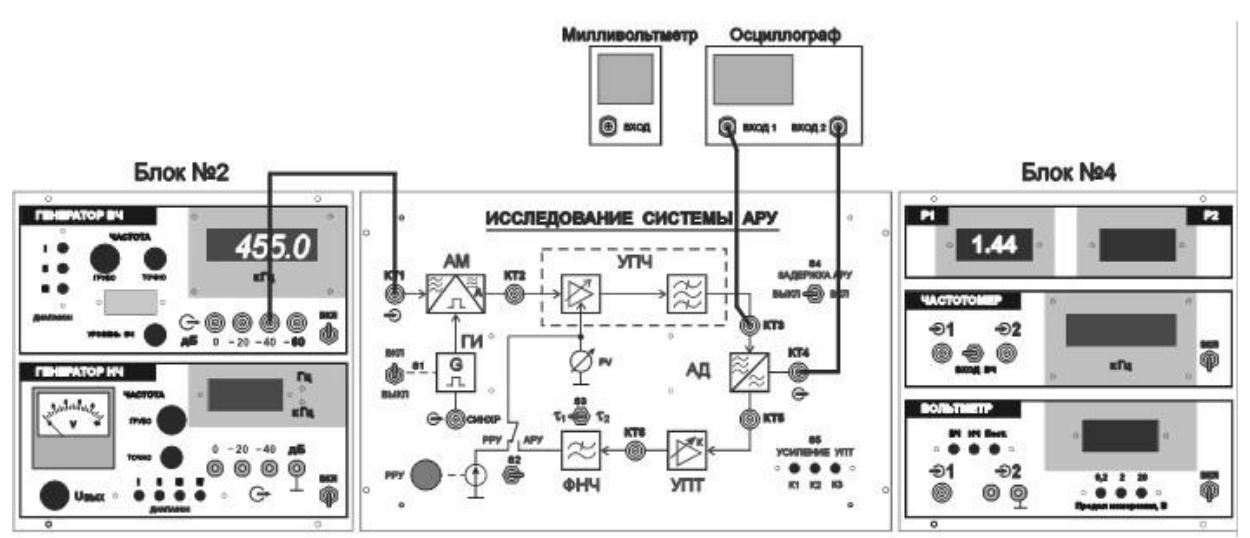

Рисунок 13 – Исследование влияния постоянной времени ФНЧ на работу АРУ при усилении АМ сигнала

С выхода ВЧ генератора на КТ1 подать немодулированное напряжение промежуточной частоты порядка 50 мВ.

Тумблером S1 включить генератор прямоугольных импульсов.

Наблюдать на экране осциллографа модулированное напряжение промежуточной частоты в КТ3 (луч 1) и прямоугольное модулирующее напряжение в КТ4 (луч 2):

в режиме РРУ при максимальном усилении;

в режиме АРУ при К1, К2, К3. Постоянная времени ФНЧ $\tau$ 1;

в режиме АРУ при К1, К2, К3. Постоянная времени ФНЧ т2.

Оценить влияние постоянной времени ФНЧ ( $\tau$ 1> $\tau$ 2) на искажение формы огибающей АМ сигнала при работе АРУ.

#### **7 Требования к оформлению отчёта по выполнению лабораторной работы**

Отчёт должен быть оформлен с помощью редактора MS Word, версии 97 и выше (.doc, .rtf).

Параметры страницы:

- верхнее поле- 2 см;

- нижнее поле- 2 см;
- левое поле- 2 см;
- правое поле- 1 см;
- переплет- 0 см;
- размер бумаги А4;

- различать колонтитулы первой страницы.

Шрифт текста Times New Roman, 14 пунктов, через 1,5 интервала, выравнивание по ширине, первая строка с отступом 1,5 см. Номер страницы внизу, по центру, 14 пунктов.

Несложные формулы должны быть набраны с клавиатуры и с использованием команды «Вставка→Символ». Сложные формулы должны быть набраны в редакторе MathType 6.0 Equation.

Отчёт по лабораторной работе должен содержать:

- название предмета, номер и название лабораторной работы;
- фамилию и инициалы автора, номер группы;
- фамилию и инициалы преподавателя;
- цель работы;
- перечень используемого оборудования;
- последовательность действий проведения исследований;
- вывод о проделанной работе;
- дату выполнения и личную подпись.

Результаты различных измерений необходимо представить в виде нескольких самостоятельных таблиц и графиков. Каждая таблица и каждый график должны иметь свой заголовок и исходные данные эксперимента.

При выполнении численных расчетов надо записать формулу определяемой величины, сделать соответственную численную подстановку и произвести вычисления.

## 8 Контрольные вопросы

Укажите назначение и области применения систем АРУ. 1)

Какими показателями характеризуется качество системы  $(2)$  $APY?$ 

Назовите основные способы регулирования усиления.  $3)$ 

Поясните принцип работы системы АРУ. 4)

 $5)$ Укажите назначение ФНЧ в системах АРУ и сформулируйте требования к выбору его характеристик.

Что такое «задержанная АРУ»? Как она реализуется и в 6) чем ее преимущества?

Поясните сущность явления подавления амплитудной 7) модуляции системой АРУ.

8) Когда применима линейная стационарная модель системы АРУ? Какие задачи она позволяет решать?

### Приложение 1

(рекомендательное)

Таблица перевода значений уровня напряжения из относительных единиц в абсолютные

Таблица позволяет перевести значения относительных уровней напряжений, выраженных в децибелах относительно 1 В (дБ В), в абсолютные единицы напряжения – микровольты (мкВ), которые между собой связаны следующими выражениями

> $\epsilon$  ( $\mu$ B B) = 20 lg E ( $\mu$ KB) \* 10<sup>-6</sup> / 1 (B)]  $E (MKB) = 10^{6} [8(AB B) + 120]/20$

Значению напряжения в мкВ, указанному в каждой клетке таблицы, соответствует относительный уровень, равный алгебраической сумме чисел, стоящих в заголовках, соответствующих данным строке и столбцу

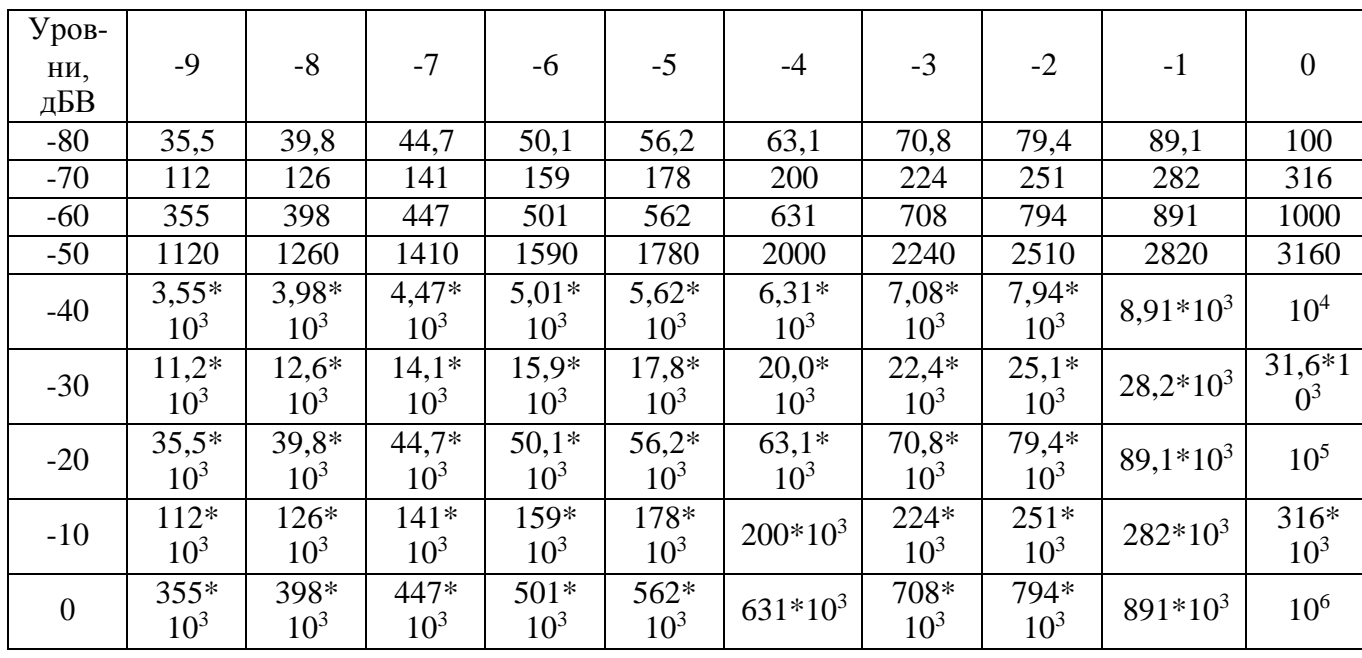